## **МИНИСТЕРСТВО ВЫСШЕГО И СРЕДНЕГО СПЕЦИАЛЬНОГО ОБРАЗОВАНИЯ РЕСПУБЛИКИ УЗБЕКИСТАН**

## **ТАШКЕНТСКИЙ АРХИТЕКТУРНО – СТРОИТЕЛЬНЫЙ ИНСТИТУТ**

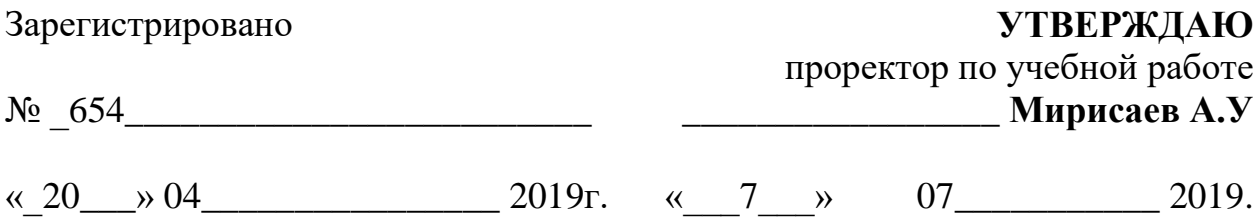

## **Кафедра «Математика и естественные науки»**

# **Учебно-методический комплекс по предмету**

# **ЭЛЕКТРОТЕХНИКА И ОСНОВЫ ЭЛЕКТРОНИКИ**

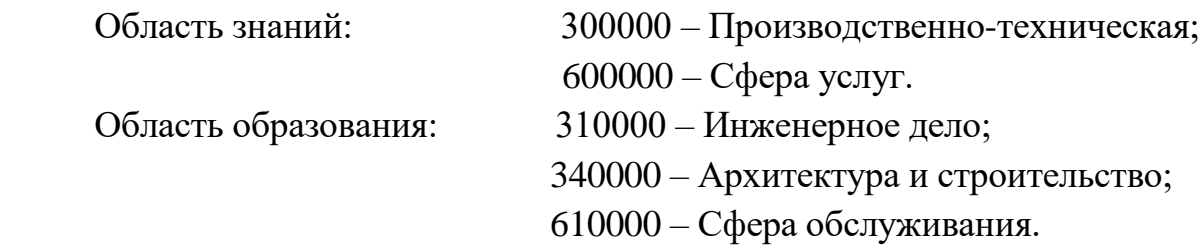

Направление образования: 5310 600– Строительство и проектирование объектов пере работки нефтегазовой промышленности и их эксплуатация;

Ташкент-2019

Учебно-методический комплекс составлен на основании «Методического указания по составлению новых учебно-методических комплексов по предметам учебных планов высшего образования», утвержденного Министерством высшего и среднего специального образования приказом №107 от 1 марта 2017г.

#### **Составитель:**

## **Курбанов Р.- ТАСИ, доцент кафедры «Высшая математика и естест венные науки», кандидат физико-математических наук.**

Рецензенты:

**Исаханов З. А.** – **ТГТУ, доктор технических наук Худайбердиев С.** – **ТАСИ, кандидат физико-математических наук, доцент кафедры "Математика и естественные науки"**

Учебно-методический комплекс обсуждался « 7 » 04 2019г. на заседании кафедры "Математика и естественные науки" (протокол № 7 \_\_ от « 7 » 04 2019г.) и рекомендован на рассмотрение учебнометодического совета факультета ИСИ

**Зав.кафедрой \_\_\_\_\_\_\_\_\_\_\_\_\_\_\_\_\_\_\_\_\_\_\_\_\_ Заитов А.**

**Секретарь \_\_\_\_\_\_\_\_\_\_\_\_\_\_\_\_\_\_\_\_\_\_\_\_\_ Абдухаликова Д.**

Учебно-методический комплекс обсуждался «  $5$  » 04\_\_\_\_\_2019г. на заседании учебно-методического совета факультета ИСИ (протокол № 6) и рекомендован на утверждение учебно-методическому совету института.

Председатель учебно-методического совета \_\_\_\_\_\_\_\_\_\_\_\_\_\_\_\_ Абдурахимов А. Секретарь \_\_\_\_\_\_\_\_\_\_\_\_\_\_\_\_Бориев А.

Учебно-методический комплекс утвержден на заседании учебно-методического совета ТАСИ (протокол  $N_2$  11 от « $7$ » 07\_\_\_\_\_\_\_ 2019г).

Секретарь УМС \_\_\_\_\_\_\_\_\_\_\_\_\_\_\_\_\_\_\_\_\_\_\_\_\_\_\_Ашурова З.

## **ОГЛАВЛЕНИЕ**

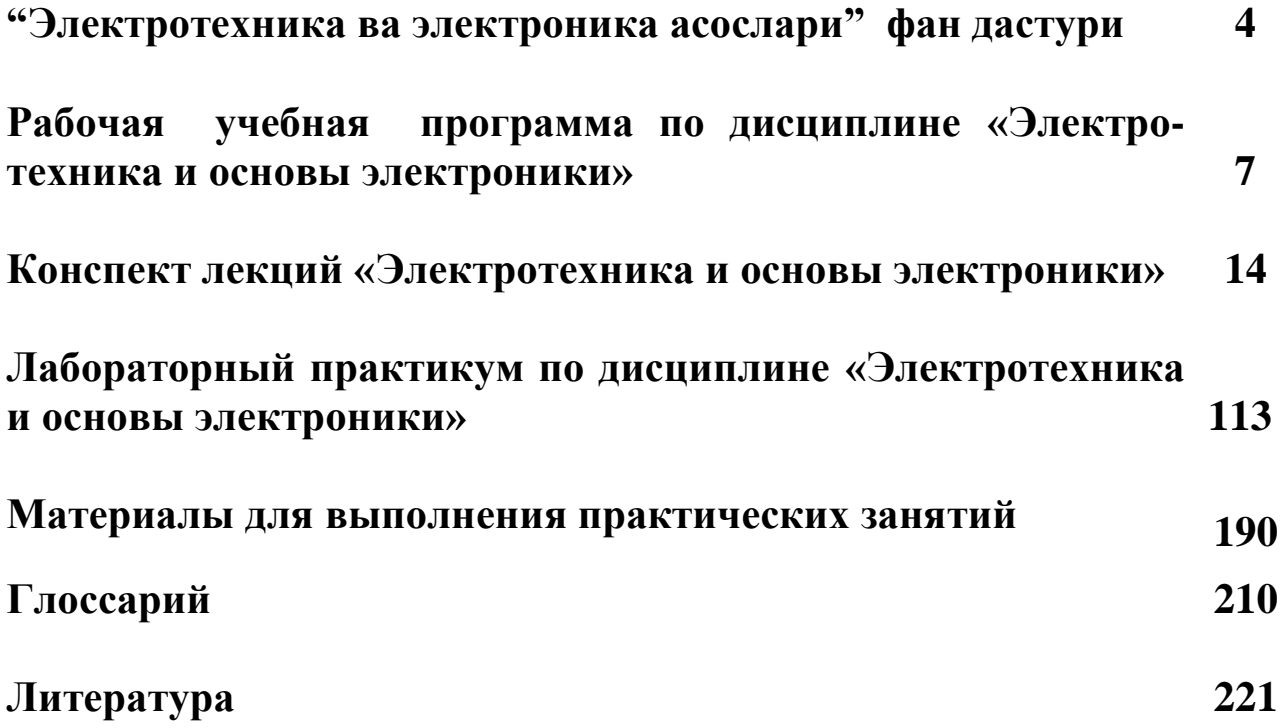

### **"Электротехника ва электроника асослари" фан дастури I**. **Ўқув фанининг долзарблиги, олий касбий таълимдаги мақсад ва вазифалари**

 Дастур "Электротехника ва электроника асослари" фанининг барча бўлимларини ичига қамраб олган. Булар жумласига ўзгармас ва ўзгарувчан ток электр занжирлари ва уларга хос электромагнит ҳодисалар ҳамда қонуниятлар, электр ўлчашлар ва электр ўлчаш асбоблари, магнит занжирлари, трансформаторлар, электр машиналари, электроника асосларикиради.

Талабаларнинг ўқишдан кейинги фаолиятида учрайдиган электр занжирлари, магнит занжирлари, электр машиналари, электр ва электрон асбоблари ҳамда қурилмалари билан назарий ва амалий жиҳатдан танишиши ушбу ўқув фанининг долзарблигини белгилайди. "Электротехника ва электроника" умумкасбий фан бўлиб, таълим йўналишларининг ўқув режаларидаги бир қатор бошқа ихтисослик фанларини ўрганиш учун асос бўлиб хизмат қилади.

### **II**. **Ўқув фанининг мақсади ва вазифаси**

Дастур олий ўқув юртларининг 5310600 – Нефт –газни қайта ишлаш саноати объектларини лойиҳалаштириш қуриш, ва фойдаланиш; 5310900 – Метрология, стандартлаштириш ва маҳсулот сифати менежменти, 610000 – хизматлар соҳаси; 310000 – инженерлик иши; 340000 – Архитектура ва қурилиш бакалавр тайёрлаш таълим йўналишлари бўйича таҳсил олаётган талабаларига мўлжалланган.

"Электротехника ва электроника" фанини ўқитишдан *асосий мақсад* ноэлектротехник йўналишлар бўйича тайёрланаётган бакалаврларга электротехника ва электроника соҳасида назарий –амалий билимларни бериш, уларга электр асбоб ҳамда қурилмаларни ишлатиш бўйича маълум кўникмалар ҳосил қилишдир.

"Электротехника ва электроника" фанини ўқитишнинг *асосий вазифаси* талабаларда қуйидаги зарурий билимларни шакллантиришдан иборат: асосий электр, магнит ва электрон таҳлил қилиш усуллари; электр машиналарнинг тузилиши, ишлаш принциплари, қўлланиш соҳалари; электротехник ва электрон асбобларининг имкониятлари; электр хавфсизлик асослари.

Фан бўйича талабаларнинг билимига, кўникма ва малакасига қуйидаги талаблар қўйилади:

#### *Талаба:*

- электротехника ва электроника фанининг мақсад ва вазифалари;
- электрон схемаларни ҳисоблаш ва қуриш усуллари;
- электромагнит индукция ҳодисаси;
- электр ва электрон аппаратларда энергияни ўзгартириш имкониятлари;
- электротехника ва электрон, аппаратларни замонавий ҳолати ва тараққиёт истиқболи;
- электротехника, электрон асбоблар ва бошқариш схемалари *ҳақида тасаввурга эга бўлиши;*
- электр занжирлари ва ўлчовларини;
- электр таъминоти ва электр хавфсизлигини;
- уч фазали ўзгарувчан ток электротехник қурилмаларининг конструкцияси, тузилиш асосларини;
- электрон ва ярим ўтказгич асбобларининг тавсифномалари, ишлаш тамойили, конструкцияси, тузилиш асосларини;
- электр ва электрон қурилмалар билан ишлашни *билиши ва улардан фойдалана олиши кўникмаларга эга бўлиши керак.*

### **III**. **Асосий назарий қисм (маъруза машғулотлари) Ўзгармас ток чизиқли электр занжирлари**

Ўзгармас ток электр генераторлари, истеъмолчилари ва уларнинг қўллаш соҳалари. Ўзгармас ток электротехник қурилмаларининг шартли график тасвирланиши. Электр занжири ва унинг элементлари. Резистив элементлар, *ЭЮК.* ва ток манбалари. Электр занжирларининг асосий қонунлари. Ом ва Кирхгоф қонунлари. Ўзгармас ток мураккаб электр занжирларини ҳисоблаш усуллари.

Ўзгарувчан ток ҳақида асосий тушунчалар. Бир фазали синусоидал ўзгарувчан ток электр занжирлари. Синусоидал ЭЮК ни ҳосил қилиш. Синусоидал ўзгарувчан токнинг асосий тавсифлари. Синусоидал ўзгарувчан ток, кучланиш ва *ЭЮК*. ларининг таъсир этувчи (эффектив) ва ўртача қийматлари. Синусоидал ток, кучланиш ва *ЭЮК* ларни векторлар ёрдамида ифодалаш.

Синусоидал ўзгарувчан ток занжирларида актив қаршилик, индуктив ва сиғим элементларини кетма-кет ва параллел улаш. Синусоидал ўзгарувчан ток электр занжирлари учун Ом ва Кирхгоф қонунлари. Кучланишлар ва қаршиликлар учбурчаги. Актив, реактив ва тўла қаршиликлар. Токлар ва ўтказувчанликлар учбурчаги. Актив, реактив ва тўла ўтказувчанликлар.

#### **Уч фазали ўзгарувчан ток занжирлари**

Кўп фазали ва уч фазали электр токи ҳақида тушунча. Уч фазали *ЭЮК* ни ҳосил қилиш. Симметрик ва носимметрик уч фазали электр энергия манбалари. Уч фазали системада *ЭЮК* ни вектор диаграмма кўринишда ифодаланиши. Генератор чулғамларини ва истеъмолчиларнинг фазаларини "юлдуз" шаклида улаш. Линия ва фаза кучланишлари орасидаги нисбат. Нейтраль симнинг аҳамияти. Уч фазали истеъмолчиларни учбурчак схемада улаш. Линия ва фаза токлари орасидаги нисбат. Симметрик ва носимметрик юкланган уч фазали системанинг қуввати. Симметрик уч фазали истеъмолчининг қувват коэффициенти ва уни ошириш усуллари.

#### **Электр ўлчашлар.**

Электр ўлчашлар. Электр ўлчашнинг техник воситалари. Электр ўлчов асбоблари ҳақида умумий тушунчалар. Электр асбобларниинг хатоликлари ва уларни камайтириш усуллари. Электр асбобларининг умумий элементлари ва ўлчов асбобларининг техник тавсифномалари. Электромагнит қурилмалар ва уларнинг қўлланилиши Ферромагнит материаллар ва уларнинг тавсиф-номалари. Ўзгармас магнит оқимли магнит занжирлари. Магнит занжирларини тадқиқ қилиш учун тўла ток қонунининг қўлланилиши. Ҳаво тирқишли магнит ўтказгичли магнит занжирлар.

#### **Бир фазали ва уч фазалиТрансформаторлар**

Трансформаторларнинг вазифаси ва қўлланиш сохалари. Бир фазали трансформаторнинг тузилиши ва ишлаш принципи. Трансформаторларнинг иш ҳолатлари: салт ишлаш ҳолати, юкламали ҳолат ва қиска туташув ҳолати. Трансформаторларнинг трансформациялаш коэффициенти. Трансформатордаги қувват исрофлари ва трансформаторнинг фойдали иш коэффициенти. Трансформаторларнинг юклаш коэффициенти.

### **Ўзгармас ток электр машиналари**

Умумий тушунчалар. Электр машиналаридаги асосий физик жараёнлар. Ўзгармас ток машиналарида "қайтувчанлик" хусусиятлари. Ўзгармас ток электр машиналарининг ишлатилиш соҳалари. Ўзгармас ток генераторларининг тузилиши ва ишлаш принципи. Ўзгармас токнинг олиниш принципи ва коллекторнинг аҳамияти. Якор реакцияси. Ўзгармас ток машинасида коммутация. Ўзгармас ток генераторининг ва фойдали иш коэффициенти.

#### **Асинхрон машиналар**

Умумий тушунчалар. Айланувчи магнит майдони. Уч фазали асинхрон двигателининг тузилиши ва ишлаш принципи. Статор ва ротор чулғамларида индукцияланган ЭЮК ротор токи ва частотаси. Асинхрон двигателнинг айлантирувчи моменти. Механик ва ишчи тавсифномалари. Энергетик диаграммаси ва фойдали иш коэффициенти.

#### **Синхрон машиналар**

Умумий тушунчалар. Уч фазали синхрон машинанинг тузилиши. Синхрон генератор. Статор чулғами занжири электрик ҳолатининг тенгламаси. Синхрон генераторнинг тавсифномалари ва электромагнит қуввати. Синхрон генераторнинг энергетик диаграммаси.

#### **Электроника асослари**

Электроникани хозирги замон фани ва техникасидаги ҳамда ишлаб чиқаришдаги ўрни ва аҳамияти. Замонавий электроника қурилмаларини тавсифи, тарихи ва ривожланиш келажаги. Электрон асбоблар. Ярим ўтказгичли резисторлар, диодлар, тиристорлар, биполяр транзисторларининг қўлланилиши.

#### **Бир фазали ва икки фазали тўғрилагичлар**

Тўғрилагичлар, инверторлар Тўғрилагичларнинг схемалари ва уларнинг ишлаш принципи. Схемалари ва уларнинг ишлаш принципи. Частота ўзгартиргичларнинг схемалари ва уларнинг ишлаш принципи. Кучланиш текисловчилари.

#### **Кучайтиргичлар. Микроэлектроника**

Кучайтиргичлар ҳақида тушунча. Транзисторли кучайтиргичлар. Кучайтиргичларнинг ишлаш принципи. Кучайтириш коэффициенти ва амплитуда тавсифлари. Иш ҳолатлари ва қўлланилиши. Кўп каскадли кучланиш кучайтиргичлари ҳақида тушунча. Қувват кучайтиргичлари. Микроэлектроника элементлари. Микропроцессорларнинг структураси, схемалари ва ишлаш принципи. Микропроцессорларнинг амалий қўлланилиши.

## **МИНИСТЕРСТВО СТРОИТЕЛЬСТВА РЕСПУБЛИКИ УЗБЕКИСТАН МИНИСТЕРСТВО ВЫСШЕГО И СРЕДНЕГО СПЕЦИАЛЬНОГО ОБРАЗОВАНИЯ РЕСПУБЛИКИ УЗБЕКИСТАН ТАШКЕНТСКИЙ АРХИТЕКТУРНО-СТРОИТЕЛЬНЫЙ ИНСТИТУТ**

#### **"Утверждаю"**

Проректор по учебной работе

\_\_\_\_\_\_\_\_\_\_\_\_\_ Мирисаев А.

 $\ldots$   $\ldots$   $2019r$ .

## **РАБОЧАЯ УЧЕБНАЯ ПРОГРАММА по дисциплине**

### **ЭЛЕКТРОТЕХНИКА И ОСНОВЫ ЭЛЕКТРОНИКИ**

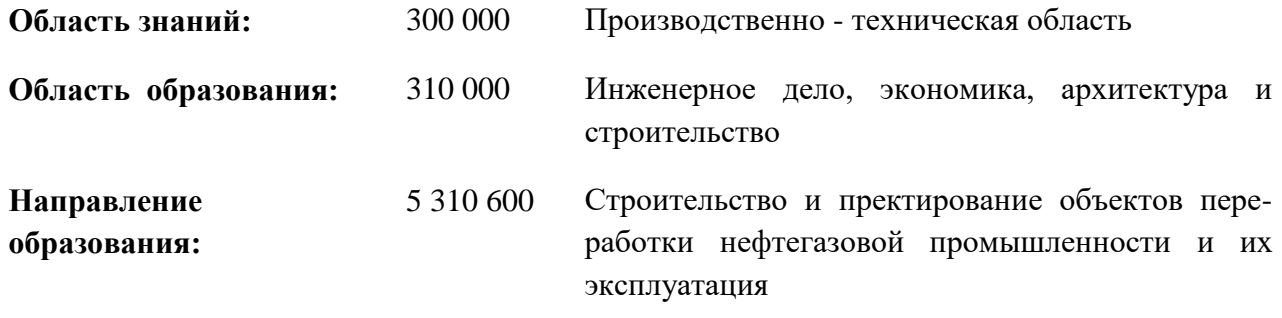

Общий учебный час и настроля - 140 часов

В том числе: Лекции - 36 часов (3 – семестр) Практические занятия - 18 часов (3 – семестр) Лабораторные занятия - 18 часов (3 – семестр) Объем самостоятельного образования - 68 часов

**Ташкент – 2019**

#### **1. Методические указания по обучению учебной дисциплины**

Цель обучения электротехнического раздела дисциплины заключается в изложении теоретических и практических основ электротехники и электроники, постановке научных и технических задач, определения путей их решения на современном уровне.

Основной задачей электротехнического раздела дисциплины «Электротехника и основы электроники» является приобретение базовых знаний, необходимых для успешного формирования квалификации.

 Требования, предъявляемые к знаниям, навыкам и квалификации студента по дисциплине следующие:

- знание электротехнических законов, методов анализа электрических цепей;

 - знание принципов действия, конструкции, свойств, областей применения электрических машин и механизмов;

- знание терминологии и символики по электротехнике и электроники

 - уметь экспериментальным способом определять параметры и характеристики типовых электротехнических элементов и устройств электроники.

- уметь выбирать электротехнические устройства для решения конкретных технических задач при исследовании и, в особенности при эксплуатации технологического оборудования (комплектование систем контроля и автоматического регулирования объектов, технологическим процессом)

 - уметь использовать паспортные данные для определения режимов работы оборудования (двигатели, трансформаторы);

 - уметь производить измерения основных электрических и некоторых неэлектрических величин, связанных с управлением технологического про-цесса.

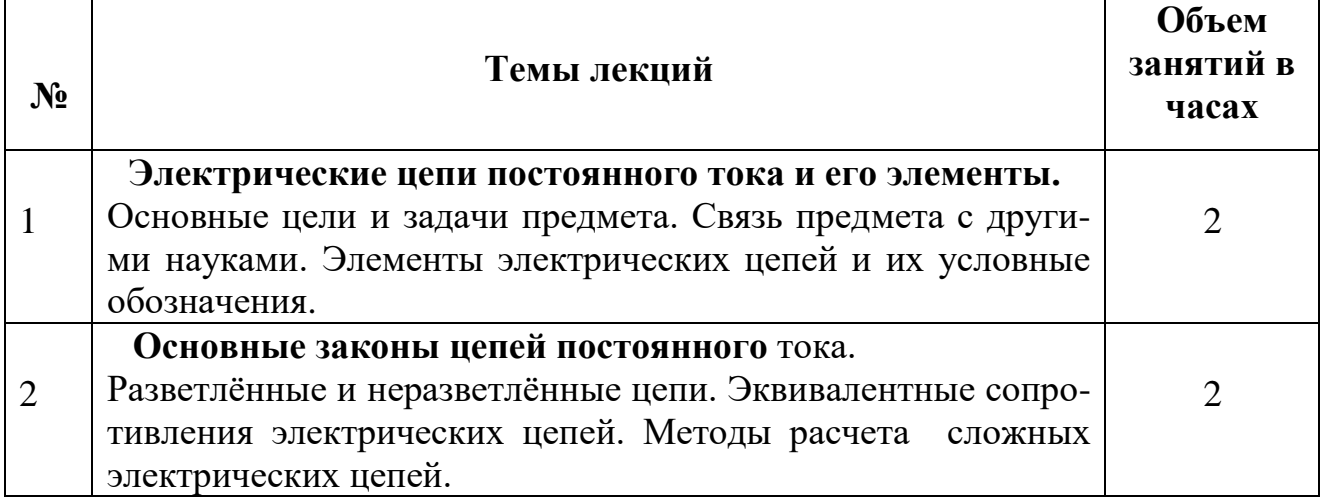

#### **2. Лекционные занятия**

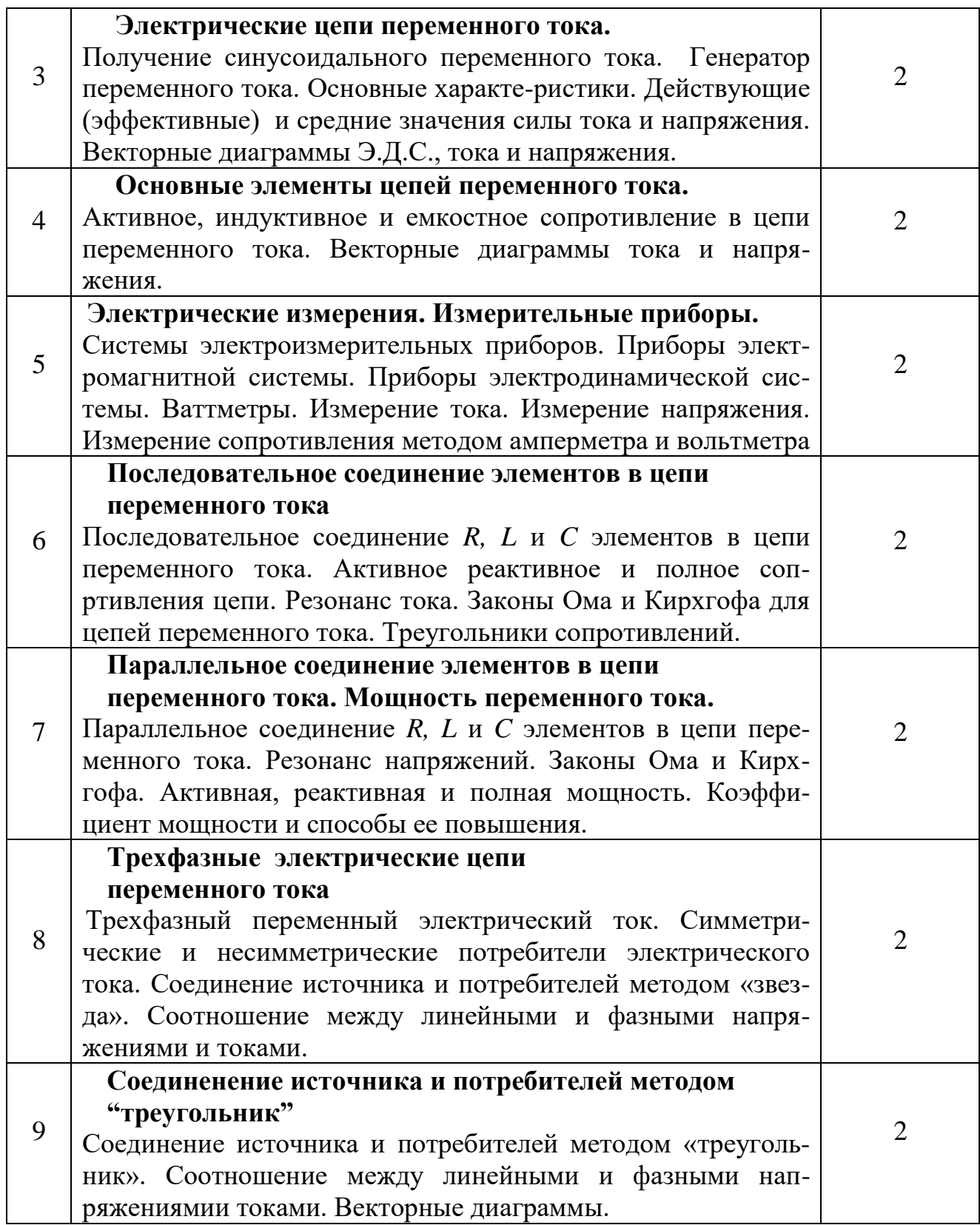

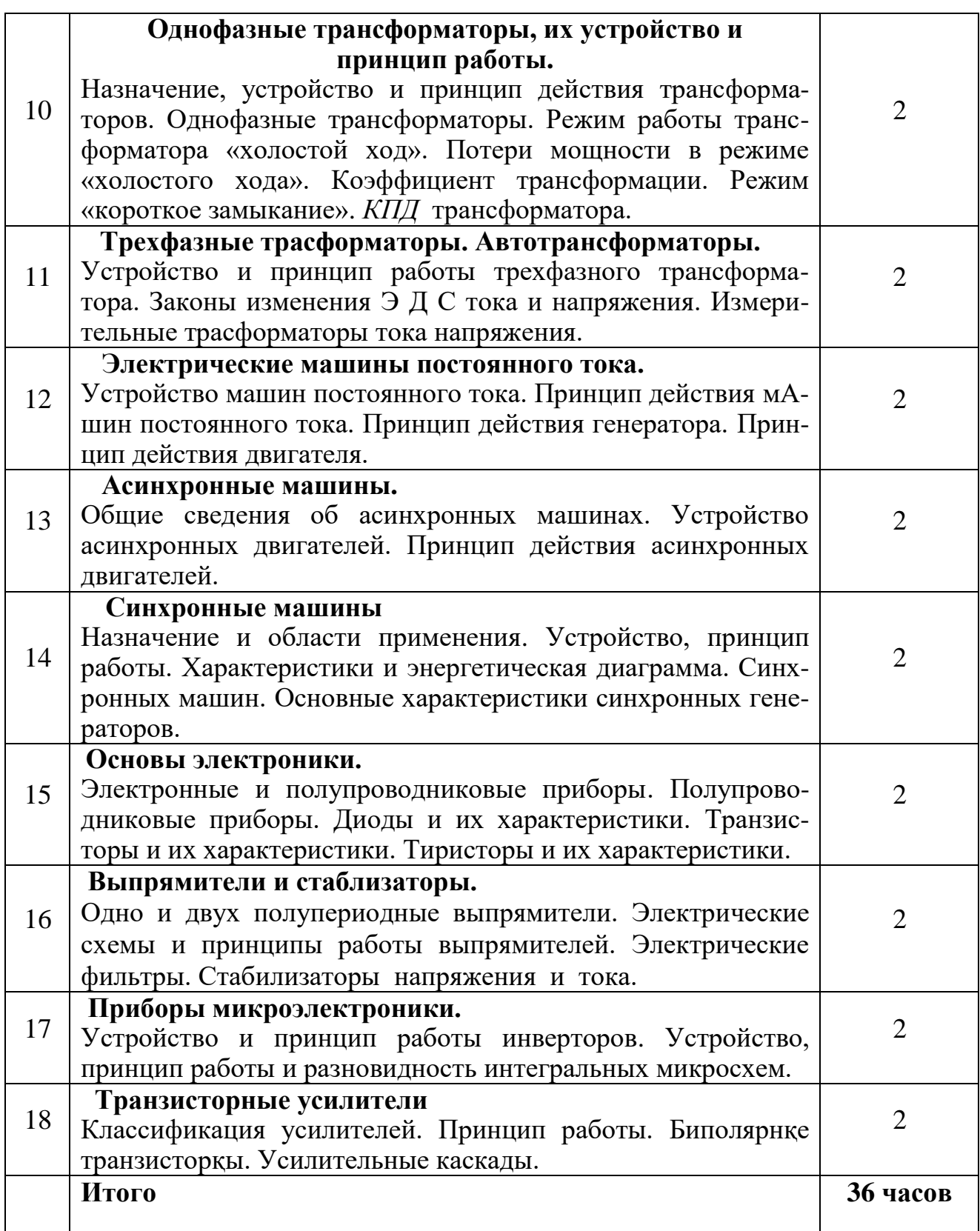

Лекционные занятия проводятся в аудиториях, оборудованных мультимедийными устройствами для потоков академических групп.

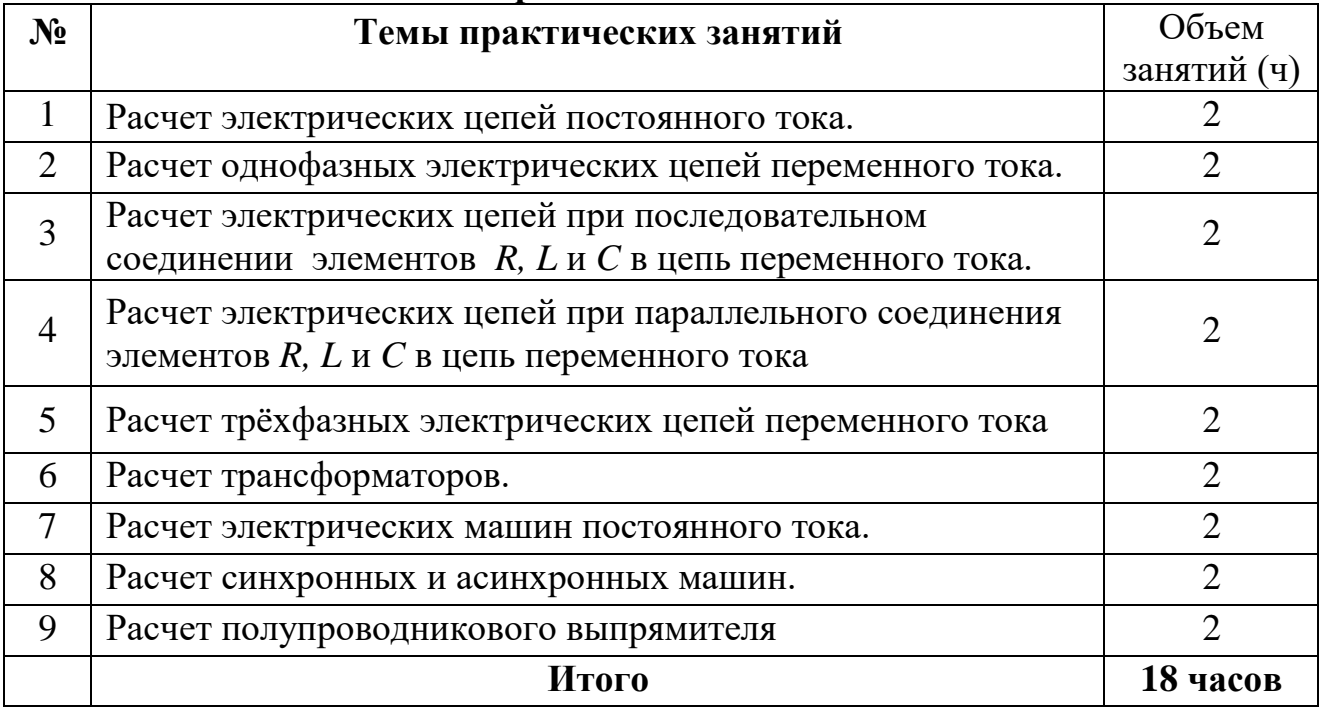

## **3. Практические занятия**

Практические занятия проводятся в аудиториях, оборудованных мультимедийными устройствами для каждой академическей группы в отдельности. Занятия проводятся с помощью активными и интерактивными методами, Наглядные материалы и информация передаются мультимедийными устройствами.

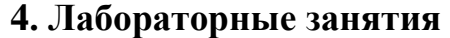

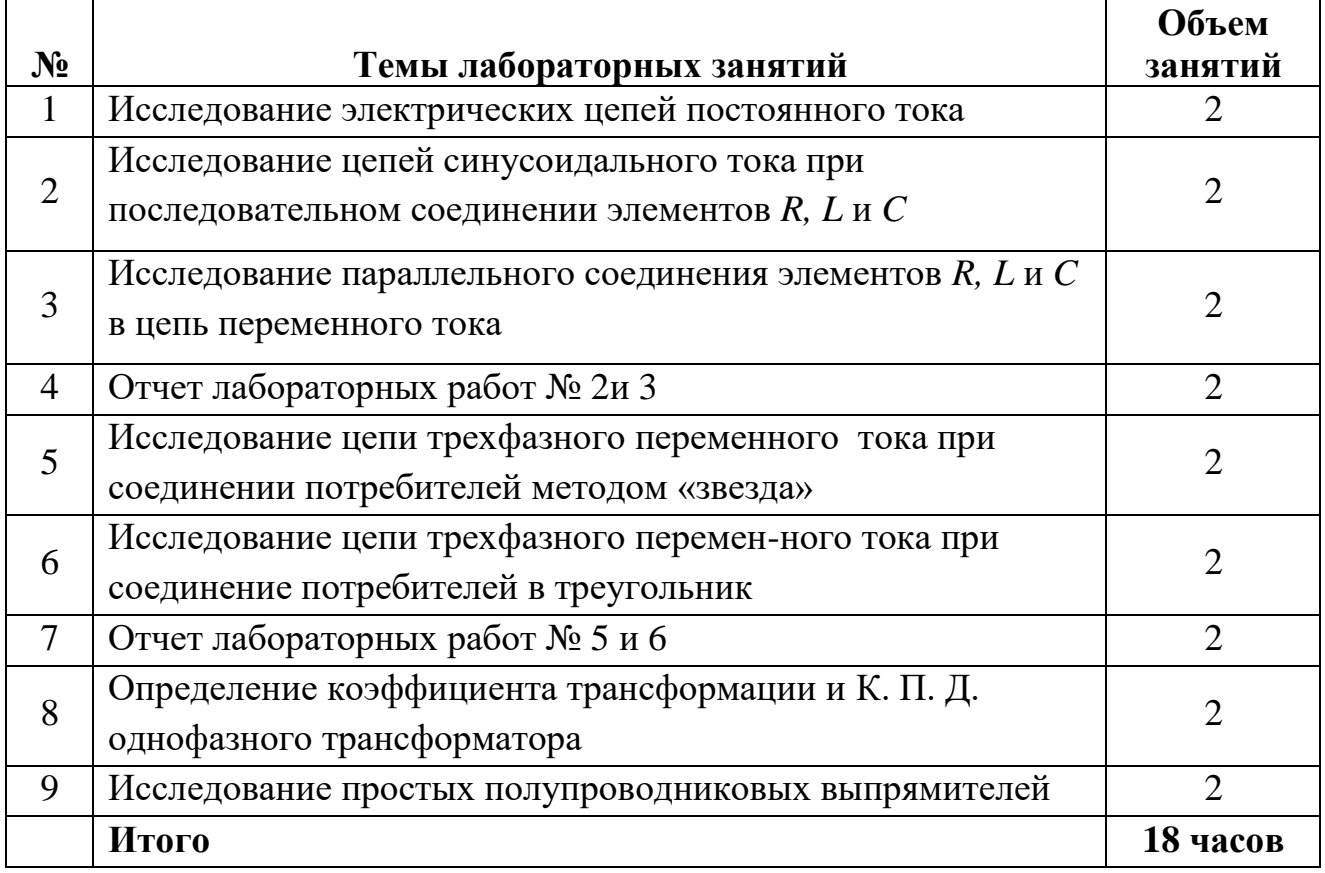

Лабораторные занятия проводятся в аудиториях, оборудованных мультимедийными устройствами для каждой академическей группы в отдельности. Занятия проводятся с помощью активными и интерактивными методами,. Наглядные материалы и информация передаются мультимедийными устройствами.

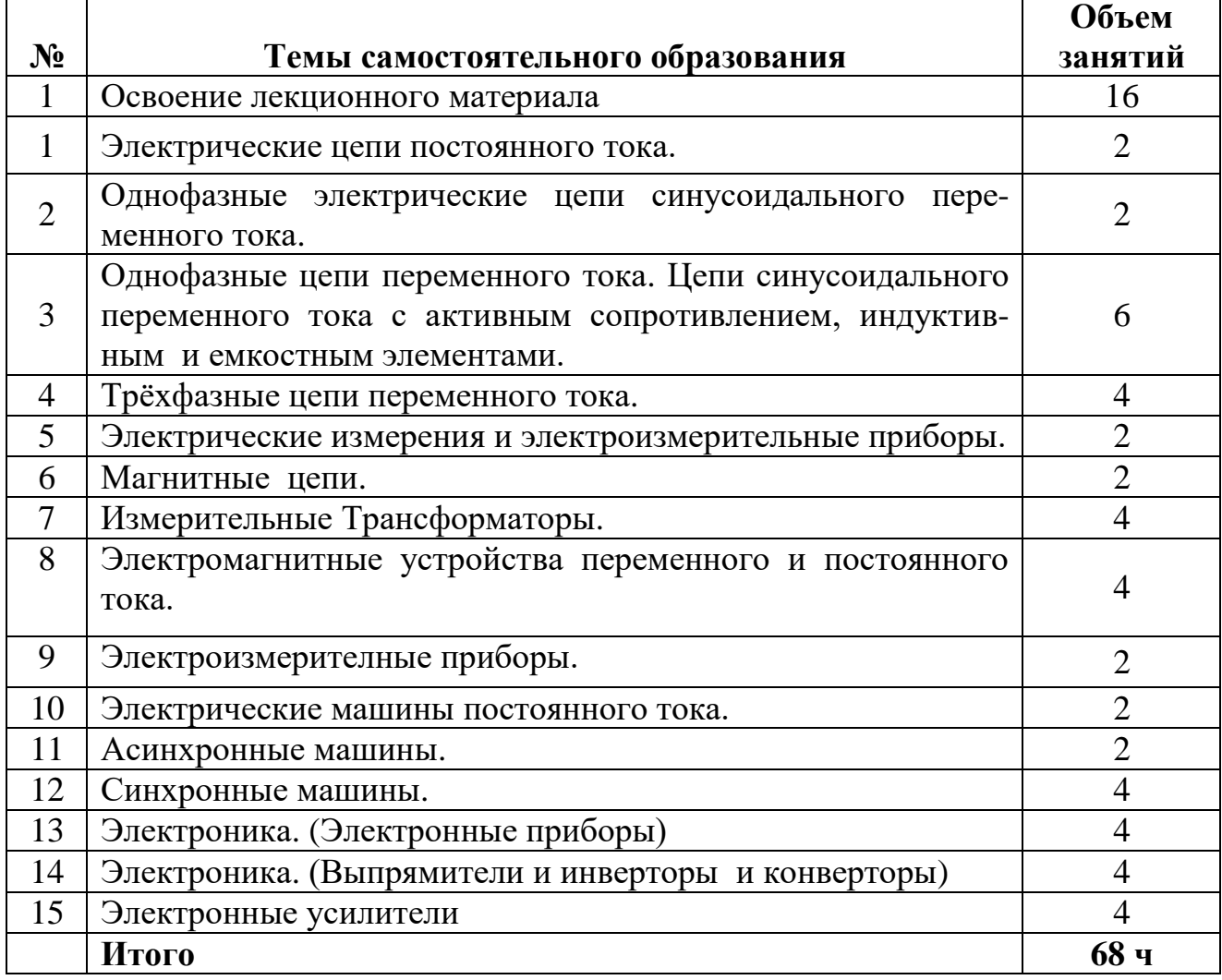

#### **4. Самостоятельное образование**

Рекомендуется студентам подготовить конспекты по темам самостоятельного образования и осуществить его презентацию.

### **4. Рекомендуемые темы для выполнения учебно-методических и научно-исследовательских работ:**

- 1. Сварочные трансформаторы.
- 2. Диаграмма КПД асинхронного двигателя.
- 3. Электрические филтьры. Характеристики выпрямителей.
- 4. Конверторы. Виды, устройства и принцип работы конверторов.
- 5. История развития электронных устройств.
- 6. Разработка трансформатора для измерения напряжения 10кВ.
- 7.Двух полупериодный выпрямитель переменноготока.

#### 5. **Критерии оценки и контроля знаний студентов по дисциплине**

1. Для проверки соответствия уровни знаний студентов Государственным стандартам образования, в течение семестра по дисциплине "Электротехника и основы электроники" проводится следующие виды контроля:

-Промежуточный контроль. В течении семестра проводится два раза в виде устного опроса или тестовых испытаний.

-Итоговой контроль. Проводится в конце семестра в письменном или в виде тестовых испытаний.

2. Первый промежуточный контроль (ПК-1) проводится на 8, второй (ПК-2) на 16 учебной неделе в виде устного опроса или тестовых испытаний. Опрос или тестовые испытания продится по темам пройденным до 8 недели (ПК-1), и по темам пройденным между 8 и 16 неделями (ПК-2). При устном опросе каждый билет содержит 3 теоретических вопроса и 2 задачи. Каждый вопрос или задача оценивается по одному баллу.

3. При тестовых испытаниях студентам предоставляются варианты содержащих 15 тестовых заданий. Каждый тест оценивается по одному баллу. Студент может получит от 0 (минимальный) до 15 (максимальный) баллов.

При этом студенту набравший:

0 – 7 балл, ставится оценка 2 (неудовлетворительно);

8 – 11 балл ставится оценка 3 (удовлетворительно);

12 – 13 балл ставится оценка 4 (хорошо) ;

14 – 15 балл ставится оценка 5 (отлично);

(Основание: Приказ МВиССО РУз от 19 августа 2018г. № 19-2018, (приложения 2).

Итоговой контроль проводится в течении последних 2 недель семестра. В билетах отражается весь семестровый материал. Каждый билет содержит 3 теоретических вопроса и 2 задачи.

#### **Критерии оценки знания студента.**

### **Оценка " 5" (отлично):**

Может сделать выводы и принять решение; творчески мыслить; самостоятельно размышлять; практически применять приобретённые знания; объяснить суть; знать и уметь рассказать; иметь представление.

#### **Оценка " 4" (хорошо):**

Самостоятельно размышлять; практически применять приобретённые знания; объяснить суть; знать и уметь рассказать; иметь представление.

#### **Оценка "3" (удовлетворительно):**

Объяснить суть; знать и уметь рассказать; иметь представление.

### **Оценка "2" (неудовлетворительно):**

Неимение точного представления; незнание.

(Основание: Приказ МВиССО РУз от 19 августа 2018г. № 19-2018, (приложения 2).

## **КОНСПКТ ЛЕКЦИЙ ПО КУРСУ «ЭЛЕКТРОТЕХНИКА И ОСНОВЫ ЭЛЕКТРОНИКИ» Тема 1. Электрические цепи постоянного тока. Основные элементы электрической цепи.**

### **Введение**

Основными элементами электротехнических установок являются источники и приемники (потребители) электрической энергии. С помощью источников осуществляется преобразование того или иного вида энергии в электрическую энергию. Так, генераторы преобразуют в электрическую энергию-механическую, гальванические элементы и аккумуляторы-химические, термогенераторы-тепловую и т.д. Приемники, наоборот, преобразуют электрическую энергию в другие виды энергии. Например, электродвигатели преобразуют электрическую энергию в механическую, электронагревательные устройства- в тепловую, лампы накаливания- в лучистую и т.д*.*

Кроме источников и приемников, в состав электротехнических установок входят многие вспомогательные элементы: коммутационные аппараты, служащие для включения и отключения отдельных частей установки, регулировочные сопротивления, электроизмерительные приборы, защитные устройства и др.

Источники, приемники и вспомогательные элементы соединяются между собой с помощью изолированных друг от друга проводов и образуют в совокупности электрическую цепь установки. Различные элементы электрических цепей изображаются на электрических схемах в виде условных обозначений.

Сопротивления различных элементов электрических цепей, в том числе и сопротивления проводов (если последние должны быть приняты во внимание), изображаются в виде сосредоточенных в соответствующем месте схемы сопротивлений.

Электрические цепи бывают весьма разнообразными. Различают электрические цепи неразветвленные и разветвленные, с одним источником и с несколькими источниками, линейные и нелинейные.

### **1.2. Электрическая цепь, её элементы и их характеристики.**

Электрическая цепь представляет собой совокупность следующих основных элементов:-источник электрической энергии; -приёмник электрической энергии; устройства, с помощью которых электрическая энергия передаётся от источника к приёмнику (рис. 1.1).

В качестве источника постоянного тока могут быть: генератор постоянного тока, аккумуляторные батареи, гальванические элементы. Источник электрической энергии характеризуется величиной *ЭДС* (*Е*) и собственным внутренним сопротивлением *Rвн,.* Генератор вместес внутренним сопротивлением составляет внутреннюю, приёмник и токоведущие провода - внешную цепь.

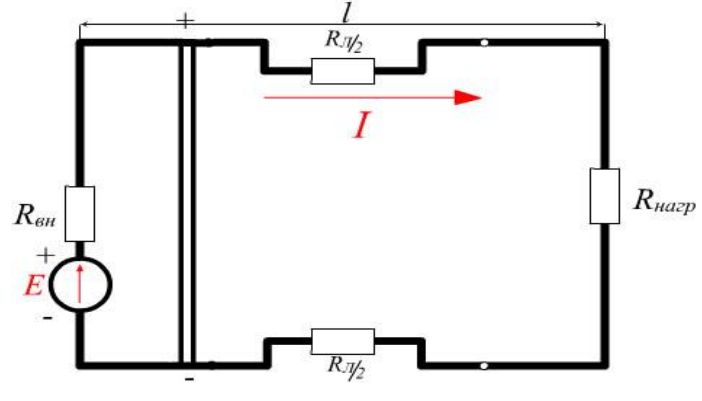

Рис.1.1

*ЭДС* создаёт в замкнутой электрической цепи электрический ток. Величина тока определяется количеством электричества, протекающего через поперечное сечение проводника за единицу времени: *i =*   $q/t$  в цепи постоянного тока;  $i = dq/dt$ - в цепи переменного тока. «+» обозначается точка с более высоким потенциалом, «-» точка с более низким потенциалом.

Направление тока во внешней цепи от «+» к «-», или от точки «1» к точке «2» (рис1.1). *ЭДС*- величина, создающая определенную разность потенциалов на зажимах источника и вызывающая ток в замкнутой цепи. Разность потенциалов дает напряжение цепи:

$$
\varphi_1 \cdot \varphi_2 = U_{12},
$$

При холостом ходе, т.е. при отсутствии нагрузки *U=φ1 - φ2*= *Е*. Направление *ЭДС* принято от «-» к «+». Активный сопротивление нагрузки и соединительных проводов определяются:

$$
R = \rho l / s
$$

где *ρ*-удельное сопротивление, *l*-длина проводника, *s*-сечение проводника.

Активным сопротивлением называется такой элемент электрической цепи, в которой происходит безвозвратная потеря энергии. Величина сопротивления зависит от температуры:

$$
R=R_0[I+\alpha(t_1-t_2)]
$$

гд*е R0–*сопротивления при *t = 0 <sup>0</sup>C, α*-температурный коэффициент сопротивления, *t<sup>1</sup>* и *t<sup>2</sup>* интервал изменения температуры.

При протекании тока в электрической цепи на отдельных участках цепи происходит падение напряжения, поэтому напряжение на зажимах нагрузки отличается от величины *ЭДС* источника. Напряжение на нагрузке:

$$
U_{\text{Happ}} = E - IR_{\text{BH}} - IR_{\text{n}}
$$

*Uнагр* - напряжение на зажимах нагрузки, *Е*- *ЭДС* генератора, *IRвн*падение напряжения на внутреннем сопротивлении источника; *IR<sup>л</sup> = U<sup>л</sup>* - падение напряжения в линейных проводах.

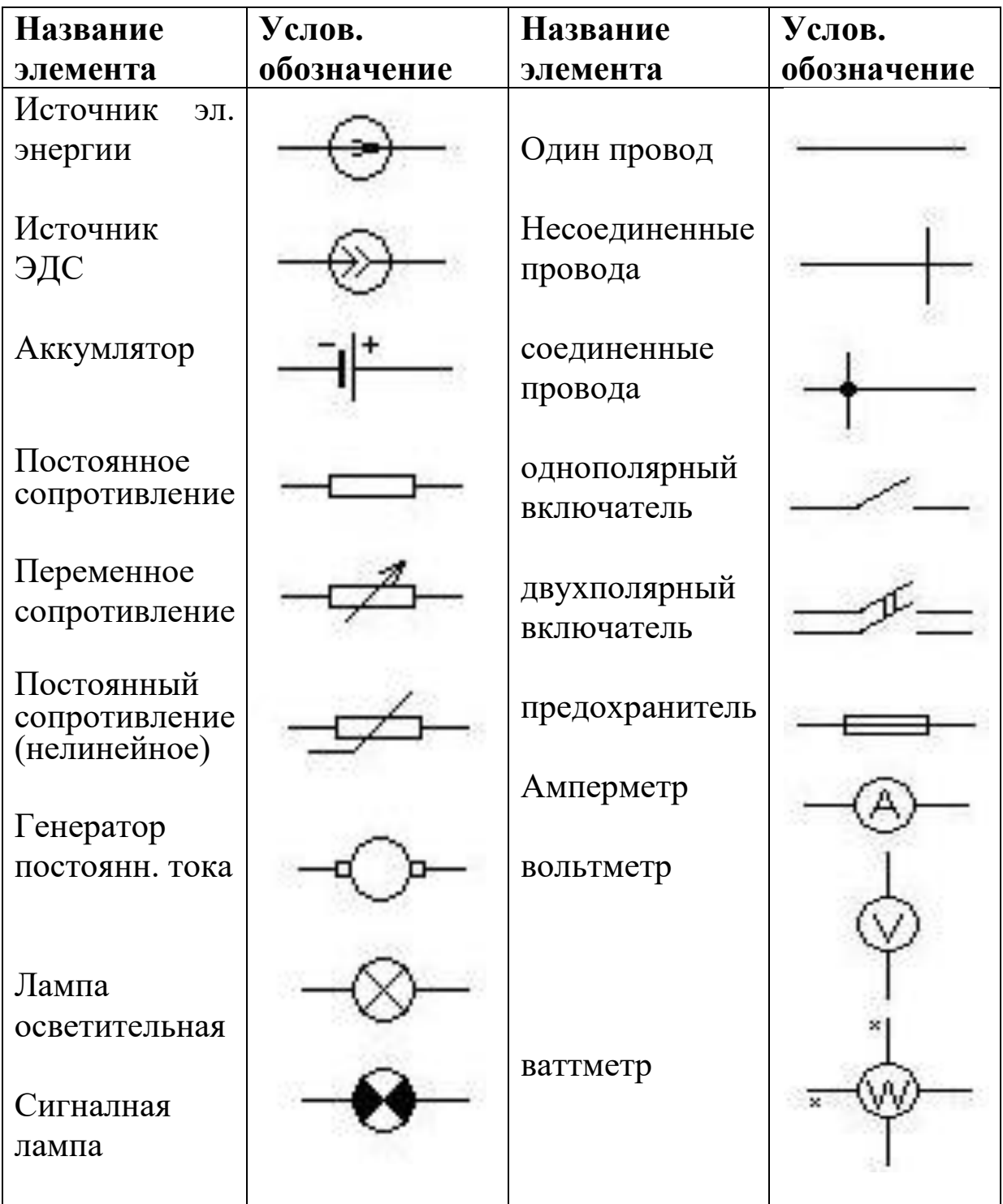

## Тема 2. Основные законы электрической цепи постоянного тока.

К основным законам электрической цепи относятся: І. Закон Ома; II. Законы Кирхгофа. III. Закон Джоуля-Ленца.

Г. Закон Ома. Рассмотрим несколько вариантов написания закона Ома для различных участков электрической цепи и для замкнутой электрической цепи.

а) закон Ома для пассивного участка цепи:

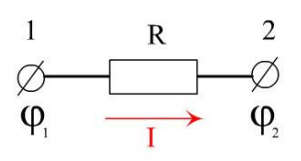

## Рис. 1.2

Определим падение напряжения на данном участке цепи:

$$
U_{12}=\varphi_1\cdot\varphi_2=Ik
$$

Тогда закон Ома для данной участки цепи:

$$
I = (\varphi_1 - \varphi_2) / R \tag{1.1}
$$

Ток, протекающий по участку цепи прямо пропорционален разности потенциалов и обратно пропорционален сопротивлению цепи.

б) закон Ома для участка цепи, содержащего ЭДС. Определим потенциал точки 3 (ф3) относительно точек 1 и 2 (рис 1.3)

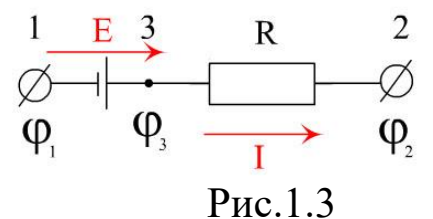

 $\varphi_3 = \varphi_1 + E$ ;  $\varphi_3 = \varphi_2 + IR$ ;  $\varphi_1 + E = \varphi_2 + IR$ ;  $\varphi_1 - \varphi_2 + E = IR$ Тогда закон Ома для данной участки цепи:

$$
I = (\varphi_1 - \varphi_2 + E) / R
$$
\n
$$
\xrightarrow{\text{E}_1} \qquad \text{R}_2 \qquad \text{R}_3
$$
\n
$$
\text{R}_1
$$
\n
$$
\text{R}_1
$$
\n
$$
\text{R}_2
$$
\n
$$
\text{R}_3
$$
\n
$$
\text{R}_4
$$
\n
$$
\text{R}_5
$$
\n
$$
(1.2)
$$

Рис. 1.4

Ток, протекающий по участку цепи, содержащему ЭДС, прямо пропорционален разности потенциалов и ЭДС и обратно пропорционален сопротивлению данного участка цепи.

в) Закон Ома для замкнутой электрической цепи. Найдем потенциал точки 1 относительно этой же точки, предварительно задав направление тока (рис.1.4).

$$
\varphi_1 - IR_1 + E_1 - IR_2 - IR_3 - E_2 - IR_4 + E_3 - IR_5 - E_4 - IR_6 = \varphi_1
$$
  
\n
$$
E_1 - E_2 + E_3 - E_4 = I (R_1 + R_2 + R_3 + R_4 + R_5)
$$
  
\n
$$
\varepsilon_1 - \varepsilon_2 + \varepsilon_3 - \varepsilon_4 = \sum \varepsilon.
$$
  
\n
$$
R_1 + R_2 + R_3 + R_4 + R_5 = \sum R,
$$

отсюда закон Ома для даннои цепи:

$$
I = \sum \varepsilon / \sum R \tag{1.3}
$$

II. Законы Кирхгофа.

1-й закон Кирхгофа. Алгебраическая сумма токов входящих в узел равна алгебраической сумме токов, выходящих из узла; или алгебраическая сумма токов в узле равна нулю (рис.1-5):

 $= 0$ 

 $(1.4)$ 

$$
I_1 = I_2 + I_3; I_1 - I_2 - I_3 = 0; \sum
$$
  
H  
H  
U  
U  
L  
L  
L  
H  
L  
H  
L  
L  
H  
L  
L  
L  
L  
L

в одной узловой точке электрикой цепи не имеет место накопления ктрических зарядов. Токи, входящие зел - положительные токи, выходящие из узла - отрицательные.

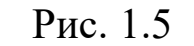

II-ой закон Кирхгофа.

Алгебраическая сумма ЭДС в замкнутом контуре равна алгебраической сумме падений напряжений на отдельных участках этого контура.

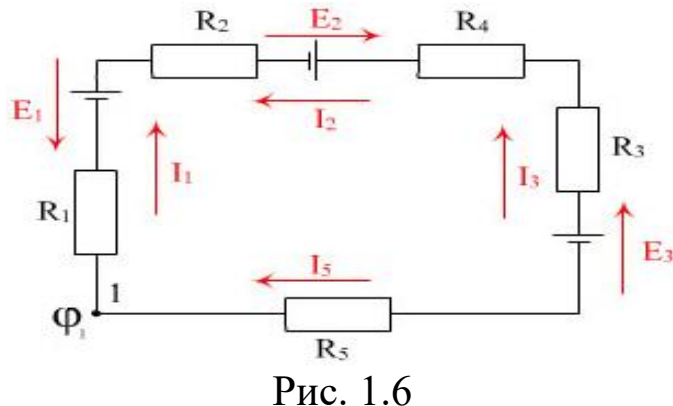

Контур выделен из сложной электрической цепи. Зададимся направлением обхода контура по часовой стрелке (рис.1.6). Определим потенциал точки фротносительно этой же точки:

$$
\varphi_1 - I_1 R_1 - E_1 + I_2 R_2 + E_2 + I_2 R_3 + I_3 R_4 - E_3 - I_4 R_5 = \varphi_1
$$
  
-  $E_1 + E_2 - E_3 = \sum \varepsilon = I_1 R_1 - I_2 R_2 - I_2 R_3 - I_3 R_4 + I_4 R_5 = \sum IR$   

$$
\sum E = \sum IR
$$
 (1.5)

Формула 1.5 выражает 2-й закон Кирхгофа.

### III. Закон Джоуля-Ленца. Баланс мощности.

При прохождении тока по участку цепи с сопротивлением  $R$ происходит превращение электрической энергии в тепловую. Количество тепла, выделяемое при этом, прямо пропорционально квадрату тока, сопротивлению и времени, в течении которого этот ток проходит по участку цепи (рис. 1.7).

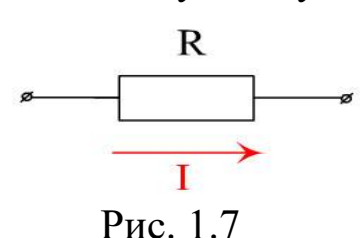

 $Q = I^2 R t = W$  $(1.6)$ 

Электрическая мощность-это количество электрической энергии, превращаемой в тепло за 1с  $P = I^2 R$ :  $I = U/R$ ;  $P = U^2/R$ ;  $P = W/t$ ;  $P = UI$  - основное выражение.

Составим баланс мощности.

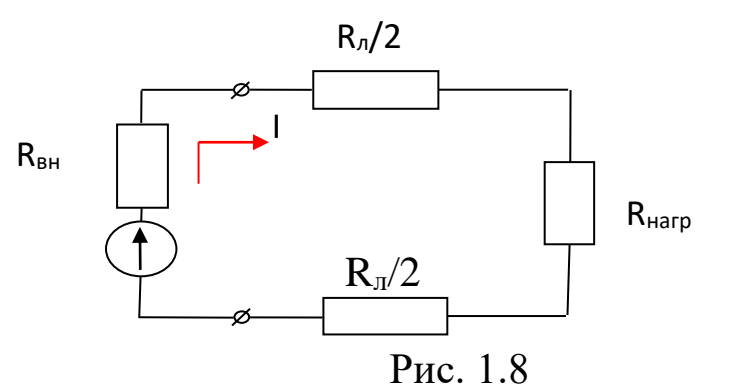

Запишем выражение для данного контура по 2-му закону Кирхгофа:  $E = IR_{\text{6H}} + IR_{\text{n}} + IR_{\text{Hazp}}$ . Левую и правую части этого выражения умножим на  $\mathcal{I}$ :

$$
EI = I^2 R \omega + I^2 R_{\mu} + I^2 R_{\mu\alpha\gamma}
$$

где EI- полная мощность данной цепи; <sup>12</sup> Reн - потери мощности в генераторе:  $I^2 R_{\theta H} = \Delta P_{\theta H}$ ;  $I^2 R_{\theta H}$  потери мощности в линии;  $I^2 R_{\theta H} = \Delta P_{\theta H}$ ;  $I^2R_{\text{Ha2D}} = P_{\text{Ha2}}$ - мощность потребляемая нагрузкой, т.е.:

$$
P = \Delta P_{\text{zen}} + \Delta P_{\text{A}} + P_{\text{Haz}}
$$

## **Тема 3. Однофазные цепи переменного тока. Основные понятия и определения в цепях однофазного переменного тока**

Постоянный ток в настоящее время применяется реже, чем переменный. Его применение обуславливается ходом некоторых физических процессов, или экономическими соображениями. Так, например, в электролизе, для зарядки аккумуляторов, а также используется для питания током трамваев, троллейбусов, электровозов. В остальных случаях современная техника использует переменный ток.

Преимущества переменного тока: 1) Позволяет сравнительно легко преобразовывать напряжение (из низкого в высокое и наоборот); 2) Электрические машины переменного тока просты в устройстве, надежны в работе и имеют относительно низкую стоимость производства; 3) Переменный ток при необходимости всегда можно преобразовать в постоянный ток.

Впервые был применен в 1876 г. Яблочковым для питания изобретенной им электрической свечи. В настоящее время в различных отраслях электротехники находят применение переменные токи различных частот:

- в радиотехнике от  $10^5$  Гц до нескольких миллиардов Гц.
- в эл. печах 500 Гц 50 МГц.
- в телефонии 100 Гц несколько тысяч Гц.
- промышленное применение 50 Гц (в США 60 Гц)

Для получения токов высокой частоты используются ламповые генераторы. Для получения токов промышленной частоты – машинные генераторы или генераторы переменного тока.

Переменным током называется ток, который с течением времени изменяется по величине и направлению.

Числовые значения, которые принимает переменный ток в определенные моменты времени называется его мгновенным значением.

Наибольшее из мгновенных значений любой переменной электрической величины называется ее максимальным значением или амплитудой.

Одна из особенностей переменного синусоидального тока заключается в том, что он является периодически изменяющейся величиной. В настоящее время все генераторы рассчитываются на получение синусоидальной кривой *ЭДС*. Это обеспечивает получение во всех звеньях линейной электрической цепи форму кривых напряжений и токов – синусоидальной или гармонической.

Промежуток времени *Т*, в течение которого переменная величина проходит через все свои мгновенные значения или изменения и в дальнейшем начинает их повторять, называется периодом изменения данной величины.

За время одного периода ток дважды меняет свое направление и дважды проходит через максимальное значение (*Т* – секунды).

Величина, обратная периоду, называется частотой тока *f* т.е. частота – это количество периодов в секунду.

$$
f=\frac{1}{T};\;T=\frac{1}{f}.
$$

Единицей измерения частоты является *Герц (Гц; КГц; МГц).*

$$
f=50
$$
 Tu,  $T=\frac{1}{50}=0.02$  c.

#### **Получение однофазного переменного синусоидального тока**.

Для получения переменного синусоидального тока необходимо иметь источник с синусоидально изменяющейся *ЭДС.* Для этого служит генератор. Он состоит из статора и ротора. Во внутренней поверхности статора укреплена обмотка, в которой возникает *ЭДС.* Ротор представляет собой стержневой электромагнит, который удерживается внутри статора.

По числу полюсов ротора генераторы бывают 2<sup>x</sup>, 4<sup>x</sup>, 6<sup>TH</sup> и т.д. полюсные. Для создания магнитного поля через роторную обмотку пропускают постоянный ток от постороннего источника. При вращении ротора, вместе с ним вращается его магнитное поле. Это поле пересекает витки статора, наводя в них *ЭДС,* изменяющегося по направлению, величина который определяется по формуле *E=Blυ,* где *l* и *υ* – постоянные величины. Придав особую форму ротора, можно обеспечить соответствующее распределение густоты силовых линий в воздушном зазоре. Числовые значения магнитной индукции для любой точки на внутренней поверхности статора определяется *В=Bmsinα,* где *B<sup>m</sup>* – наибольшая магнитная индукция полюсов; *α*-угол осевой линии с подвижным радиусом.В двухполюсном генераторе на протяжении всего воздушного зазора, охватываемого углом  $360^0$  магнитная индукция совершает один полный цикл.

Зная закон изменения магнитной индукции, можно определить и *ЭДС* в обмотке статора при разных углах поворота ротора

$$
e = B_{\rm s} l \nu \sin \alpha \,,
$$

если учесть, что  $E_m = B_m l \upsilon$ , то  $e = E_m \sin \alpha$ .

За один оборот ротора *ЭДС* совершит полный цикл изменений

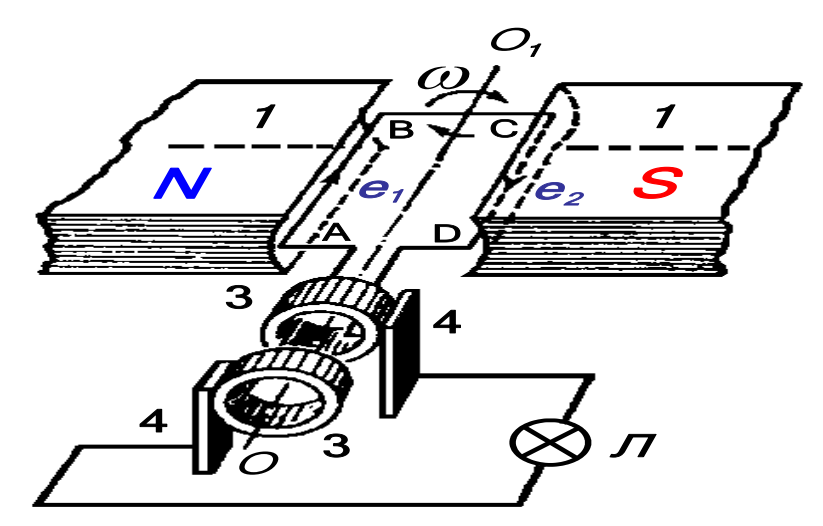

Рис. Устройства генератора переменного тока. АВСД-рамка, 1постоянный магнит, 3-металлические кольца, 4-щетки, Л-потребитель

Имея генератор синусоидальной ЭДС и подключая к его зажимам внешнюю цепь, можно получить синусоидальный ток и синусоидальное напряжение. Если известно полное сопротивление цепи  $R$ , то можно определить мгновенное значение тока:

$$
i = \frac{E_m}{R} \sin \alpha_{HJIH} I_m = \frac{E_m}{R} i = I_m \sin \alpha ,
$$
  
 
$$
U = I_R \sin \alpha_{HJIH} U = U_s \sin \alpha .
$$

Аналогично

Выразим угол поворота ротора через угловую скорость ои время t, T.e.  $\alpha = \omega t$ , Torga  $e = E_m \sin \omega t$ ;  $i = I_m \sin \omega t$ ;  $U = U_m \sin \omega t$ .

В двухполюсном генераторе ЭДС совершает один цикл за  $360^0$ . Но могут быть многополюсные генераторы, имеющие *р*-пар пол-**FOCOB.** 

Поскольку график одного цикла изменений индукции можно постро-ить только в пределах  $360^0$ , то считают, что именно такое количество градусных единиц и должно заключаться в дуге, на протяжении котором магнитная индукция совершает один полный цикл изменений, т.е. в 4-х полюсной машине эту дуга будет 180<sup>0</sup>, в 6-ти полюсной –  $120^0$  и т.д. Получается, что электрический градус в р раз меньше геометрического.  $\alpha^0$ эл =  $p\alpha^0$ геом. В 2-х полюсном генера-Tope  $\alpha_{\text{s}} = \alpha_{\text{geom}}$ .

С физической точки зрения электрический градус учитывает распределение магнитной индукции в воздушном зазоре многополюсного генератора. Наряду с электрическими градусами в теории переменного тока применяют и электрические радианы.

Электрический радиан – в р раз меньше геометрического радиана  $\omega_3 = p \omega_{\text{geom}}$  (рад/сек). Угловая скорость вращения якоря называется механической угловой скоростью.

Угловая скорость вращения радиус-вектора называется электрической угловой скоростью или угловой частотой.

Одному обороту ротора соответствует р периодов, а  $n -$ оборотов - пр периодов, или  $f = np/60 \Gamma$ ц,или  $n = 60f/p$ , т.е. для получения определенной частоты переменного тока необходимо, чтобы ротор совершал строго определенное количество оборотов. Например, для  $f=50\Gamma$ и при р=2  $n=60.50/2=1500$ об/мин. Между частотой тока и угловой частотой существует зависимость  $\omega = 2\pi f$  рад/сек.

## Действующие значения тока и напряжения

В технике переменных токов часто приходится иметь дело с тепловым или механическим действием тока. О количестве энергии переменного тока в цепи можно судить по тому тепловому эффекту, который ток вызывает при своем протекании по проводнику.

Для учета теплового эффекта в теорию переменного тока введено действующее, или эффективное значение переменного тока.

Под действующим значением переменного тока понимают такое зна-чение эквивалентного ему постоянного тока, который, проходя по тому же, что и переменный ток, проводнику с сопротивлением R, за равное время выделяет в этом проводнике одинаковое количество тепла.

В соответствии с этим, действующее значение переменного тока:

$$
I = I_m / \sqrt{2}
$$
, аналогично:  $E = \frac{E_m}{\sqrt{2}}$ ;  $U = \frac{U_m}{\sqrt{2}}$ 

Вольтметры и амперметры, предназначенные для работы в цепях синусоидального тока, градуируется обычно ток, чтобы они показывали непосредственно действующее значение напряжения или тока.

Для определения среднего значения ЭДС за полпериода:

$$
E_{cp} = 1/T/2 \int_{0}^{\frac{1}{2}} E_m \sin \omega t dt = \frac{1}{\pi} \int_{0}^{\pi} E_m \sin \omega t d\omega t = \frac{E_m}{n} |\cos \omega t|^0 = E \frac{2}{\pi}
$$

$$
E = \frac{E_{_m}}{\sqrt{2}} \, ; \, \frac{E}{E_{_{cp}}} = \frac{E_{_m}}{\sqrt{2}} \frac{\pi}{E_{_m} 2} \approx 1.11 ; \, E = 1.11 E_{_{cp}} \, .
$$

Ток и напряжение в течение одного периода проходит через все свои стадии изменения. Эти отдельные стадии изменения переменной величины называется ее фазами. Каждой фазе соответствует определенное мгновенное значение тока и напряжения.

Напряжение и ток называется совпадающими по фазе, если они изменяются по одному и тому же закону и одновременно проходят через соответствующие фазы. При отсутствии последнего условия они не совпадают или сдвинуты по фазе.

Угол сдвига фаз обозначается буквой φ, тогда

 $i = I_m$ Sin $\omega t$ ;  $U = U_m$ Sin $(\omega t + \varphi)$ .

### **Векторные диаграммы**

При различных расчетах часто приходится определять переменный ток, как сумму двух или нескольких переменных токов. Суммируемые токи могут иметь различные амплитуды и должны быть сдвинутыми по фазе. Сложение можно выполнить графически, складывая алгебраически ординаты кривых в различных моментах и соединяя полученные точки.

Тот же результат может быть получен быстрее и легче при помощи векторной диаграммы. Если какая-либо точка движется с постоянной скоростью по окружности, то проекция ее на любой диаметр совершает синусоидальные колебания. Радиус-вектор этой точки вращается с постоянной угловой скоростью. Если этот радиусвектор, в известном масштабе изображающий амплитуду тока, занимает в начальный момент (*t=0*) горизонтальное положение вправо от центра вращения и вращается против направления движения часовой стрелки с угловой скоростью ω, то в произвольный момент *t*, когда он образует горизонтально угол ωt, проекция его на вертикаль в том же масштабе изображает соответствующее мгновенное значение:  $i = I_m$ Sin $\omega t$ . Если же вектор в начальный момент расположен не горизонтально, а образует горизонтально угол φ, то проекция на вертикаль будет  $i = I_m \sin(\omega t + \varphi)$ , т.е. изображает ток опережающий предыдущий на часть периода, равную  $\left. \varphi/360^{\,0} \right. .$ 

Угол φ считается положительным, когда он получается поворотом вектора «вперед», т.е. по направлению вращения, и отрицательным – в обратном положении.

Алгебраическая сумма мгновенных значений двух синусоидальных величин соответствует геометрической сумме векторов этих величин. Нужно сложить ток  $i_1 = I_{m1} \sin(\omega t)$  и  $i_2 = I_{m2} \sin(\omega t - 90^\circ)$ 

Чтобы получить вектор  $I_m$  нужно сложить векторы  $I_{m1}$  и  $I_{m2}$  по правилу параллелограмма. Ток  $i = i_1 + i_2$  т.е. сумме проекций векторов  $I_{m1}$  и  $I_{m2}$ :  $I_m = \sqrt{I_{m1}^2 + I_{m2}^2}$ , а  $tg\varphi = I_{m2}/I_{m1}$ , откуда определяется тот угол ф, на который суммарный вектор отстает от вектора  $I_{m,l}$ .

Так как целью построения векторной диаграммы является определение не мгновенных значений в какой-либо момент, а его амплитуды и сдвиг фаз, то изображения круговых путей концов векторов, вертикаль, горизонталь являются необязательным. Векторная диаграмма может состоять только из векторов, один из которых целесообразно располагаться вертикально или горизонтально, причем геометрическая сумма векторов может находиться либо как диагональ построенного на них параллелограмма, либо как замыкающая сторона треугольника, получаемого при параллельном переносе одного из суммируемых векторов из центра диаграммы в конец другого вектора.

Правила построения векторных диаграмм:

1. Угол необходимо откладывать от вектора тока к вектору направленному по наикратчайшему угловому расстоянию. Угол. откладываемый против часовой стрелки, считается положительным, по часовой стрелке - отрицательным.

2. При геометрическом сложении однофазных величин они должны иметь одинаковую частоту.

3. Изображать векторами можно прямо действующие значения переменных величин, как пропорциональные максимальным.

4. При одновременном изображении линейных и векторных диаграмм векторы принято располагать левее линейных диаграмм. Причем так, чтобы их проекции на ось соответствовали мгновенным значениям переменных величин по линейным диаграммам для  $t=0$ .

25

## **Тема 4. Основные элементы электрических цепей переменного тока. Цеп содержащий активный резистор, индуктивной катушкой и конденсатором.**

### **Электрическая цепь, содержащая активное сопротивление**

Рассмотрим распространение переменного тока по прямолинейному проводнику. Разобьем мысленно этот провод по всей его длине вдоль оси на ряд концентрических цилиндров. Если по такому проводнику протекает постоянный ток, то плотность тока во всех кольцах будет одинакова, и вокруг каждого из них возникнет постоянное магнитное поле.

Предположим теперь, что по тому же проводнику пропускается переменный ток, очевидно, в этом случае возникающие вокруг концентрических цилиндров магнитные потоки будут также переменными и на основании закона электромагнитной индукции в каждом из них возникнет *ЭДС* индукции, увеличивающаяся по мере приближения проводников к оси провода.

Таким образом, возникающие переменные магнитные потоки в самом проводе наводят ЭДС противодействующую основному напряжению, причем, чем ближе сечение к оси провода, тем больше это противодействие. В результате ток в сечении провода распределяется не с одинаковой плотностью, а с постепенно увеличива-ющейся от оси к поверхности провода.

Такое поверхностное распределение переменного тока называется поверхностным эффектом. Как видим, под влиянием поверхностного эффекта полезное сечение провода как бы уменьшается, а следовательно сопротивление его увеличивается. Ввиду этого, в отличие от сопротивления проводника постоянному току, которое называется омическим сопротивлением, сопротивление проводника переменного току называется активным сопротивлением.

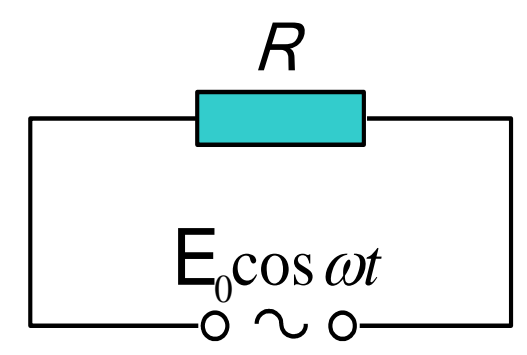

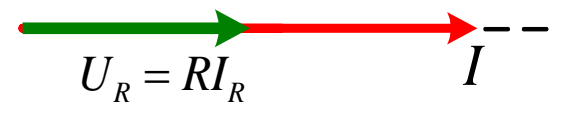

Рис. 4.2 Векторная диаграмма

Рис. 4.1 Активное сопротивление

Активное сопротивление увеличивается с увеличением частоты переменного тока.

Если синусоидальное напряжение  $U = U_m$ sin $\omega t$  приложено к зажимам цепи, имеющей сопротивление  $R$ , но не образующей заметной индуктивностью и емкостью, то по закону Ома мгновенное значение

\n
$$
i = \frac{U}{R} = \frac{U_m}{R} \sin \omega t
$$
, \n  $\text{H0} \quad \frac{U_m}{R} = I_m$ , \n  $\text{H0} \quad \text{H1} = I_m \sin \omega t$ .\n

Таким образом, ток, как и напряжение, изменяется синусоидально, достигая своего положительного максимума  $I_m$  при  $sin\omega t = 1$ , т.е. одновременно с напряжением. Это значит, что ток и напряжение совпадают по фазе.

Так как действующее значение тока и напряжения равны соответственно  $I = \frac{I_m}{\sqrt{2}}$ ;  $U = \frac{U_m}{\sqrt{2}}$ , то  $\frac{I_m}{\sqrt{2}} = \frac{U_m}{\sqrt{2}}$  или  $I = \frac{U}{R}$ , т.е. в цепи, не обладающей реактивным сопротивлением, действующее значение тока и напряжения подчиняются закону Ома,

#### Электрическая цепь, содержащая индуктивность

Если цепь, к зажимам которой приложено синусоидальное напряжение, обладает не только активным сопротивлением  $R$ , но и индуктивностью L, то происходящий в ней процесс, осложняется, появлением $\partial AC$  самоиндукции  $e = -L\frac{di}{dt}$ , пропорциональной скорости изменения тока, последний создается теперь совместными действиями внешнего напряжения и ЭДС самоиндукции.

$$
e = -L\frac{d(I_m \sin \omega t)}{dt} = -L\omega I_m \cos \omega t = -L\omega I_m \sin(\omega t + \frac{\pi}{2});
$$

По закону Ома мгновенное значение тока  $i = \frac{U+e}{R}$ ; напряжения

$$
U = iR - e = iR - L\frac{di}{dt};
$$

Пользуясь этим соотношением, найдем закон изменения тока, а затем его действующее значение. Ток в цепи будет изменяться по синусоидальному закону. Предположим  $i = I_m sin \omega t$ , т.е. принимаем за начало отсчета времени момент, когда ток проходит через нуль, тогда

 $\mathbf{r}$  .

$$
e = L\frac{dI_m \sin \omega t}{dt} = -I_m L\omega \sin(\frac{\pi}{2} - \omega t) = I_m \omega L \sin(\omega t - \frac{\pi}{2}),
$$
  
OTKYJA  $U = iR - e = I_m R \sin \omega t - L\omega I_m \sin(\omega t - \frac{\pi}{2}) = I_m R \sin \omega t + I_m \omega L \sin(\omega t + \frac{\pi}{2}).$ 

Первый член правой части этого уравнения представляет собой синусоидально изменяющуюся величину с амплитудой совпадающую по фазе с током, а второе слагаемое - синусоидально изменяющуюся величину с амплитудой опережающую ток на 1/4 периода.

Первая из этих величин называется активным напряжением (активной составляющей), а вторая индуктивной реактивной составляющей или индуктивным реактивным напряжением.

Сдвиг между второй составляющей и током на 90<sup>0</sup> можно объяснить так: Пусть ток имеет максимальное значение. В начале убывания тока возникает ЭДС самоиндукции противодействующая убыванию тока, т.е. ЭДС действует по направлению тока от нуля, достигая своего максимального значения при  $i=0$ . С возрастанием тока от 0 до амплитудного значения ЭДС самоиндукции должна препятствовать нарастанию тока, т.е. действовать навстречу ему, убывая до 0. Наибольшая скорость изменения тока, практически выражается тангенсом угла наклона касательной к кривой і, соответствует точкам пересечения кривой тока с осью  $t_a$ . В эти моменты ЭДС самоиндукции достигает максимального значения.

Падение напряжения  $U_L$  на индуктивном сопротивлении противоположно ЭДС самоиндукции. Отсюда видно, что напряжение на катушке индуктивности опережает ток на 90<sup>0</sup>.

Действующие значения активного и реактивного напряжений найдем разделив амплитуды составляющей на  $\sqrt{2}$ :

$$
\frac{I_m R}{\sqrt{2}} = U_a; \frac{I_m \omega L}{\sqrt{2}} = U_L \min U_a = IR \ U_L = I \omega L
$$

Действующее значение полного напряжения равно геометрической сумме действующих значений слагающих, т.е.  $U = U_a + U_b$ .

Построим векторную диаграмму. Из прямоугольнойтреугольника  $AOB$  легко устанавливается соотношение между величинами  $U$  и  $I$ .  $I^2R^2+I^2(\omega L)^2=U^2$ 

Закон Ома  $I = \frac{U}{\sqrt{R^2 + (\omega L)^2}}$ ; Угол ф получается  $tg\varphi = \frac{IoL}{IR} = \frac{\omega L}{R}$ .

Выражение  $\sqrt{R^2 + (\omega L)}^2$  имеющее размерность сопротивления называется полным сопротивлением.

Закон Ома показывает, что действующее значение переменного тока в цепи, обладающей индуктивностью получается меньше, чем постоянный ток в той же цепи, при таком же по величине постоянном напряжении.

Полное сопротивление обозначается буквой Z, а  $\omega L = X_L$ -индуктивным сопротивлением. Индуктивное сопротивление прямо пропорционально частоте тока. R - активное сопротивление.

$$
Z=\sqrt{R^2+(\omega L)}^2, \text{ N Torga } I=U/Z.
$$

Построим векторную диаграмму для сопротивлений. Если все стороны треугольника АОВ разделить на I, то получим треугольник сопротивлений. Пользуясь этим треугольником можно находить полное сопротивление цепи или сдвиг фаз между напряжением и током графическим путем. Кроме того, этот же треугольник позволяет установить еще следующие соотношения:  $cos\varphi = R/Z$ ;  $sin\varphi = X_{1}/Z$ .

Если активное сопротивление цепи мало, то им можно пренебречь в выражении общего сопротивления. Тогда

$$
Z = X_L = \omega L; I = U / \omega L.
$$

В этом случае, при чистом индуктивном сопротивлении ток отстает от напряжения на 90<sup>0</sup>, т.к.  $t g \varphi = \infty$ , отсюда  $\varphi = 90^\circ$ .

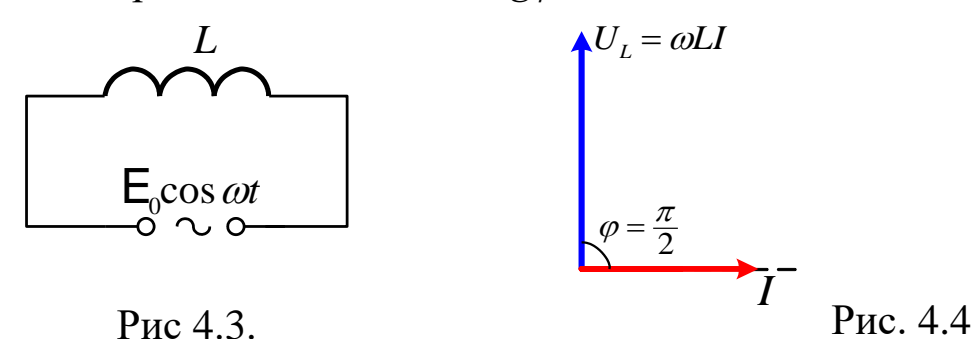

Цеп с индуктивностью

Векторная диаграмма

Рассмотрим цепь, состоящую из последовательно соединенных активных и индуктивных сопротивлений.

В этом случае приложенное к цепи переменное напряжение является геометрической суммой всех активных напряжений, каждое из которых совпадает по фазе с током, и всех реактивных напряжений, каждое из которых опережает ток на 90<sup>0</sup>. Поэтому, суммарное активное напряжение будет равно арифметической сумме всех активных напряжений:

 $U_a = IR_1 + IR_2 + IR_3 + ... + I \sum R$ , а суммарное реактивное напряжение - арифметической сумме всех реактивных напряжений:

 $U_p = IX_{L1} + IX_{L2} + IX_{L3} + ... = I \sum X_L$ . Таким образом:  $R=R_1+R_2+R_3+...;X_L=X_{L1}+X_{L2}+X_{L3}+...$  a  $Z = \sqrt{R^2 + X^2_L} = \sqrt{(\sum R)^2 + (\sum X_L)^2}$ .

В общей форме закон Ома для последовательного соединения нескольких активных и индуктивных сопротивлений выглядеть так:

$$
I = \frac{U}{\sqrt{(R^2) + (X_L)^2}}.
$$

#### Электрическая цепь, содержащая емкость

Если к зажимам генератора, создающего синусоидальное напряжение, присоединить конденсатор емкостью С, последний будет периодически заряжаться и разряжаться, и следовательно, в соединительных проводах будет иметь место переменный ток. Пусть напряжение генератора  $U = U_m$ sin $\omega t$ . Если за бесконечно малый промежуток времени dt напряжение на зажимах конденсатора изменилось на величину  $dU$ , если при этом на обкладки конденсатора перешло электричество  $dq$ , то  $dq = C dU_c$ , где  $dU_c$  - напряжение на обкладках конденсатора.

Поделив обе части равенства на, получим  $\frac{dq}{dt} = C \frac{dU_c}{dt}$ .

Левая часть представляет собой ток в цепи  $i = C \frac{dU_c}{dt}$ .

Подставим выражение для  $U_C$ :  $i = C \frac{dU_m \sin \omega t}{dt} = \omega c U_m \cos \omega t$ или  $i = \omega C U_m sin(\omega t + \frac{\pi}{2}).$ 

Мы видим, что: ток так же изменяется по синусоидальному закону и опережает напряжение по фазе на угол 90°. Амплитуда тока  $I_m = U_m \omega C$ . Поделив на  $\sqrt{2}$  обе части равенства, получим действующее значение тока  $I = U\omega C$ .

Произведение  $\omega C$  имеет размерность проводимости и называется емкостной проводимостью. Обратная величина  $1/\omega C$  называется емкостным сопротивлением  $X_C$ 

Если кроме емкости  $C$  в цепи имеется активное сопротивление  $R$ соединенное с емкостью последовательно, то приложенное к цепи напряжение является суммой двух слагающих, активного напряжения  $U_a = IR$  и реактивного напряжения  $U_p = IX_c$ ; первое совпадает с током по фазе, а второе отстает от тока на 90<sup>0</sup>.

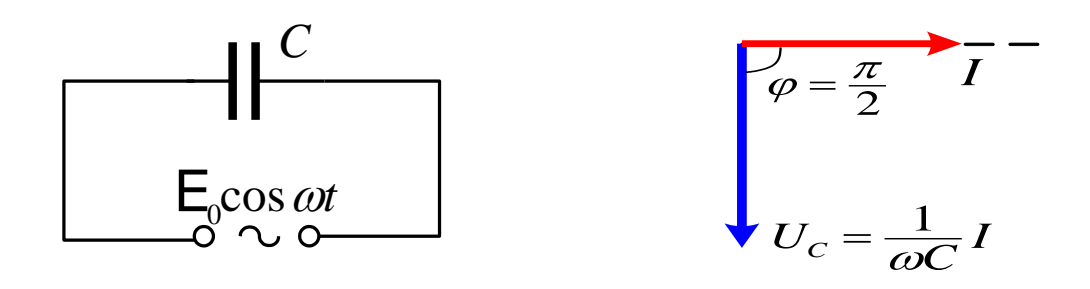

Рис. 4.5. Цеп с конденсатором. Рис. 4.6. Векторная диаграмма В итоге общее напряжение отстает то тока на угол ф. Из треугольника напряжений можно определить

$$
U_2 = U^2_a + U^2_p = I^2 R^2 + I^2 \left(\frac{1}{\omega c}\right)^2
$$
, откуда  $I = \frac{U}{\sqrt{R^2 + (1/\omega C)^2}}$ 

Это и есть закон Ома для цепи содержащий активное сопротивление и конденсатор.

Величина  $\sqrt{R^2 + (1/\omega C)^2}$  называется общим сопротивлением це-пи Z, следовательно  $I = U/Z$  . Построим треугольник сопротивлений для чего разделим стороны треугольника АОВ на I.

$$
tg\varphi=\frac{X_C}{R};\cos\varphi=\frac{R}{Z};\sin\varphi=\frac{X_C}{Z}.
$$

## Тема 5. Электрические измерения. Классификация и общие элементы электроизмерительных приборов.

Измерением называется нахождение значений физической величины опытным путём с помощью специальных технических средств измерительных приборов, схем и специальных устройств.

В электрических измерениях используют единицы системы СИ: Вольт (V), Ом ( $\Omega$ ), Фарада (F), Герц (Hz), Ампер (A), и секунда (c).

Мерой называется средство измерений, предназначенное для воспроизведения и хранения физической величины заданного размера.

Измерительным прибором называется средство измерений, предназначенное для выработки сигнала измерительной информации в форме, доступной для непосредственного восприятия наблюдателем.

Степень приближения результатов измерения к истинному значению измеряемой величины зависит от достоверности воспроизведения мерами единиц величин, точности измерительных приборов и применяемых методов измерения.

## Погрешность измерений

Результаты измерения физической величины дают лишь приближенное значение. Отклонение результата измерения от истинного значения измеряемой величины называют погрешностью измерения. Различают абсолютную и относительную погрешности. Абсолютная погрешность измерения  $\Delta A$  равна разности между результатом измерения  $A_x$  и истинным значением измеренной величины  $A$ :

$$
\Delta A = A_x - A.
$$

Относительная погрешность измерения  $\delta_A$  представляет собой отношение абсолютной погрешности измерения к истинному значению измеряемой величины, выраженное в процентах:

$$
\delta_{A} = (\Delta A/A) \cdot 100\%.
$$

Так как истинное значение измеряемой величины неизвестно, вместо истинного значения используют так называемое действительное значение, под которым понимают значение измеряемой величины, найденное экспериментальным путём и настолько приближающееся к истинному значению, что может быть использовано вместо него. По этой причине на практике значение погрешности измерения можно оценить только приближённо. Погрешности считаются положительными, если результат измерения превышает действительное значение.

Для получения действительного значения измеряемой величины в ряде случаев учитывают погрешности средств измерений путём введения поправок. Поправкой называется абсолютная погрешность, взятая с обратным знаком.

## Классификация измерительных приборов

Все измерительные приборы различают по 5 признакам:

По роду измеряемой величины; По роду тока; По классу точности; По принципу действия; По условиям работы.

## По роду измеряемой величины

 $I$ – Измерение тока (A);  $U$  – Измерение напряжения (V)

 $P$  – Измерение мощности (W);  $R$ – Измерение сопротивления ( $\Omega$ )

## По роду тока

Приборы, работающие на постоянном токе Приборы, работающие на переменном токе

Приборы, работающие на постоянном и переменном токе Приборы, работающие на 3-х фазном переменном токе

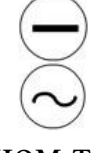

## **По принципу действия**

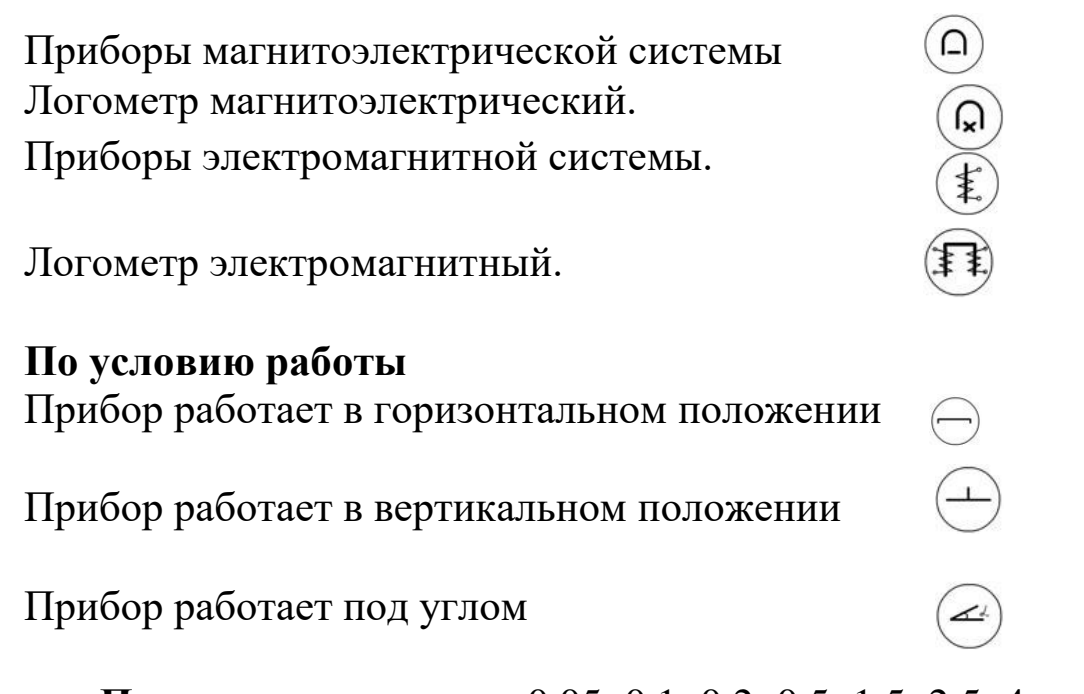

## **По классу точности:** 0,05; 0,1; 0,2; 0,5; 1,5; 2,5; 4. **Измерительные механизмы электромеханических приборов**

Все электромеханические приборы состоят из измерительной цепи и измерительного механизма (рис. 5.1).

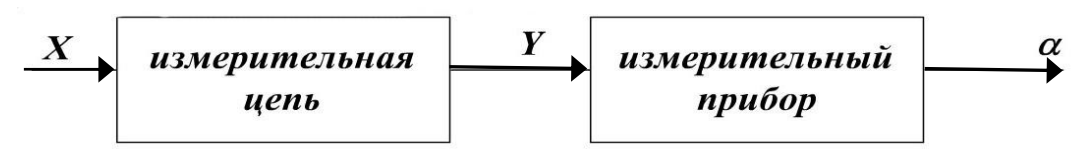

Рис. 5.1

Измерительная цепь является преобразователем измеряемой величины *X* в некоторую промежуточную величину *Y*, функционально связанную с *X* т.е.  $Y = f_1(X)$ . Электрическая величина *Y*, которой является ток или напряжение, воздействует на измерительный механизм. Измерительный механизм является преобразователем приведённой к нему электрической энергии в механическую энергию, необходимую для перемещения его подвижной части относительно неподвижной т.е.  $\alpha = f_2(Y)$ .

## **Общие узлы электромеханических приборов**

Механическая схема прибора приведена на рис. 5.2 Подвижная часть прибора приходит в движение под воздействием электромагнитного вращающего момента *М*вр (возникающего, например, в рамке с током, помещённой в магнитное поле или в результате втягивающего действия электромагнита).

На оси вращающейся части прибора укреплена стрелка, поэтому поворот оси на некоторый угол  $\alpha$  приводит к перемещению стрелки на такой же угол по шкале. Движение подвижной части прибора не свободно. Ось подвижной части связана со спиральной пружиной, которая при вращении оси заводится и создаёт механический противодействующий момент, пропорциональный углу закручивания пружины. Стрелка указывающего прибора останавливается в том

поло-жении, в котором наступает равенство моментов – вращающего и противодействующего моментов.

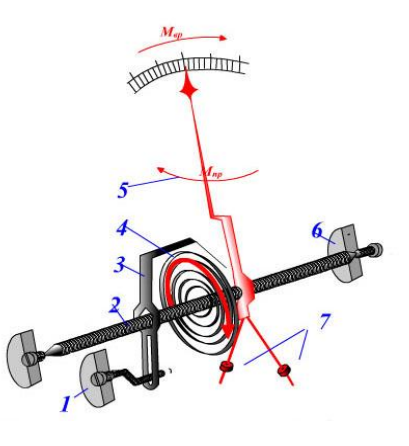

1 – корректор; 2 – ось; 3 – поводок корректора; 4–спиральная пружина; 5–указательная стрелка; 6 – оправа с подпятником; 7 – противовесы – балансные грузики

Рис.5.2

Механическая сила, действующая на механизм создаёт M<sub>Bp</sub> (вращающий момент)

$$
M_{\rm BP} = F_1(X, \alpha) \tag{5.1}
$$

$$
M_{np} = dW_{\text{max}}/d\alpha \tag{5.2}
$$

где *маг* -энергия магнитного (или электрического) поля, сосредоточенная в измерительном механизме. Под действием *М*вр подвижная часть поворачивается до тех пор пока он не уравновесится противодействующим моментом *М*пр. Противодействующий момент *М*пр направлен навстречу вращающему моменту *М*вр и возрастает при увеличении угла поворота подвижной части.

$$
M_{\rm np} = F_2(\alpha). \tag{5.3}
$$

Положение равновесия подвижной части определяется

$$
M_{\rm{bp}} = M_{\rm{mp}}.\tag{5.4}
$$

Подставив (5.1) и (5.3) в (5.4) получим уравнение преобразования механизма прибора  $\alpha = F(X)$ 

### **Механизмы электроизмерительных проборов.**

Системы электроизмерительных приборов. Рассмотрим различные системы электроизмерительных приборов, отличающихся друг от друга по принципу действия.

Различные системы приборов имеют следующие названия: а) магнитоэлектрические, б) электромагнитные, в) электродинамические, г) индукционные. Ко всем электроизмерительным приборам предъявляются требования высокой точности, малого собственного потребления энергии, надёжность в работе и простота конструкции.

## Приборы магнитоэлектрической системы

Работа механизмов магнитоэлектрической системы основана на взаимодействии магнитного потока постоянного магнита и тока, проходящего по катушке (рамке) (рис 5.4)

Ток в рамке подводится через спиральные пружины и проходя по виткам рамки взаимодействуя с магнитным полем создаёт пару сил  $FF$ , образующих вращающий момент  $M_{BD}$ , который, в свою очередь, уравновешивается противодействующим моментом  $M_{\text{np}}$ , созданным пружинами.

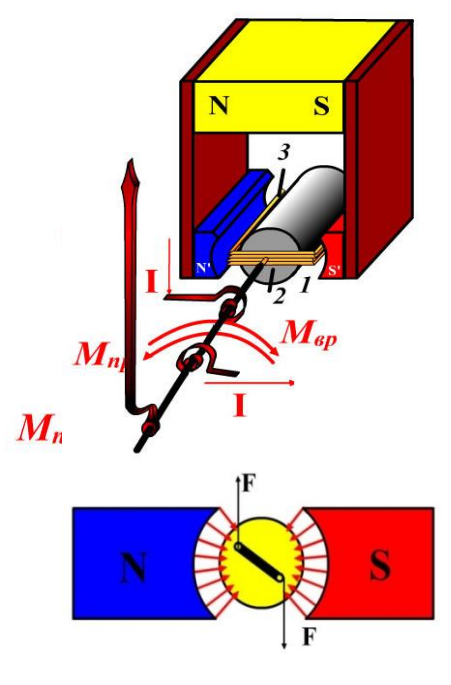

1. Воздушный зазор

2. Стальной неподвижный цилиндр

3. Рамка

$$
F = B \cdot l \cdot I, \quad M_{\text{BP}} = C_1 I, \quad M_{\text{HP}} = C_2 \alpha M_{\text{BP}} = M_{\text{HP}},
$$

$$
C_1 I = C_2 \alpha, \quad \alpha = \frac{C_1}{C} I, \quad \alpha \sim I.
$$

Угол поворота стрелки пропорционален току. Этой пропорциональностью определяется равномерная шкала у магнитоэлектричеких приборов и, следовательно, одинаковая точность показаний на любом участке шкалы.

 $P<sub>MC.5.3</sub>$ 

Магнитоэлектрические приборы применяются в качестве амперметров и вольтметров. Магнитоэлектрический прибор пригоден для измерений только в цепях постоянного тока. Если магнитоэлектрический прибор включить в цепь переменного тока, то вследствие непрерывного изменения направления вращающего момента стрела прибора из-за инерции рамки не даст отклонения, а будет лишь дрожать.

## Достоинства приборов магнитоэлектрической системы:

1. Равномерная шкала; 2. Большая чувствительность; 3. Малое потребление мощности; 4. Высокая точность.

### **Недостатки приборов магнитоэлектрической системы:**

1. Малая перегрузочная способность; 2. Боязнь внешних электромагнитных полей; 3. Пригодны только для цепей постоянного тока

## **Приборы электромагнитной системы**

Работа электромагнитных измерительных механизмов основана на взаимодействии магнитного поля, созданного неподвижной катушкой, по обмотке которой протекает измеряемый ток, с одной или несколькими ферромагнитными сердечниками, эксцентрично укреплёнными на оси.

Электромагнитные приборы действуют на принципе втягивания в катушку с током сердечника из мягкой стали (рис 5.5), при этом происходит поворот оси на тот или иной угол. Вместе с осью поворачивается и связанная с ней стрелка.

Равновесное состояние прибора наступает тогда, когда вращающий момент, действующий на ось прибора в результате втягивания лепестка катушкой, становится равным противодействующему моменту спиральной пружины. Сила втягивания лепестка в катушку пропорциональна  $I^2$ , т.е. зависимость угла отклонения стрелки прибора от тока, проходящего по катушке, имеет нелинейный характер. Поэтому шкала у электромагнитного прибора неравномер-ная.

При протекании тока через катушку возникает магнитное поле, которая воздействуя на подвижный сердечник стремится расположить его так, чтобы энергия поля (*маг*) была наибольшей.

$$
W_{\text{max}} = I^2 L / 2
$$

*L* – индуктивность катушки. *I*- сила тока. Возникающий вращающий момент

$$
M_{\text{np}} = \frac{dW_{\text{mar}}}{d\alpha} = \frac{dL}{d\alpha}I^2 = C_1I^2, \quad M_{\text{np}} = C_2 \alpha,
$$
  
IPM 
$$
M_{\text{np}} = M_{\text{np}},
$$
  

$$
C_1I^2 = C_2\alpha, \qquad \alpha = \frac{C_1}{C_2}I^2, \alpha \sim I^2
$$

- 1. Неподвижная катушка
- 2. Подвижный сердечник
- Рис. 5.4 3. Ось подвижного сердечника

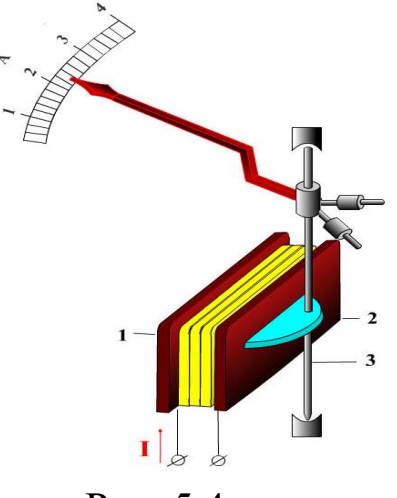
# **Достоинства приборов электромагнитной системы:**

Не боится перегрузок

Хорошая чувствительность прибора

Пригодность для работы на постоянном и переменном токе Простая конструкция

# **Недостатки приборов электромагнитной системы:**

1. Неравномерность шкалы;

2. Малая чувствительность к измеряемой величины;

3. Большое потребление мощности

4. Приборы электромагнитной системы пригодны для работы на постоянном и переменном токе.

# **Приборы электродинамической системы**

Работа измерительных механизмов электродинамической системы основана на взаимодействии магнитных полей двух катушек с токами – неподвижной и подвижной. При протекании в обмотках катушек токов  $I_1$  и  $I_2$  возникают электромагнитные силы, стремящиеся так повернуть подвижную часть, чтобы магнитные потоки подвижной и неподвижной катушек совпадали (рис. 5.5).

Энергия магнитного поля двух катушек с токами  $I_1$  и  $I_2$ 

$$
M_{\text{mar}} = \frac{1}{2}I^2L_1 + \frac{1}{2}I^2L_2 + M_{1,2}I_1I_2
$$

где *L*1 и *L*<sup>2</sup> - индуктивности катушек. *М*<sup>12</sup> - взаимная индукция катушек. Только взаимная индуктивность *М*1,2 зависит от угла поворота подвижной части, поэтому неподвижная катушка 1 обычно выполняется из двух одинаковых частей, разделённых воздушным зазором. Для подвода тока к подвижной катушке используются спиральные пружины.

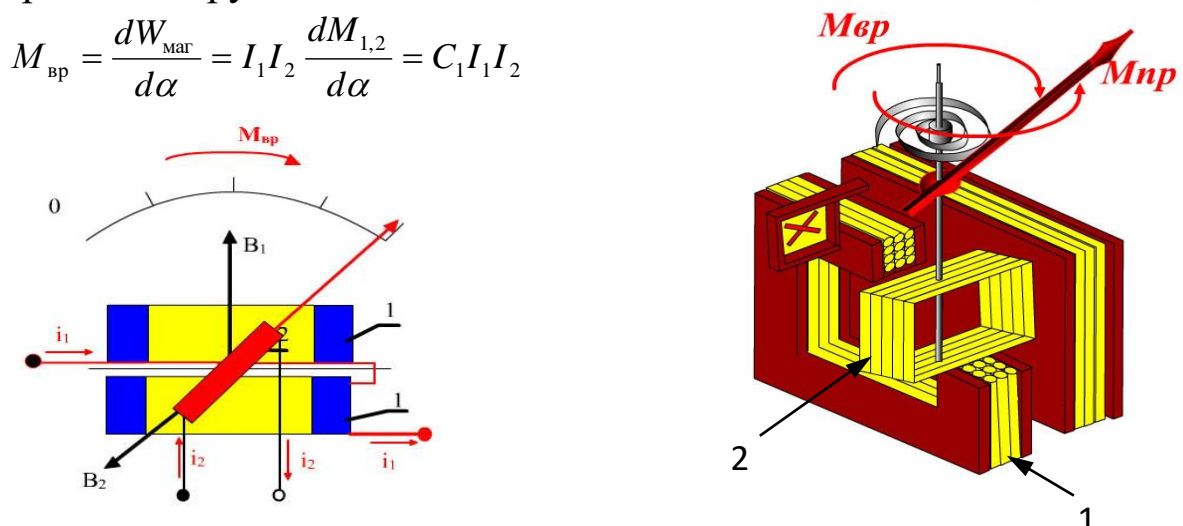

Рис. 5.6 1. Неподвижная катушка; 2. Подвижная катушка

$$
M_{\rm BP} = C_1 I_1 I_2, \quad M_{\rm np} = C_2 \alpha, \quad M_{\rm BP} = M_{\rm np}
$$

$$
C_1 I_1 I_2 = C_2 \alpha \qquad \alpha = \frac{C_1}{C_2} I_1 I_2 = c I_1 I_2
$$

При различных токах в подвижной и неподвижной катушках получается момент пропорциональный произведению токов. Если один из токов выбрать равным току в цепи  $I_1 = I_2$ , а другой ток сделать пропорциональным напряжению  $I_2 \sim U$ , то вращающий момент окажется пропорциональным произведению  $U \cdot I$ 

$$
M_{\rm BP}=UI=P
$$

Такое включение электродинамического прибора – ваттметра пригодно для непосредственного измерения мощности.

$$
C_1P = C_2\alpha \text{ with } \alpha = \frac{c_1}{c_2}P
$$

Таким образом, отклонение стрелки прибора пропорционально мощности. Электродинамические ваттметры применяются для измерения мощности как в цепях постоянного тока, так и переменного.

### **Достоинства приборов электродинамических систем:**

1. Равномерная шкала; 2. Одинаковые показания на постоянном и переменном токе (при последовательном соединении катушек)

#### **Недостатки приборов электродинамических систем:**

1. Невысокая чувствительность; 2. Большое собственное потребление мощности; 3. Чувствительность к перегрузкам.

#### **Ваттметры электродинамической системы**

При изменении мощности постоянного тока электродинамическим ваттметром неподвижная катушка включается последовательно с нагрузкой и по ней проходит тока нагрузки *I*.Она называется последовательной цепью ваттметра.

К подвижной катушке соединённой последовательно с добавочным резистором подводится напряжение *U* и по ней проходит ток. (рис. 5.6).

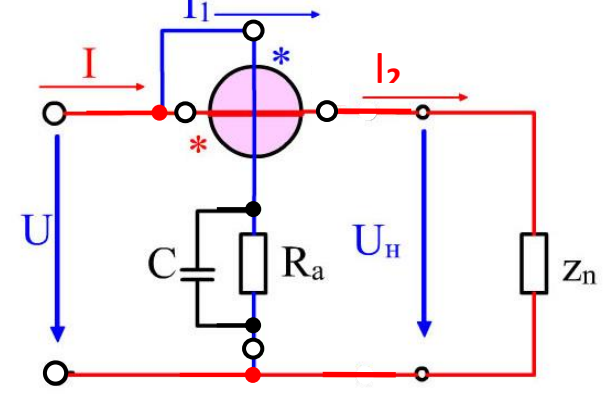

Рис. 5.7

Для ваттметра имеем  $\alpha = CUI = CP$ 

Зажимы последовательной и параллельной цепи ваттметра имеют разметку. Зажимы, обозначенные (\*) называются генераторными и должны включатся в линию со стороны генератора, т.е. со стороны поступления энергии.

#### Измерение тока

Измерение тока производится с помощью амперметра, который включается в электрическую цепь последовательно (рис. 5.8).

$$
I_{\mathbf{A}}R_{\mathbf{M}} = I_{\mathbf{m}}R_{\mathbf{m}}
$$
\n
$$
R_{\mathbf{m}} = R_{\mathbf{A}} \frac{I_{\mathbf{A}}}{I_{\mathbf{m}}}
$$
\n
$$
R_{\mathbf{m}} = R_{\mathbf{A}} \frac{I_{\mathbf{A}}}{I_{\mathbf{m}}}
$$
\n
$$
R_{\mathbf{m}} = R_{\mathbf{A}} \frac{I_{\mathbf{A}}}{I_{\mathbf{m}}} \qquad (5.5) \qquad I = I_{\mathbf{A}} + I_{\mathbf{m}}
$$
\n
$$
R_{\mathbf{m}} = I - I_{\mathbf{A}}
$$
\n
$$
R_{\mathbf{m}} = R_{\mathbf{A}} \frac{I_{\mathbf{A}}}{I - I_{\mathbf{A}}} = R_{\mathbf{A}} \frac{I_{\mathbf{A}}}{I_{\mathbf{A}} \cdot (I_{\mathbf{A}} - 1)}
$$
\n
$$
R_{\mathbf{m}} = R_{\mathbf{A}} \frac{I_{\mathbf{A}}}{I_{\mathbf{A}} \cdot (n-1)} = \frac{R_{\mathbf{m}}}{n-1} \qquad R_{\mathbf{m}} = \frac{R_{\mathbf{A}}}{n-1}
$$
\n
$$
R_{\mathbf{m}} = \frac{R_{\mathbf{A}}}{n-1}
$$
\n
$$
(5.6)
$$

Для расширения диапазонов измерения амперметра постоянного тока служит шунт. Для расширения диапазонов измерения в цепях переменного тока39применяют трансформаторы тока.

### Измерение напряжения

Для измерения напряжения на каком-либо элементе электрической цепи вольтметры подключаются параллельно (рис. 5.9).

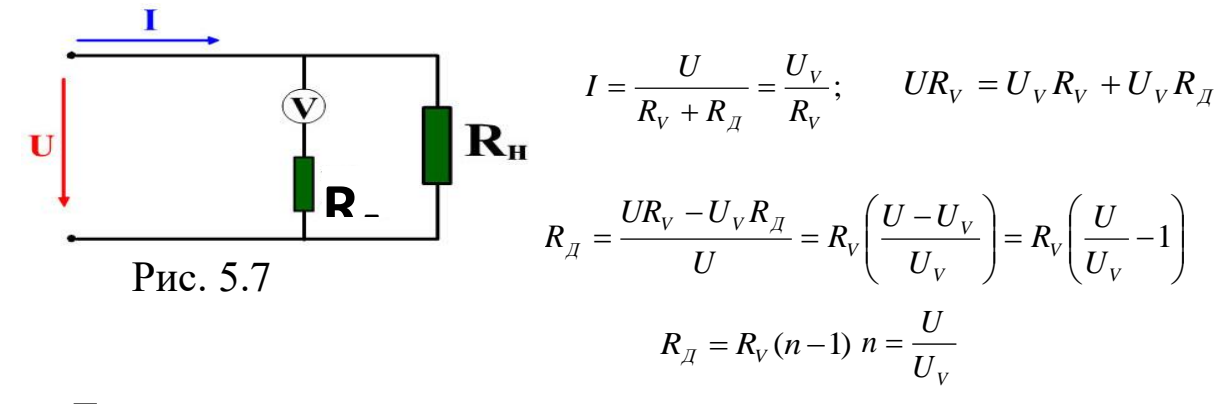

Для расширения диапазонов измерения вольтметра применяют добавочное сопротивление.

# Измерение сопротивления методом амперметра и вольтметра

Этот метод основан на раздельном измерении тока I в цепи измеряемого сопротивления  $R_x$  и напряжения на его зажимах и последующим вычислением значения  $R_x$  по показаниям измерительных приборов (рис. 5.9 и рис. 5.10).

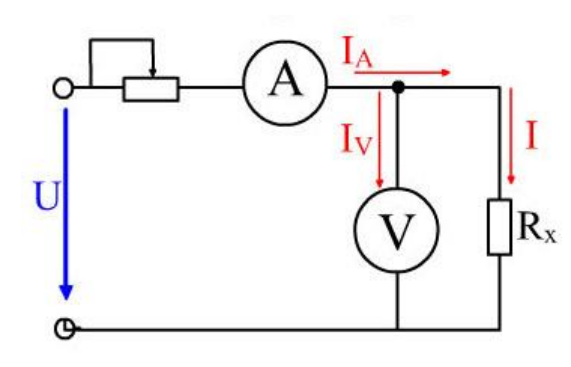

$$
R_x = \frac{U}{I};
$$
  $R = \frac{U}{I + I_V} = \frac{U}{\frac{U}{R_x} + \frac{U}{R_V}} = \frac{R_x}{1 + \frac{R_x}{R_V}}$ 

Относительная погрешность измерения в процентах

$$
\delta = \frac{R - R_{X}}{R_{X}} \cdot 100 = -\frac{R_{X}}{1 + \frac{R_{X}}{R_{V}}} \approx -\frac{R_{X}}{R_{V}} \cdot 100
$$

Рис. 5.9

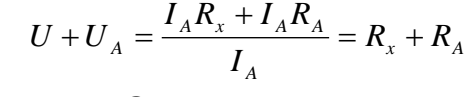

Относительная погрешность  $\overline{B}$ процентах

$$
\delta = \frac{R - R_x}{R_x} \cdot 100 = \frac{R_A}{R_x} \cdot 100
$$

Сравнивая полученные выражения

Рис. 5. 10

 $R_{x}$ 

относительных погрешностей приходим

к выводу, что для минимизации погрешности измерений, значение измеряемого сопротивления  $R_x$  должно соответствовать неравенству:

 $R_{\rm x}$ << $R_{\rm y}$  (для схемы 5.10);

 $R_{x}>>R_{A}$  (для схемы рис 5.11).

При практическом использовании метода рекомендовано правило: Измерение малых сопротивлений производить по схеме рис 5.9 При измерении больших сопротивлений предпочтение следует отдавать схеме рис 5.10.

# Тема 6. Последовательное соединение R, L и C Резонанс напряжений

Наиболее общий случай неразветвленной цепи переменного тока представляет собой цепь, состоящую из последовательного соединения  $R$ ,  $L u C$ .

Приложенное к цепи напряжение составляется из трех слагаемых: активного напряжения  $\bar{U}_a = IR$ , совпадающего по фазе с током; индуктивного  $-U_L = I w L$ , опережающего ток на 90°, емкостного  $U_c = IX_c$ , отстающего от тока на 90<sup>0</sup>. Благодаря тому, что  $U_L$  и  $U_C$ имеет противоположные фазы, их геометрическая сумма равносильна вычитанию соответствующих абсолютных величин, т.е.  $U_p = U_L - U_C$ 

Приложенное к цепи напряжение представляется на векторной диаграмме гипотенузой прямоугольного треугольника:

$$
U = \sqrt{U^{2}{}_{a} + U^{2}{}_{p}} = I \sqrt{R^{2} + (\omega L - \frac{1}{\omega c})^{2}},
$$
  
orceq:  $I = \frac{U}{\sqrt{R^{2} + (\omega L - \frac{1}{\omega c})^{2}}},$   $\text{rge } Z = \sqrt{R^{2} + (\omega L - \frac{1}{\omega c})^{2}}.$ 

Разделив стороны треугольника напряжений на силу тока, мы получим треугольник сопротивлений. Отсюда:  $t g \varphi = X/R$ ;  $\cos \varphi = R/Z$ ;  $\sin \varphi = X/Z$ 

## Резонанс напряжений

Резонансом называется совпадение частоты вынужденных колебаний, сообщаемых извне системе или телу, с частотой свободных колебаний - собственных колебаний этой системы.

Цепь, содержащая индуктивность и емкость представляет собой колебательный контур. Рассмотрим процесс возникновения свободных колебаний в контуре при отсутствии потерь.

Поставим ключ в положение 1. При этом емкость С заряжается от источника, запасая энергию  $CU^2/2$ . Затем переключим ключ в положение 2. Емкость начинает разряжаться на индуктивность, и в цепи возникает постепенно увеличивающийся ток *i*. При этом возрастанию тока препятствует ЭДС самоиндукции е, а по мере нарастания тока в магнитном поле индуктивности накапливается энергия  $Li^2/2$ . Когда емкость полностью разряжается-тогда ток в цепи не прекращается, т.к. ЭДС самоиндукции противодействует уменьшению тока. Теперь за счет энергии магнитного поля ток поддерживается в том же направлении, заряжая емкость в обратном направлении. Эта перезарядка продолжается до тех пор, пока напряжение на обкладках конденсатора не достигнет величины  $U_m$ , но полярность заряда изменилась. Вся энергия магнитного поля перешла в энергию электрического поля. После этого начинается разряд конденсатора и процесс снова повторится. Так как в рассматриваемом контуре нет потерь, этот процесс будет колебательным незатухающим.

Определим частоту этого процесса: Из закона сохранения энергии можно написать:  $\frac{CU^{2_m}}{2} = \frac{LI^{2_m}}{2}$ . Напряжение на конденсаторе  $U_m = I_m / \omega C$  (процесс синусоидальный). Следовательно:

41

 $\frac{CI^{2_m}}{2\omega^2 c^2} = \frac{LI^{2_m}}{2}$ ;  $I = \omega^2 LC$ , откуда  $\omega_0 = \frac{1}{\sqrt{LC}}$  или  $f_R = \frac{\omega}{2\pi} = \frac{1}{2\pi\sqrt{LC}}$ ; Период колебаний  $T = 2\pi \sqrt{LC}$ .

Мы рассмотрели процесс возникновения колебаний в идеальном контуре. Но в реальном контуре, обладающем активными потерями, процесс свободных колебаний будет затухающим. Для поддержания колебательного процесса необходимо к контуру подключить источник переменного тока. При соединении колебательного контура с источником переменного тока явление резонанса возникает, когда оугловая частота источника - равна  $\omega_0$  - угловой частоте контура. Если источник соединен последовательно с элементами колебательного контура, то возникает резонанс напряжений, а если источник присоединен параллельно этим элементом, то возможен резонанс токов. Допустим, что имеется возможность изменять емкость в цепи. Тогда при этом будет изменяться емкостное сопротивление, а следовательно и реактивное сопротивление  $x=\omega L$ - $(1/\omega C)$ .

При определенном значении  $C$ , получим равенство реактивных сопротивлений, т.е.  $\omega L = 1/\omega C$ или  $x = \omega L - 1/\omega C = 0$ 

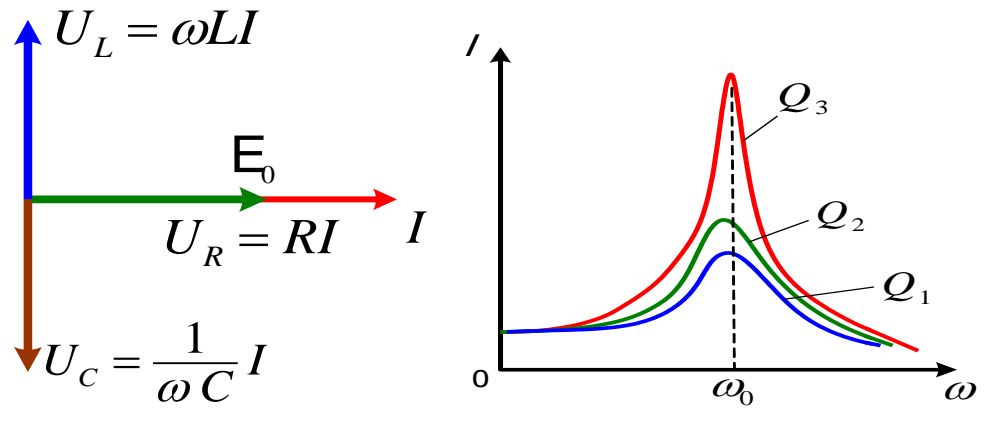

Рис. Векторная диаграмма

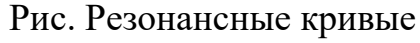

В этом случае  $Z = \sqrt{R^2 + (\omega L - \frac{1}{\omega C})^2} = R$  и ток в цепи  $I = U/R$ , т.е. ток

достигает своего наибольшего значения, ограничиваемого лишь активным сопротивлением цепи.

Этот случай носит название резонанса напряжений. Вследствие равенства индуктивного и емкостного сопротивлений и соответствующие им  $U_L$  и  $U_C$ , а т.к. фазы их противоположны, то они в любой момент компенсируют друг друга. Наличие в цепи активного сопротивления не изменит незатухающий характер колебаний, т.к. потери энергии непрерывно пополняются генератором.

Добиться резонанса можно изменяя  $\omega$ ,  $L$  или  $C$ .

Резонанс напряжений даст большой выигрыш в напряжениях на отдельных участках контура. Действительно, если индуктивное сопротивление  $\omega L$  равное емкостному сопротивлению  $X_C$  значительно больше активного сопротивления цепи R, то  $U_L = U_C = \frac{U}{R} \omega L = \frac{U}{R} \frac{1}{\omega C}$ 

Напряжение на емкости и индуктивности получается намного больше приложенного к концам цепи напряжения генератора. Резонанс напряжений может оказаться опасным для установки, в которой он имеет место, т.к. резкое увеличение напряжения может привести к пробою изоляции конденсатора и катушки. Такой случай может иметь место, например, если в отходящую от генератора кабельную линию включить последовательно катушку (какогонибудь аппарата), индуктивность которой находится в резонансном соотношении с емкостью кабеля. Однако, во многих областях электротехники резонанс находит полезное применение. Так, вся радиотехника основана на явлении резонанса. Кривые зависимости I и  $U_L$  и  $U_C$  от угловой частоты называются резонансными кривыми.

### Тема 7. Параллельное соединение R, L и C элементов

Рассмотрим цепь, состоящую из трех параллельных ветвей: активного сопротивления, индукции и емкости. Напряжения, приложенные к каждой ветви, равны напряжению  $U = U_m$ sin $\omega t$ .

Определим ток в каждой ветви:

$$
I_R = \frac{U}{R} = gU, \text{ rде } g = \frac{1}{R} \text{ - активHaA} \text{ проводимость;}
$$
\n
$$
I_L = \frac{U}{X_L} = b_L U, \text{ rде } b_L = \frac{1}{\omega L} \text{ - UHalykтивная проводимость;}
$$
\n
$$
I_C = \frac{U}{X_C} = b_C U, \text{ rде } b_C = \omega C \text{ - emkocrная проводимость.}
$$

По первому закону Кирхгофа общий ток цепи равен алгебраической сумме токов в ветвях  $i=i_a+i_L+i_c$ .

Для векторных значений токов нужно взять геометрическую cymny  $I=I_R+I_L+I_C; I=\frac{U}{R}\sin \omega t+\frac{U}{X_L}\sin(\omega t-\frac{\pi}{2})+\frac{U}{X_C}\sin(\omega t+\frac{\pi}{2}).$ 

Произведем сложение векторов (для случая  $b_L > b_C$ , т.е.  $I_L > I_C$ ) из векторной диаграммы:  $I = \sqrt{I_R^2 + (I_L - I_C)^2}$ .

Закон Ома для всей цепи:  $I = U/Z = yU$ , где  $y = 1/Z$  - кажущаяся проводимость всей цепи  $y = \sqrt{g^2 + (b_L - b_C)^2}$ .

$$
tg\varphi = \frac{b_L - b_C}{g} = \frac{b}{g},
$$
где  $b = b_L - b_C$ — реактивная проводимость цепи.

Из треугольника токов можно определить, что при  $b_L > b_C$  угол ф>90°, т.е. ток потребляемый из сети отстает от приложенного напряжения; при  $b_c>b_L$  угол  $\varphi < 0$  и ток опережает приложенное напряжение.

Построим треугольник проводимости. Из этого треугольника определим:  $\cos \varphi = \frac{g}{v}$  или  $g = \frac{\cos \varphi}{z} = y \cos \varphi$ ;  $\sin \varphi = \frac{b}{v}$  или  $b = \frac{\sin \varphi}{z} = y \sin \varphi$ .

Эти выражения универсальны и справедливы для цепей любой сложности.

#### Резонанс токов

Ток генератора, проходящий по неразветвленной цепи представляет собой геометрическую сумму векторов  $I_a$ ,  $I_c$  и  $I_L$ . Из векторной диаграммы видно, что  $I_{o6u}$ меньше, чем векторы токов в ветвях и сдвинут относительно вектора тока ЭДС на какой-то угол.

При каком-то определенном значении емкости получим, что геометрическая сумма токов, т.е.  $I_{o6u}$  совпадает по фазе с ЭДС генератора, а по величине станет минимальной. Такое соотношение токов и напряжений в цепи, при котором ток в общей цепи имеет наименьшее значение, а сдвиг фаз между ним и ЭДС источника отсутствует, называется резонансом токов.

Очевидно, что в момент резонанса токов контур представляет собой для генератора, наибольшее и чисто активное сопротивление. При резонансе токи в ветвях могут значительно превосходить силу общего тока. При равенстве  $\omega_0 = \omega$ , легко доказать что условие резонанса  $\omega_p = 1/\sqrt{LC} = \omega_0$ .

Следовательно резонанс токов, как и резонанс напряжений наступает при условии равенства частоты генератора с частотой собственных колебаний контура.

Общее сопротивление контура становится при резонансе чисто активным, а по величине получает максимальное значение (учитывая небольшое значение  $R$ ).

Таким образом, при резонансе токов реактивные составляющие токов равны между собой и противоположны, и по существу составляют один реактивный ток, замыкающийся в контуре. В этих условиях источник и соединительные провода совершенно разгружены от реактивного тока.

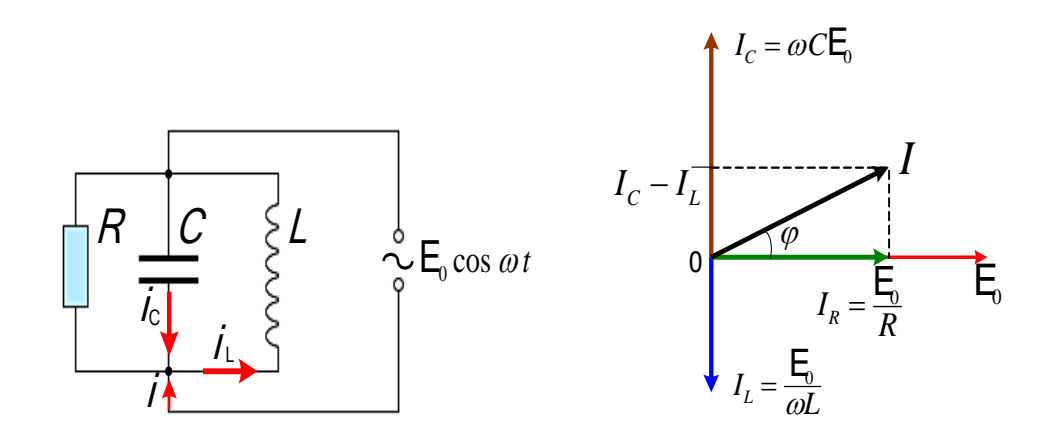

Рис. 71. Резонанс токов.

Рис. 7.2 Векторная диаграмма

В идеальном контуре  $Z_{\text{pe}3} = \infty$ , что эквивалентно разрыву цепи. Это положение используется в фильтрах-пробках.

### Мощность цепи однофазного переменного тока

Мощность переменного тока является величиной переменной. В любой момент времени ее значение, или как ее называют мгновенная мощность  $p = ui$ 

В большинстве случаев электрические цепи содержат как активное, так и реактивное сопротивления. К такого рода цепям относятся, в частности, двигатели переменного тока, трансформаторы и другие устройства. В этих цепях между напряжением  $U$  и током  $\overline{I}$  существует сдвиг фаз ф. Если к цепи приложено синусоидальное напряжение  $u = U_M \cdot \sin \omega t$ , TO TOK B ЦеПИ  $i = I_M \sin(\omega t - \varphi)$ .

Мгновенная мощность цепи

 $p = u \cdot i = U_M \sin \omega t \cdot I_M \cdot \sin(\omega t - \varphi) = U_M \cdot I_M \left[ \sin \omega t \cdot \sin(\omega t - \varphi) \right]$  $p = UI[2\sin \omega t \cdot \sin(\omega t - \varphi)]$ 

Выражение, стоящее в квадратных скобках, можно на основании тригонометрической формулы представить как разность косинусов  $\left[\cos\varphi - \cos(2\omega t - \varphi)\right]$  Таким образом  $p = UI[\cos\varphi - \cos(2\omega t - \varphi)] = UI \cdot \cos\varphi - UI \cos(2\omega t - \varphi).$ 

Среднее значение мгновенной мощности за период равно  $UI \cdot \cos\varphi$ , так как среднее значение  $\cos(2\omega t - \varphi)$  за период равно нулю. мощность цепей переменного Следовательно, активная тока определяется в общем случае формулой  $P = UI \cdot \cos \varphi$ .

Множитель соѕф называют коэффициентом мощности. Учитывая, что  $U = I \cdot z$ ,  $\cos \varphi = r/z$ , получаем  $P = I \cdot z \cdot I \cdot \frac{r}{r} = I^2 r$ .

Активная мощность измеряется в ваттах (Вт) или (кВт).

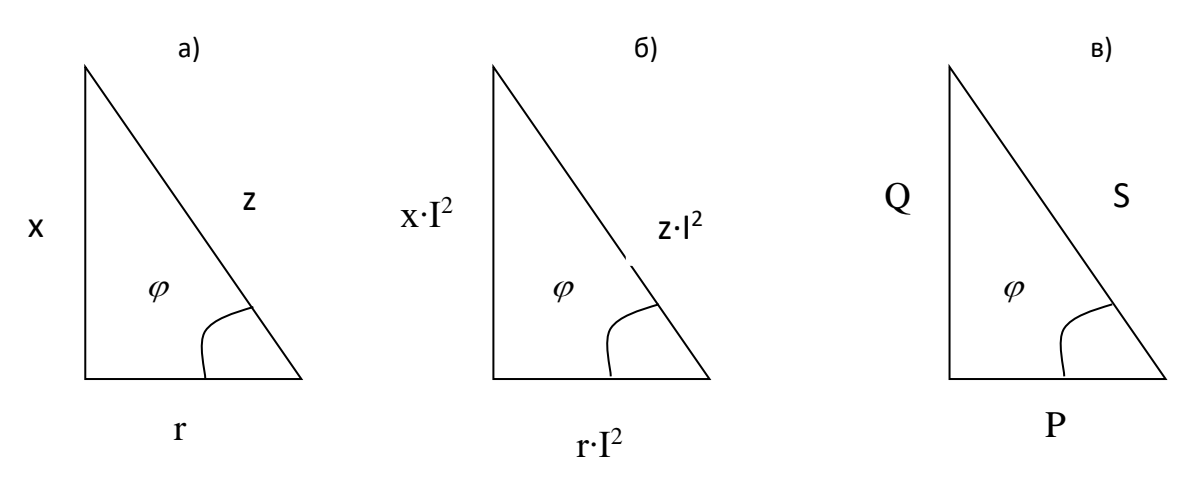

#### Получение треугольника мощностей

Произведение P·t называется активной энергией и измеряется в Вт·сек или кВт·ч = 3600 Вт·сек (Дж). Активная энергия, потребляемая электрической цепью, полностью преобразуется в тепло в активном сопротивлении этой цепи и обратно к источнику не возвращается.

Если величины сторон треугольника сопротивлений умножить на величину  $I^2$ , то получим треугольник мощностей. Все стороны этого треугольника представляют собой мощности.

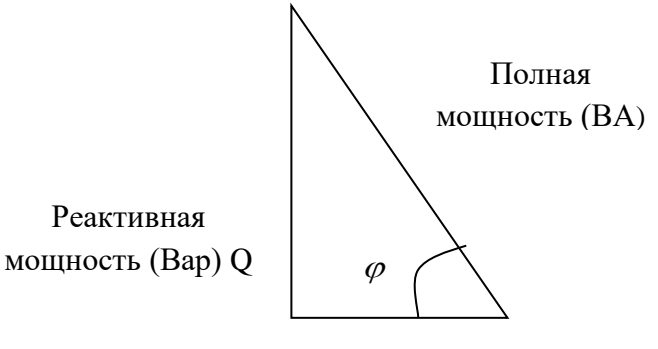

Активная мощность (Вт)

Треугольник мощностей

Катет, прилегающий к углу  $\varphi$ , представляет собой известную нам  $P = I^2 r = UI \cdot \cos \varphi$ . активную мощность Р:

Активная мощность в цепях переменного тока преобразуется в тепло. В двигателях переменного тока большая часть активной мощности превращается в механическую мощность, остальная часть также преобразуется в тепло.

Катет, лежащий против угла φ, есть реактивная мощность Q:

$$
Q = I^2 x = UI \cdot \sin \varphi.
$$

Реактивная мощность обусловлена наличием магнитных и электрических полей в электрических цепях.

Как уже указывалось, реактивная мощность характеризует интенсивность обмена энергией между источником, с одной стороны, и магнитными и электрическими полями – с другой.

Реактивная мощность измеряется в вольт-амперах реактивных (ВАР) или киловольт-амперах реактивных (КВАР).

Гипотенуза треугольника мощностей представляет собой полную мощность S:  $S = I^2 z = UI$ ,  $S = I^2 z = UI$ , или  $S = \sqrt{P^2 + Q^2}$ .

Величина полной мощности, равная произведению *U∙I,* определяет основные габариты (наибольшие размеры) генераторов и трансформаторов. В самом деле, величина тока *I* определяет необходимое по условиям нагрева сечение проводов генераторов и трансформаторов, а число витков обмоток, их изоляция, а также размеры магнитопроводов пропорциональны величине напряжения *U*.

Коэффициентом мощности (cosφ) цепи называется отношение активной мощности к полной мощности.

$$
\cos\varphi = \frac{P}{S} = \frac{P}{UI} = \frac{P}{\sqrt{P^2 + Q^2}}.
$$

В общем случае активная мощность меньше полной мощности, т.е. у этой дроби числитель меньше знаменателя, и поэтому коэффициент мощности меньше единицы.

Только в случае чисто активной нагрузки, когда вся мощность является активной, числитель и знаменатель этой дроби равны между собой, и поэтому коэффициент мощности равен единице.

Величину  $cos\varphi$  можно косвенно определить по показаниям ваттметра, вольтметра и амперметра:  $\cos\varphi = P/UI$  .

Коэффициентом мощности измеряется– фазометром.

### Тема 8. Трёхфазные цепи переменного тока.

Трехфазная цепь является частным случаем многофазных электрических систем, представляющих собой совокупность электрических цепей, в которых действуют ЭДС одинаковой частоты, сдвинутые по фазе относительно друг друга на определенный угол. Отметим, что обычно эти ЭДС, в силовой энергетике, синусоидальны. Однако, в современных электромеханических системах, где для управления двигателями используются преобразователи частоты, система напряжений в общем случае является несинусоидальной. Каждую из частей многофазной системы, характеризующуюся одинаковым током, называют фазой, т.е. фаза - это участок цепи, относящийся к соответствующей обмотке генератора или трансформатора, линии и нагрузке. Трехфазные системы в настоящее время получили наибольшее распространение. На трехфазном токе работают все крупные электростанции и потребители, что связано с рядом преимуществ трехфазных цепей перед однофазными, важнейшими из которых являются: - экономичность передачи электроэнергии на большие расстояния; - самым надежным и экономичным, удовлетворяющим требованиям промышленного электропривода является асинхронный двигатель с короткозамкнутым ротором; - возможность получения с помощью неподвижных обмоток вращающегося магнитного поля; - уравновешенность симметричных трехфазных систем. Система ЭДС (напряжений, токов и т.д.) называется симметричной, если она состоит из *m* одинаковых по модулю векторов ЭДС (напряжений, токов и т.д.), сдвинутых по фазе друг относительно друга на одинаковый угол  $\alpha = 2\pi/m$ . Источником трехфазного напряжения является трехфазный генератор, на статоре которого (см. рис. 1) размещена трехфазная обмотка. Фазы этой обмотки располагаются таким образом, чтобы их магнитные оси были сдвинуты в

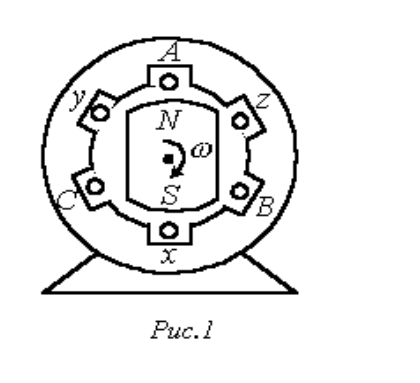

Рис. 8.1

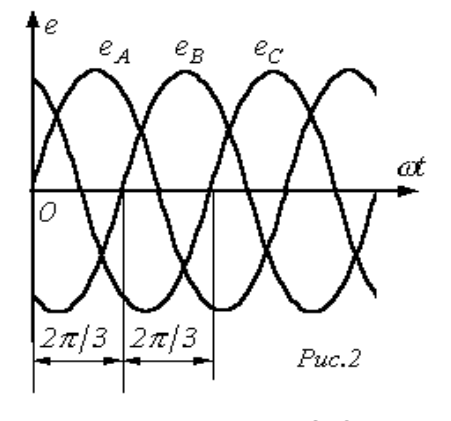

P<sub>ис</sub> 8.2

пространстве друг относительно друга на  $2\pi/3$ . эл. рад. На рис. 8.1 каждая фаза статора условно показана в виде одного витка. Начала обмоток принято обозначать заглавными буквами *А,В,С*, а концы соответственно прописными *x ,y ,z*. *ЭДС* в неподвижных обмотках статора индуцируются в результате пересечения их витков магнитным полем, создаваемым током обмотки возбуждения вращающегося ротора (на рис. 8.1 ротор условно изображен в виде постоянного магнита).

При вращении ротора в первом обмотке индуцируется ЭДС:

$$
e_1=E_{lm} \, \sin \omega t
$$

ЭДС возникающей во вторм обмотке:

$$
e_2=E_{2m} \, sin(\omega t-\frac{2}{3}\,\pi\,)
$$

ЭДС возникающей во вторм обмотке:

$$
e_3 = E_{3m} \quad \sin(\omega t - \frac{4}{3}\pi)
$$

Здесь *e*<sub>1</sub>, *e*<sub>2</sub>, *e*<sub>3</sub> – мгновенные значения,  $E_{1m}$ ,  $E_{2m}$ ,  $E_{3m}$ амплитудные значение ЭДС в обмотках

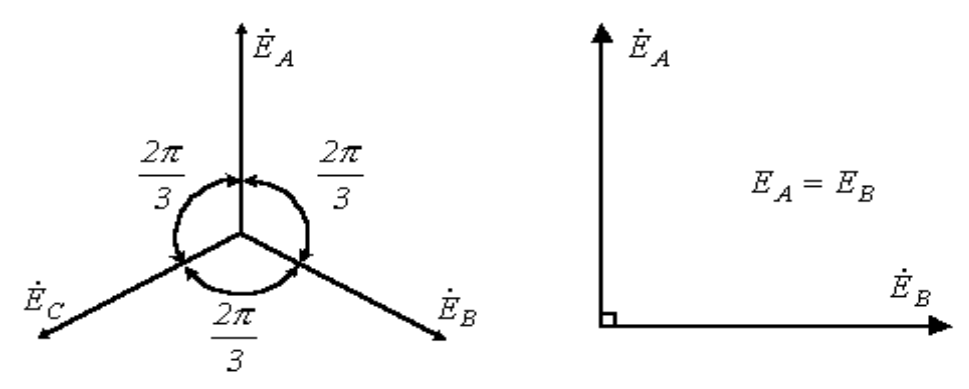

Рис. 8. 3

В частности векторная диаграмма для симметричной системы *ЭДС*, соответствующей трехфазной системе синусоид на рис. 8.2, представлена на рис. 8.3.

# **Соединение источника и потребителей методом «звезда».**

На рисунке рис. 8.4 - приведена трехфазная система при соединении фаз генератора и нагрузки в звезду. Здесь провода *АА'*, *ВВ'* и *СС'* – линейные провода.

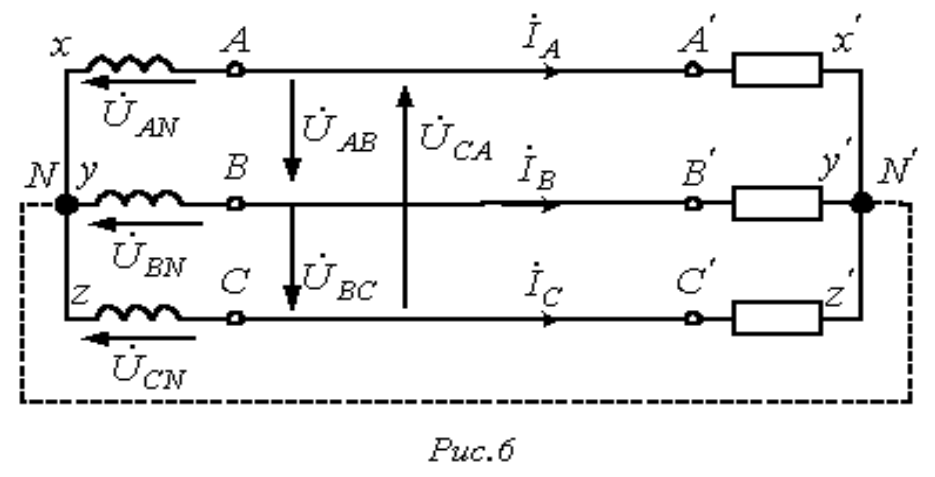

Рис.8.4

*Линейным* называется провод, соединяющий начала фаз обмотки генератора и приемника. Точка, в которой концы фаз соединяются в общий узел, называется *нейтральной* (на рис. 4 *N* и *N'* – соответственно нейтральные точки генератора и нагрузки).

Провод, соединяющий нейтральные точки генератора и приемника, называется *нейтральным*. Трехфазная система при соединении в звезду без нейтрального провода называется *трехпроводной***,** с нейтральным проводом–*четырехпроводной.* Все величины, относящиеся к фазам, носят название *фазных переменных***,** к линии - *линейных.*

Линейные напряжения действуют между линейными проводами. В соответствии со вторым законом Кирхгофа для линейных напряжений можно записать

$$
U_{AB} = U_{AN} - U_{BN};\tag{1}
$$

$$
\dot{U}_{BC} = \dot{U}_{BN} - \dot{U}_{CN};\tag{2}
$$

$$
\dot{U}_{CA} = \dot{U}_{CN} - \dot{U}_{AN} \tag{3}
$$

Отметим, что всегда  $\vec{U}_{AB} + \vec{U}_{BC} + \vec{U}_{CA} = 0$ -как сумма напряжений по замкнутому контуру.

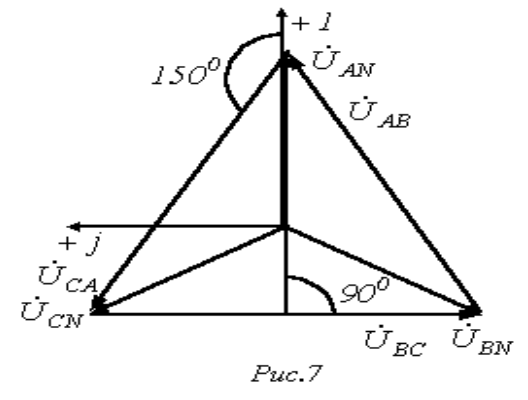

На рис. 8.5 представлена векторная диаграмма для симметричной системы напряжений. Как показывает ее анализ (лучи фазных напряжений образуют со сторонами равнобедренных треугольников с углами, равными  $30^0$ ), в этом случае  $U_{\scriptscriptstyle I\!I} = \sqrt{3}U_{\scriptscriptstyle \phi}$ 

Рис. 8.5

# Тема 9. Соединение источника и потребителей методом «треугольник». Мощность трёхфазной цепи.

В связи с тем, что значительная часть приемников, включаемых в трехфазные цепи, бывает несимметричной, очень важно на практике, например, в схемах с осветительными приборами, обеспечивать независимость режимов работы отдельных фаз. Кроме четырехпроводной, подобными свойствами обладают и трехпроводные цепи при соединении фаз генератора в треугольник (рис. 8). Но в треугольник также можно соединить и фазы приемника. Схема соединения фаз генератора и приемника в треугольник представлена на рис. 9.1.

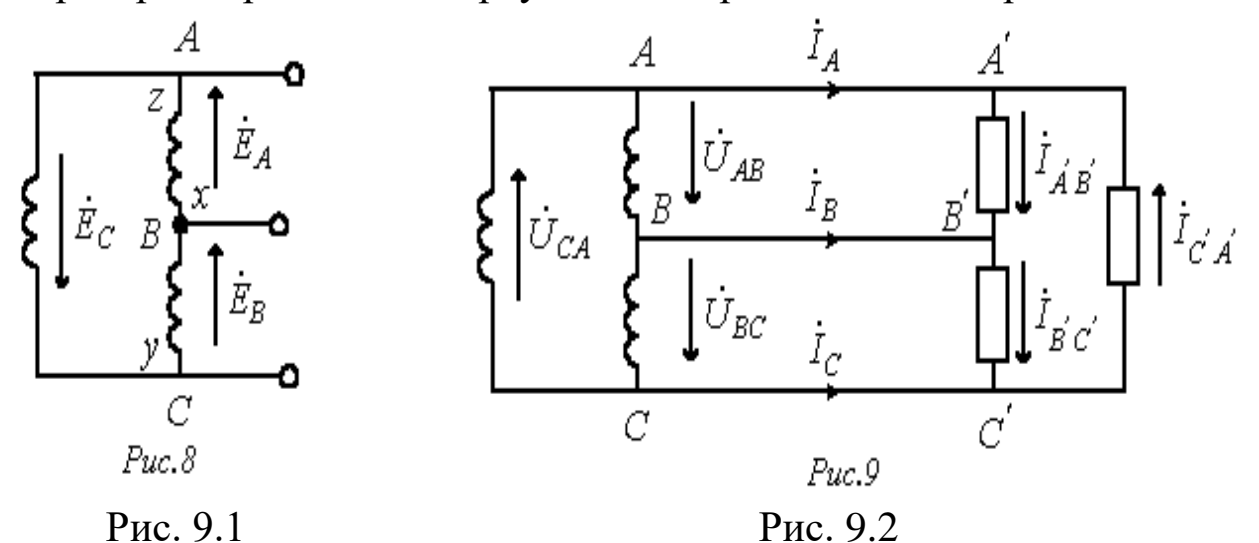

# Соотношения между линейными и фазными токами при симметричных нагрузках.

Очевидно, что при соединении в треугольник линейные напряжения равны соответствующим фазным. По первому закону Кирхгофа связь между линейными и фазными токами приемника определяется соотношениями

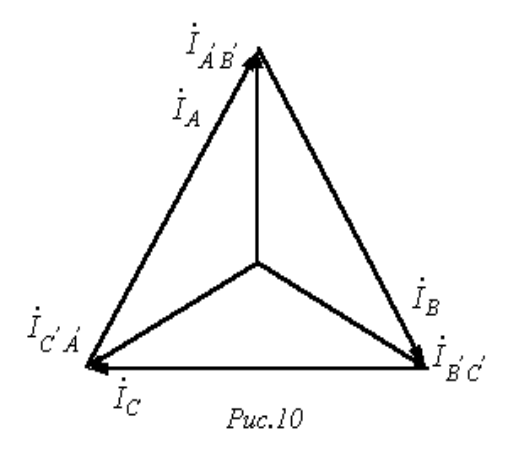

$$
\begin{aligned} \dot{I}_A&=\dot{I}_{\dot{A}\dot{B}}{}'-\dot{I}_{\dot{C}\dot{A}}\,;\\ \dot{I}_B&=\dot{I}_{\dot{B}\dot{C}}{}'-\dot{I}_{\dot{A}\dot{B}}\,;\\ \dot{I}_C&=\dot{I}_{\dot{C}\dot{A}}{}'-\dot{I}_{\dot{B}\dot{C}}\,.\end{aligned}
$$

На рис. 10 представлена векторная диаграмма симметричной системы линейных и фазных токов. Ее анализ показывает, что при симметрии токов

$$
I_{\phi} = \sqrt{3}I_{\phi}
$$

Рис. 9.3 Мощность трехфазной цепи.

Мгновенная мощность трехфазного ис-точника энергии равна сумме мгновен-ных мощностей его фаз:

$$
p = p_A + p_B + p_C = u_A i_A + u_B i_B + u_C i_C
$$

Активная мощность генератора, определяемая как среднее за период значение мгновенной мощности, равна

$$
P = \frac{1}{T} \int_{0}^{T} p dt = P_A + P_B + P_C = U_A I_A \cos \varphi_A + U_B I_B \cos \varphi_B + U_C I_C \cos \varphi_C
$$

Соответственно активная мощность трехфазного приемника с учетом потерь в сопротивлении нейтрального провода

$$
P = P_a + P_b + P_c + P_N
$$

 $S = \sqrt{P^2 + Q^2}$ Реактивная  $Q = Q_a + Q_b + Q_c + Q_N$  и полная Учитывая, что в симметричном режиме для звезды имеют место соотдля треугольника-  $I_{\omega} = \sqrt{3}I_{\omega}$ ; ношения  $U_{\mu} = \sqrt{3}U_{\phi}$ ;  $I_{\mu} = I_{\phi}$  и  $U_{\mu} = U_{\phi}$  для обоих способов соединения фаз получаем

$$
P = \sqrt{3}U_n I_n \cos \varphi
$$

Аналогично для реактивной и полной мощности

$$
Q = \sqrt{3}U_n I_n \sin \varphi;
$$
  

$$
S = \sqrt{3}U_n I_n.
$$

Измерение мощности в трехфазных цепях.

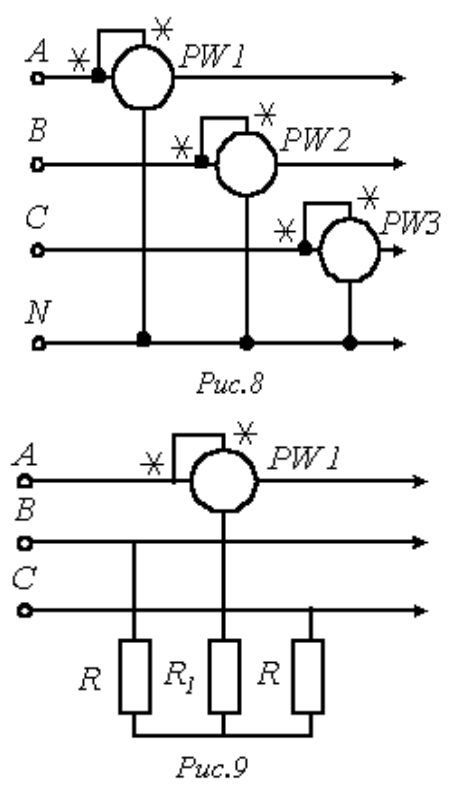

Четырехпроводная система, представленная на рис. 8 схема называется схемой трех ваттметров. При отсутствии доступа к нейтральной точке последняя создается искусственно с помощью включения трех дополнительных резисторов по схеме «звезда», как показано на рис. 9.4 – схема ваттметра с искусственной нейтральной точкой.

При этом необходимо выполнение условия  $R = R_t + R_v$ , где  $R_v$ - собственное сопротивление обмотки ваттметра. Измерение реактивной мощности с помощью одного ваттметра при симметричном режиме работы цепи можно измерить ее реактивную мощность. В этом случае схема включения ваттметра будет иметь вид по рис. 9.5 а. Согласно векторной диаграмме на рис. 9.5 б измеряемая прибором мощность.

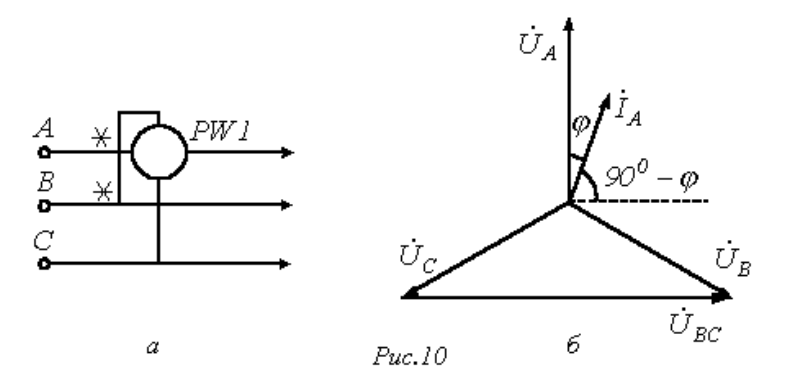

Представленная на рис. 9.6 схема называется схемой двух ваттметров. В ней сумма показаний приборов равна суммарной активной мощности цепи.

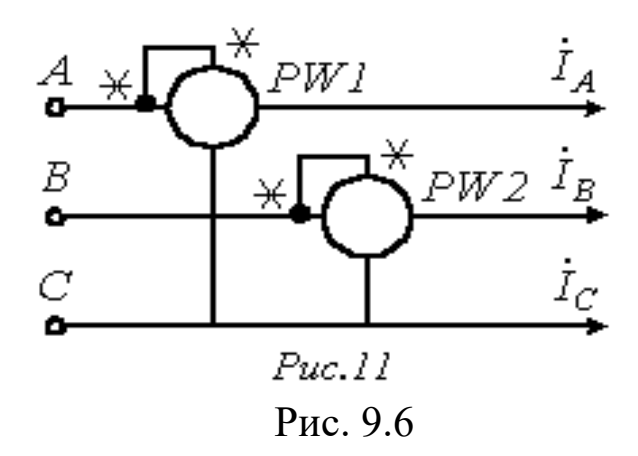

# **Тема 10. Трансформаторы. Их устройство, принцип работы, режимы работы и коэффициент полезного действия.**

Назначение, устройство и принцип действия трансформатора

С целью экономической передачи электроэнергия на дальние расстояния н распределения ее между разнообразными потребителями появляется необходимость в ее трансформации. Последнее осуществляется с помощью повышающих н понижающих трансформаторов. При передаче электроэнергии на расстояния - определяется характером нагрузки. В данном случае считается, что  $cos\varphi = 1$ , т.е. потерь нет. Передать мощность, например в *Р=1000кВт* можно двояко: 1. *V=10KB, I=100 А;* 2. *V=100KB, I=10 А.* Так как потери мощности пропорциональна *I 2,* то в первом случае потерь будет в *100* раз больше. Поэтому экономичнее передачу электроэнергии на высоком напряжении.

Трансформатор-статический электромагнитный аппарат, который служит для преобразования электромагнитным путем электроэнергии одного напряжения в электроэнергию другого напряжения. По току трансформаторы бывают однофазные и трехфазные. По напряжению - повышающие и понижающие.

Трансформатор (рис.10.1) состоит из ферромагнитного магнитопровода (сердечника), собранного из отдельных листов электротехнической стали, на котором расположены две обмотки  $w_1$  и  $w_2$ , выполненные из медного или алюминиевого провода.

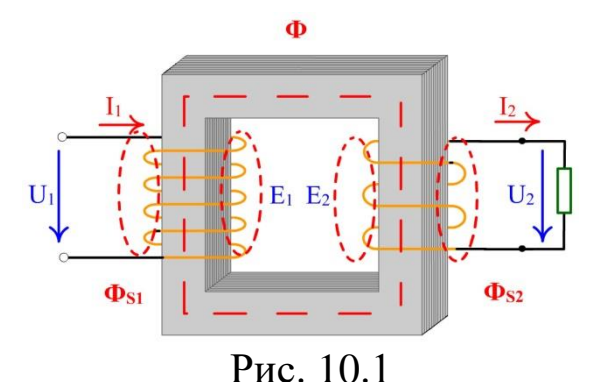

Обмотку, подключенную к источнику питания, принято называть первичной, а обмотку, к которой подключаются приемники - вторичной.

Все величины, относящиеся к первичной и вторичной обмоткам, принято соответственно обозначать инлексами 1 и 2.

Если первичную обмотку трансформатора с числом витков  $w_l$ включить в сеть переменного тока, то напряжение сети  $V_1$  вызовет в нее ток  $I_1$  и МДС.  $I_1w_1$  создаст переменный магнитный поток  $\Phi$ . Переменный магнитный поток, замыкаясь по сердечнику, пересекает витки первичной и вторичной обмотки и индуктирует в них ЭДС  $e_1$  u  $e_2$  cootbetctbehho.

Переменный магнитный поток в сердечнике:  $\Phi = \Phi_m sin \omega t$ . Он индуктирует ЭДС в первичной и вторичной обмотках:

$$
e_1 = -\frac{d\Phi}{dt}; \quad e_1 = -w_1 \frac{d\Phi}{dt}; \quad e_2 = -w_2 \frac{d\Phi}{dt}
$$
\n
$$
e_1 = w_1 \omega \Phi_m \sin\left(\omega t - \frac{\pi}{2}\right); \quad e_2 = w_2 \omega \Phi_m \sin\left(\omega t - \frac{\pi}{2}\right)
$$
\n
$$
\text{The } w_1 \omega \Phi_m = E_{m1}; \quad w_2 \omega \Phi_m = E_{m2};
$$

Циклическая частота  $\omega = 2\pi f$ ;  $E_{m1}$ ,  $E_{m2}$  - амплитудные значение ЭДС на первичной и на вторичной обмотках. Значение действующих ЭДС для первичной и вторичной обмотки:

 $E_1 = \frac{2\pi f}{\sqrt{2}} \cdot w_1 \Phi_m = 4.44 w_1 f \Phi_m; E_2 = \frac{2\pi f}{\sqrt{2}} w_2 \Phi_m = 4.44 w_2 f \Phi_m$ или  $E_1 = 4.44 w_1 f \Phi_m$  (1)  $E_2 = 4.44 w_2 f \Phi_m$  (2)  $E_1$ - является противо ЭДС. Она уравновешивает приложенное напряжение.  $E_2$ - ЭДС вторичной обмотки трансформатора.

Когда есть нагрузка, электрическая цепь вторичной обмотки оказывается замкнутой и ЭДС  $E_2$  вызывает в ней ток  $I_2$ . Таким образом, электроэнергия первичной цепи с параметрами  $V_1$ ,  $I_1$  и частотой  $f$ будет преобразована в энергию переменного тока вторичной цепи с параметрами  $V_2$ ,  $I_2$  с той же частотой  $f$ .

### Коэффициент трансформации трансформатора.

Коэффициент трансформации показывает, во сколько раз ЭДС  $E_1$ первичной обмотки или напряжение больше ЭДС  $E_2$  напряжения вторичной обмотки. Разделим (1) на (2) и получим

$$
\frac{E_1}{E_2} = \frac{4.44w_1 f \Phi_m}{4.44w_2 f \Phi_m} = \frac{w_1}{w_2}; \ \frac{E_1}{E_2} = \frac{w_2}{w_2} = k
$$

Электроэнергия из первичной цепи во вторичную в трансформаторе подаётся по средством переменного магнитного потока, поскольку гальваническая связь между первичной и вторичной обмотками трансформатора отсутствует. Отношение значений ЭДС  $E_1 \kappa E_2$  равно отношению чисел витков первичной и вторичной обмоток. Первичная обмотка обладает определённым активным сопротивлением и на нем происходит падение напряжения  $I_1R_1$ , Поэтому, как вытекает из уравнения электрического состояния первичной цепи.

$$
U_1 = -E_1 - I_1 R_1
$$

Следовательно  $U_1 \neq E_1$ . Однако эта разность не велика, и если ею пренебречь, то можно допустить, что  $U_1 \approx E_1$ 

При работе с нагрузкой во вторичной обмотке появляется  $I_2$ . Ток I2 учавствует в создании основного магнитного потока, а также создаёт поток рассеяния  $\Phi_{p2}$  и создаёт  $E_{p2}$ .

$$
U_2 = E_2 + E_{p2} - I_2 K_2
$$

 $E_{p2}$ и  $I_2 R_2$  очень маленькие величины, ими можно пренебречь, тогда  $U_2 \equiv E_2$ . Тогда коэффициент трансформации трансформатора

$$
k = \frac{\omega_1}{\omega_2} = \frac{E_1}{E_2} = \frac{U_1}{U_2}
$$
OTкуда следyer, что 
$$
U_2 = \frac{U_1 \omega_2}{\omega_1} = \frac{U_1}{U_2}
$$

Если пренебречь потерями активной мощности в обмотках н реактивной мощностью, обусловленной главным магнитным потоком и потоком рассеяния трансформатора, то

$$
U_1 I_1 \approx U_2 I_2
$$
  
Orкуда  $\frac{U_1}{U_2} = \frac{I_2}{I_1} = k$ ; или  $I_2 = I_1 k$ 

### **Опыт холостого хода трансформатора**

При этом опыте на первичную обмотку трансформатора (рис. 10.2) подается номинальное напряжение *U1H* (согласно паспорту трансформатора), а вторичная обмотка разомкнута, т.е. трансформатор работает без нагрузки. Амперметр *РА<sup>1</sup>* показывает ток холостого хода *I10=*0. Вольтметр *PV2* во вторичной цепи показывает напряжение вторичной обмотки *U***20**= *Е***<sup>2</sup>**

Ввиду малости тока, протекающего в первичной обмотке, потери мощности в первичной катушке составляют не более одного процента от номинальной мощности трансформатора. Поэтому потери мощности в первичной и вторичной обмотке можно принять равными нулю *Р<sup>10</sup>* ~ 0, *Р<sup>2</sup>* = 0. Следовательно, в режиме холостого хода потери мощности наблюдаются только в магнитопроводе и связаны с перемагничиванием железа и вихревыми токами в магнитопроводе.

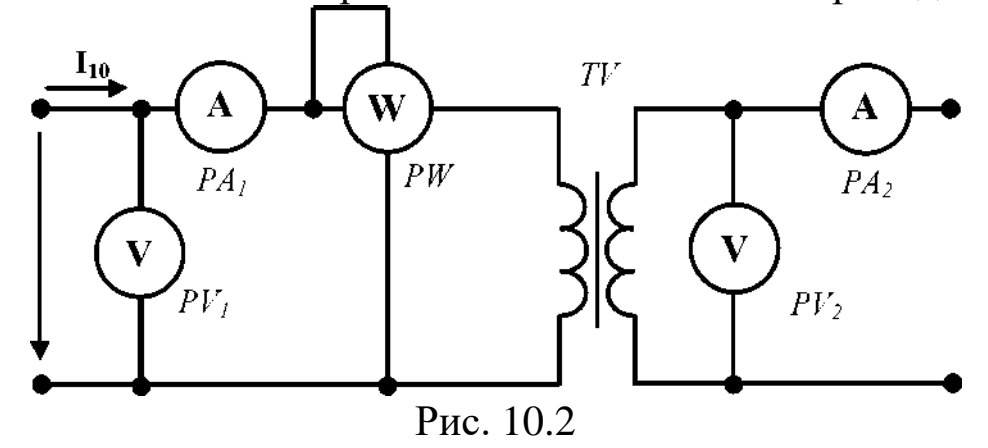

Ваттметр *PW* показывает мощность потерь в сердечнике трансформатора:  $P_{10} = P_{CT}$ , которые составляют (0,3—1,4) % от номинальной мощности трансформатора.

При холостом ходе, пренебрегая падением напряжения на первичной обмотке трансформатора, *Е<sup>1</sup>* ~ *U1, Е<sup>2</sup>* = *U2.*В этом случае коэффициент трансформации *К*

$$
k = \frac{E_1}{E_2} = \frac{U_1}{U_2}
$$

#### **Режим короткого замыкания**

Режим короткого замыкания для трансформатора является аварийным, т.к. при закорачивании вторичной обмотки  $U_2 = U_{2K,3} = 0$ ,  $Z_H = 0$  и ток в первичной обмотке будет в 15-20 раз больше номинального рабочего режима.

Поэтому опыт короткого замыкания производят только с целью определения параметров первичной и вторичной обмоток при пониженном напряжении на первичной обмотке: *UIK3*. << *U<sub>IH</sub>*.

Опыт производят при условии протекания по первичной и вторичной обмотке трансформатора номинальных токов:  $I_{1k3} = I_{1H}$ ,  $I_{2K-3} = I_{2H}$ . Напряжение короткого замыкания для первичной обмотки задается в процентах от номинального напряжения  $U_{lk} = (U_{lk}, yU_{lm})$ 100% и составляет примерно 5 % трансформаторов с масляным охлаждением и 2-2,5 % для трансформаторов с воздушным охлаждением.

Схема опыта короткого замыкания приведена на рис. 10.3

Так как напряжение короткого замыкания в первичной обмотке во много раз меньше номинального напряжения, то

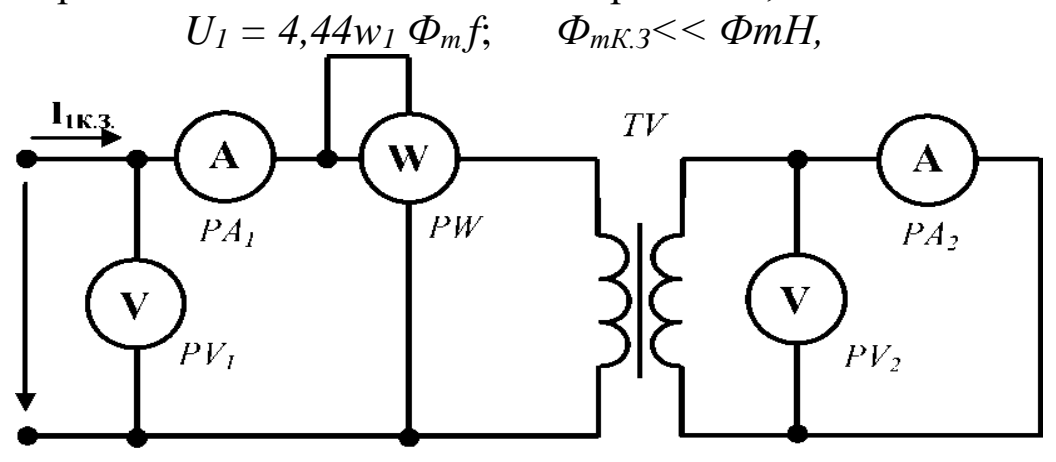

Рис. 10.3

где  $\Phi_{m}$ к.з. - амплитуда магнитного потока при коротком замыкании,  $\Phi_{mH}$  - амплитуда магнитного потока при работе трансформатора под нагрузкой.

Потери в стали будут стремиться к нулю  $P_{cm} \rightarrow 0$ . Поэтому мощность при коротком замыкании рассеивается только в обмотках трансформатора и идет на нагрев меди в них

$$
P_{K3} = P_1 + P_2 = I_{1H}^2 R_1 + I_{2H}^2 R_2 = I_{1H}^2 R_{K3}
$$

где  $R_1$  и  $R_2$ - сопротивления первичной и вторичной обмоток,  $I_{1H}$  и  $I_{2H}$ номинальные (рабочие) токи, проходящие по первичной и вторичной обмоткам,  $P_1$ ,  $P_2$  - мощность потерь в меди в первичной и вторичной обмотках. По этой причине можно считать, что мощность, измеряемая ваттметром  $W_l$  при опытном коротком замыкании, показывает мощность потерь в меди (обмотках) трансформатора.

Общее сопротивление короткого замыкания  $Z_K$  определится из отношений

$$
U_{1K,3} = I_{1H}R_{K3} = P_{K,3}/I_{1H}
$$

$$
cos\varphi_{K3} = R_{K3}/Z_{K3}
$$

$$
K = I_{2H}/I_{1H}
$$

Таким образом, при короткой замыкании измеряются электрические потери в обмотках трансформатора и сопротивления короткого замыкания трансформатора.

## **Рабочий режим**

В этом режиме к первичной обмотке трансформатора подводится номинальное напряжение *U1H*, а ко вторичной обмотке подключается сопротивление нагрузки Z. При номинальной нагрузке *12*=*12Н,* напряжение  $U_2 = U_{2H}$  и по первичной цепи протекает номинальный ток  $1_H$ .

Свойства трансформатора при работе под нагрузкой могут быть определены непосредственным его испытанием. Однако такое определение имеет определенные недостатки: необходимо нагрузочное оборудование и потребляется много электроэнергии. Все рабочие свойства трансформатора можно определить по данным опытов холостого хода и короткого замыкания и результаты получаются очень точные. При исследовании работы трансформатора для упрощения и наглядности расчетов применяют различные методы: метод векторных диаграмм, метод построения и анализа характеристик трансформатора в разных режимах.

# **Тема 11. Трёхфазные трансформаторы. Автотрансформаторы. Измерительные трансформаторы**

Трансформация трехфазного тока может осуществляться тремя однофазными трансформаторами или специальными трехфазными трансформаторами. В большинстве случаев применяют трехфазные трансформаторы, т.к. они дешевле и имеют меньшие габариты, чем

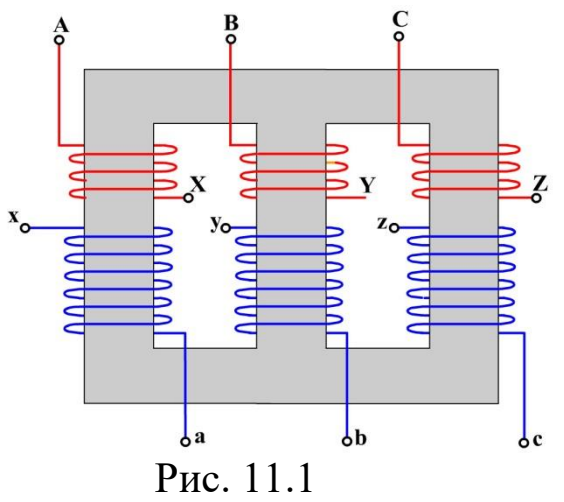

группа однофазных. Только при передаче энергии большой мощности используют однофазные трансформаторы. Это объясняется главным образом условиями технологического процесса. Изготовления мощных трансформаторов на заводе и возможностью их перевозки.

 Трехфазный трансформатор был изобретен в 1880-х годах русским Рис. 11.1 электротехником М. О. Доливо-Добровольским. На каждом из трех стержней, набранных из листовой стали и объединенных сверху снизу ярмом, расположены первичная и вторичная обмотки одной фазы. Начальные выводы обмотки высшего напряже-ния обозначаются *А, В, С,* конечные выводы - *X, Y, Z*. Для выводов обмоток низшего напряжения применяются обозначения малыми буквами, например *а, в, с, х, у, z.*

Магнитные потоки трех фаз *Ф*1, *Ф*2, *Ф*<sup>3</sup> сдвинуты относительно друг друга во времени на 1/3 периода или по фазе на 120<sup>0</sup>. Мгновенные значения их суммы равны нулю. Поэтому поток в любом из стержней в каждый момент времени равен алгебраической сумме потоков двух других стержней. Магнитные сопротивления путей для двух крайних потоков  $\Phi_1$  и  $\Phi_2$  больше, чем для среднего потока  $\Phi_2$ что вызывает некоторую не симметрию намагничивающих потоков различных фаз. Однако эта не симметрия не имеет практи-ческого значения.

#### **Автотрансформаторы**

Автотрансформатор отличается тем, что связь между первичной и вторичной обмоткой электроэнергия преобразуется в другие виды не при помощи электромагнита, а при помощи электричества.

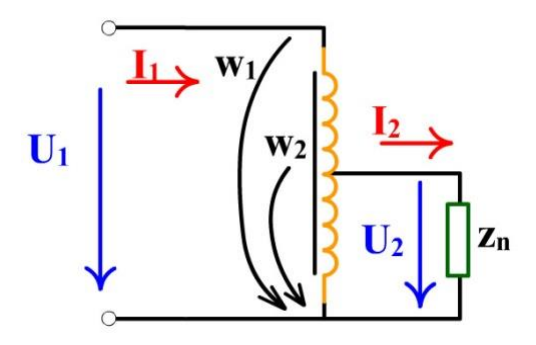

 Автотрансформатор представляет собой одну обмотку, которая намотана на сердечник из ферромагнитного материала и сделано ответвление. К первичной обмотке, имеющей  $W_1$  витков, подводится напряжение  $U_1$ . Напряжение  $U_2$ берется от части витков  $W_2$  первичной

Рис. 11.2 обмотки. Обмотка автотрансформатора,

как у обычного трансформатора, расположена на стальном замкнутом магнитопроводе. Так как  $I_1$  и  $I_2$  сдвинуты по фазе почти на 180, то по общей части обмотки будет

$$
I^{'} = I_2 - I_1 = (k - 1)I_1 = \frac{k - 1}{k}I_2
$$

Это позволяет выполнить общую часть обмотки меньшего сечения по сравнению с вторичной обмоткой трансформатора. Выгода получается тем больше, чем ближе  $k \to 1$ . Верхняя часть обмотки, по которой протекает первичный ток, содержит число витков

$$
\omega_1 - \omega_2 = \frac{k-1}{k} \omega_1
$$

По сравнению с первичной обмоткой обычного трансформатора и здесь расход обмоточной меди получается меньше в *(k-1)/ k* раз.

Уменьшение объёма обмоток выражается также и уменьшением массы стали. Поэтому и преимущества: Экономия ферромагнитного материала, экономия цветного металла. Недостаток: *k < 1*, при *k >1* он не применяется.

### **Измерительные трансформаторы.**

В электроустановках переменного тока большой мощности и напряжением выше 1000В непосредственное включение электроизмерительных приборов невозможно, т. к. номинальные значения напряжения и токи приборов не соответствуют номинальным значениям напряжения и тока электроустановок. Для расширения пределов измерения приборов и для изоляции их от высокого напряжения применяют измерительные трансформаторы, трансформаторы тока и трансформаторы напряжения.

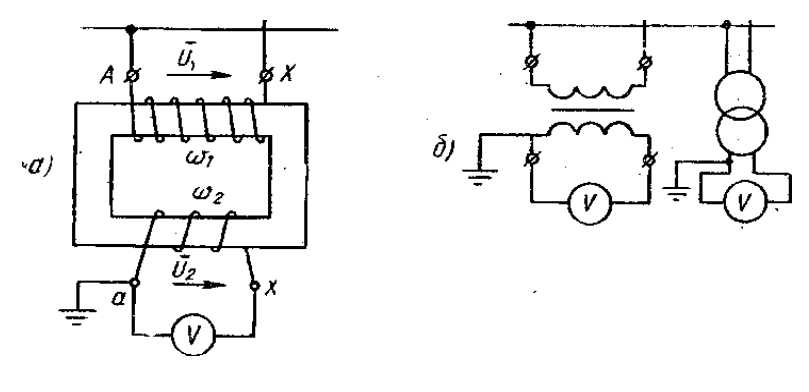

Рис. 11. 3 рис.11.4

Кроме измерительных приборов к вторичным обмоткам измерительных трансформаторов подключают обмотки других аппаратов. Мощность измерительных трансформаторов от пяти до нескольких сотен вольт - ампер.

Трансформатор тока используют для расширения пределов измерения амперметров и последовательных обмоток ваттметров, счетчиков энергии и фазометров. Его первичную обмотку включают последовательно в ту цепь, ток в которой надо измерить. Она обычно состоит из одного или нескольких витков. Выводы первичной обмотки обозначают *Л*<sup>1</sup> и *Л*2.К зажимам вторичной обмотки подключают амперметр или последовательные обмотки ваттметра, счетчика и фазометра. Чтобы ток во вторичной обмотке был меньше измеряемого первичного тока, число витков вторичной обмотки делают большим. Вывод вторичной обмотки обозначают  $U_1$  и  $U_2$  (измерительные приборы). Вторичную обмотку и металлические части кожуха заземляют. Это вызвано требованиями техники безопасности для защиты обслуживающего персонала от возможного поражения током высокого напряжения при пробое изоляции между первичной и вторичной обмотками.

Подключаемые к вторичной обмотке приборы обычно имеют небольшое сопротивление. Поэтому для трансформатора тока нормальным режимом является режим короткого замыкания, при котором можно считать  $I_2 = {}^{I_1}$  $\sqrt{k_2}$  ( $k_1 = w_2/w_1$ ). При отключении прибора или при его замене вторичная обмотка должна быть обязательно закорочена. Если этого не сделать, то м.д.с. первичной обмотки  $I_1w_1$ не будет скомпенсирована, магнитный поток и потери в магнитопроводе увеличатся настолько, что трансформатор может сгореть. Кроме того, возросший магнитный поток индуцирует на зажимах вторичной обмотки, имеющей большое число витков, значительную *ЭДС* (сотни, и даже тысячи вольт).

Стандартные номинальные первичные токи трансформаторов тока от 5 до 15000А, номинальный вторичный ток 5А (у некоторых трансформаторов тока - 1А). Поэтому к вторичной обмотке следует присоединять приборы, номинальный ток которых равен 5А. При соблюдении этого условия цена деления приборов определяется по номинальному первичному току трансформатора тока.

Трансформаторы напряжения применяют в сетях напряжения для измерения напряжения и частоты. К вторичной обмотке подключают вольтметры, частотомеры и параллельные обмотки ваттметров, счетчиков и фазометров, т. е. обмотки, имеющие большое сопротивление.

## **Сварочные трансформаторы.**

В конструктивном отношении имеется большое разнообразие сварочных трансформаторов. В значительной степени это определяется видом сварки (дуговая, стыковая, шовная, точечная).

Для получения круто падающей внешней характеристики можно использовать включенную последовательно с вторичной обмоткой индуктивную катушку с большим индуктивным сопротивлением (реактор) или обеспечить большие магнитные потоки рассеяния (большое х<sub>к</sub>) в самом трансформаторе. В качестве примеров на рисунке 11.5 *показаны принципиальные схемы сварочных трансформаторов,* в которых использованы указанные способы получения

61

необходимых внешних характеристик. При изменении воздушного зазора *d* меняется индуктивное сопротивление реактора или самого

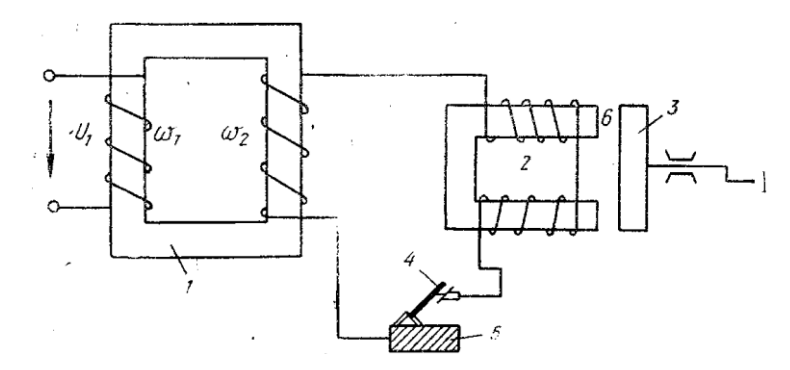

#### Рис. 11.5

трансформатора, и, соответственно, наклон внешней характеристики. Плавное регулирование путем изменения зазора *d* и регулирование ступенями путем изменения числа витков применяются и в варианте «а», и в варианте «б».

Для плавного уменьшения электрической дуги в принципе можно использовать автотрансформаторы. Но, т. к в них первичная и вторичная обмотки электрически связаны, то электросварщики могут попасть под полное напряжение сети 200 или 300 В, что недопустимо с точки зрения техники безопасности. Поэтому обычно автотрансформаторы с этой целью не используются.

## **Тема 12. Машины постоянного тока. Устройство, принцип работы и классификация. Двигатели постоянного тока.**

Несмотря на преимущественное распространение электроэнергии переменного тока, электрические машины постоянного тока в настоящее время широко применяются в качестве двигателей и несколько меньше — в качестве генераторов. Это объясняется важными преимуществами двигателей постоянного тока перед другими электродвигателями: они допускают плавное регулирование частоты вращения простыми способами и обладают лучшими пусковыми качествами— развивают большой пусковой момент при относительно небольшом токе. Поэтому их широко используют в качестве тяговых двигателей на электротранспорте.

Электродвигатели постоянного тока часто являются исполнительными звеньями систем автоматического регулирования, а специальные генераторы используются как усилители электрических сигналов управления и как тахогенераторы - датчики частоты вращения.

Генераторы низкого напряжения (6—12 В) применяют для питания электролитических ванн (токи до 10000 А), зарядки аккумуляторных батарей, сварки (напряжения 20—70 В).

Машины постоянного тока входят в состав автомобильного, судового и самолетного электрооборудования, дорожно-строительных машин. Диапазон мощностей машин постоянного тока достаточно широк - от единиц ватт (микромашины) до *9000 кВт* (крупные двигатели для прокатных станов, гребных винтов кораблей).

Наиболее распространены машины общепромышленного применения серии П, выпускаемые как двигатели или как генераторы на мощности 0,15—200 кВт, частоты вращения 2870—550 об/мин (более мощные машины — тихоходные), напряжения 110—460 В.

При целом ряде преимуществ машины постоянного тока имеют существенный недостаток, связанный с работой так называемого щеточно-коллекторного узла. При определенных неблагоприятных условиях щетки могут искрить, что снижает надежность работы и требует надзора и ухода за машиной. Такую машину нельзя использовать во взрывоопасных средах. Коллектор усложняет и удорожает ее конструкцию и эксплуатацию по сравнению с бес коллекторной машиной переменного тока. Например, двигатель постоянного тока мощностью около *3 кВт* в *3,5* раза дороже асинхронного. Кроме того, для питания двигателей постоянного тока требуется дополнительное оборудование — генераторы постоянного тока или выпрямители, так как основной вид электроснабжения промышленности — электроэнергия переменного тока.

### **Устройство машин постоянного тока**

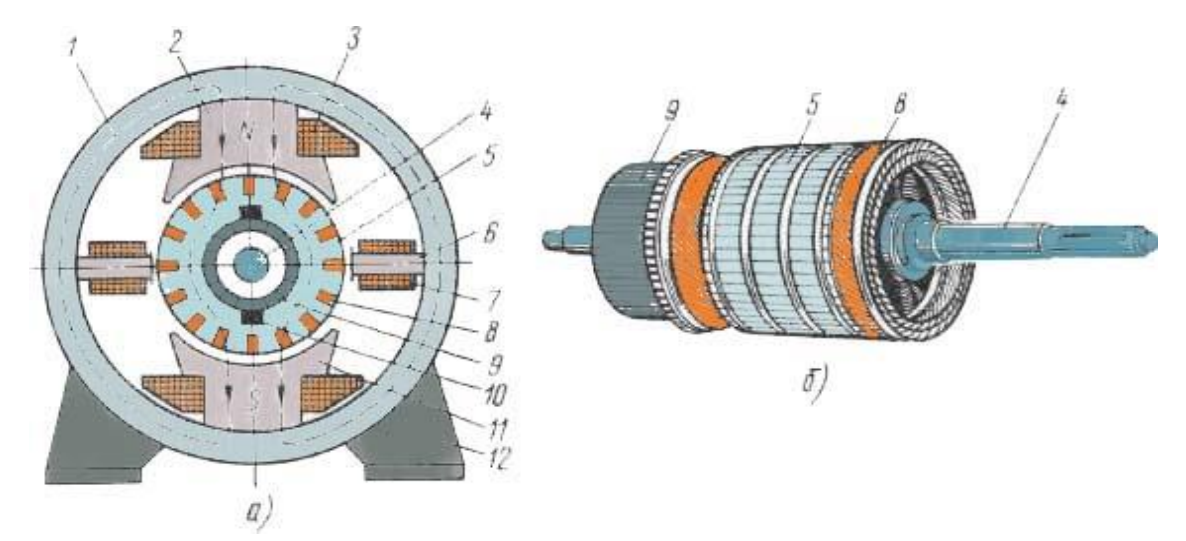

Рис.12.1

Генераторы и двигатели постоянного тока устроены одинаково. Неподвижная часть машины, называемая статором (рис.12.1а), состоит из массивного стального корпуса 1, к которому прикреплены главные полюсы 2 и дополнительные полюсы (рис.12.1б). Исходя из технологических и других соображений главные полюсы изготовляют чаще из отдельных стальных листов; иногда их изготовляют сплошными. Из отдельных листов, либо сплошными изготовляют дополнительные полюсы. Перечисленные детали статора являются также и деталями его магнитопровода. На главных полюсах размещают катушки одной или нескольких обмоток возбуждения 3, на дополнительных полюсах - катушки 7 обмотки дополнительных полюсов.

В подшипниковых щитах, прикрепленных с торцевых сторон к корпусу, расположены подшипники, несущие вал 4 вращающейся части машины, называемой якорем. На валу закреплен цилиндрический сердечник якоря 5, который для уменьшения потерь мощности от перемагничивания и вихревых токов набирают из стальных листов. В пазах, расположенных по поверхности якоря, уложена обмотка якоря 8. Так же, как обмотку возбуждения и обмотку дополнительных полюсов, ее изготовляют из медного изолированного провода. Выводы от обмотки якоря присоединяют к расположенному на валу коллектору 9. Последний представляет собой цилиндр, состоящий из медных пластин, изолированных друг от друга и от вала. К коллектору с помощью пружин прижимаются графитные, угольнографитные или металлографитные щетки 10. Щетки расположены в специальных щеткодержателях.

Обмотка возбуждения машины питается постоянным током и служит для создания основного магнитного поля, а условно с помощью двух линий магнитной индукции, изображенных пунктиром.

Главные полюсы имеют полюсные наконечники 11, служащие для получения по большей части окружности якоря одного и того же воздушного зазора между сердечником якоря и главными полюсами. Это необходимо для получения на большей части окружности якоря одной и той же магнитной индукции, а в проводниках обмотки якоря - постоянной по значению ЭДС. Дополнительные полюсы предназначены для уменьшения искрения под щетками.

В зависимости от мощности и напряжения машины могут иметь и большее число полюсов. При этом соответственно увеличиваются число комплектов щеток и дополнительных полюсов. Крепление

машины к фундаменту, специальным салазкам или металло-конструкции осуществляется с помощью лап 12. Корпус некоторых машин снабжается для крепления специальными фланцами.

### **Принцип действия машин постоянного тока**

Благодаря полюсным наконечникам магнитная индукция в воздушном зазоре распределяется примерно по трапецеидальному закону. У поверхности якоря при  $a = 0$  магнитная индукция  $B = 0$ ; с увеличением *а* магнитная индукция сначала возрастает, под большей частью северного полюса имеет постоянное значение, а при *а* = 180° уменьшается до нуля. В пределах от *а* = 180° до 360° магнитная индукция изменяется по такому же закону, но условно считается отрицательной.

Направление *ЭДС* проводника, находящегося в пазу магнитопровода якоря, определяется по правилу правой руки, а ее значение по формуле *enp = Blυ,* где В - магнитная индукция; *l* - длина проводника, м; *υ*- скорость перемещения проводника.

Если в пазах, находящихся под северным полюсом, имеется несколько проводников, то ЭДС всех проводников будут иметь, очевидно, одно и то же направление; во всех проводниках якоря у южного полюса ЭДС будут направлены в противоположную сторону.

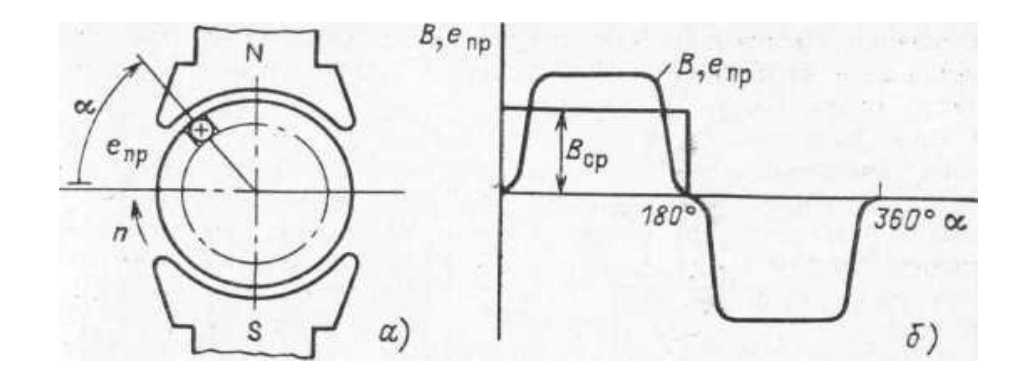

### **Принцип действия генератора**.

Принцип действия генератора. Допустим, что якорь машины вращается с помощью какого-то двигателя в направлении, указанном стрелкой. Если щетки генератора соединить с каким-либо приемником, то под действием *ЭДС* генератора в обмотке якоря и приемника появится ток, приемник начнет потреблять электрическую энергию, а машина будет ее отдавать, т. е. будет работать в качестве генератора. Естественно, что электрическая энергия, вырабатываемая

генератором, преобразуется из механической энергии двигателя, вращающего якорь генератора.

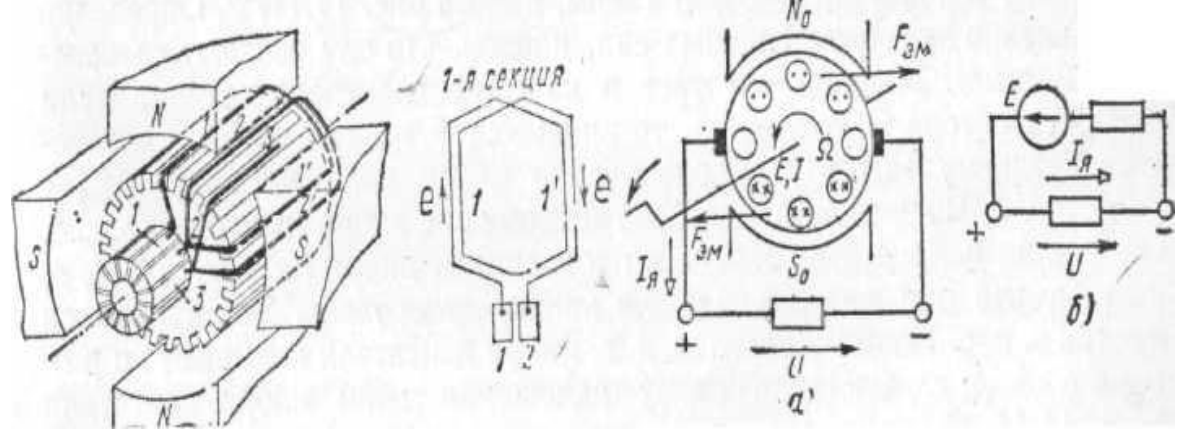

Рис.12.?

Направление тока в проводниках обмотки якоря генератора совпадает, конечно, с направлением *ЭДС* проводников и при вращении якоря изменяется. Однако с помощью коллектора изменяющийся по направлению ток проводников преобразуется в неизменные по направлению токи параллельных ветвей *iпар* и ток внешней цепи *iя*, называемый током якоря. Согласно первому закону Кирхгофа для рассматриваемого генератора *i<sup>я</sup> = 2iпар*. Машины постоянного тока могут иметь число параллельных ветвей больше двух. Обозначив в общем случае число параллельных ветвей *2а*, получим:

### $I_a = 2ai_{nap}$ .

Если воспользоваться правилом левой руки, нетрудно установить, что генератор развивает электромагнитный момент, направленный против направления вращения, т. е. является тормозящим.

Изменение полярности щеток и, следовательно, направлений ЭДС, напряжения и тока во внешней цепи генератора возможно произвести одним из двух способов:

1) изменением направления магнитного поля главных полюсов, что осуществляется изменением направления тока обмотки возбуждения, располагаемой на главных полюсах;

2) изменением направления вращения якоря помощью приводного двигателя. Обычно используется первый способ**.**

Рассмотрев принципы действия генератора и двигателя, можно сделать вывод о том, что машины постоянного тока обратимы. Это значит, что при определенных условиях генераторы могут работать в качестве двигателей и наоборот. Возможность двигателей работать в качестве генераторов и, следовательно, развивать тормозящий момент широко используется на практике.

# **Общие свойства и характеристики электродвигателей постоянного тока**

Электродвигатели преобразуют электрическую энергию в меха-

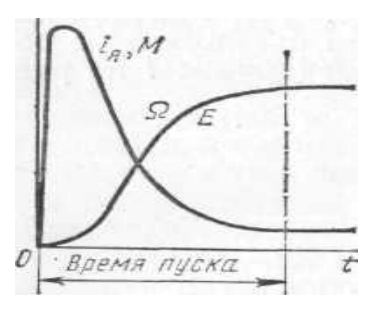

ническую энергию вращения. Механическая мощность P = MΩ(Bt) определяется развиваемым двигателем моментом *М(Н∙м)* и угловой скоростью вращения . Поэтому основной характеристикой двигателя является его механическая характеристика, зависимость скорости Ω или частоты вращения от момента на Рис.12. 5 валу.

Вращающий момент двигателя *М=сФI<sup>я</sup>* определяется током якоря и магнитным потоком полюсов возбуждения и, следовательно, зависит от способа возбуждения. Различают двигатели независимого, параллельного, последовательного и смешанного возбуждения. Их обмотки возбуждения выполнены так же, как и у соответствующих генераторов. Двигатели рассчитаны на длительную работу при токах, не превышающих номинальные. Многие эксплуатационные особенности двигателей зависят от того, постоянен или изменяется поток возбуждения при работе. Но электродвигателям присущи также общие свойства и процессы: свойство саморегулирования, процессы пуска и реверса, регулирования частоты вращения.

Изменение *i<sup>я</sup> и М (t),* Ω и *Е (t)* при пуске двигателя

# **Пусковые характеристики двигателей.**

Пуском называют процесс разгона якоря двигателя от неподвижного состояния до установившегося значения скорости. Пуск длится от долей секунды до нескольких десятков секунд. Пусковые качества двигателя характеризуют кратностью (к номинальному) пускового тока и пускового момента. Если не принять специальных мер, то пуск двигателя постоянного тока может сопровождаться недопустимо большим броском тока якоря и резким толчком момента на валу. Это объясняется тем, что если во вращающемся якоре ток  $I_{\rm s}=(U_{\rm s}-E)/R_{\rm s}$ , то в момент включения на номинальное напряжение цепи неподвижного якоря в нем не наводится противо-*ЭДС* (*Е=0* при  $\Omega$ =0). Ток включения - начальный пусковой ток -ограничивается только малым внутренним сопротивлением якоря:

$$
I_n=U_{\text{HOM}}/R_n\approx (10\div 30) I_{\text{HOM}}.
$$

Такой большой ток вызывает опасное искрение на коллекторе и чрезмерно большой пусковой момент *Мп=сФIп*, создающий рывок или удар на валу, отрицательно воздействующий на передачу и механизм. Для предотвращения этого пуск электродвигателей производят пусковым реостатом с сопротивлением  $R_n$ , ограничивающим бросок тока до кратковременно допустимого значения:

$$
I_{n. \partial on} = U_{\text{HOM}}/(R_{\text{A}} + R_{n}) \leq (2 \div 2.5) I_{\text{HOM}}.
$$

Бросок пускового тока длится очень недолго, так как с разгоном якоря возникает противо-э.д.с, уменьшающая ток. При этом пусковой реостат полностью выводят (вручную или автоматически), иначе он будет нагреваться от потерь энергии. Пусковой ток ограничивают также снижением напряжения источника питания.

Двигатели малой мощности (до *1 кВт*), пускают без реостатов, так как они имеют сравнительно большое сопротивление якоря.

Среди всех электродвигателей двигатели постоянного тока имеют лучшие пусковые качества. При относительно небольшом пусковом токе (*2÷2,5 Iном*) они могут создавать достаточно большой пусковой момент (*2,5÷4 Мном*). Это обеспечивает быстрый разгон приводимых ими механизмов.

# **Изменение направления вращения (реверс).**

Направление вращения якоря двигателя можно изменить на обратное, изменив направление вращающего момента. Из формулы момента следует, что его знак изменится, если изменить направление тока в якоре или направление магнитных потоков полюсов. Реверс двигателей постоянного тока осуществляют переключением концов обмотки якоря.

# **Потери мощности и** *КПД* **машин постоянного тока.**

Преобразование электрической энергии в механическую с помощью двигателей и механической в электрическую с помощью генераторов сопровождается потерями энергии, чему соответствуют определенные потери мощности. От значений потерь мощности зависит энергетический показатель машин постоянного тока - их *КПД*. Потери мощности в машинах приводят к их нагреванию.

В машинах постоянного тока различают следующие основные виды потерь мощности: 1) Потери мощности в сопротивлениях цепи якоря: *∆РЯ=I 2 <sup>я</sup>rя*. Как видно, потери мощности *∆Р<sup>Я</sup>* зависят от нагрузки машины. Поэтому их называют переменными потерями мощности. 2) Потери мощности в стали *∆РС,* вызванные главным образом вихревыми токами и перемагничиванием магнитопровода якоря при его вращении. Частично эти потери возникают из-за вихревых токов в поверхностном слое полюсных наконечников, вызванных пульсацией магнитного потока при вращении якоря.

3) Механические потери мощности  $\Delta P_{\text{max}}$ , причиной которых является трение в подшипниках, щеток о коллектор, вращающихся частей о воздух.

4) Потери мощности в цепи параллельной или независимой об мотки возбуждения:  $\Delta P_B = U_B I_B = I^2{}_B r_B$ .

Потери  $\Delta P_C$ ,  $\Delta P_{\text{max}}$ ,  $\Delta P_B$  при изменении нагрузки машин меняются незначительно, вследствие чего их называют постоянными потерями мощности. КПД машин постоянного тока определяется:

 $n = P_2/P_1$ 

где Р<sub>2</sub> - полезная мощность машины (у генератора - это электрическая мощность, отдаваемая приемнику, у двигателя - механическая мощность на валу);  $P_1$  - подводимая к машине мощность (у генератора - это механическая мощность, сообщаемая ему первичным двигателем, у двигателя - мощность, потребляемая им от источника постоянного тока; если генератор имеет независимое возбуждение, то  $P<sub>l</sub>$  включает в себя также мощность, необходимую для питания цепи обмотки возбуждения).

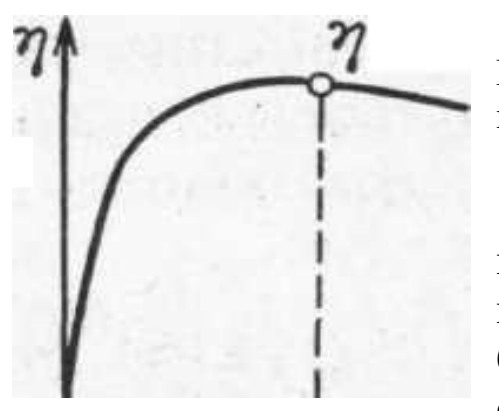

 $P$ ис.  $12.6$ Зависимость КПЛ машин постоянного тока от полезной мощности

При увеличении полезной мощности КПД сначала возрастает при некотором значении  $P_2$ , достигает наибольшего значения, а затем уменьшается. Последнее объясняется значи-

переменных потерь, пропорциональных тельным увеличением квадрату тока. Машины рассчи-тывают обычно таким образом, чтобы наибольшее значение КПД находилось в области, близкой к номинальной мощности  $P_{2n \circ n}$ . Номинальное значение КПД машин мощностью от 1 до 100 кВт лежит примерно в пределах от 0,74 до 0.92 соответственно.

# Тема 13. Асинхронные машины. Устройство, принцип работы. Механические и рабочие характеристики двигателя.

Основным потребителем электричкой энергии в электрической сети являются электрические двигатели. Электрическим двигателем называется такая машина, которая преобразует электическую энергию в механическую. Они служат для приведения в движения станков, насосов, вентиляторов, конвейеров. в строительства они приводят в действие подъемные краны, перемащивают бетон. Немыслимо ни одно производство, в котором отсутствовали бы электрические двигатели. Набольшее распространение получили асинхронные двигатели изобретенные в 1891г. великим русским эле-ктротехником М.О. Доливо-Добровольским. Эти двигатели составляют не менее 95% всех электрических двигателей, применяемых в различных отраслях промышленности.

Большое распространения асинхронного двигателя получили потому что имеют преимущества перед другими типами двигателей: 1) Самая простая конструкция; 2) Высокая надежность в работе; 3) Низкая стоимость.

С развитием тиристорных преобразователей асинхронные двигатели все чаще применяются и для регулируемого электропривода. Наряду с весьма ценными качествами асинхронные двигатели имеют и недостатки, к числу которых прежде всего надо отнести: плохие пусковые характеристики; влияние (отрицательное) на сosφ; трудность регулирования частоты вращения.

Асинхронные машины могут работать и как генераторы, но на практике это в настоящее время не применяется. Мощности трехфазных асинхронных двигателей колеблются в широких пределах от долей ватта до нескольких тысяч *кВт.* Двигатели мощностью до *0,5 кВт* выполняют как трехфазными.

### **Устройство асинхронных двигателей.**

Основные части асинхронного двигателя: статор и ротор. Статоры устроены одинаково: отличаются только конструкцией ротора.

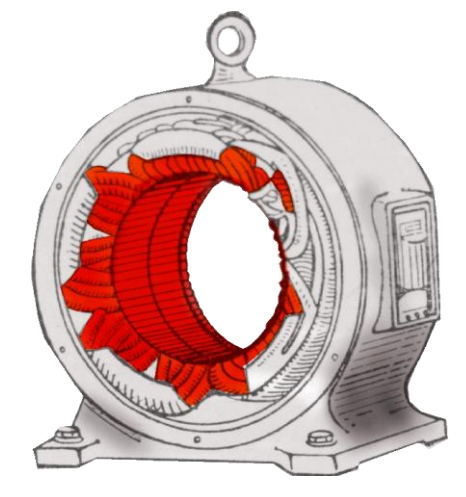

Статор состоит из станины, которая отливается из стали, чугуна или алюминия. Внутри вмонтирован сердечник, представляющий собой полый цилиндр и набранный из отдельных листов электро-технической стали толщиной *0,35-0,5мм*, изолированных друг от друга лаком или другим изоляторами, которые уменьшают потери на вихревые токи. Листы имеют форму колец со штампованными пазами. В пазы Рис.13.1 находящиеся на внутренней поверхности ци-

линдра укладывается обмотка, выполненная медным изолированным проводом круглого или прямоугольного сечения, реже из алюминиевого привода. Обмотка статора состоит из трех отдельных частей называемых фазами. Фазы обмоток могут быть соединены между собой звездой или треугольником.

 Обмотка статора служит для получения вращающегося магнитного поля машины. Ротор состоит из сердечника цилиндрической формы, набранного из тонких отдельных дисков с пазами, и обмотки, расположенной в этих пазах. В зависимости от конструкции обмотки ротора различают: 1) асинхронные двигатели с короткозамкнутым ротором: 2) асинхронные двигатели с фазным ротором или контактными кольцами.

Обмотка ротора короткозамкнутого двигателя выполняется медными неизолированными стержнями, уложенными в пазы. По обоим концам эти стержни замыкаются накоротко с помощью двух медных колец. Двигатели с таким исполнением выпускаются мощностью более *100 кВт.* В менее мощных машинах пазы заливают алюминием. по обоим торцам ротора заодно отливаются алюминиевые кольца, замыкающие на коротко алюминиевые стержни. Отливаются из алюминия такие и лопасти охлаждающего вентилятора. Если такую обмотку представить отдельно от сердечника ротора, то она имеет вид беличьего колеса или беличьей клетки, отсюда и название- двигатель с беличьей клеткой.

При полюсном управлении двигателя к напряжению управления *U<sup>y</sup>* подключается обмотка главных полюсов, к сети постоянного тока -обмотка якоря. Регулирование частоты вращения якоря производится также изменением напряжения управления, но в этом случае

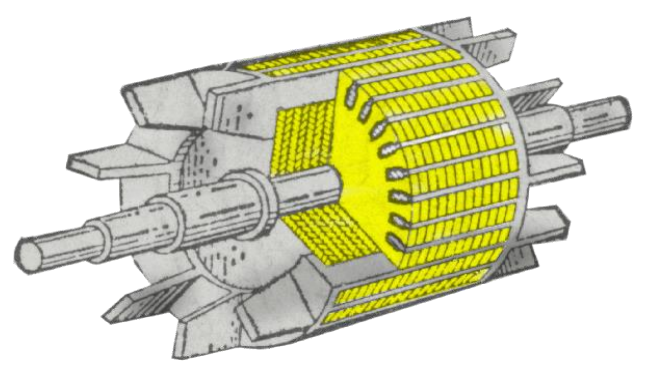

Рис. 13.2

уже за счет изменения магнитного потока двигателя.

# **Получение вращающегося магнитного поля статора.**

Вращающееся магнитное поле в простейшем случае может быть получено, если три обмотки, расположенные в пространстве под углом 120° друг от друга.

Питать симметричной трехфазной систе-мой токов. В трехфазном асинхронном двигателе первое требование удовлетворяется соответствующим расположением катушек на сердечнике статора, а второе по-дачей на катушки статора симмет-ричной трехфазной системы напр-яжений.

 Построим график трехфазной системы токов и упрощенные картины магнитного поля для следу-ющих моментов времени:

T=0;  $t2=T/2$ ;  $t3=3/4T$ ;  $t5=T$ 

Будем считать, что если ток на графике имеет положительный знак, то в катушке он направлен от начала фазы к её концу. В этом случае в проводах катушки, присоединенных к началу фазы ток в одном направлении, а на конце фазы в другом, т.е. "+", а "-". Из картинок видно, что за время соответствующее целому периоду поле делает один оборот. Если частота тока *f1*, то за одну секунду магнитное поле повернется на *n* оборотов, а т.к. частота вращения измеряется числом оборотов в минуту, то *n=60f1*. где *f1.*- частота вращения магнитного поля. Будем считать, что если ток на графике имеет положительный знак, то в катушке он направлен от начала фазы к её концу. В этом случае в проводах катушки, присоединенных к началу фазы ток в одном направлении, а на конце фазы в другом, т.е. "+" ,а "-" (Рис.13.3)

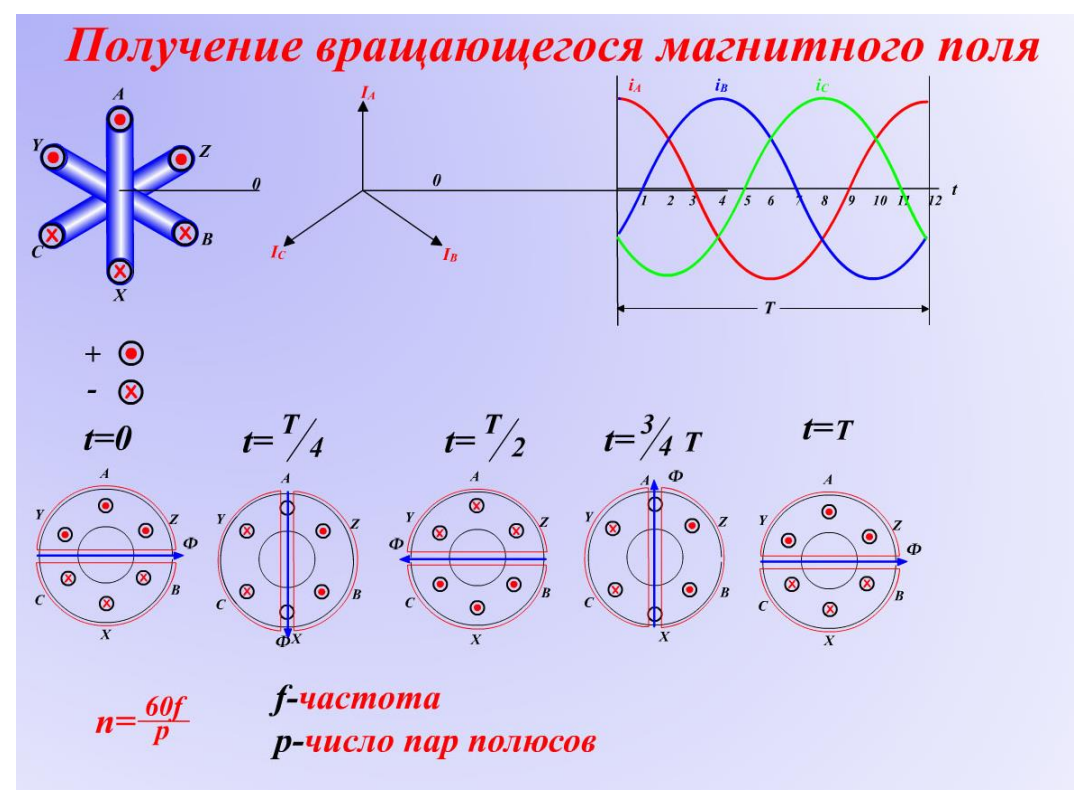

Рис. 13.3
Если на статоре имеется многополюсная обмотка, создающая *2p* полюсов, то за один период *Т* магнитное поле повернется на *360* электрических градусов или *1/p* оборотов.

При частоте *f* поле повернется за одну секунду на *1/f* об/с следовательно, частота вращения магнитного поля будет *n =60f/p* Частота вращения магнитного поля называется также синхронной частотой вращения. Число полюсов зависит от числа катушек фазы.

## **Принцип действия асинхронных двигателей.**

При подключении обмоток статора к трехфазной сети возникает вра-щающееся магнитное поле, которое будет пересекать обмотки рото-раи наводить в них *ЭДС Е2*, направление которой определяем по правилу правой руки. Так как обмотки ротора замкнуты накоротко, в них появляется ток *i*, направление которого совпадает с нап-

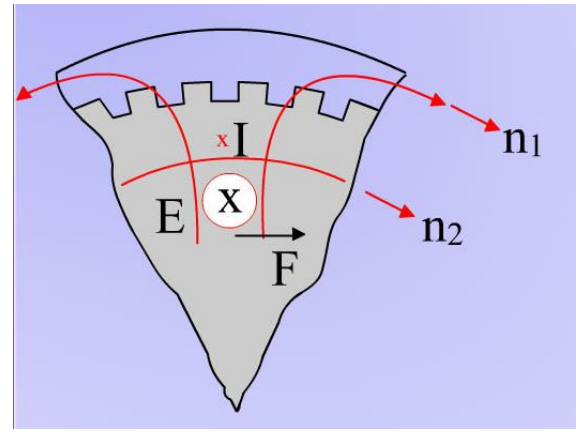

равлением *ЭДС*. Ток ротора, взаимодействуя с вращающимся магнитным полем создает электромагнитную силу *F*. Направление силы определяем по правилу левой руки. Сила направлена в сторону вращения магнитного поля. Произведение среднего значения всех сил в роторе на плечо Д<sup>р</sup> / 2 определяет величину Рис.13.4 вращающегося момента асинхронного

двигателя. Если этот момент достаточен для преодоления момента сопротивления, то ротор начнет ускоренное движение в направлении вращения магнитного поля машины. По мере увеличения частоты вращения *n<sup>2</sup>* скорость пере-сечения проводников ротора магнитным полем *n0-n<sup>2</sup>* будет уменьшаться, будет уменьшаться *ЭДС* и ток ротора, а следовательно и вращающий момент. Если бы ротор, увеличивая свою скорость, начал бы вращаться со скоростью поля, то скорость пересечения магнит-ным полем проводников ротора была бы равна нулю и не было бы *ЭДС* и тока в роторе, а следовательно и вращающего момента. Таким образом машина работает двигателем при  $n_2 < n_0$ . Частота вращения ротора не совпадает с частотой вращения магнитного поля, или ротор вращается не одновременно с магнитным полем, откуда происходит название двигателя асинхронный (неодновременный).

### **Характеристики асинхронного двигателей**

Свойство всех электрических двигателей определяются по совокупности трех видов характеристик: пусковых, рабочих, регулировочных.

Пусковые характеристики представляют собою пусковую операцию от момента включения двигателя в ход до момента переход к установившемуся режиму работы. К ним относятся: *I*

1. Кратность пускового тока

2. Кратность пускового момента

$$
k_i = \frac{I_{\text{nov}}}{I_{\text{nom}}}
$$

$$
k_i = \frac{M_{\text{nov}}}{M_{\text{nom}}}
$$

3. Время пуска  $(t_{\text{TVCK}})$ 

4) наличие дополнительных потерь мощности при пуске.

Рабочие характеристики определяют собой свойства двигателя при установившемся режиме работы. К рабочим характеристикам относятся зависимости различных параметров двигателя от изменения нагрузки на валу. К ним относятся: *n; M; Cos*  $\varphi$ *; ή;s; I; P=f(P2)* 

Регулировочные характеристики определяют собою свойства двигателя при регулировании скорости вращения. К ним относятся: *n;*  $M: Cos \varphi$ ;  $\eta$ ;  $s$ ;  $I$ ;  $P = f(P2)$ 

Пределы регулирования, определяемые отклонением;

Характер регулирования- плавный или ступенчатый;

Стоимость регулировочной аппаратуры;

Наличие дополнительных потерь мощности при регулировании.

# **Тема 14. Синхронные машины. Устройство, принцип работы и характеристики.**

Назначение и области применения синхронных машин.

Первый трехфазный синхронный генератор изобрел известный русский электротехник М.О. Доливо-Добровольский. Этот генератор имел мощность 230 кВА, приводился во вращение от гидротурбины и обеспечивал электроснабжение международной электротехнической выставки в г. Франкфурте в 1891г. по четырехпроводной электрической линии трехфазного тока. Основная электромагнитная схема синхронных машин с тех пор оставалась неизменной, но усовершенствовалось их конструктивное выполнение и возросли электромагнитные нагрузки, что позволило значительно улучшить массогабаритные и энергетические показатели и нагрузочную способность синхронных машин. Особенно большие выгоды в этом отношении дало применение в крупных машинах водородного и водяного охлаждения.

Как все электрические машины, синхронные машины обратимы: они могут работать в режимах и генератора и двигателя. Синхронные машины используют главным образом в качестве источников электрической энергии переменного тока; их устанавливают на мощных тепловых, гидравлических и атомных электростанциях, а также на передвижных электростанциях и транспортных установках (тепловозах, автомобилях, самолетах).

Трехфазные синхронные генераторы - самые мощные электрические машины. Технический прогресс в энергетике характеризуется концентрацией мощностей электростанций и энергоагрегатов, их блочной компоновкой. Конструкция синхронного генератора определяется в основном типом привода. В зависимости от этого различают турбогенераторы, гидрогенераторы и дизель-генераторы. Турбогенераторы приводятся во вращение паровыми или газовыми турбинами, гидрогенераторы – гидротурбинами, дизель-генераторы – двигателями внутреннего сгорания.

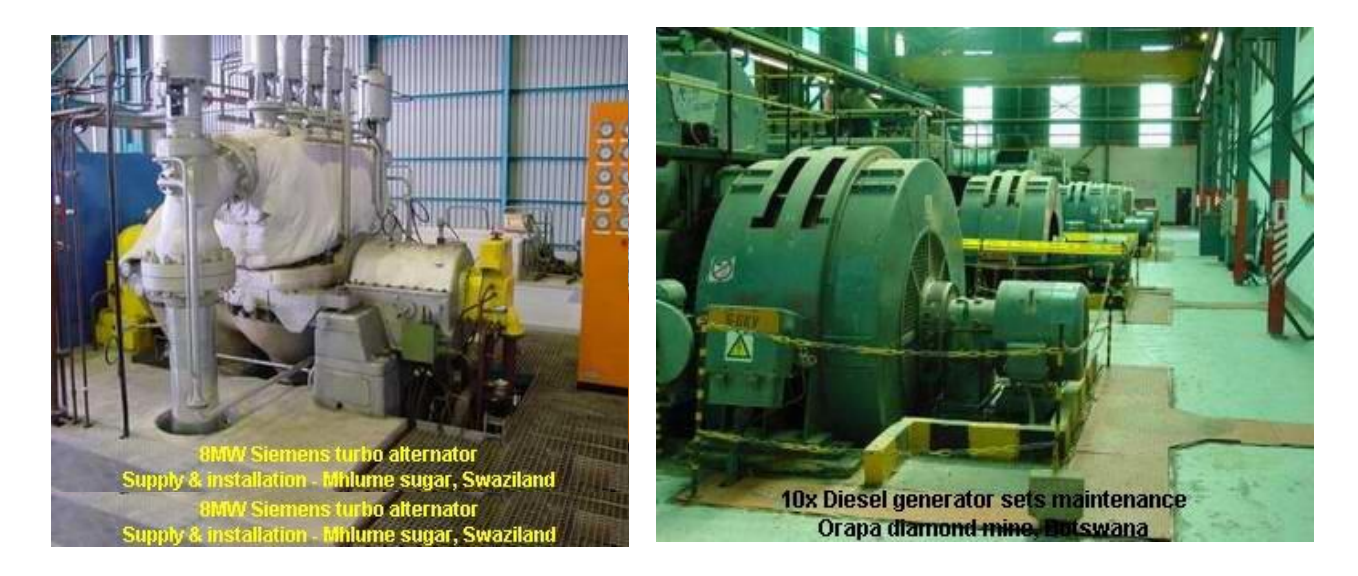

#### Рис.14.1 Рис. 14.2

Трехфазные синхронные двигатели также являются самыми мощными среди всех электродвигателей. Так, единичная мощность синхронных двигателей для крупных насосов, компрессоров, воздуходувок достигает нескольких десятков мегаватт. Синхронные машины используют в качестве электродвигателей при мощности 100 кВт и выше для привода насосов, компрессоров, вентиляторов и других механизмов, работающих при постоянной частоте вращения.

Особенностью синхронной машины, работающей в энергосистеме, является возможность регулирования ее коэффициента мощности по значению и характеру. Поэтому для улучшения cos крупных электроустановок, а также для регулирования напряжения в сетях на электрических подстанциях устанавливают специальные синхронные двигатели, работающие в режиме холостого хода и потребляющие опережающий по фазе ток. Их называют компенсаторами реактивной мощности. Мощность крупных синхронных компенсаторов составляет 50, 100, 160 МВАР.

Разумеется, выпускаются синхронные генераторы и двигатели и значительно меньших номинальных мощностей. Синхронные генераторы мощностью до десятков или сотен киловатт используют как автономные источники питания с приводом от двигателей внутреннего сгорания.

### **Устройство синхронных машин.**

Синхронные машины состоят из двух основных частей: статора и ротора. Статор - неподвижная часть машины, а ротор - вращающаяся. Статор состоит из станины пальцеобразной формы и внутри станины – кольцеобразного сердечника. Станина отливается из стали. Сердечник статора набирается из штампованных листов электротехнической стали, изолированных друг от друга лаком - для уменьшения потерь на вихревые токи. На внутренней образующей листов вырублены пазы, которые создают каналы для укладки проводников обмотки. Пакет листов статора запрессован в корпус, который имеет

соединительные элементы (лапы, торцевой фланец и т.д.) для крепления к неподвижному жестко-му основанию. В пазах статора располагается трехфазная обмотка, выполненная медным изолированным проводом. Обычно обмотку статора соединяют звездой.

Внутри статора помещается ротор. В синхронных машинах применяют две различ-Рис.14.3. ные конструкции ротора: неявнополюсную - с неявно выраженными полюсами и *явнополюсную*- с явно выра- $\boldsymbol{\delta}$ ) женными полюсами.

Явнополюсный ротор обычно используют в машинах с четырьмя и более полюсами (гидрогенератор). Явнополюсный ротор - это сердечник цилинд-

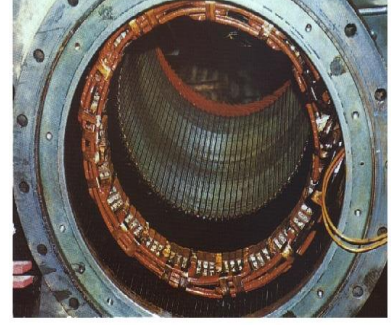

рической формы, на поверхности которого укреплены полюса. Обмотку возбуждения в этом случае выполняют в виде цилиндрических катушек прямоугольного сечения, которые размещают на сердечниках полюсов и закрепляют с помощью полюсных наконечников. Соответственно, полюс состоит из полюса и полюсного наконечника, который служит для равномерного распределения магнитной индукции в воздушном зазоре между статором и ротором. На сердечнике полюса располагается обмотка, выполненная медным изолированным проводом. Общее число полюсов равно 2р. ротором. Неявнополюсный ротор представляет собой сердечник цилиндрической формы, набранный из отдельных пластин электротехнической стали, изолированных друг от друга лаком. В сердечнике ротора имеются отверстия - пазы, в которые укладывается обмотка, выполненная медным изолированным проводом. Обмотка ротора соединена таким образом, что образуется всего два полюса или одно пара, эти полюса неявно выражены. Ротор крепится внутри статора с помощью подшипников и подшипниковых щитов.

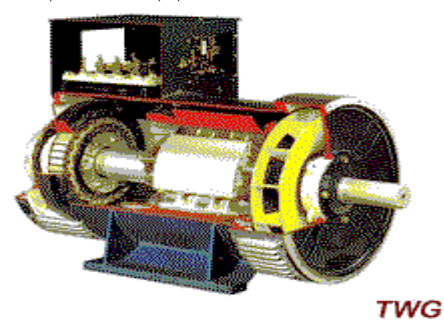

Рис.14.4. Неявнополюсный ротор.

3. Принцип действия и характеристики синхронных генераторов. в обмотку ротора подается постоянный ток с помощью двух колец, находящихся на оси ротора и щеток, которые прижимаются к кольцам**,** а сам ротор приводится во вращение первичным двигателем, например, с помощью турбины**.** 

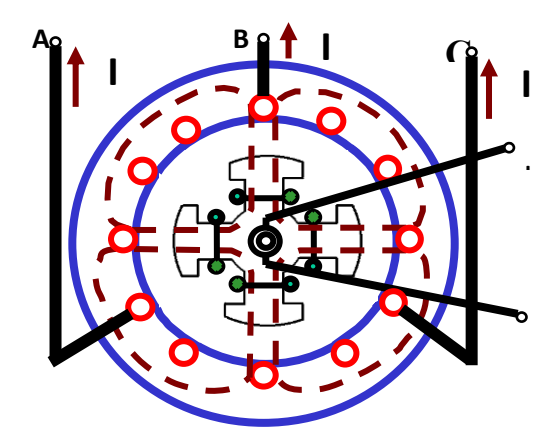

Рис.14. 5. Внешний вид генератора.

За счет тока в обмотке возбуждения создается магнитное поле, которое при вращении пересекает проводники статора и индуктирует в них переменную эдсе, изменяющуюся с частотой:

$$
f_1 = pn_2/60\tag{1}
$$

где  $n_2$  – скорость вращения ротора. Направление индуктированной эдс определяется по правилу правой руки. Если обмотку статора подключить к какой-либо нагрузке, то проходящий по этой обмотке многофазный ток  $i_a$ создает вращающееся магнитное поле, частота  $n_1 = 60f_1/p$ врашения которого:  $(2)$ .

Сравнивая выражения (1) и (2) получаем, что  $n_1=n_2$ , т.е. скорость вращения ротора равна скорости вращения магнитного поля. отсюда и название «синхронный», т.е. одновременный.

### Основные характеристики синхронных генераторов.

Различают следующие характеристики синхронных генераторов: Характеристика холостого хода; Внешняя характеристика; Регулировочная характеристика. Рассмотрим эти характеристики.

1. Характеристикой холостого хода называется зависимость напряжения на зажимах генератора от тока возбуждения при условии, что нагрузка равна нулю:

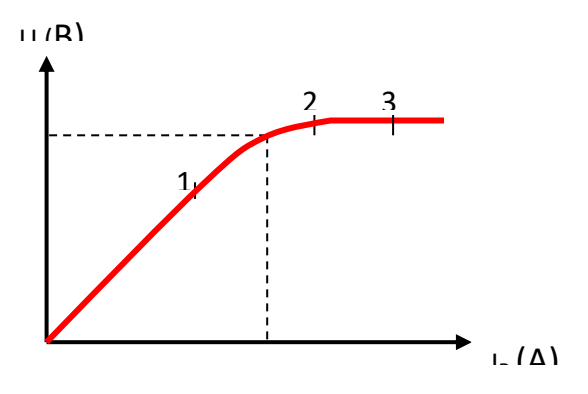

Рис. 14.6

 $u = f(i<sub>e</sub>)$  при  $i<sub>u</sub> = 0$ ; n=const.  $u = e = 4.44 d_{m} f_{Wl} k_{V}$ 

1. Характеристика холостого хода имеет вид кривой намагничивания. Эту кривую можно разбить на три области.

Область (0-1) - ненасыщенного состояния машины; область (1-2) полунасыщенного состояния машины; область (2-3) насыщения.

2. Внешней характеристикой называется зависимость напряжения от тока нагрузки при постоянном токе возбуждения и соѕф.  $u = f(i)$ при  $i_e$ =const и cos $\varphi$ =const. В син-хронном генераторе большое реактивное сопротивление:  $x=10r$ .  $\Delta u$  – потери напряжения:

#### $u=u_0 - \Delta u$

 $u=u_0 - i(r\cos\varphi + x\sin\varphi)$ . Если  $\cos\varphi = 1$ , to  $\sin\varphi = 0$ , t.e.  $i^*r$   $u_0 \approx e$ маленькое. Если  $cos\varphi=0.8$ , то по-тери возрастают и характеристика

идет ниже, чем меньше *cos ф*, тем меньше напряжение, которое дает генератор.

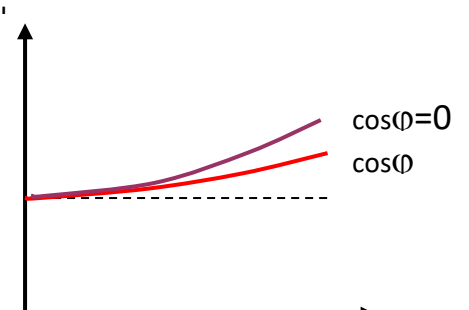

3. Регулировочной характеристикой называется зависимость тока возбуждения от тока нагрузки при постоянном напряжении и соsф.

 $i_e = f(i)$  *npu*  $u = const$   $cos \varphi = const.$ 

# Рис.14.7

Сопоставляя характеристику холостого хода и внешнюю характеристику можно сказать, что для поддерживания напряжения постоянным и при увеличении тока нагрузки нужно увеличивать ток возбуждения.

# **Пуск синхронных двигателей.**

I

Различают следующие способы пуска синхронных двигателей. Асинхронный пуск СД. Синхронный пуск СД.

1. Асинхронный пуск синхронного двигателя возможен только в том случае, если на полюсах ротора кроме рабочей обмотки имеется дополнительная пусковая обмотка. она выполняется в виде медных неизолированных стержней, уложенных в пазы на полюсах ротора и замкнутых по концам медными пластинами. Когда скорость достигнет 95% от скорости вращения поля, переключатель перебросить в верхнее положение и в рабочую обмотку подается постоянный ток. Вращающееся магнитное поле статора захватывает магнитное поле ротора, и они начинают вращаться одновременно, т.е. синхронно.

2. Синхронный пуск. Если нет пусковой обмотки, то разгон ротора производится с помощью вспомогательного двигателя. В обмотку ротора подается постоянный ток, и двигатель работает в режиме генератора. Включение рубильника в цепи статора производиться только при соблюдении четырех условий синхронизации:

1) *ЭДС*, образующаяся в статоре должна быть равна напряжению сети *e*<sub>cm</sub> = *u*<sub>cemu</sub>. Это достигается регулированием сопротивления в цепи ротора.

2). Частота эдс, возникающей в статоре должна быть равна частоте тока в сети.  $f_{cm} = f_{cemu}$ .

3). Порядок чередования фаз, включаемой машины, должен быть таким же, как и порядок чередования фаз сети.

#### $a_{cm}$  $\epsilon_{cm}$  $\epsilon_{cm}$   $\rightarrow a_{cemu}$  $\epsilon_{cemu}$ .

4). ЭДС возникшая в статоре и напряжение сети должны быть в противофазе. Соблюдение этих условий является сложной и требует специальной аппаратуры.

Сравнивая оба способа, делаем вывод, что асинхронный пуск значительно проще синхронного. Синхронный пуск применяется только в двигателях очень большой мощности - сотни и тысячи квт при очень редких включениях.

Двигатели без пусковой обмотки имеют очень высокий КПД (до 95%), но для их пуска требуется дополнительный двигатель.

### Режимы работы синхронных двигателей.

В зависимости от величины тока возбуждения различают три режима работы синхронных двигателей:

1. Режим недовозбуждения (недостаточный ток возбуждения).

2. Оптимальный режим (наивыгоднейший режим).

3. Режим перевозбуждения.

Независимо от величины тока, подаваемого в обмотку возбуждения результирующий магнитный поток в двигателе должен оставаться постоянным. Это можно доказать следующим образом:

$$
E_I = 4.44 \Phi_{\text{pe3}} f W_I K_{\text{y1}} \approx U_I = U_{\text{cemu.}}
$$

Если пренебречь падениям напряжения в обмотках:

$$
\Phi_{\scriptscriptstyle{pe3}} = \frac{U_{\scriptscriptstyle{cemu}}}{4,44f_{\scriptscriptstyle{W_1}}k_{\scriptscriptstyle{Y_1}}} = Cons_{\scriptscriptstyle{Y_1}}
$$

При  $U_{\text{cemu}} = const \Phi_{\text{pe}}$  складывается из потоков статора и ротора

$$
\Phi_{\textit{pes}} = \Phi_{\textit{cm}} + \Phi_{\textit{pom}} , \qquad \Phi_{\textit{pom}} = \frac{I_{s}W_{s}}{R_{\textit{maz}}}
$$

При разных потоках ротора будет изменяться. поток статора, HO  $\boldsymbol{\mathrm{M}}$ результирующий поток остаётся постоянным.

1)  $\Phi_{\text{pom}}$ < $\Phi_{\text{pes}}$ , тогда из сети двигатель потребляет намагничивающий ток І<sub>и</sub>, идущий на создание потока статора, такого, чтобы соблюдалось условие  $\Phi_{\text{nea}} = Const$ 

Угол ф-между током и напряжением будет отстающим.

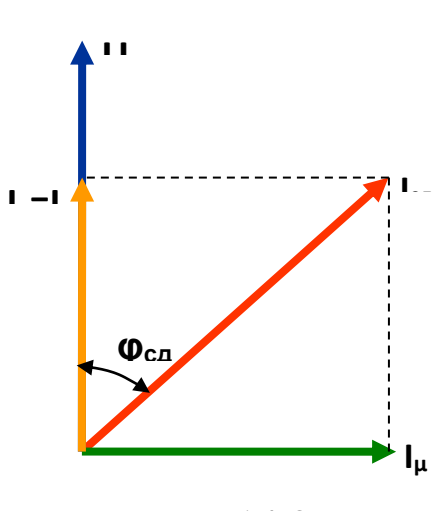

Рис. 14.8

2) Подбираем такой ток возбуждения, чтобы  $\Phi_{\text{pom}} = \Phi_{\text{peg}}, m.e.$ 

 $\Phi_{cm} = 0$ ;  $I_{\mu} = 0$ .  $\varphi = 0$ ;  $\cos \varphi = 1$ . Это наивыгоднейший режим работы для двигателя. Ток двигателя наименьший, потери на нагрев практически равны нулю.

3) *Фрот> Фрез*. Для соблюдения условия *Фрез = const* на создание потока статора требуется размагничивающий ток *Iразм.*

В этом режиме *cosφ* двигателя будет меньше 1, но при этом поднимается cosφ сети.

# **Тема 15. Основы электроники. Электронные приборы**

*Вакуумом называют такое состояние газа в трубке, при котором молекулы газа пролетают от одной стенки до другой, ни разу не испытав соударений друг с другом.*

Разреженный газ не проводит ток. В большинстве современных электронных вакуумных приборах источником заряженных частиц является нагретый катод. Явление термоэлектронной эмиссии приводит к тому, что нагретый металлический электрод, в отличие от холодного, непрерывно испускает электроны, которые образуют вокруг него «электронное облако». Электрод при этом заряжается положительно и, под влиянием электрического поля, электроны из облака частично возвращаются на электрод. В равновесном состоянии число электронов, покинувших электрод в секунду, равно числу электронов, возвратившихся на электрод за это же время. Чем выше температура металла, тем выше плотность электронного облака.

Различие между горячим и холодным электродами приводит к односторонней проводимости электрического тока между ними. При подключении электродов к источнику тока между ними возникает электрическое поле. Если положительный полюс источника соединен с холодным электродом (анодом), а отрицательный - с нагретым (катодом), то напряженность электрического поля направлена к нагретому электроду. Под действием этого поля электроны частично покидают электронное облако и движутся к холодному электроду. Электрическая цепь замыкается и в ней устанавливается электрический ток.

При противоположном включении источника напряженность поля направлена от катода к аноду. Электрическое поле отталкивает электронов назад к катоду. Цепь оказывается разомкнутой.

### **Двухэлектродная электронная лампа-диод.**

Односторонняя проводимость используется в электронных приборах с двумя электродами - вакуумных диодах. Внутри баллона

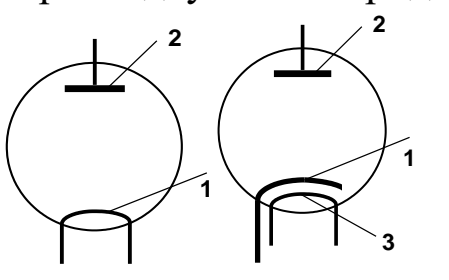

из стекла или металлокерамики, из которого откачан воздух до давления 10-6 -10-9 мм рт. ст., размещены два электрода. Один из них–катод (1) имеет вид вертикального металлического цилиндра, покрываемого обычно сло

ем оксидов щелочноземельных металлов - бария, стронция, кальция. Такой катод называют оксидным. При нагревании поверхность оксидного катода выделяет гораздо больше электронов, чем поверхность катода из чистого.

Внутри катода при косвенном накаливании расположен изолированный проводник, нагреваемый переменным током. Нагретый катод испускает электроны, достигающие анода, если он имеет более высокий потенциал, чем катод.

Анод лампы (2) представляет собой круглый или овальный цилиндр, имеющий общую ось с катодом.

### **Вольт-амперная характеристика диода***.*

Свойства любого электронного устройства отражает его вольтамперная характеристика, т. е. зависимость силы тока от разности потенциалов на клеммах этого устройства (рис.15.2).

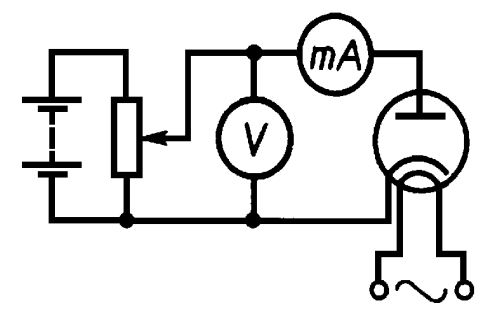

Получить вольт-амперную характеристику диода можно с помощью цепи, схема которой изображена на рисунке. В отличие от характеристики металлического проводника эта характеристика нелинейная.

Основная причина нелинейности характеристики вакуумного диода в том, что свободные электроны, образующие ток в пространстве диода создают электронное облако над катодом. На движение электронов, наряду с полем, созданным зарядами на электродах, существенное влияние оказывает поле пространственного заряда электронного облака у катода. Чем выше напряжение между анодом и катодом, тем меньше пространственный заряд электронного облачка, тем большее количество электронов достигает анода, следовательно, тем больше и сила тока в лампе. При достаточно

большом напряжении все электроны, достигают анода, и при дальнейшем увеличении напряжения сила тока не меняется, наступает насыщение (пунктирная линия на рис.15.3 a,  $I_1$ нас.)

Если повысить температуру катода (*Т*2), то катод будет покидать большее число электронов. Электронное облако вокруг катода станет более плотным. Ток насыщения наступит при большем напряжении между анодом и катодом, и сила тока насыщения возрастет (вторая пунктирная линия на рис. 15.3 б, I<sub>2</sub>нас.)

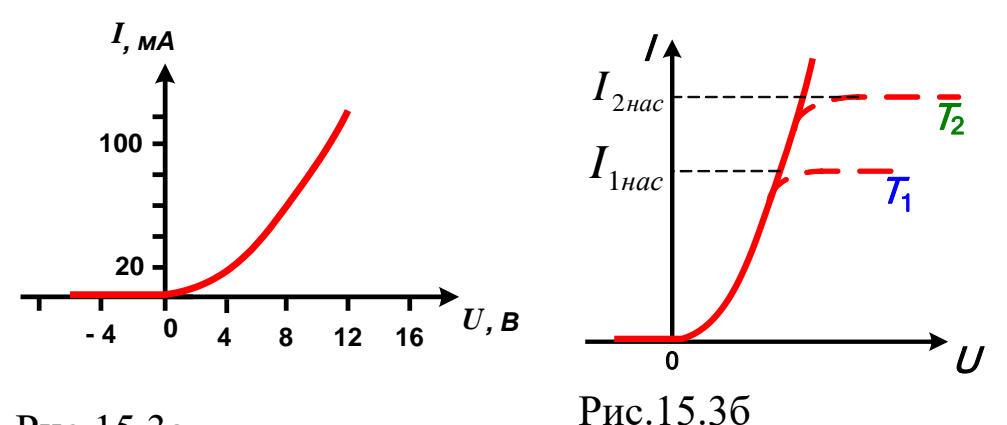

Рис.15.3а

Диоды применяются для выпрямления переменного электрического тока.

**Трехэлектродная лампа (триод)** (рис.15.4) имеет третий электрод в виде *сетки*. Изменяя разность потенциалов между катодом и сеткой можно управлять током в анодной цепи лампы.

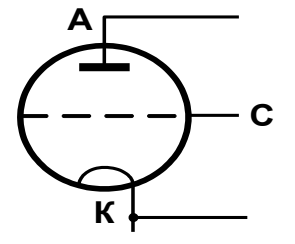

Электронные лампы более сложного типа имеют большее число электродов (тетроды, пентоды и т.д.) Важнейшим применением электронных ламп является применение их в *усилителях* слабых токов и напряжений.

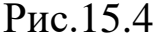

*Электроннолучевая трубка.* Электроннолучевая трубка – основной элемент телевизора (кинескоп), и осциллографа(рис.15.5).

Трубка представляет собой вакуумный баллон, одна из стенок которого служит экраном. В узком конце трубки помещен источник быстрых электронов - электронная пушка. Она состоит из катода, управляющего электрода и анода. Сильное электрическое поле ускоряет электроны, и они приобретают большую скорость. Форма, расположение и потенциалы анодов выбраны так, чтобы наряду с ускорением электронов происходила и фокусировка электронного пучка, на экране почти до точки.

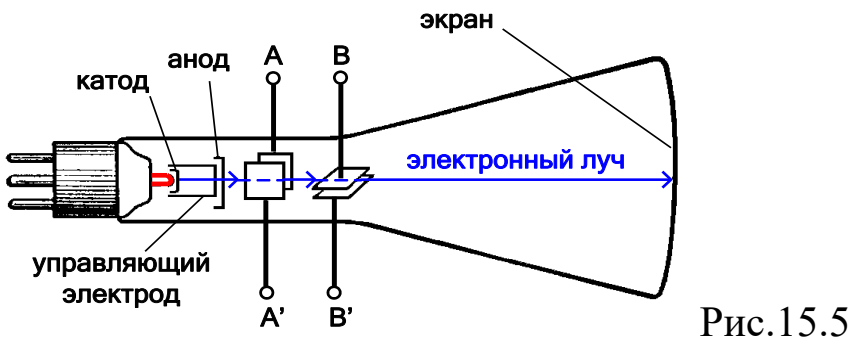

натод Министрани в Политина Север и Слединия и слединие в слединие при расположенным пластинами нет, то пучок него в центре экрана. При него в центре экрана. При него в постоложенным пластинами (Вий. Накладывая на пласти На пути к экрану пучок последовательно проходит между двумя парами управляющих пластин (AA' и BB'). Если электрического поля между пластинами нет, то пучок не отклоняется и светящаяся точка располагается в центре экрана. При сообщении разности потенциалов вертикально расположенным пластинам (AA') пучок смещается в горизонтальном направлении, а при сообщении разности потенциалов горизонтальным пластинам (BB') он смещается в вертикальном направлений. Накладывая на пластины соответствующее напряжение, заставляют луч с большой скоростью заштриховывать весь экран рядом параллельных линий (строчек). Если бы при этом яркость светящейся точки, определяемая кинетической энергией электронов, оставалась всё время постоянной, то мы увидели бы весь экран равномерно светящимся. Но приходящие к приёмнику телевизора сигналы, посылаемые передающей телевизионной станцией, то увеличивают, то уменьшают ускоряющее электроны напряжение на управляющем электроде в соответствии с яркостью той или иной точки передаваемого изображения. Поэтому и светящиеся точки на экране получаются то более, то менее яркими, и их совокупность, воспринимаемая нашим глазом, воспроизводит изображение.

### **Полупроводниковые приборы**.

По значению удельного электрического сопротивления *полупроводники* занимают промежуточное место между проводниками и диэлектриками. К числу полупроводников относятся многие химические элементы (германий, кремний, селен, теллур, мышьяк и др.), огромное количество сплавов и химических соединений. Самым распространенным в природе полупроводником является кремний, составляющий около 30 % земной коры.

На рис.15.6 приведена зависимость удельного сопротивления *ρ* (*Т*) чистого полупроводника от абсолютной температуры.

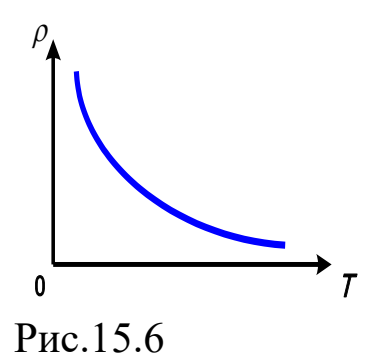

У полупроводников, с понижением температуры сопротивление возрастает и вблизи абсолютного нуля они практически становятся изоляторами. Концентрация носителей свободного заряда не остается постоянной, а увеличивается с ростом температуры. Поэтому с увеличением температуры удельное сопротив-

ление полупроводника уменьшается.

### **Механизм электрического тока в полупроводниках**

Рассмотрим механизм электрического тока в полупроводниках на примере германия (Ge) (рис.15.7.2).

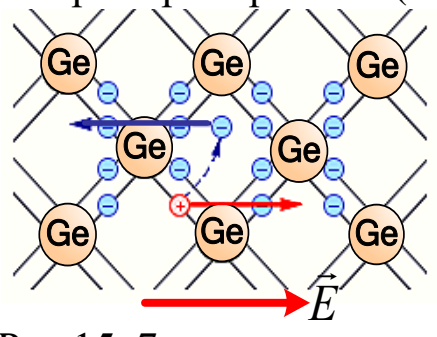

Рис.15..7

*Е* ания является *ковалентной*, т. е. осуществ-Атомы германия имеют четыре *валентных* электрона на внешней оболочке. В кристаллической решетке каждый атом окружен четырьмя ближайшими соседями. Связь между атомами в кристалле гермляется парами валентных электронов. Каждый электрон принадлежит двум атомам.

Валентные электроны в кристалле германия сильнее связаны с атомами, чем в металлах; поэтому концентрация электронов проводимости при комнатной температуре в полупроводниках на много порядков меньше, чем у металлов. Вблизи абсолютного нуля температуры в кристалле германия все электроны заняты в образовании связей. Такой кристалл электрического тока не проводит.

*Собственная проводимость.* При повышении температуры, некоторая часть валентных электронов может получить энергию, достаточную для разрыва ковалентных связей. Тогда в кристалле возникнут свободные электроны (электроны проводимости). Одновременно в местах разрыва связей образуются вакансии, которые получили название **«***дырок***»**. Вакантное место может быть занято валентным электроном из соседней пары, тогда дырка переместиться на новое место в кристалле. При заданной температуре полупроводника в единицу времени образуется определенное количество электронно-дырочных пар. В то же время идет обратный процесс – *рекомбинация* (при встрече свободного электрона с дыркой, восстанавливается электронная связь). Электронно-дырочные пары могут рождаться также при освещении полупроводника за счет энергии электромагнитного излучения. В отсутствие электрического поля электроны проводимости и дырки участвуют в хаотическом тепловом движении.

Если полупроводник помещается в электрическое поле, то в упорядоченное движение вовлекаются не только свободные электроны, но и дырки, которые ведут себя как положительно заряженные частицы. Поэтому ток *I* в полупроводнике складывается из электронного *I<sup>э</sup>* и дырочного *Iд*токов:

$$
I=I_{\partial}+I_{\partial}.
$$

Концентрация электронов проводимости в полупроводнике равна концентрации дырок: *n<sup>э</sup>* = *nд*. Электронно-дырочный механизм проводимости проявляется только у чистых (без примесей) полупроводников и называется *собственной электрической проводимостью* полупроводников.

*Примесная проводимость***.** Проводимость полупроводников при наличии примесей сильно изменяется, (добавка примесей фосфора в кристалл кремния в количестве 0,001 атомного процента уменьшает удельное сопротивление более чем на пять порядков). Необходимым условием резкого уменьшения удельного сопротивления полупроводника при введении примесей является отличие валентности атомов примеси от валентности основных атомов кристалла**.** Различают два типа примесной проводимости – *электронную* и *дырочную* проводимости.

*Электронная проводимость* возникает, когда в кристалл германия с четырехвалентными атомами введены пятивалентные атомы (например, атомы мышьяка *As*, фосфора *Р* и др.) (рис.15.8).

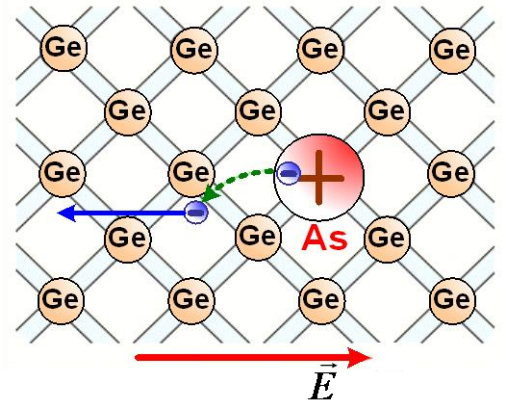

Четыре валентных электрона атома мышьяка включены в образование ковалентных связей с четырьмя соседними атомами германия. Пятый валентный электрон оказался излишним; он легко отрывается от атома мышьяка и становится свободным.

Примесь из атомов с валентностью, превышающей валентность основных

Рис.15.8

атомов полупроводникового кристалла, называется *донорной примесью***.** В результате ее введения в кристалле появляется значительное число свободных электронов. Это приводит к резкому уменьшению удельного сопротивления полупроводника – в тысячи и даже миллионы раз. Удельное сопротивление проводника с большим содержанием примесей может приближаться к удельному сопротивлению металлического проводника.

В кристалле германия с примесью мышьяка есть электроны и дырки, ответственные за собственную проводимость кристалла. Но основным типом носителей свободного заряда являются электроны, оторвавшиеся от атомов мышьяка. В таком кристалле  $n_2 \gg n_0$ . Такая проводимость называется *электронной***,** а полупроводник, называется *полупроводником n-типа*.

*Дырочная проводимость* возникает, когда в кристалл германия введены трехвалентные атомы. Например, атом индия *In* создает с помощью своих валентных электронов ковалентные связи лишь с тремя соседними атомами германия. (рис.15.9)

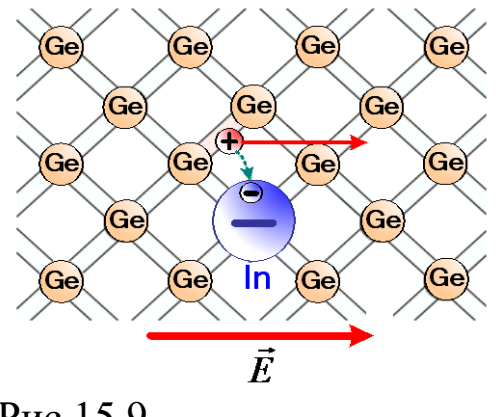

Рис.15.9

На образование связи с четвертым атомом германия у атома индия нет электрона. Этот недостающий электрон может быть захвачен атомом индия из ковалентной связи соседних атомов германия. В этом случае атом индия превращается в отрицательный ион, расположенный в узле кристалллической решетки, а в ковалентной связи соседних атомов образуется вакансия

«дырка». Примесь атомов, способных захватывать электроны, называется *акцепторной примесью*. В результате введения акцепторной примеси в кристалле разрывается множество ковалентных связей и образуются вакантные места (дырки). На эти места могут перескакивать электроны из соседних ковалентных связей, что приводит к хаотическому блужданию дырок по кристаллу.

Наличие акцепторной примеси резко снижает удельное сопротивление полупроводника за счет появления большого числа свободных дырок. Концентрация дырок в полупроводнике с акцепторной примесью значительно превышает концентрацию электронов, которые возникли из-за механизма собственной электропроводности полупроводника: *n*<sup>д</sup> >> *n*э. Проводимость такого типа называется *дырочной проводимостью,* а полупроводник называется *полупроводником p-типа*. Основными носителями свободного заряда в полупроводниках *p* - типа являются дырки.

87

# **Электронно-дырочный переход**

В полупроводнике *n*-типа основными носителями свободного заряда являются электроны; их концентрация значительно превышает концентрацию дырок (*n<sup>э</sup>* >> *nд*). В полупроводнике *p*-типа основными носителями являются дырки  $(n_n \gg n_3)$ . При *контакте двух полупроводников n- и p-типов* начинается процесс диффузии: дырки из *p*области переходят в *n*-область, а электроны, наоборот, из *n*-области в *p*-область. (рис.15. 10) В результате в *n*-области вблизи зоны контакта уменьшается концентрация электронов и возникает положительно заряженный слой. В *p*-области уменьшается концентрация дырок и возникает отрицательно заряженный слой. На границе полупроводников образуется двойной электрический слой, электрическое поле которого препятствует процессу диффузии электронов и дырок

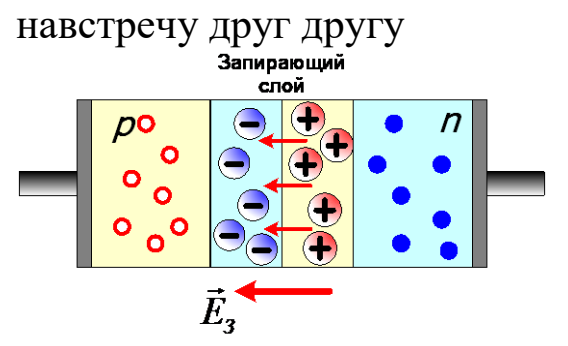

Пограничная область раздела полупроводников с разными типами проводимости называется *запирающий слой*.

Объемные заряды этого слоя создают между *p*- и *n*-областями запирающее напряжение *U*з.

Рис.15. 10

Запирающее напряжение *U*<sup>з</sup> приблизительно равно 0,35 В для германиевых *n*–*p*-переходов и 0,63 В для кремниевых.

*р*–*n*-переход обладает свойством односторонней проводимости. Если полупроводник с *p*–*n*-переходом подключен к источнику тока так, что положительный полюс источника соединен с *n*-областью (рис.23.6), а отрицательный – с *p*-областью, то напряженность поля в запирающем слое возрастает.

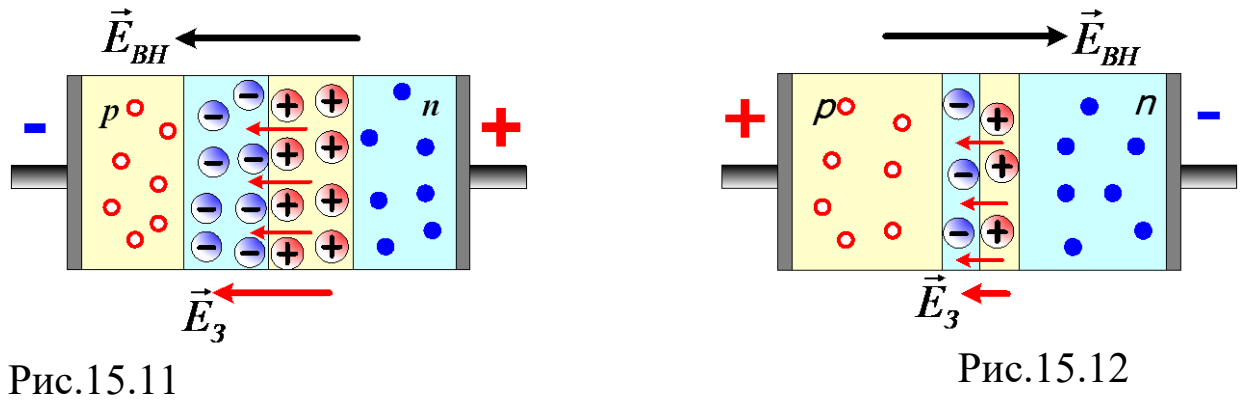

Дырки в *p*-области и электроны в *n*-области будут смещаться от *p*–*n* -перехода, увеличивая тем самым ширину запирающего слоя. Ток через *p*–*n* -переход практически не идет. Напряжение, поданное на *p*– *n* -переход в этом случае называют *обратным.* Незначительный обратный ток обусловлен только собственной проводимостью, т. е. наличием небольшой концентрации свободных электронов в *p*области и дырок в *n*-области.

Если *p*–*n*-переход соединить с источником так, чтобы положительный полюс источника был соединен с *p*-областью, а отрицательный с *n*-областью, то напряженность электрического поля в запирающем слое будет уменьшаться, что облегчает переход основных носителей через контактный слой. Дырки из *p*-области и электроны из *n*-области, двигаясь навстречу друг другу, будут пересекать *p*–*n* -переход, создавая ток в *прямом* направлении. Сила тока через *p*–*n* -переход в этом случае будет возрастать при увеличении напряжения источника.

# **Полупроводниковый Диод. Транзистор**

Способность *p*–*n* -перехода пропускать ток практически только в одном направлении используется в приборах, которые называются *полупроводниковыми диодами*. Типичная вольт - амперная характеристика кремниевого диода приведена на рис.15.13.

На графике использованы различные шкалы для положительных и отрицательных напряжений. Полупроводниковые диоды используются в выпрямителях для преобразования переменного тока в постоянный.

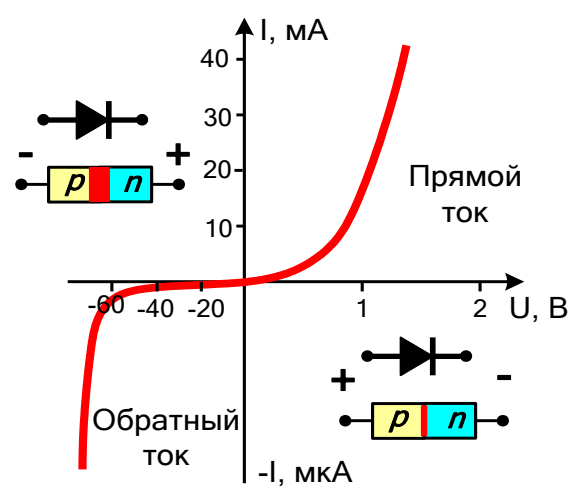

Полупроводниковые диоды обладают преимуществами по сравнению с вакуумными диодами – малые размеры, длительный срок службы, механическая прочность.

Недостатком полупроводниковых диодов является зависимость их параметров от температуры. Кремниевые диоды могут работать в диапазоне температур от  $-70$  °C до 80 °C.

## Рис. 15.14

# **Транзистор.**

*Полупроводниковые приборы с двумя p*–*n переходами называются транзисторами* (transfer – переносить и resistor – сопротивление). Транзисторы бывают двух типов: *p-n-p*-транзисторы (рис. 15.15) и *n*-*p*-*n*-транзисторы (рис.15.16)

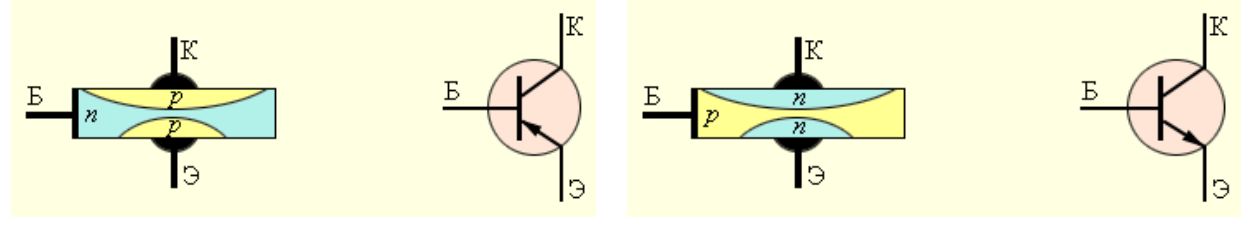

Рис.15.15 Puc. 15.16 Транзистор структуры р-п-р. Транзистор структуры п-р-п.

В условных обозначениях разных структур стрелка эмиттера показывает направление тока через транзистор.

Например, германиевый транзистор *р*-*п*-*р*-типа представляет собой небольшую пластинку из германия с донорной примесью, т. е. *п*типа. В этой пластинке создаются две области с акцепторной примесью, т. е. с дырочной проводимостью (рис.15.17).

Пластинку транзистора называют базой (Б), одну из областей с противоположным типом проводимости - коллектором (K), а вторую – эмиттером (Э). Оба *n*-*p*-перехода транзистора соединяются с двумя источниками тока. Переход «эмиттер-база» включается в прямом (пропускном) направлении (цепь эмиттера), а переход «коллектор-база» – в запирающем направлении (цепь коллектора).

Пока цепь эмиттера разомкнута, ток в цепи коллектора очень мал, так как для основных носителей свободного заряда - электронов в базе и дырок в коллекторе - переход заперт.

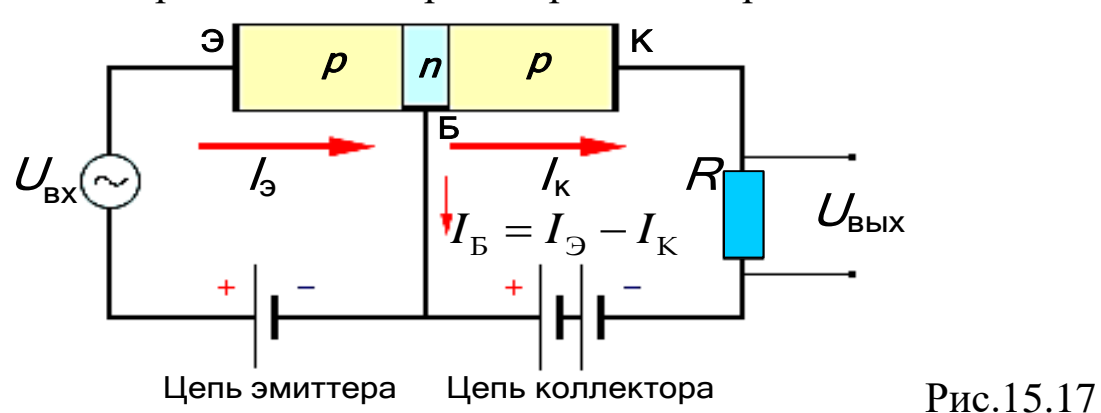

При замыкании цепи эмиттера дырки - основные носители заряда в эмиттере – переходят из него в базу, создавая в этой цепи ток  $I_3$ . Но для дырок, попавших в базу из эмиттера, *n*-*p*-переход в цепи коллектора открыт.

Большая часть дырок захватывается полем этого перехода и проникает в коллектор, создавая ток I<sub>к</sub>. Для того, чтобы ток коллектора был практически равен току эмиттера, базу транзистора делают в виде очень тонкого слоя. При изменении тока в цепи эмиттера изменяется сила тока и в цепи коллектора.

Если в цепь эмиттера включен источник переменного напряжения (рис.15.17), то на резисторе *R*, включенном в цепь коллектора, также возникает переменное напряжение, амплитуда которого может во много раз превышать амплитуду входного сигнала. Следовательно, транзистор выполняет роль усилителя переменного напряжения.

Качественно новым этапом электронной техники явилось развитие *микроэлектроники*, которая занимается разработкой интегральных микросхем и принципов их применения. *Интегральной микросхемой* называют совокупность большого числа взаимосвязанных элементов – сверхмалых диодов, транзисторов, конденсаторов, резисторов, соединительных проводов, изготовленных в едином технологическом процессе на одном кристалле. Микросхема размером в 1 см<sup>2</sup> может содержать несколько сотен тысяч микроприборов.

# **Тема 16. Выпрямители и выпрямительные системы**

Для питания радиоэлектронной аппаратуры, устройств автоматики и компютерной техники требуется постоянное напряжение различных значений. Наиболее распространенным источником электрической энергии является промышленная сеть переменного напряжения частотой 50 Гц. Для преобразования переменного синусоидального напряжения сети в постоянное напряжение применяют выпрямители.

Электрическая схема, предназначенная для преобразования энергии переменного тока в энергию постоянного тока, называется выпрямителем. Выпрямление переменного тока производится при помощи электрических вентилей (полупроводниковых диодов), обладающих односторонней проводимостью.

Выпрямительное устройство обычно имеет следующую структуру (рис. 16.1).

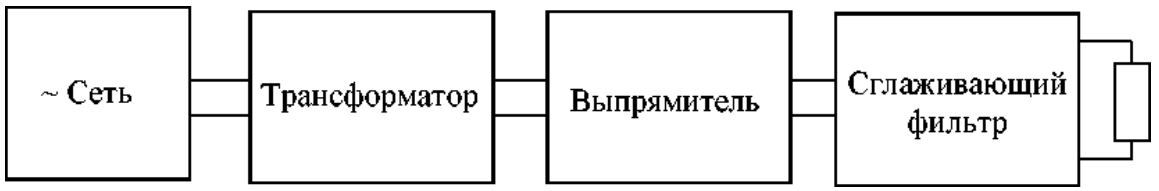

Рис. 16.1. Структура выпрямителя

Схема любого выпрямителя содержит три основных элемента:

● силовой трансформатор - устройство для понижения или повышения напряжения питающей сети и гальванической развязки сети и нагрузки;

● выпрямительный элемент (вентиль), имеющий одностороннюю проводимость, - для преобразования переменного напряжения в пульсирующее;

● фильтр для сглаживания пульсирующего напряжения.

Выпрямительное устройство, в зависимости от схемы соединения и назначения, может быть однофазное и трехфазное, управляемое и неуправляемое.

Для устройств электроники, автоматики, сигнализации, и т.п. требуются небольшие мощности. Поэтому для их питания обычно применяются однофазные выпрямители с диодами малой и средней мощности. Для выпрямления однофазного переменного тока применяются как однополупериодные, так и двухполупериодные схемы выпрямителей.

### **Однополупериодное выпрямление**

Схема однополупериодного выпрямителя переменного тока приведена на рис.8.2.

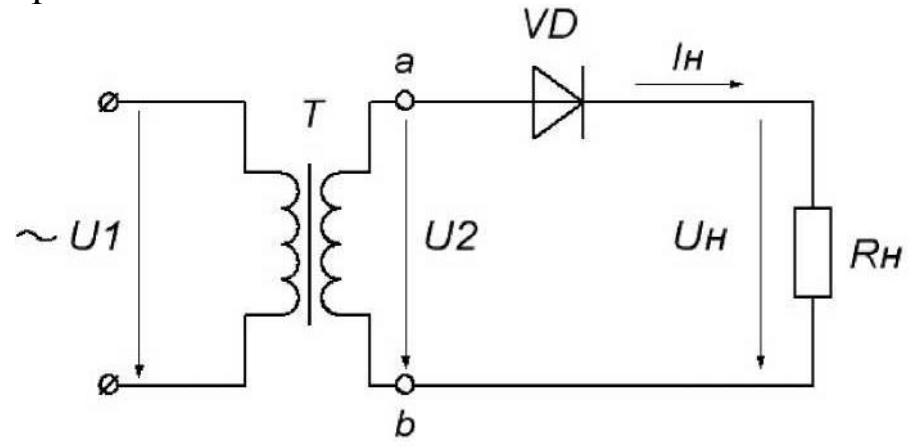

Рис. 16.2. Однополупериодный выпрямитель

На рис. 16.2 обозначены: *U1*- напряжение на первичной обмотке трансформатора; *U2*- напряжение на вторичной обмотке трансформатора; *UH*- напряжение на нагрузке *RH; I<sup>H</sup>* - ток, протекающий через нагрузку.

В положительный полупериод переменного напряжения в точке *а* будет положительный потенциал относительно точки b. Диод *D* будет открыт, и через него проходит ток *IH.* В результате на нагрузке *R<sup>H</sup>* будет создаваться падение напряжения *U<sup>H</sup> = I<sup>H</sup> ∙R*H, практически равное напряжению *U2*, т.к. диод в проводящем состоянии обладает низким сопротивлением.

Когда начинается отрицательный полупериод, в точке *а* будет отрицательный потенциал относительно точки *b*. Диод *D* будет закрыт, и через нагрузку ток не протекает, следовательно,  $I_H = 0$  и выходное напряжение нулю. Из изложенного ясно, что ток и напряжение на нагрузке является пульсирующими причем за период *T* синусоидального переменного напряжения в нагрузку проходит только одна полуволна.

Таким образом, через диод и нагрузочный резистор при однополупериодном выпрямлении проходит пульсирующий ток в виде импульсов, длящихся полпериода и разделенных промежутком также в полпериода. Поэтому временные диаграммы тока и напряжения на нагрузке выглядят так, как показано на рис. 8.2

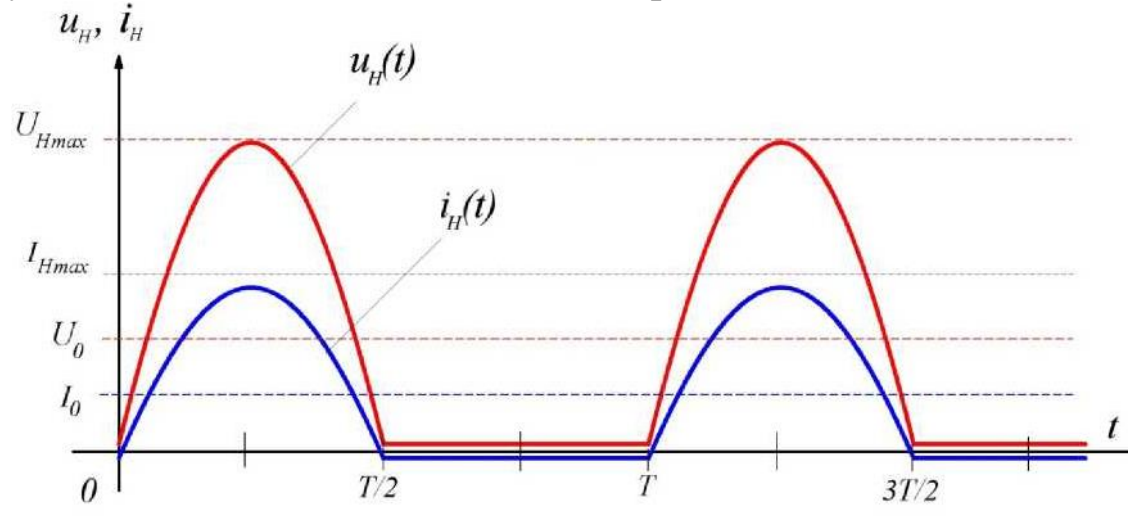

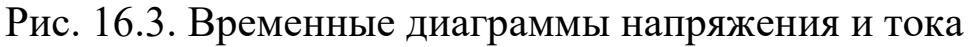

Величину пульсаций тока или напряжения оценивают коэффициентом пульсаций *р*-отношение амплитуды первой гармоники тока или напряжения к постоянной составляющей тока или напряжения.

$$
p = I_{1m}/I_0 = U_{1m}/U_0
$$

После разложения пульсирующего напряжения в ряд Фурье получим следующее:

─ среднее значение выпрямленного напряжения *U<sup>0</sup>*

$$
U_0 = U_m/\pi
$$

─ амплитуда первой гармоники напряжения *U1m*

$$
U_{m1} = U_m/2
$$

─ коэффициент пульсаций

$$
p = U_{1m}/U_0 = \pi/2 = 1.57
$$

Недостатками однополупериодной схемы являются:

─ высокий уровень пульсации *(К<sup>П</sup>* ~ 1,57) выпрямленного напряжения;

─ низкий *КПД*, т.к. выпрямитель работает только на одной (положительной) полуволне переменного напряжения;

─ значительно больший, чем в других схемах, вес трансформатора и нерациональное использование в трансформаторе меди.

#### **Двухполупериодное выпрямление**

Для снижения коэффициента пульсаций выпрямленного напряжения *p* и повышения *КПД* выпрямителя применяются двухполуперидные схемы выпрямления. Наиболее часто применяется мостовая схема выпрямителя, показанная на рис. 8.4.

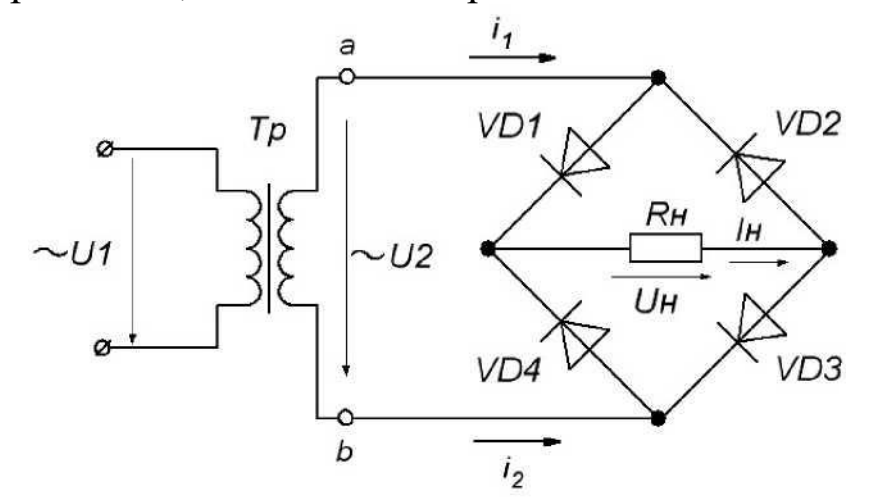

Рис. 16.4. Схема двухполупериодного мостового выпрямителя

В положительный полупериод точка *а* имеет положительный потенциал, а точка *b*- отрицательный. Вследствие этого диоды *D2* и *D4*  будут открыты и по ним протекает ток *i1,* который является током нагрузки *IH,* создавая на нагрузке напряжение *UH.* При отрицательном полупериоде потенциал точки *а* будет отрицательным, а точки *b*- положительным. Диоды *D3* и *D1* открываются *(D2* и *D4* закрываются), что приводит к протеканию тока *i2,* который в нагрузочном сопротивлении *RH* имеет такое же направление, что и ток *i1.*

Таким образом, в положительный и в отрицательный полупериоды ток через нагрузку имеет одинаковое направление, но изменяется по величине, т.е. пульсирует. Вид выпрямленного напряжения при двух- полупериодном выпрямлении представлен на рис. 8.5.

Из графика выпрямленного напряжения (рис. 8.5) видно, что при двухполупериодном выпрямлении частота пульсаций на выходе выпрямителя вдвое превышает частоту входного питающего напряжения, тогда как при однополупериодном выпрямлении частота пульсаций совпадает с частотой питающего напряжения (рис. 8.3).

После разложения в ряд Фурье напряжения, выпрямленного двухполупериодной схемой и ее анализа вытекает, что по сравнению с однополупериодным выпрямлением:

— среднее значение выпрямленного напряжения  $U_0$ в два раза больше:

 $U_0 = 2U_m/\pi$ амплитуда первой гармоники напряжения Ui<sub>m</sub>

$$
U_{1m} = 4U_m/3\pi
$$

а коэффициент пульсаций меньше

$$
p = U_{1m}/U_0 = 2/3 = 0.67
$$

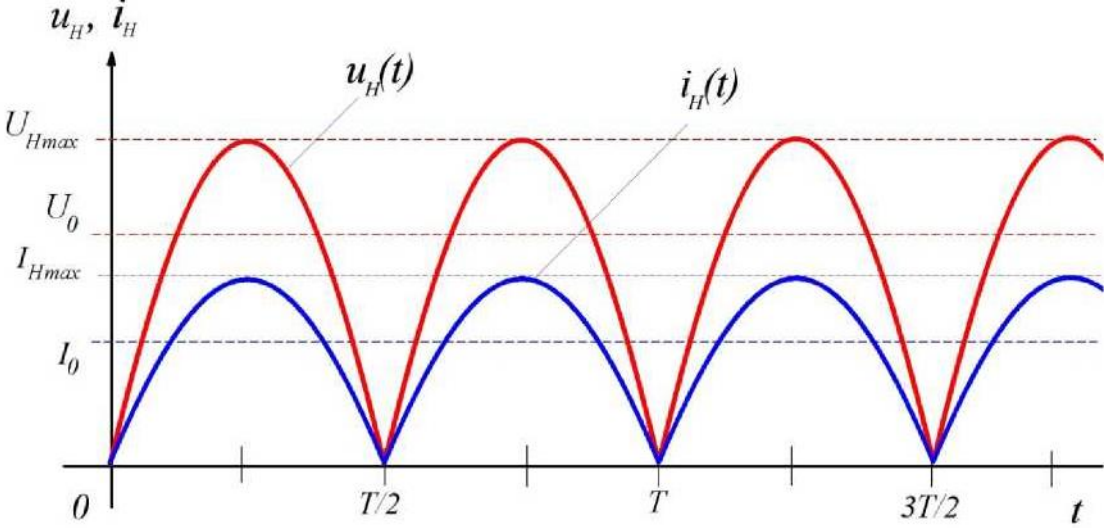

Рис. 16.5. Временные диаграммы напряжения и тока

В двухполупериодной мостовой схеме (рис. 16.4) ток через нагрузку в оба полупериода протекает в одном направлении, причем ток во вторичной обмотке трансформатора также протекает в течение обоих полупериодов и является синусоидальным, что исключает дополнительное намагничивание сердечника.

Из рисунков 16.3 и 16.4 видно, что пульсации выпрямленного напр-яжения довольно значительны. Они могут быть уменьшены с помощью сглаживающего фильтра.

Простейшим фильтром является конденсатор, который включается параллельно нагрузке. В положительный полупериод конденсатор заряжается до максимального входного напряжения  $U_{max}$  и затем разряжается через нагрузку  $R<sub>H</sub>$ . Емкость конденсатора выбирают такой величины, чтобы для частоты пульсаций  $\omega_{II}$  реактивное сопротивление конденсатора  $X_C$  было много меньше сопротивления нагрузки  $R_H$ . Тогда постоянная времени разряда цепи  $\tau_{pa3} = C_{ab}R_H$ значительно больше периода пульсаций, конденсатор разряжается сравнительно медленно и напряжение на нем уменьшается незначительно. Это приводит к увеличению среднего значения выпрямленного напряжения  $U_0$  на нагрузочном резисторе  $R_H$  и к снижению коэффициента пульсаций р.

На рис. 8.6 иллю стрируется влияние накопительного конденсатора на форму выходного напряжения однополупериодного выпрямителей. Выходное напряжение содержит значительную по величине постоянную составляющую, на которую наложены малые пульсации напряжения. Амплитуда этих пульсаций определяется постоянной времени  $\tau_{\text{max}}$  для используемого конденсатора С и нагрузочного резистора R<sub>H</sub>. Поэтому конденсатор должен иметь значительную емкость - от 100 до 5000 мкФ (и даже больше).

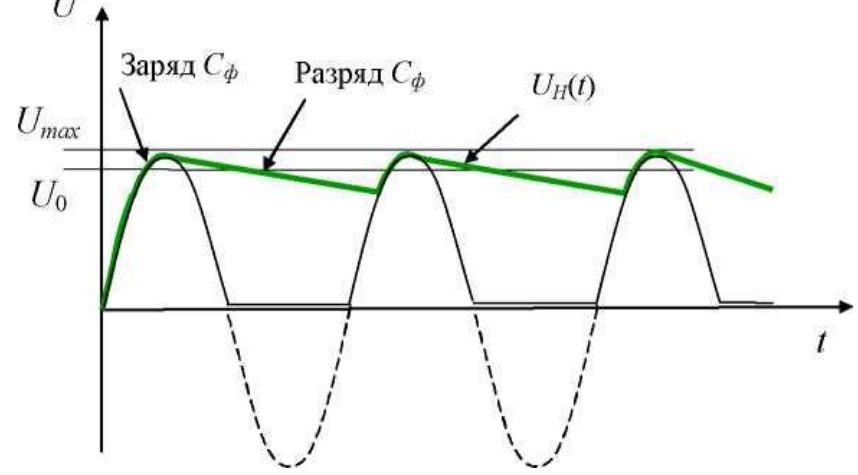

Рис. 16.6. Влияние конденсатора на форму выпрямленного напряжения

Эффективность фильтров оценивается коэффициентом сглажива-НИЯ

$$
q=p_{\scriptscriptstyle{\mathcal{ex}}}/p_{\scriptscriptstyle{\mathcal{E}}{\scriptscriptstyle{\mathcal{b}}}}/p_{\scriptscriptstyle{\mathcal{E}}{\scriptscriptstyle{\mathcal{b}}}}
$$

где  $p_{\text{ex}}$  и  $p_{\text{max}}$  - коэффициенты пульсаций напряжений, соответственно, на входе и выходе фильтра.

#### Напряжение холостого хода

Напряжением холостого хода называют величину выходного напряжения выпрямителя при нулевом токе нагрузки, т.е. при отключенной нагрузке. На рис. 8.7 показан однополупериодный выпрямитель без нагрузочного резистора.

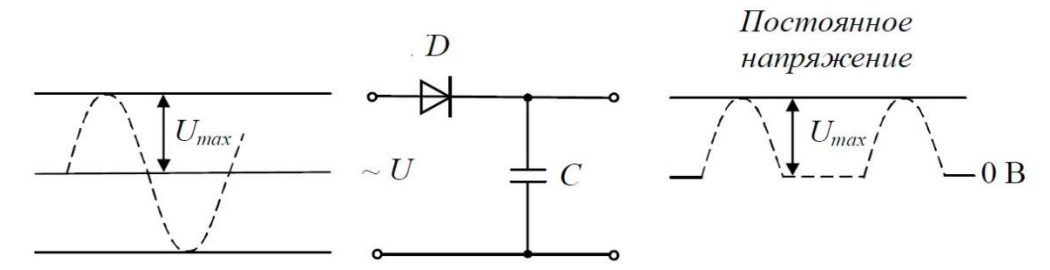

Рис. 16.7. Напряжение холостого хода равно максимальному входному напряжению.

Накопительный конденсатор *С* заряжается, как обычно, до максимального значения входного напряжения. Однако, если нагрузка не подключена, этот конденсатор сохраняет свой заряд и обеспечивает тем самым постоянное значение выходного напряжения (равное максимальному входному напряжению) без каких-либо пульсаций. Таким образом, напряжение холостого хода это максимально возможное напряжение источника питания.

#### **Внешняя характеристика выпрямителя**

Увеличение выходного тока выпрямителя приводит к уменьшению его выходного напряжения. Это связано с тем, что выпрямитель имеет свое внутреннее сопротивление, представляющее собой сумму сопротивлений обмотки трансформатора, выпрямительных диодов и резистора или дросселя сглаживающего фильтра. Рис. 16.8 илюстрирует изменение напряжения на выходе источника питания при изменении тока нагрузки. Зависимость среднего значения выходного напряжения *U<sup>H</sup>* от среднего значения выходного тока *I<sup>H</sup>* называется внешней или нагрузочной характеристикой выпрямителя.

Выходное напряжение максимально, когда ток нагрузки равен нулю, т.е. при холостом ходе. Напряжение на выходе источника питания, которое он обеспечивает при установленной полной нагрузке или номинальном (полном) токе нагрузки, называется номинальным выходным напряжением *UHOM* источника питания.

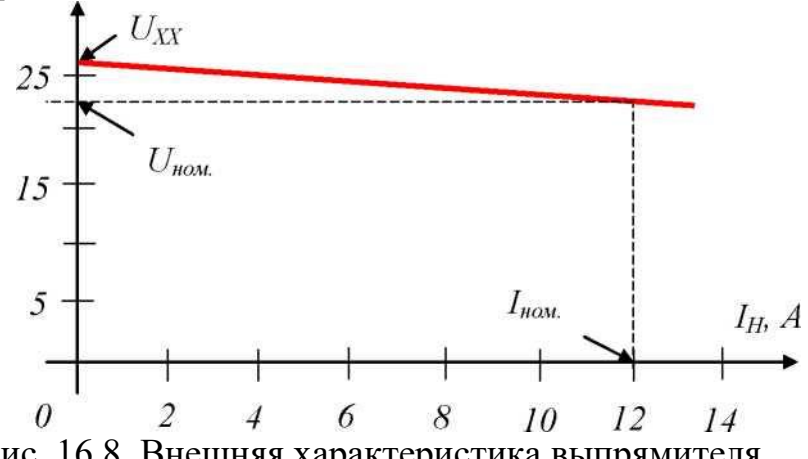

Рис. 16.8. Внешняя характеристика выпрямителя

### **Основные параметры выпрямителей**

Основными характеристиками выпрямителей являются:

1. Номинальное напряжение постоянного тока *U0* (*UСР*)-среднее зна-чение выпрямленного напряжения. Обычно указывается напряжение до фильтра *U0* и напряжение после фильтра (или отдельных его звеньев - *U*). Определяется значением напряжения, необходимым для питаемых выпрямителем устройств.

2. Номинальный выпрямленный ток *I0 -* среднее значение выпрямленного тока, т.е. его постоянная составляющая, заданная техническими требованиями. Определяется результирующим током всех цепей, питаемых выпрямителем.

3. Входное напряжение  $U_{\beta X}$ - напряжение сети переменного тока, питающей выпрямитель. Стандартное значение этого напряжения для бытовой сети - 220 вольт с допускаемыми отклонениями 10 %.

4. Пульсация - переменная составляющая напряжения или тока на выходе выпрямителя. Это качественный показатель выпрямителя.

5. Частота пульсаций *f* - частота наиболее резко выраженной гармонической составляющей напряжения или тока на выходе выпрямителя. Для самой простой - однополупериодной схемы выпрямителя частота пульсаций равна частоте питающей сети. Двухполупериодные, мостовые схемы и схемы удвоения напряжения дают пульсации, частота которых равна удвоенной частоте питающей сети. Многофазные схемы выпрямления имеют частоту пульсаций, зависящую от схемы выпрямителя и числа фаз.

6. Коэффициент пульсаций *р -* отношение амплитуды наиболее выраженной гармонической составляющей напряжения или тока на выходе выпрямителя к среднему значению напряжения или тока

$$
p = (U_{1m}/U_0) \cdot 100\%
$$

Различают коэффициент пульсаций на входе фильтра *(p0* %) и коэффициент пульсаций на выходе фильтра *(р* %). Допускаемые значения коэффициента пульсаций на выходе фильтра определяются характером нагрузки.

7. Коэффициент фильтрации (коэффициент сглаживания) – отношение коэффициента пульсаций на входе фильтра к коэффициенту пульсаций на выходе фильтра  $q = p_{ex}/p_{e_{b}l}$ .

## **Тема 17. Стабилизаторы напряжения**

Постоянное напряжение, получаемое с выхода выпрямителя, вследствие нестабильности входного переменного напряжения или изменения сопротивления нагрузки, может значительно изменять свою величину. Однако для нормальной работы электроаппаратуры необходимо, чтобы величина напряжения питания была достаточно стабильной. Такое требование достигается включением на выходе выпрямителя стабилизатора напряжения - электронного устройства, предназначенного для поддержания неизменным напряжения на нагрузке.

Наиболее простым и вместе с тем весьма распространенным типом стабилизатора является параметрический стаблизатор н а п р я ж е н и я на полупроводниковом стабилитроне (рис. 17.1).

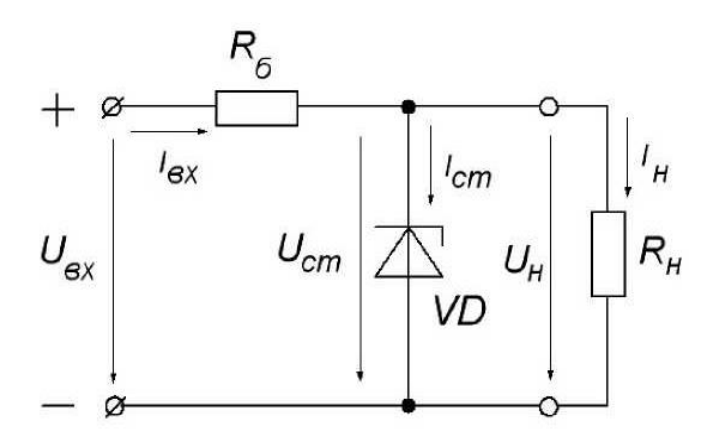

Рис. 17.1. Схема параметрического стабилизатора

Схема такого стабилизатора представляет собой делитель напряжения, состоящий из резистора *R6* и стабилитрона *VD.* Нагрузка *R<sup>H</sup>* включается параллельно стабилитрону.

Основным свойством стабилитрона является наличие на обратной ветви вольтамперной характеристики участка, на котором напряжение практически не зависит от тока.

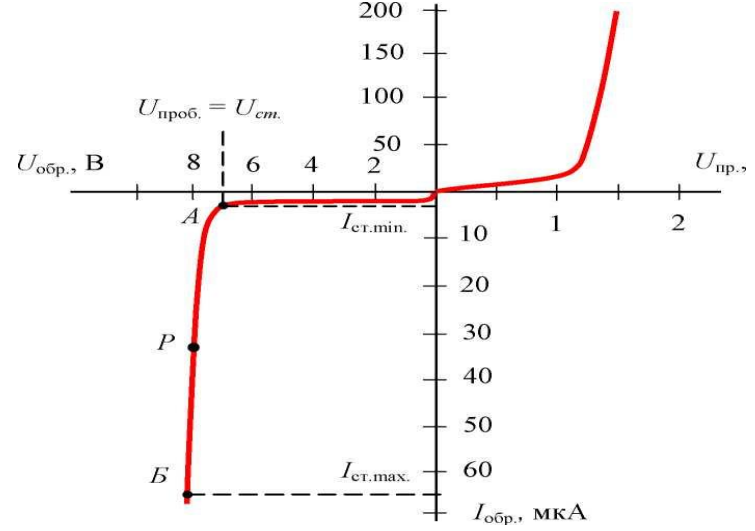

Рис. 17.2. Вольтамперная характеристика стабилитрона

Из вольтамперной характеристики стабилитрона (рис. 17.2) видно, что при обратных напряжениях, меньших чем *Ucm,*ток через стабилитрон практически не протекает. При напряжении, равном *Uст* стабилитрон открывается и через него начинает протекать электрический ток. При включении стабилитрона на прямое напряжение он

работает как обыкновенный диод. В стабилитроне используется только обратная ветвь характеристики. Участок АБ, ограниченный минимальным и максимальным током стабилизации, называется рабочим участком стабилитрона. Свойства стабилитронов делают их пригодными для стабилизации и ограничения напряжений

Чтобы избежать перегрузки, последовательно со стабилитроном включают балластный резистор  $R_6$ . Величина его определяется следующим образом:

$$
R = \frac{U_{ex} - U_{cm}}{I_{cm} + I_{H}}
$$

где  $U_{\alpha x}$ - приложенное рабочее напряжение;

 $U_{cm}$ - напряжение стабилизации стабилитрона;  $I_{cm}$ -допустимый ток стабилизации;  $I_{H}$ -ток в резисторе нагрузки  $R_{H}$ .

Принцип действия параметрического стабилизатора основан на изменении параметров нелинейного элемента (стабилитрона), которое заключается в том, что в пределах некоторого участка вольтамперной характеристики стабилитрона напряжение на нем не зависит от тока.

В соответствии со вторым законом Кирхгофа  $U_{ex} = U_{cm} + I_{ex} R_6.$ 

При изменении входного напряжения  $U_{\alpha x}$  напряжение на стабилитроне  $U_{cm}$ и, следовательно, на нагрузке изменяться почти не будет. Пояснить это можно следующим образом. Предположим, что напряжение  $U_{ex}$  несколько увеличилось (линия нагрузки 1 перейдет в линию нагрузки 2). В соответствии с ходом вольтамперной характеристики стабилитрона увеличение  $U_{cm}$ вызовет резкое увеличение  $I_{cm}$ а следовательно, и увеличение падения напряжения на сопротивлении  $R_6$ . Напряжение же на стабилитроне остается почти без изменения (рис. 17.3)

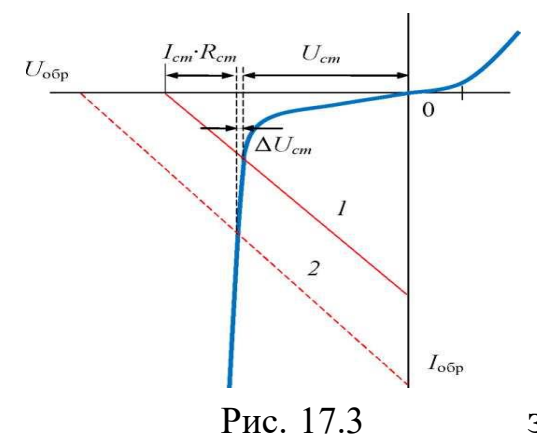

 $U_{ex} + \Delta U_{ex} = U_{Cm} + I_{cm} R_6 + \Delta I_{cm} R_6$ .

Таким образом, практически все приращение входного напряжения оказывается приложенным к балластному сопротивлению  $R_6$ .

Основным преимуществом параметрических стабилизаторов является простота конструкции и высокая надежность работы. Недостатком - сравнительно низкий коэффициент стабилизации и ограниченные значения тока нагрузки.

Основными параметрами стабилизаторов напряжения являются следующие:

• коэффициент стабилизации по вхо-дному напряжению.

• выходное сопротивление стабилизатора.

• коэффициент полезного действия стабилизатора  $U_{cm}$ -это отношение мощности, отдаваемой в нагрузку  $P_{\mu}$ , к мощности, потребляемой от входного источника напряжения  $P_{ex}$ .

# Инвертирующий усилитель

Операционный усилитель (ОУ) - универсальный функциональный элемент в интегральном исполнении (серии К140, К544, К533, КР1040УД, КР1435 и др.), который широко используется для усиления, формирования и преобразования сигналов различного назначения как в аналоговой, так и в цифровой технике.

Наименование «операционный усилитель» обусловлено тем, что, прежде всего, такие усилители получили применение для выполнения операций над сигналами: суммирование, дифференцирование, интегрирования, инвертирования и т.д.

По размерам и цене операционные усилители практически не отличаются от отдельного транзистора. Благодаря идеальным характеристикам ОУ реализация различных электронных схем на их основе оказывается значительно проще, чем на дискретных элементах, поэтому ОУ полностью вытеснили отдельные транзисторы в качестве элементов схем во многих областях аналоговой схемотехники.

На принципиальных схемах операционный усилитель обозначается с выводами для подключения питания, вывод частотной коррекции и др.

ОУ в интегральном исполнении помещают в герметизированный корпус, который имеет такой же вид, как и у обычных транзисторов, но со значительно большим числом выводов (12-14). Кроме шести основных выводов (два входа, выход, «земля», источник питания), в схеме ОУ предусматривают ряд других (вспомогательных и дополнительных) выводов, предназначенных для коррекции характеристик ОУ, а также для использования части интегральной схемы.

Операционный усилитель имеет два входа: инвертирующий  $(M)$  и неинвертирующий (Н). При подаче сигнала на неинвертирующий вход выходной сигнал совпадает по знаку (фазе) с входным сигналом. Если же сигнал подан на инвертирующий вход, то

выходной сигнал имеет обратный знак (противоположный по фазе). При подаче сигналов на оба входа сигнал на выходе равен

$$
U_{\partial u\phi} = k(U_2-U),
$$

где *k*→∞ да - коэффициент усиления операционного усилителя;

*U<sup>2</sup>* и *U1-* сигналы на неинвертирующем и инвертирующем входах соответственно. Инвертирующий вход часто используется для введения в операционный усилитель внешних обратных связей.

Обозначим напряжения на выводах операционного усилителя.

Напряжение *диф* между инвертирующим и неинвертирующим входом называют дифференциальным напряжением (дифференциальным сигналом). Ясно, что

$$
U_{\partial u\phi} = U_2 - U_1 = U_+ - U_-\.
$$

Операционные усилители рассчитаны на питание от двухполярного источника напряжения от  $\pm$ 5 до  $\pm$ 15 вольт. Положительный вывод источника должен обеспечивать от +5 до +15 вольт по отношению к земле, а отрицательный от -5 до -15 вольт по отноше-нию к земле. Это позволяет выходному напряжению изменяться в сторону положительных и отрицательных значений по отношению к земле. При рассмотрении теории ОУ выводы питания не указываются.

Нормальный режим работы операционного усилителя - это режим работы с обратной связью. Операционный усилитель почти всегда охвачен глубокой отрицательной обратной связью, свойства которой и определяют свойства схемы с ОУ.

В простейшем случае цепь обратной связи представляет собой резистивный делитель напряжения. При этом схема с ОУ работает как линейный усилитель, коэффициент усиления которого определяется только коэффициентом ослабления цепи обратной связи. Если в качестве цепи обратной связи применяется LС-цепь, то образуется активный фильтр. Наконец, включение в цепь обратной связи ОУ диодов и транзисторов позволяет реализовать нелинейные преобразования сигналов с высокой точностью.

Универсальность ОУ выдвигает ряд требований к его электрическим параметрам, которые приближают его к понятию «идеальный усилитель»:

В связи с тем, что ОУ должен хорошо работать от различных источников сигналов, внутреннее сопротивление которых может иметь величину, изменяющуюся в широких пределах, входное сопротивление ОУ должно быть большим *(RBX→∞*).

Так как выходной сигнал ОУ также поступает на устройства с очень разным входным сопротивлением, выходное сопротивление должно быть низким (*Rвых →* 0).

Также необходимо, чтобы ОУ обладал большим коэффициентом усиления и высокой стабильностью.

Необходим низкий уровень шумов и дрейфа нуля.

Широкая полоса пропускания и плоская АЧХ.

Для выполнения всех указанных требований ОУ содержит минимум три каскада: входной, промежуточный и выходной. Каждый каскад является усилителем со своими характерными особенностями. На рис. 17.1 изображена блок-схема операционного усилителя.

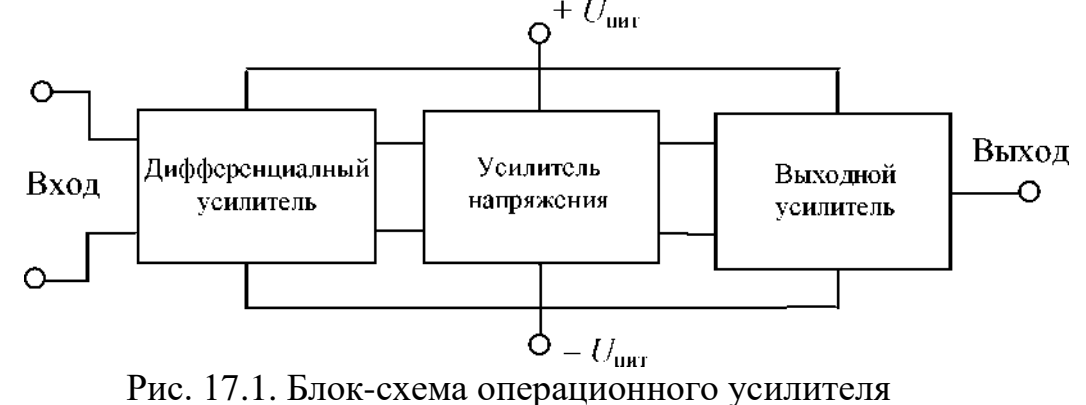

*Входной каскад* - это дифференциальный усилитель. Он позволяет операционному усилителю реагировать только на разность входных сигналов. Амплитудно-частотная характеристика дифференциального усилителя обеспечивает усиление от области низких частот до постоянного тока. Это означает, что дифференциальный усилитель может усиливать не только низкочастотные сигналы переменного тока, но и сигналы постоянного тока. Этот усилитель обладает большим входным сопротивлением, малым уровнем дрейфа нуля, большой линейностью амплитудной характеристики и широкой полосой пропускания.

*Промежуточный каскад* - это усилитель напряжения с высоким коэффициентом усиления. Он обеспечивает большую часть усиления сигнала по напряжению и сдвиг уровня постоянного напряжения.

*Выходной каскад* - это усилитель мощности. Он используется для усиления сигнала, а также для того, чтобы операционный усилитель

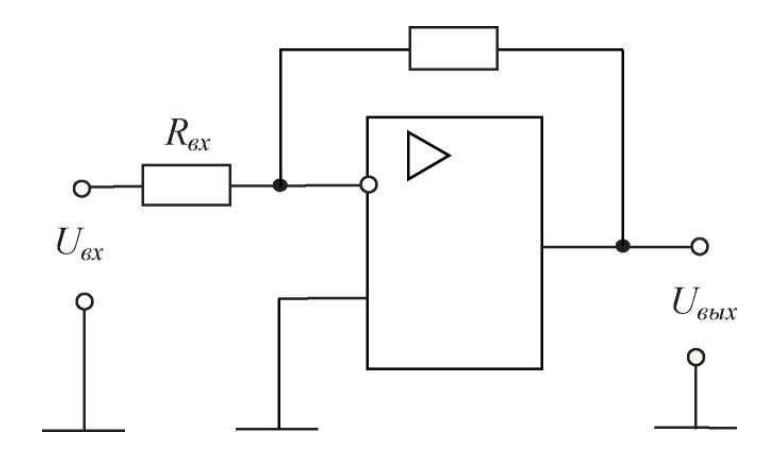

Рис. 17.2. Инвертирующий усилитель

Инвертирующий усилитель представляет собой устройство, которое преобразует входное напряжение в выходное напряжение противоположной полярности. В случае синусоидального напряжения образуется фазовременной сдвиг 180<sup>0</sup> между входным и выходным сигналом. Инвертирующий усилитель может быть использован для усиления или ослабления входного сигнала. Его принципиальная схема показана на рис. 17.2.

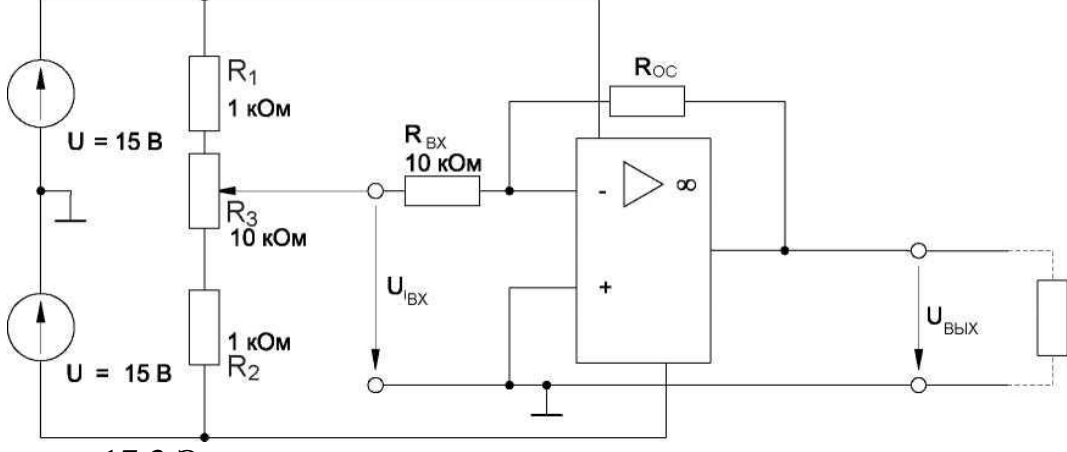

17.3 Электрическая схема инвертирующего усилителя

Коэффициент усиления инвертирующего усилителя равен  $K = -U_{\text{subX}}/U_{\text{ex}} = -R_{oc}/R_{\text{ex}}$ 

неинвертирующем усилителе входное B.  $\mathbf{M}$ выходное напряжения имеют одинаковую полярность, то есть фазовый сдвиг по напряжению равен  $0^0$ .

Как показано на принципиальной схеме (рис. 17.1), входное напряжение подается на неинвертирующий вход. В диапазоне модуляции усилителя разность потенциалов между двумя входами равна 0. Коэффициент усиления неинвертирующего усилителя вычисляется по формуле

$$
K = U_{\text{b}ux}/U_{\text{ex}}
$$

# Тема 18. Транзисторные усилители.

Транзистор-это полупроводниковый прибор, имеющий два взаимодействующих р-п перехода, образованные в едином кристалле полупроводника. Он широко используется и как усилительный элемент, и как переключающий элемент.

Основным элементом конструкции транзистора является монокристалл полупроводника, в котором сформированы три области с чередующимися р- и n-типами электропроводности. На границе этих областей возникают электронно-дырочные переходы. От каждой области полупроводника сделаны токоотводы (омические контакты, не имеющие контактной разности потенциалов). Другими элементами конструкции являются кристаллодержатель, корпус, выводы.

В зависимости от последовательности чередования областей с различным типом проводимости различают p-n-ртранзисторы и n-p-n транзисторы. Структуры этих транзисторов представлены, соответственно, на рис. 18.1.

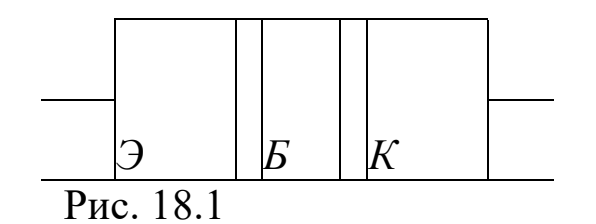

Среднюю область транзистора, расположенную между электроннодырочными переходами, называют базой (Б). Примыкающие к базе области обычно делают неодинаковыми. Одну из областей делают так, чтобы из нее наиболее эффективно проходила инжекция носителей заряда в базу, а другую так, чтобы р-n переход между базой и этой областью наилучшим образом собирал инжек-тированные в базу носители заряда, то есть осуществил экстракцию носителей из базы.

Область транзистора, назначением которой является инжекция носителей в базу, называют эмиттером (Э), а p-n переход между базой и эмиттером - эмиттерным. Область транзистора, назначением которой является собирание, экстракция носителей заряда из базы, называют коллектором (К), а *p-n* переход между базой и коллектором - коллекторным. Выводы областей транзистора называют аналогично.

На условно-графическом обозначении транзистора (УГО) разная

структура транзистора отмечается направлением стрелки эмиттера: у первого типа транзистора *(p-n-p)*она идет к базе, у второго типа (*n-pn*) - от базы (рис. 18.2). Для более наглядного изображения транзисторы иногда рисуют с кружком (рис. 11.3).

## **Схемы включения биполярного транзистора**

Транзистор в схему включают так, что один из его выводов является входным, второй - выходным, а третий - общим для входной и выходной цепей. В зависимости от того, какой электрод транзистора является общим для входной и выходной цепи, различают следующие схемы включения биполярного транзистора:

- с общим эмиттером *(ОЭ)* (рис. 18.2, а);
- общей базой *(ОБ)* (рис. 18.2, б);

Для транзистора *p-n-p*в схемах включения изменяются лишь полярности напряжений и направление токов.

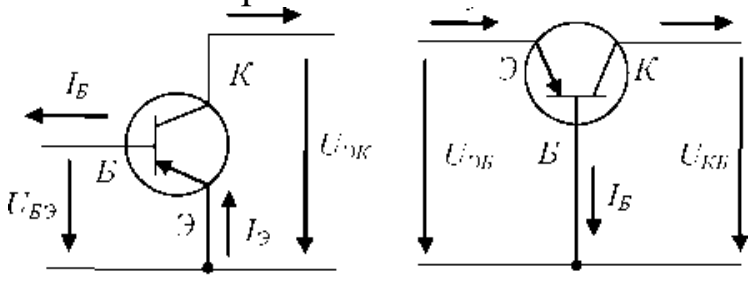

Рис. 18.2. Схемы включения биполярного транзистора

Внешние напряжения двух источников питания *UБЭ* и *UКЭ* подключают к транзистору таким образом, чтобы обеспечивалось смещение эмиттерного перехода П 1 в прямом направлении, а коллекторного перехода П 2 - в обратном направлении. Такой режим работы транзистора называют активным или усилительным.

Физические процессы, протекающие внутри транзистора, происходят следующим образом.

При включении в цепь эмиттера постоянного напряжения *UКЭ* в прямом направлении потенциальный барьер эмиттерного перехода понижается. Через эмиттер идет поток основных носителей заряда электронов. Они создают ток эмиттера *IЭ*.

Внешнее напряжение, приложенное к транзистору, оказывается приложенным в основном к переходам *П1* и *П2,* т.к. они имеют большое сопротивление по сравнению с сопротивлением базовой, эмиттерной и коллекторной областей. Поэтому инжектированные в базу электроны перемещаются в ней посредством диффузии. При этом электроны рекомбинируют с дырками базы. Поскольку концентрация носителей в базе значительно меньше, чем в эмиттере, то рекомбинируют очень немногие электроны. При малой толщине базы почти все электроны будут доходить до коллекторного перехода П 2. На место рекомбинированных дырок в базу поступают дырки от источника питания *UБЭ.* Дырки, рекомбинировавшие с электронами в базе, создают ток базы *1<sup>Б</sup>*

Под воздействием обратного напряжения *UКЭ* потенциальный барьер коллекторного перехода повышается, а толщина перехода П 2 увеличивается. Вошедшие в область коллекторного перехода электроны попадают в ускоряющее поле, созданное на переходе коллекторным напряжением, и втягиваются коллектором, создавая коллекторный ток  $I_K$ .

Таким образом, в биполярном транзисторе протекает три вида тока: эмиттера, коллектора и базы.

Полный ток эмиттера *1<sup>Э</sup>* определяется количеством инжектированных эмиттером основных носителей заряда. Основная часть этих носителей заряда, достигая коллектора, создает коллекторный ток *1К*. Незначительная часть инжектированных в базу носителей заряда рекомбинируют в базе, создавая ток базы *1Б.* Следовательно, ток эмиттера разделятся на токи базы и коллектора

$$
I_{\mathcal{D}}=I\mathcal{B}+I\mathcal{R}.
$$

Это уравнение называется о сновным уравнением транзис-тора.

Выходной ток транзистора зависит от входного тока. Поэтому транзистор - прибор, управляемый током. Обычнодля транзистора:

## $I_{\beta} \approx I_{K}$ .

Физические процессы в транзисторе типа *р-п-р* протекают аналогично процессам в транзисторе типа *п-р-п,* только меняется тип основных носителей заряда и полярность приложенного напряжения.

В любой схеме включения транзистора в каждой из двух цепей (входной и выходной) действует напряжение между двумя электродами и протекает ток: во входной цепи -  $U_{BX}$  и  $I_{BX}$ , в выходной -  $U_{BbIX}$ и *1ВЫХ.* Эти электрические величины определяют режим работы транзистора и взаимно влияют друг на друга. Характеристики транзистора представляют собой зависимость одной из этих величин от другой при неизменной третьей величине. Характеристики, снятые без нагрузки, когда одна из величин поддерживается постоянной, называют статическими.

107

Для схемы с общим эмиттером (рис.18.2, *а)* входной ток - ток базы *1Б,* выходной - ток коллектора *1К,* входное напряжение создается между базой и эмиттером *U*БЭ, а выходное - между коллектором и эмиттером *UКЭ.* Тогда статические характеристики имеют вид:

Входная характеристика:  $I<sub>B</sub> = f(U<sub>B3</sub>)$  при  $U<sub>K3</sub> = \text{const}$  (рис. 18.4). Входные характеристики относятся к эмиттерному переходу. Он открыт, и поэтому зависимость *1<sup>Б</sup>* = *f (UБЭ)* похожа на вольтамперную характеристику диода, работающего при прямом включении.

Выходная характеристика:  $I_K = f(U_K)$  при  $I_K = \text{const}$  (рис. 18.5). Выходные характеристики относятся к коллекторному переходу, находящемуся в закрытом состоянии, поэтому зависимость *1<sup>К</sup> (UКЭ)*  при *1<sup>Б</sup>* = 0 подобна характеристике диода при обратном напряжении. Если *1Б >* 0, то выходная характеристика расположена выше, чем при  $I<sub>b</sub> = 0$ . Увеличение тока базы означает, что увеличилось напряжение  $u_{53}$  (рис. 18.3). Вследствие этого увеличивается ток коллектора  $1_K$ . Благодаря линейной зависимости *1<sup>К</sup>* и *1<sup>Б</sup>* пологие участки соседних выходных характеристик расположены приблизительно на одинаковых расстояниях друг от друга, если *1<sup>Б</sup>* пропорционально возрастает (рис. 18.4).

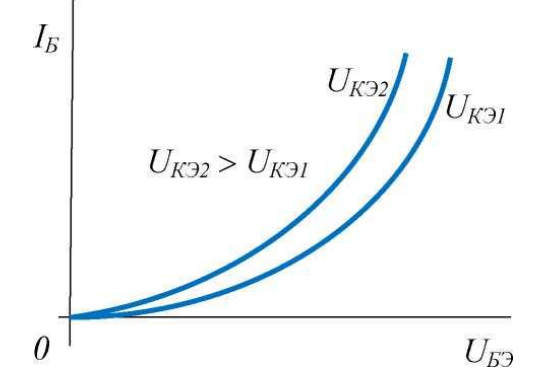

Рис. 18.3. Входная характеристика биполярного транзистора

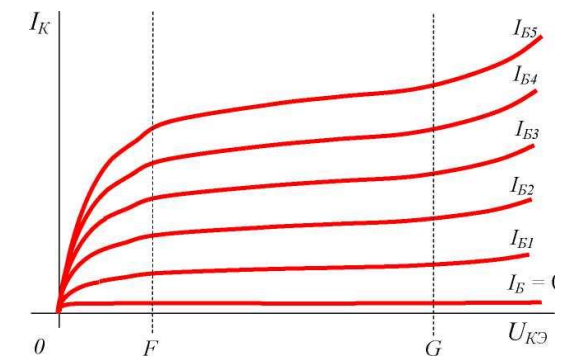

Рис. 18.4. Семейство выходных характеристик транзистора

Существование пологого участка на выходной характеристике (рис. 18.4), где ток коллектора практически не зависит от  $u_{K}$  при  $I<sub>5</sub>$  = const объясняется просто. Хотя при увеличении *UКЭ* падение напр-
яжения в области коллекторного перехода возрастает и электроны быстрее достигают коллектора, но через базу может пройти лишь фиксированное их количество (а оно остается постоянным из-за  $I<sub>E</sub>$  = const), поэтому  $I_K$  не изменяется при повышении  $U_{K3}$ .

При очень большом значении  $U_{K}$  наступает пробой коллекторного р-иперехода, и транзистор утрачивает свои свойства.

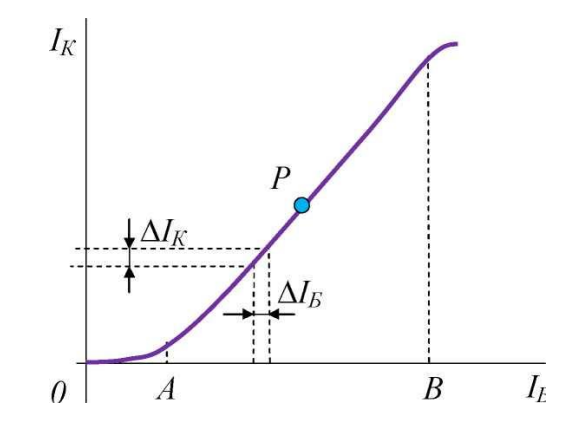

Рис. 18.5. Передаточная характеристика транзистора Передаточная характеристика:  $I_k = f(I_k)$  при  $U_{k-1} = \text{const.}$ 

Эта характеристика снята при  $U_{K3}$ , лежащим в области FG (рис. 18.5). Кривые, снятые при других значениях  $u_{K3}$ , совпадают с приведенной кривой в связи с независимостью коллекторного тока  $I_K$  от  $U_{K2}$ в области FG.

При  $I<sub>E</sub> = 0$ ,  $I<sub>K0</sub> > 0$ , но очень мал, так как это ток неосновных носителей заряда, движущихся через коллекторный переход.

Из-за пропорциональности  $I_K$  и  $I_B$  на графике существует прямолинейный участок АВ на кривой управления.

Режим работы транзистора выбирают таким, чтобы точка  $P(I_6, I_7)$  $I_K$ ) находилась примерно на середине прямолинейного участка. При малом изменении базового тока  $\Delta I_5$  вблизи точки P ток коллектора существенно изменяется

$$
\Delta I_K >> \Delta I_k.
$$

Величина  $P = \Delta I_K / \Delta I_B$  при  $U_{K3}$  = const называется статическим коэффициентом усиления транзистора по току в схеме с общим эмиттером.

Обычно  $P = 10-300$ , т.е. возможно усилить слабый переменный ток при помощи транзистора в 10-300 раз. При этом на базу подают усиливаемое переменное напряжение, которое вызывает изменение тока базы, а на коллекторе получают во много раз усиленный переменный ток (рис. 11.7).

Свойства транзистора можно описать системой h-параметров, с помощью которых можно сравнивать качества транзисторов и рассчитывать электронные схемы.

Указанные h-параметры связывают входные и выходные токи и напряжения и справедливы для активного режима работы транзистора и небольших амплитуд сигналов.

- Входное сопротивление для переменного тока
- Коэффициент внутренней обратной связи по напряжению
- Коэффициент усиления по току

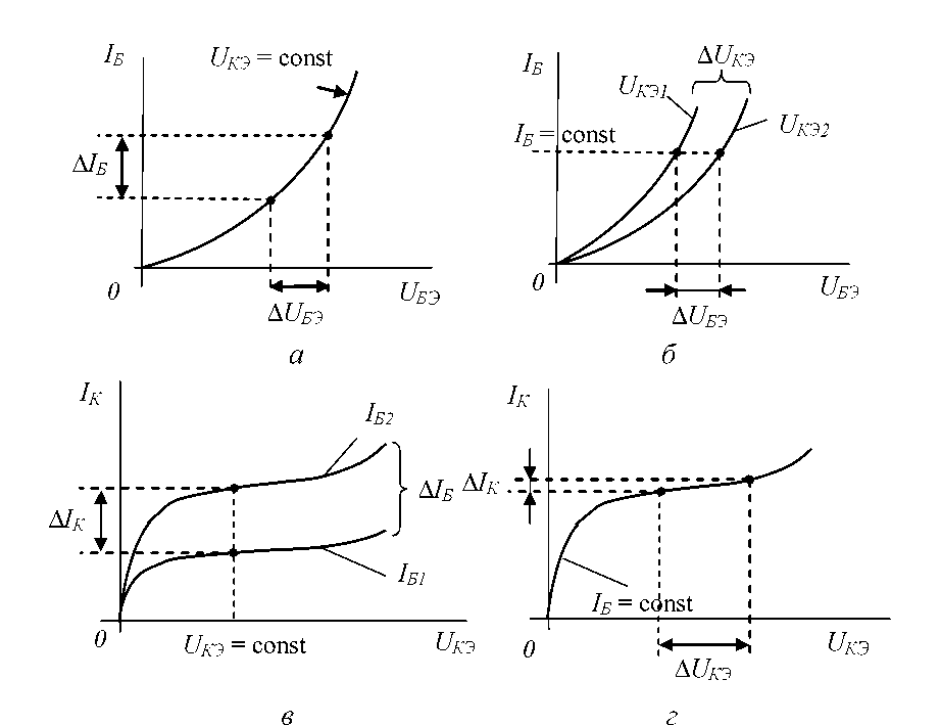

Рис. 18.6 Определение *h*-параметров по статическим характеристикам транзистора в схеме c ОЭ

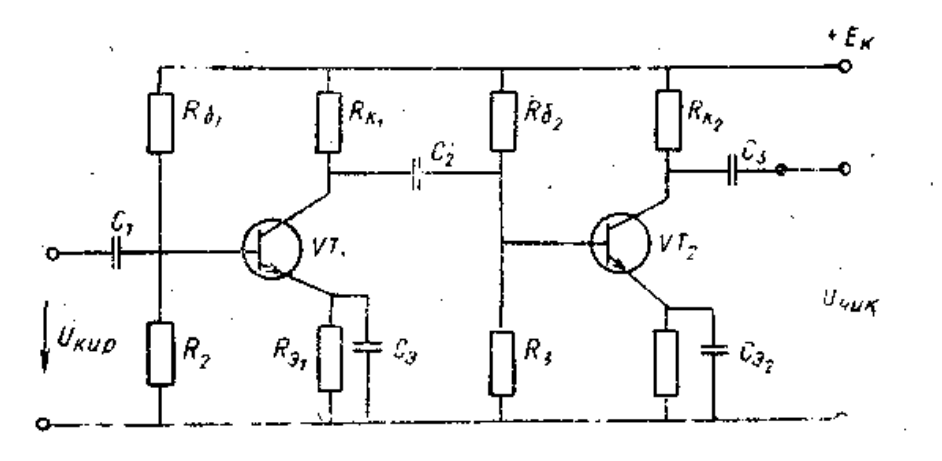

Рис. 18. 7 Многокаскадный усилитель на транзисторах.

В настоящее время промышленность выпускает универсальные интегральные усилители с коэффициентом усиления  $10^6$ .

### **ЛИТЕРАТУРА**

1. Касаткин А. С., Немцов М. В. «Электротехника». Высшая школа. Москва. 2000 г.

2. Под редакцией В. Г. Герасимова «Электротехника». Высшая школа. Москва. 1989 г.

3. Под редакцией В. Г. Герасимова «Основы промышленной электроники». Высшая школа. Москва. 1986 г.

4. В. Н. Ушаков «Электротехника и электроника». Учебное пособие. Москва. Высшая школа. 1997 г.

5. Немцов М. В. Электротехника

6. Бессонов Л.А. Теоретические основы электротехники: Электрические цепи. Учеб. для студентов электротехнических, энергетических и приборостроительных специальностей вузов. –7-е изд., перераб. и доп. –М.: Высш. шк., 1998 г.

7. Теоретические основы электротехники. Учеб. для вузов. В трех т. Под общ. ред. К.М. Поливанова. Т.2. Жуховицкий Б.Я., Негневицкий И.Б. Линейные электрические цепи (продолжение). Нелинейные цепи. –М.:Энергия- 1992г.

8. Основы теории цепей: Г.В.Зевеке, П.А.Ионкин, 8А.В.Нетушил, С.В.Страхов. –5-е изд., перераб. –М.: Энергоатомиздат, 2009. Г.

9. А.В. Михайлов, А.С. Максимов, М.Ю. Никитушкина.

10 Электротехника и электроника; .Лабораторный практикум. Часть I – М.: Издательский комплекс МГУПП, 2012 г.

11. Степанов Л.М. Лабораторный практикум по электолтехнике и электронике. Изд. Томского политехнического института. 2012 г.

# ЛАБОРАТОРНЫЙ ПРАКТИКУМ ПО ДИСЦИПЛИНЫ «ЭЛЕКТРОТЕХНИКА И ОСНОВЫ ЭЛЕКТРОНИКИ» Ввеление

Лабораторный практикум по курсу «Электротехника и основы электроники» являются важнейшим элементом учебного процесса в плане приобретения студентами элементарные навыки экспериментирования и практически освоит методы использования измерительных приборов, аппаратуры и элементов электронных устройств, так как выполнение лабораторных работ способствует более глубокому усвоению основных теоретических положений изучаемых электротехнических и электронных устройств. Сочетание этих требований и определило подбор лабораторных работ включенных в настоящий практикум.

Особенность лабораторного практикума также является в том, что работы имеют учебно-исследовательский характер. Наряду с этим в ходе выполнения лабораторных работ у студентов накапливается определенный исследовательский опыт и развивается критический подход к результатам проведенного эксперимента.

Практикум, однако, достигает своей цели лищь тогда, когда студенты приступая к выполнению данной работы, будут ясно представлять себе исследуемое в ней электротехническое явление или закон. Это требует большой самостоятельной работы студентов по подготовке к каждой лабораторной работе. Чтобы помочь в этом студентам, для каждой лабораторной работы кратко изложены основные теоретические сведения по исследуемому вопросу, сформулированы цель исследований, определены конкретные задания и порядок выполнения работы, а также приведены контрольные вопросы и указан содержание отчетных материалов. Все это поможет студентам в подготовке к лабораторным работам и их выполнению.

В соответствии с программой курса электротехники и основ электроники для студентов инженерно-технических (неэлектротехнических) специальностей высших учебных заведений предусмотрено выполнение лабораторных работ по следующим разделам: электрические цепи постоянного тока, одно- и трехфазные электрические цепи, однофазный трансформатор, основы электроники, а также исследование некоторых полупроводниковых приборов и устройств.

## **Общие методические указания**

1. Выполнению лабораторной работы допускаются студенты, подготовленные теоретически к ее выполнению. К выполнению очередной лабораторной работы допускаются студенты защитившие отчеты по предыдущим работам.

2. При подготовке к работе необходимо:

а) выучить соответствующие разделы учебника;

б) изучить теоретические сведения к работе, используя данный лабораторный практикум;

в) провести самопроверку степени подготовки, используя контрольные вопросы;

г) изучить описание предстоящей работы и составить черновик отчета, включающий все электрические схемы, и таблицы для записи результатов измерений и вычислений.

3. Подбор устройств, аппаратуры и электроизмерительных приборов и сборка электрических схем должны производиться в соответствии с указаниями преподавателя.

4. Сборка схемы на рабочем месте и соответствующие переключения проводятся только при выключенных источниках питания.

5. Сборку схемы начинать от одной из клемм источника питания, выполняя в первую очередь всю последовательную цепь. Лишь после этого рекомендуется подключать дополнительные элементы, входящие в параллельные цепи (вольтметры, обмотки напряжений ваттметров и т.д.).

6. При сборке схемы обеспечить:

а) достаточную надежность всех соединительных контактов;

б) установку всех регуляторов напряжения в нулевое положение;

в) нулевое положение стрелок всех измерительных приборов при выключенном питании.

7. После сборки схемы она должна быть проверена преподавателем перед включение под напряжение.

*КАТЕГОРИЧЕСКИ ЗАРЕЩАЕТСЯ ВКЛЮЧАТЬ СХЕМУ ДО ЕЕ ПРОВЕРКИ!*

8. Перед началом измерений необходимо определить цену деления измерительных приборов. Показания приборов рекомендуется записывать не в делениях шкалы, а непосредственно в единицах измеряемой величины (вольтах, амперах, ваттах и т.д.), для чего число делений следует умножить на цену одного деления.

9. Отсчет и запись показаний всех приборов следует производить одновременно и в наиболее короткий промежуток времени. Результаты измерений необходимо записывать в соответствующие таблицы черновой формы отчета. Если по ходу работы схема должна быть частично или полностью изменена, это целесообразно делать после того, как все измерения, выполненные по предыдущей схеме будут проверены преподавателем.

10. Работа считается законченной, если выполнены условия:

а) результаты работы в виде записей таблиц и электрических схем представлены преподавателю и утверждены им;

б) отключенная после разрешения преподавателя схема полностью разобрана и рабочее место приведено в порядок.

11. При выполнении лабораторных работ необходимо строго соблюдать правила техники безопасности.

## **Памятка по технике безопасности при проведении лабораторных работ**

1. Студенты допускаются к выполнению лабораторных работ только после ознакомления с правилами техники электробезопасности. Инструктаж по технике безопасности проводит преподаватель и оформляет его получением росписи студента в специальном журнале.

2. Перед допуском студентов к выполнению лабораторных работ преподаватель обязан проверить знания студентами знаний техники безопасности.

3. Во время нахождения в электротехнической лаборатории запрещается прикасаться при включенном рубильнике к токоведущим частям и деталям электрической схемы; зажимам (клеммам) приборов и рубильников; корпусам реостатов; зажимам (клеммам) машин и конденсаторов; наконечникам соединительных проводов.

4. Разрешается собирать электрическую схему лабораторной работы только при выключенном рубильнике (выключателе), установленном на стенде.

5. Не разрешается проводить включений без проверки схемы преподавателем. После проверки схемы преподаватель включает ее под напряжение.

6. Не проводить исправлений и изменений в схемах лабораторных работ, если они находятся под напряжением.

7. При выполнении лабораторных работ с электромашинами не касаться руками вращающихся деталей (валов, муфт, контактных колец и коллекторов). Во избежание затягивание во вращающиеся части оборудования волос, шарфов и других вещей со свободно свисающими концами, запрещается при наличии таковых у студентов, выполнять ими работы в электротехнической лаборатории.

8. Разборку схемы после выполнения лабораторной работы производить только при отключенном рубильнике (выключателе).

9. Напряжение свыше 60В в определенных условиях является опасным и попадание человека под это напряжение может привести к тяжелым последствиям для его жизни и здоровья.

## **Оформление отчетов по лабораторным работам**

Отчеты могут быть представлены в рукописном виде или в форме распечатки на одной стороне стандартного листа белой бумаги. Графическая часть (схемы, графики, диаграммы) выполняются с соблюдением соответствующих правил и ГОСТов.

## **Содержание отчета по лабораторной работе.**

1.Отчет составляется на стандартной бумаге размером *А 4*. Образец титульного листа приведена в приложении №1.

2. Краткое содержание задания.

3. Электрические схемы измерений.

4. Таблицы измерений и вычислений.

5. Расчеты всех требуемых параметров с приведением соответствующих формул.

6. Графики и векторные диаграммы.

## **Лабораторная работа №1** *ИССЛЕДОВАНИЕ ЭЛЕКТРИЧЕСКИХ ЦЕПЕЙ ПОСТОЯННОГО ТОКА.*

**Цель работы**: Научиться собирать электрические цепи при параллельном, последовательном и смешанном соединении приемников электрической энергии; сопоставить основные теоретические положения, свойственные цепям постоянного тока с экспериментальными данными.

### **Краткие теоретические сведения**

Электрической цепью постоянного тока называется совокупность соединенных между собой элементов цепи: источников (генераторов постоянного тока, аккумуляторов и т.д.), приемников электрической энергии (реостатов, осветительные лампы, бытовые приборы и т.д.) и связывающих их соединительных проводов.

Для определенности будем называть источники электрической энергии генераторами, а совокупность приемников электрической энергии или нагрузкой.

Для того, чтобы упростить рассмотрение процессов в электрической цепи, пользуются понятиями элементов схемы: электродвижущей силой (ЭДС) *Е* и внутренним сопротивлением *R<sup>0</sup>* генератора и сопротивлением нагрузки *R.* Сопротивлением соединительных проводов обычно пренебрегают, т.е. считают его равным нулю. Таким образом, простейшая цепь постоянного тока состоит из генератора (*Е* – ЭДС генератора, *R<sup>0</sup>* - внутреннее сопротивление) и нагрузки *R*, подсоединенной к зажимам генератора «*А*» и «*В*» (рис.1.1) с помощью соединительных проводов.

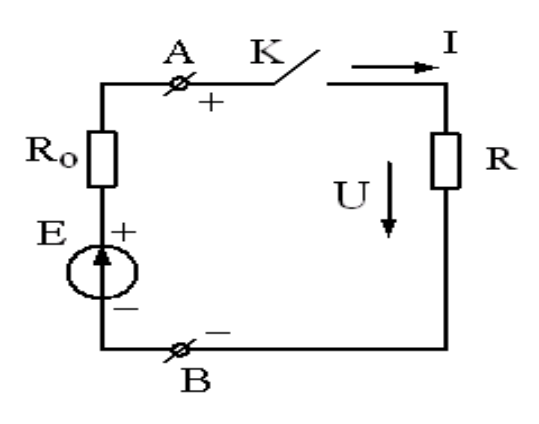

 Совокупность нагрузки и соединительных проводов называется внешней цепью. Полный цепь включает в себя, кроме выше перечисленных и генератор постоянного тока. Ключ *К* предназначен для подключения или отключения нагрузки от генератора. Направление действия ЭДС принимают от низшего потенциала (-)к высшему потенциалу (+).

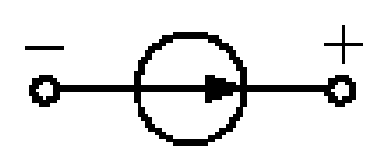

 *Рис. 1.1* На схемах источники ЭДС обозначаются знаком (рис.1.2). ЭДС измеряется в вольтах (*В*). Направление тока внутри генератора совпадает с правлением действия ЭДС, т.е. от зажима «−» к зажиму «+». Во внешней цепи (рис.1.1) ток

*Рис.1.2* направлен от зажима «А»  $(+)$  к зажиму «В»  $(-)$ . Это направление тока принято считать положительным.

ЭДС генератора определяют в режиме холостого хода (ключ *К* разомкнут) как напряжение на его зажимах. Это напряжение называется напряжением холостого хода  $U_{xx}$ , т.е.  $E = U_{xx}$ .

Если замкнуть ключ *К* (рис.1), то в замкнутом контуре возникает ток *I*, при этом напряжение на зажимах генератора не будет равно ЭДС вследствие падения (потери) напряжения внутри генератора Δ*U*<sup>Г</sup> = *I*∙*R*0. Тогда напряжение на зажимах генератора будет равно

$$
U = E - \Delta U_{\Gamma} = E - I \cdot R_0. = U_{xx} - I \cdot R_0. \qquad (1.1)
$$

Ток в цепи зависит от сопротивления нагрузки *R* и внутреннего сопротивления генератора *R*0:

$$
I = \frac{E}{R + R_0} = \frac{U_{XX}}{R + R_0}
$$
 (1.2)

Из выражений (1.1) и (1.2) следует, что чем меньше сопротивление нагрузки R, тем больше ток I и потери напряжения на внутреннем сопротивлении генератора  $\Delta U_{\Gamma}$  и тем меньше напряжение на зажимах генератора  $U$ .

Зависимость напряжения на зажимах генератора от величины тока в цепи называется внешней характеристикой генератора. Типичная внешняя характеристика генератора  $U = f(I)$  показана на рис. 3.

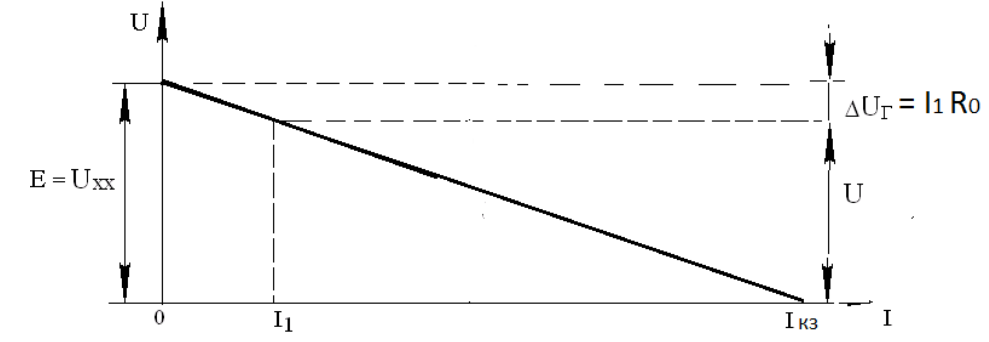

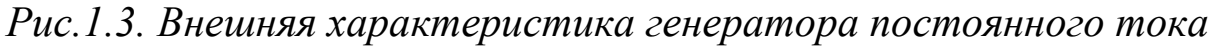

Если сопротивление (рис.1.1) нагрузки равно нулю  $(R = 0)$ , то такой режим работы называется режимом короткого замыкания, при котором ток в цепи принимает максимальное значение  $I_{K3} = E/R_0$ , а напряжение на зажимах генератора  $U = 0$ , (см. рис.1.3).

Полная мощность генератора определяется как:

$$
P_1 = I^2 \cdot (R_0 + R) = \frac{E^2}{R_0 + R} = \frac{U_{xx}^2}{R_0 + R}
$$
 (1.3)

Полезная мощность генератора определяется как:

$$
P_2 = \frac{R_1 \cdot R_2 \cdot R_3}{R_1 \cdot R_2 + R_1 \cdot R_3 + R_2 \cdot R_3} = \left(\frac{E}{R_0 + R}\right)^2 \cdot R = \frac{U^2}{R}
$$
(1.4)

Коэффициент полезного действия генератора равен

$$
\eta = \frac{P_2}{P_1} = \frac{I^2 R}{I^2 \cdot (R_0 + R)} = \frac{R}{R_0 + R}
$$
(1.5)

При анализе электрических цепей используются понятия ветвь, узел и контур. Ветвью называется участок электрической цепи, по которому проходит один и тот же ток. Узлом называется точка соединения трех и более ветвей. Контуром называется одна или несколько ветвей, образующих замкнутую электрическую цепь.

Элемент электротехнической цепи, заданного сопротивления, называется резистором.

Различают параллельное, последовательное и смешанное соединение сопротивлений (резисторов).

При последовательном соединении через все резисторы протекает один и тот же ток. При таком соединении общее сопротивление внешней цепи (нагрузки) равно сумме сопротивлений всех резис-TOPOB, T.e.  $R = \sum R_i$ .

При параллельном соединении все резисторы находятся под одним и тем же напряжением. При таком соединении общая проводимость внешней цепи равна сумме проводимостей всех резисторов, т.е.  $g = \sum g_i$ , Из этого выражения можно получить формулу для расчета общего (эквивалентного) сопротивления внешней цепи R, зная количество ветвей в ней. Так, для схемы из двух ветвей  $R_1$  и  $R_2$ имеем

$$
g_3 = g_1 + g_2
$$
, T.e.  $\frac{1}{R_3} = \frac{1}{R_1} + \frac{1}{R_2}$ , orкуga  $R_3 = \frac{R_1 \cdot R_2}{R_1 + R_2}$  (1.6)

Для схемы, состоящей из двух трех ветвей  $(R_1, R_2 \times R_3)$  имеем

$$
R_{\mathfrak{I}} = \frac{R_1 \cdot R_2 \cdot R_3}{R_1 \cdot R_2 + R_1 \cdot R_3 + R_2 \cdot R_3}
$$
(1.7)

Можно показать, что чем больше сопротивлений подключено параллельно, тем меньше общее (эквивалентное) сопротивление цепи. Так для трех одинаковых сопротивлений  $R_1 = R_2 = R_3 = R$  из выражения (1.7) получаем

$$
R = R^3 / 3R^2 = R/3 \tag{1.8}
$$

При смешанном соединении часть сопротивлений соединена параллельно, а другая часть последовательно.

Вычисление мощности P, выделяющейся на сопротивлении R, можно провести по одной из следующих формул:

$$
P = IU = I^2 R = U^2 / R \tag{1.9}
$$

где  $U$  – напряжение, приложенное к сопротивлению  $R, I$  – ток, протекающий по сопротивлению R.

Основными теоретическими положениями, подлежащими сопоставлению с экспериментальными данными в соответствии с целью работы, являются первый и второй законы Кирхгофа и уравнение баланса мощностей.

Первый закон Кирхгофа: алгебраическая сумма токов, сходящихся в любом узле электрической цепи равна нулю, т.е.

$$
\Sigma I = 0 \tag{1.10}
$$

Второй закон Кирхгофа: алгебраическая сумма ЭДС, действующих во всяком замкнутом контуре, равна алгебраической сумме напряжений, приложенных ко всем сопротивлениям, входящим в этот контур, т.е.:

$$
\Sigma E = \Sigma \cdot R \tag{1.11}
$$

Уравнение баланса мощностей в любой электрической цепи формулируется в соответствии с правилом: алгебраическая сумма мощностей, развиваемых всеми источниками энергии, равна алгебраической сумме мошностей, выделяющихся на всех сопротивлениях электрической цепи, т.е.

$$
\Sigma E \cdot I = \Sigma \, I^2 \cdot R \tag{1.12}
$$

#### Порядок выполнения лабораторной работы

Задание І. Определить сопротивления трех различных приемников (резисторов) методом «вольтметра и амперметра». Исследовать электрическую цепь с параллельно соединенными резисторами.

1) Собрать электрическую схему (рис.1.4).

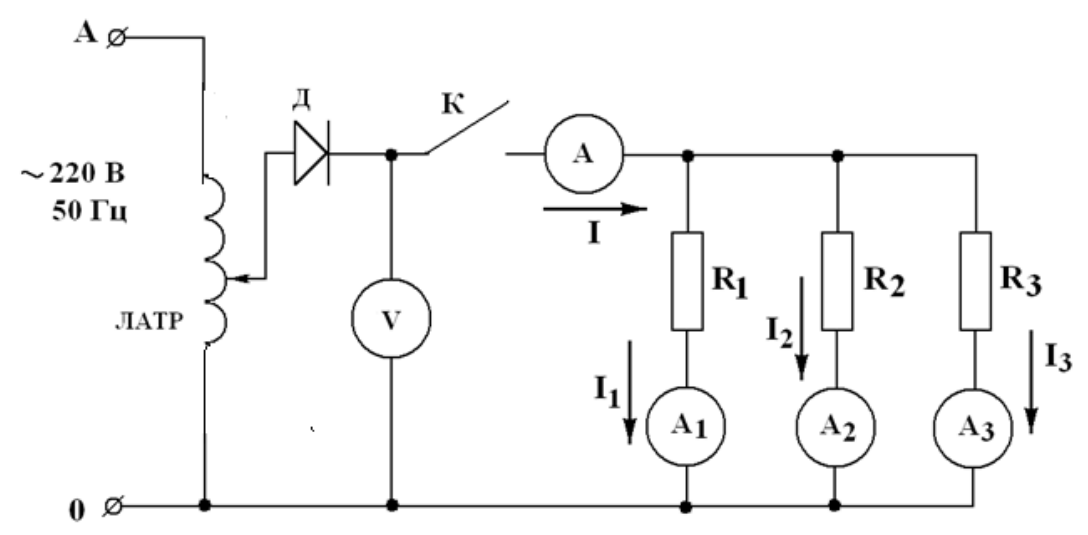

Рис. 1.4. Схема электрической цепи постоянного тока с параллельным соединением резисторов.

ЛАТР-лабораторный автотрансформатор, служащий для регулирования величины напряжения, подаваемого на нагрузку;  $\overline{A}$  – полупроводниковый диод, служащий для преобразования переменного тока в постоянный; К-ключ; V-вольтметр (до 150 В); А-амперметр (до 5А);  $A_1 - A_3$  - амперметры (до 2 A);  $R_1, R_2, R_3$  - исследуемые резисторы.

2. Включить основной рубильник на стенде (ключ К разомкнут) и рукояткой лабораторного автотрансформатора установить напряжение холостого хода  $U_{xx}$  (задается преподавателем). Величина выставленного напряжения контролируется вольтметром V.

3. Подать напряжение на исследуемую схему, замкнув ключ К.

4. Провести измерения напряжения *U*, подаваемого на нагрузку, тока *I* в неразветвленной части цепи и токов *I*1, *I* <sup>2</sup>, *I* <sup>3</sup> в ветвях. Pезультаты измерений занести в таблице 1.1.

5. Убедиться в соответствии результатов измерений первому закону Кирхгофа.

6. Используя результаты измерений, вычислить  $R_1, R_2, R_3, R_3, g_3$ ,  $R_0, P_1, P_2, P_3, P_{OBIII}$ . Результаты вычислений занести в таблице №1.

7. Составить уравнение баланса мощностей и проверить его соответствие полученным данным.

8. Пользуясь вычисленными значениями сопротивлений и измеренными величинами токов, определить расчетным путем:  $R_3$ ,  $g_3$ ,  $P_1$ , *Р*2, *Р*3 , *Р*общ. Результаты вычислений занести в таблице №1.

9. Представить схему электрической цепи, показанную на рис.1.4, в виде схемы простейшей цепи постоянного тока (рис.1.1). Построить внешнюю характеристику генератора для этой электрической схемы. При построении использовать выражение (1.1).

**Задание 2**. Исследовать электрическую цепь с последовательным соединением приемников электрической энергии. Определить сопротивления трех различных приемников электрической энергии (резисторов) методом «вольтметра и амперметра».

Порядок выполнения работы:

1. Собрать электрическую схему (рис.1.5).

2. Включить основной рубильник (ключ *К* разомкнут) и рукояткой лабораторного автотрансформатора установить напряжение холостого хода *U*хх (задается преподавателем). Величина выставленного напряжения контролируется вольтметром *V*.

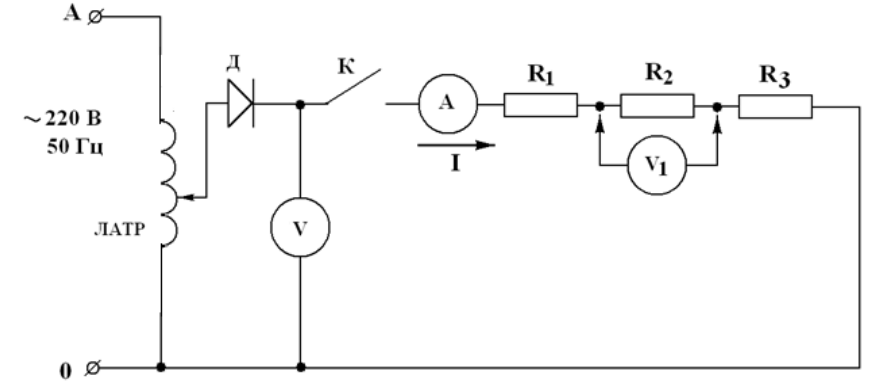

Рис.1.5. Схема исследования электрической цепи постоянного тока с *последовательным соединением резисторов.*

*V* - вольтметр (до 150В); *V*1 - вольтметр со свободными концами (на 15 - 60 В); *A* - амперметр (на 1 А).

3. Подать напряжение на исследуемую схему, замкнув ключ *К*.

4. Провести измерения тока I, напряжения U, подаваемого на нагрузку, и напряжений  $U_1, U_2, U_3$ , приложенных к сопротивлениям  $R_1$ ,  $R_2$ ,  $R_3$ . Измерение напряжений  $U_1$ ,  $U_2$ ,  $U_3$  проводить, подключая свободные концы вольтметра  $V_1$  к соответствующим сопротивлениям. Результаты измерений занести в таблице №2.

*Примечание:* на рис.5 показано подключение вольтметра  $V_1$  при измерении напряжения  $U_2$ , приложенного к сопротивлению  $R_2$ .

5. Убедиться в соответствии результатов измерений второму закону Кирхгофа.

6. Используя результаты измерений, вычислить  $R_1$ ,  $R_2$ ,  $R_3$ ,  $R_9$ ,  $g_9$ ,  $R_0, P_1, P_2, P_3, P_{\text{ogm}}$ . Результаты вычислений занести в табл. 2.

7. Составить уравнение баланса мощностей и проверить его соответствие полученным данным.

8. Пользуясь вычисленными значениями сопротивлений и измеренными величинами напряжений, определить расчетным путем:  $R_3$ ,  $g_3, P_1, P_2, P_3, P_{.06\text{III}}$ . Результаты вычислений занести в таблицу №2.

Задание 3. Используя величины  $U_{xx}$ ,  $R_0$ ,  $R_1$ ,  $R_2$ ,  $R_3$ , определенные в задании 1, определить основные параметры цепи при смешанном соединении резисторов (рис.1.6).

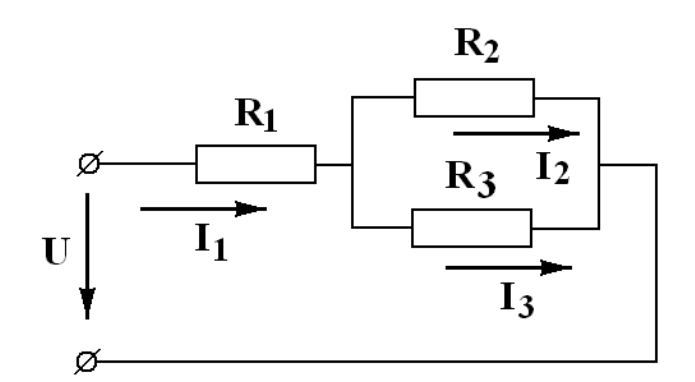

Рис.1.6. Схема внешней электрической цепи со смешанным соединением резисторов

*Примечание:* величину тока  $I_1$  в неразветвленной части цени определить в соответствии с выражением (1.2), с учетом того, что сопротивлением нагрузки в данном случае является величина  $R_{3}$ , вычисляемая как:

$$
R_3 = R_1 + R_{23} = R_1 + \frac{R_2 \cdot R_3}{R_2 + R_3}
$$

Для определения токов  $I_2$  и  $I_3$  необходимо предварительно определить величину напряжения  $U_{23}=I_1 \cdot R_{23}$ , приложенную к сопротивлениям  $R_2$  и  $R_3$ , а затем применить закон Ома. Величина напряжения  $U$  на зажимах представленной цепи определяется в соответствии с выражением  $(1.1)$ .

Результаты вычислений занести в таблицу 3.

### Отчет должен содержать:

1. Электрические схемы с обозначениями приборов.

2. Расчет параметров цепей постоянного тока.

3. Расчеты, подтверждающие соответствие экспериментальных данных первому и второму законам Кирхгофа и уравнению баланса мощностей.

4. Таблицы измеренных, вычисленных и расчетных величин.

5. График внешней характеристики генератора  $U(I)$ .

### Контрольные вопросы

1. Какие элементы включает в себя цепь постоянного тока?

3. Какими параметрами характеризуется источник электрической энергии (генератор)?

4. Что такое «нагрузка»?

6. Почему напряжение на зажимах генератора при подключенной нагрузке меньше ЭДС?

7. Что такое «коэффициент полезного действия генератора»?

8. Что называют последовательным, параллельным и смешанным соединением резисторов?

9. Что такое «ветвь», «узел» и «контур» электрической цепи?

10. К каким элементам электрической цепи применяется первый закон Кирхгофа?

11. К каким элементам электрической цепи применяется второй закон Кирхгофа?

12. Что такое «баланс мошностей»?

13. Для чего в схеме лабораторной установки используется автотрансформатор?

14. Для чего в схеме лабораторной установки используется диод?

# *Таблица 1.1*

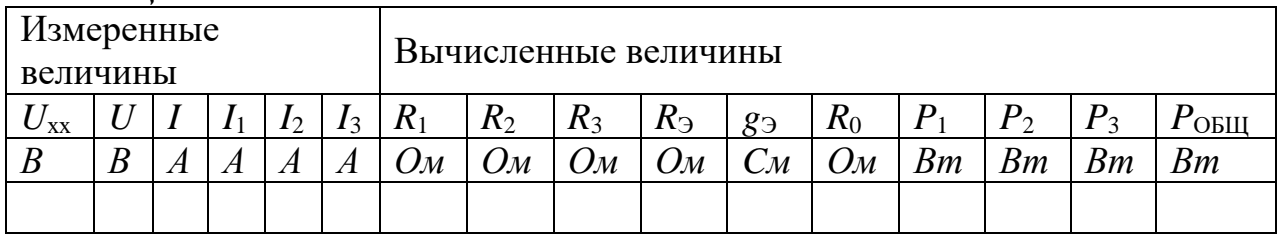

*Продолжение таблицы 1.1*

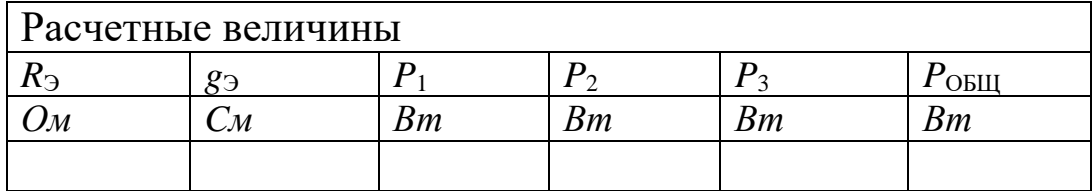

## *Таблица 2*

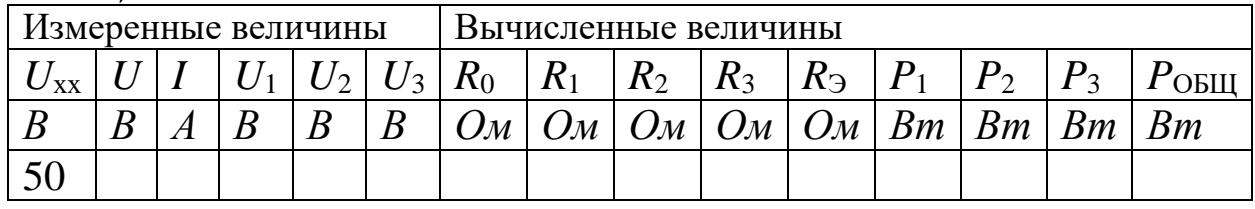

# *Продолжение таблицы 1.2*

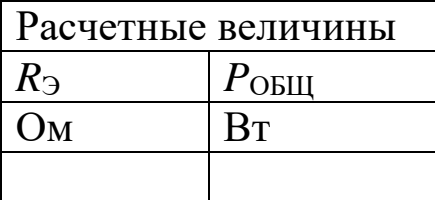

# *Таблица 1.3*

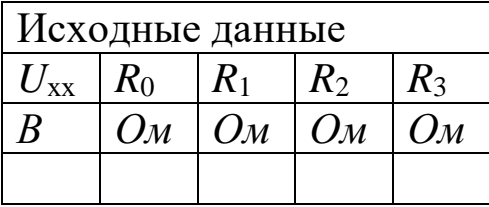

## *Продолжение таблицы 1.3*

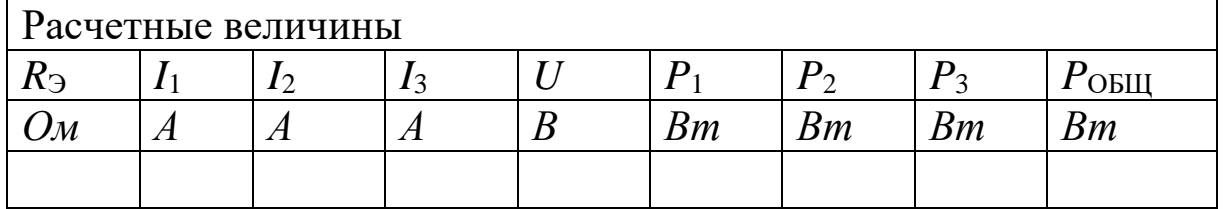

# Лабораторная работа №2 ИССЛЕДОВАНИЕ ЦЕПЕЙ ПЕРМЕННОГО ТОКА ПРИ ПОСЛЕДОВАТЕЛЬНОМ СОЕДИНЕНИИ ЭЛЕМЕНТОВ R, L И С.

Цель работы. Исследовать электрическую цепь переменного тока, содержащую последовательно соединенные активного  $R_{K}$ , индуктивного  $X_L$  (катушка) и емкостного  $X_C$  (конденсатор) сопротивлений, а также исследовать явление резонанса напряжений.

#### Краткие теоретические сведения

В настоящей работе исследуются три электрические цепи переменного тока, состоящие из катушки индуктивности, батареи конденсаторов и их последовательного соединения. Реальная катушка индуктивности характеризуется активным сопротивлением  $R_K$  и индуктивным сопротивлением

$$
X_{\rm L} = \omega \cdot L \tag{2.1}
$$

где  $\omega$  – угловая частота переменного тока (рад/с),  $L$  – индуктивность катушки  $(\Gamma_H)$ .

Примечание: При исследовании идеальной катушки индуктивности ее активным сопротивлением пренебрегают. Считают, что он обладает только индуктивным сопротивлением  $X_L$ .

Емкостное сопротивление конденсатора:

$$
X_c = 1/\omega C \tag{2.2}
$$

где  $C$  – емкость конденсатора (Ф). Индуктивное и емкостное сопротивления являются реактивными сопротивлениями.

При последовательном соединении катушки и конденсатора (рис.2.1) ток цепи определяется как

$$
I = U/Z = U/\sqrt{R_K^2 + (X_L - X_C)^2} = U/\sqrt{R_K^2 + (\omega L - \frac{1}{\omega C})^2}
$$
(2.3)

где Z - полное сопротивление цепи.

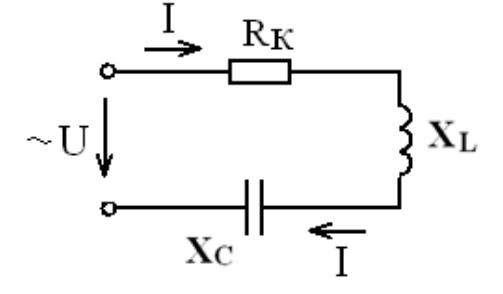

Рис.2.1. Цепь переменного тока с последовательным соединением активного,  $u \mu \partial v \kappa$ тивного и емкостного сопротивлений  $(no$ следовательная R-L-C цепь).

Формула (2.3) представляет собой выражение закона Ома для цепи переменного тока с последовательным соединением катушки и конденсатора.

В общем случае при наличии в цепи нескольких сопротивлений каждого типа (активных, индуктивных и емкостных) выражение закона Ома для последовательной цепи переменного тока примет вид

$$
I = U / Z = U / \sqrt{\left(\sum R_K\right)^2 + \left[\left(\sum X_L - \left(\sum X_C\right)\right)^2\right]}
$$

Напряжение на катушке и на конденсаторе:

$$
U_{\rm K} = I \cdot Z_{\rm K} = I \cdot \sqrt{R_K^2 + X_L^2} \tag{2.4}
$$

$$
U_{\rm C} = I \cdot X_{\rm C} \tag{2.5}
$$

где  $Z_K$  – полное сопротивление катушки.

Активная мощность катушки *P* = *I* 2  $(2.6)$ 

Если в цепь переменного тока включить только катушку индуктивности с активным сопротивлением  $R_K$  и индуктивным сопротивлением  $X_L$ , то ток в цепи определяется как

$$
I = \frac{U}{Z_K} = \frac{U}{\sqrt{R_K^2 + X_L^2}}
$$
(2.7)

Известно, что в активном сопротивлении напряжение и ток совпадают по фазе, а в индуктивном напряжение опережает ток по фазе на 90º. Векторная диаграмма для катушки индуктивности представлена на рис.8, где *φ* – угол сдвига фаз между током и напряжением в катушке.

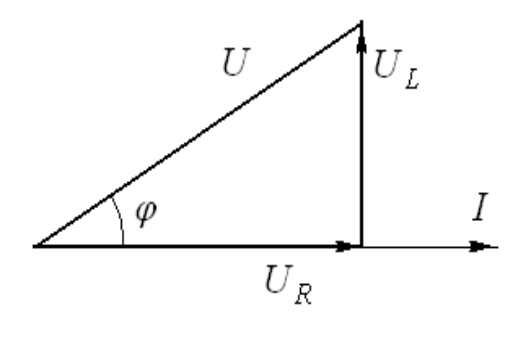

*Рис.2.2. Векторная диаграмма электри-ческой цепи с катушкой индуктивности.*

 Разделив все стороны треугольника напряжений на величину тока *I*, получим треугольник сопротивлений (рис.2.3), а

умножив на *I* <sup>2</sup> – треугольник мощностей (рис.2.4), где *Р, Q, S* – активная, индуктивная (реактивная) и полная мощность катушки соответственно.

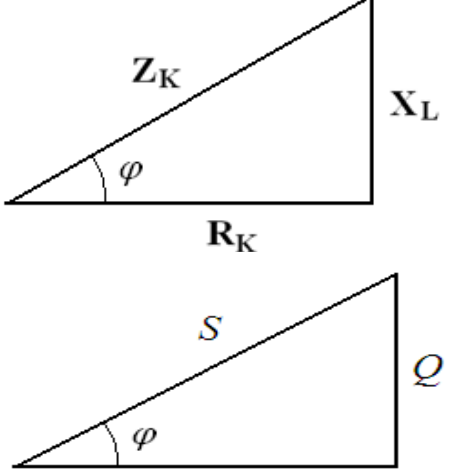

Рис.2.3. Треугольник сопротивлений для катушки индуктивности

Рис.2.4. Треугольник мощностей для катушки индуктивности

Очевидно, что все три треугольника  $\overline{p}$ подобны, т.е. их углы равны между собой. созф называется коэффициентом мощности цепи, т.к. его вели-чина показывает, какая часть полной мошности S является активной

$$
\cos \varphi = P/S = R_K / Z_K = U_R / U \tag{2.8}
$$

Таким образом, коэффициент мощности цепи может быть рассчитан как через мощности, так и через сопротивления или напряжения.

Расчет параметров катушки индуктивности при известных величинах I, U, P осуществляется следующим образом:

- 1) полное сопротивление из выражения (2.7):  $Z_K = U/I$ , ;
- 2) активное сопротивление из выражения (2.6):  $R_K = P / I^2$ ;
- 3) Индуктивное сопротивление (рис.2.3):  $X_L = \sqrt{Z_K^2 R_K^2}$
- 4) полная мощность, измеряемая в вольт-амперах  $S = U \cdot I (BA)$ ;
- 5) коэффициент мощности по выражению (2.8)  $\cos \varphi = R_K/Z_K$ ;

6) реактивная (индуктивная) мощность, из треугольника мощностей (рис. 2.4)  $Q_L = \sqrt{S^2 - P^2}$  (*BA*);

7) индуктивность катушки, из выражения (2.1):

$$
L = X_L / \omega \tag{2.9}
$$

где  $\omega = 2 \pi f$ ; f-частота в сети (50 Гц), тогда  $\omega = 2\pi \cdot 50 = 314$  рад/с.

Если в цепь переменного тока включить только конденсатор с сопротивлением  $X_c$ , то выражение закона Ома (2.3) примет вид

$$
I = U/Z = U/XC = U \cdot \omega C \tag{2.10}
$$

В емкостном сопротивлении напряжение отстает от тока по фазе на 90°. Векторная диаграмма для конденсатора представлена на рис. 2.5.

Рис. 2.5. Векторная диаграмма электрической цепи с конденсатором.

Из векторной диаграммы можно сделать следующие выводы. Активное сопротивление конденсатора  $R_c = 0$ ; мощность конденсатора  $P=0$ . Полное сопротивление активная конденсатора равно его реактивному сопротивлению  $Z_c = X_c = U/I$ ; а полная мощность – реактивной мощности  $S = Q_C = U \cdot I$ . Коэффициент мощности  $cos\varphi = 0$ .

конденсатора определяется из Емкость выражения  $(2.2)$ :  $C = 1/\omega C$ . При последовательном включении катушки индуктивности и конденсатора получаем электрическую цепь с последовательным соединением активного  $R_K$ , индуктивного  $X_L$  и емкостного  $X_C$  сопротивлений.

В такой цепи можно выделить три характерных режима работы в случаях, когда  $X_L > X_C$ ,  $X_L < X_C$ ,  $X_L = X_C$ . Векторные диаграммы для этих режимов представлены на рис.2.6. -1, 2, 3 соответственно. Здесь  $U_X$  – реактивное напряжение последовательной цепи.

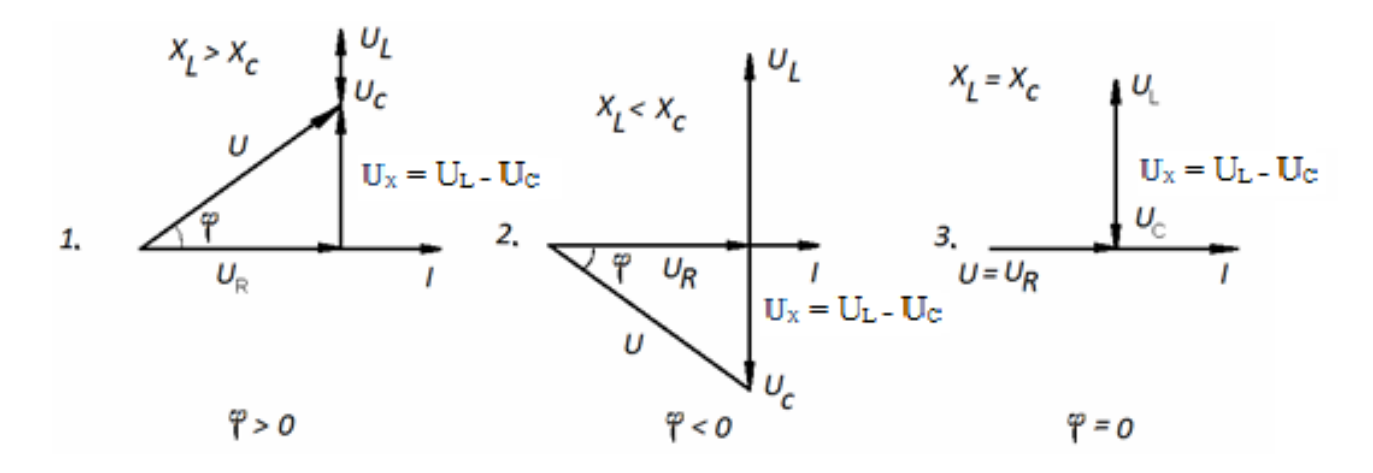

Рис. 2.6. Векторные диаграммы цепи переменного тока с последовательным соединением активного, индуктивного и емкостного сопротивлений при: 1)  $X_L > X_C$ ; 2)  $X_L < X_C$ ; 3)  $X_L = X_C$ 

127

Векторная диаграмма, представленная на рис. 2.6-3, аналогична векторной диаграмме цепи переменного тока с активным сопротивлением в том смысле, что все напряжение, приложенное к зажимам цепи, падает на активном сопротивлении, т.е.  $U = U_R$ , вектора напряжения U и тока I совпадают по фазе, угол сдвига между ними  $\varphi = 0$  и коэффициент мощности цепи  $\cos \varphi = 1$ . Ток при этом будет иметь максимально возможного значения при данной величине приложенного напряжения.

Из выражения (2.3) при  $X_L = X_C$ 

$$
I_{\max} = \frac{U}{Z} = \frac{U}{\sqrt{R_K^2 + (X_L - X_C)^2}} = \frac{U}{R_K}
$$
 (2.11)

Отсутствие влияния реактивных сопротивлений на величину тока в цепи в этом случае объясняется тем, что при равенстве между собой  $X_L$  и  $X_C$  равные между собой и смещенные относительно друг друга по фазе на 180° напряжения  $U_L$  и  $U_C$  взаимно компенсируются.

Режим работы, устанавливающийся в цепи переменного тока с последовательным соединением R,  $X_L$  и  $X_C$  в случае  $X_L = X_C$  называется резонансом напряжений.

Сущность явления резонанса напряжений заключается в том, что напряжения, возникающие на зажимах катушки и на обкладках конденсатора могут в несколько раз превышать напряжение, приложенное к зажимам цепи.

Частота, при которой в цепи с заданными величинами L и C достигается резонанс напряжений, называется резонансной частотой  $(\omega_P, f_P)$ . Ее значение можно определить из условий резонанса  $X_L = X_C$ 

$$
\omega_p L = 1/\omega_p C \omega_p = 1/\sqrt{LC} \quad f_p = 1/2\pi \sqrt{LC} \tag{2.12}
$$

Резонанс напряжений может быть получен изменением угловой частоты переменного тока  $\omega$ , индуктивности катушки  $L$  или емкости конденсатоа С. В данной работе резонанс напряжений получают путем изменения величины емкости конденсатора.

При увеличении емкости конденсатора емкостное сопротивление цепи в соответствии с выражением (2.2) будет уменьшаться. Если подобрать значения индуктивности катушки L и начальной емкости

128

конденсатора  $C_0$  таким образом, чтобы  $X_L$  было меньше, чем  $X_{C_0}$ , то при увеличении емкости в соответствии с выражением (2.3) общее сопротивление цепи *Z* будет уменьшаться до того момента, когда *Х<sup>С</sup>* станет равным *ХL*, а затем начнет возрастать. При этом ток в цепи будет сначала увеличиваться, достигнет максимума при *Х<sup>L</sup>* = *ХС*, а затем начнет уменьшаться. Резонансу напряжений будет соответствовать значение емкости конденсаторной батареи *С*Р, при котором ток *I* максимален (рис.2.7).

Определение параметров цепи переменного тока с последовательным соединением катушки и конденсатора осуществляется следующим образом. При заданном значении напряжения *U*, приложенного к зажимам цепи и при каждом из заданных значений емкости конденсатора *С*<sup>i</sup> измеряются величины тока *I*, напряжения *U*K, приложенного к катушке, напряжения *U*C, приложенного к конденсатору и активной мощности цепи *Р*. Остальные параметры цепи являются расчетными величинами.

*Рис. 2.7 К определению резонансной емкости конденсатора при резонансе напряжений*

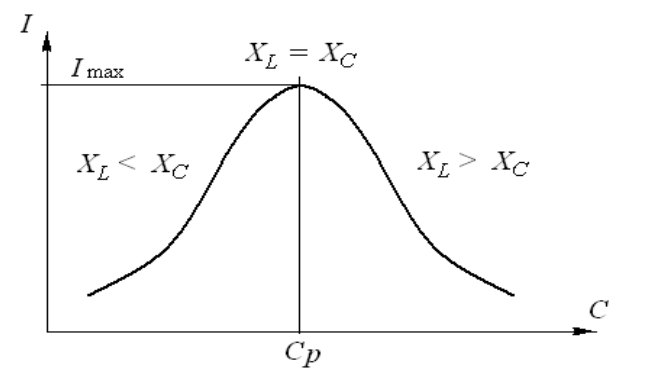

Aктивное сопротивление катушки  $R_K = P/I^2$  (*Om*);

Полное сопротивление катушки  $Z_{\scriptscriptstyle{K}} = U_{\scriptscriptstyle{K}}/I$  (*Ом)*;

Индуктивное сопротивление катушки  $X_L = \sqrt{Z_K^2 - R_K^2}$  (Ом).

Сопротивление катушки в процессе проведения лабораторной работы не изменяется, поэтому величины *RК, ZК,* и *Х<sup>L</sup>* достаточно вычислить один раз.

Емкостное сопротивление конденсатора  $X_c = U_c / I$  (*Ом*).

Реактивная (индуктивная) мощность катушки *Q<sup>L</sup>* = *I* 2 ∙ *ХL*, (*ВА*).

Реактивная (емкостная) мощность конденсатора *QС* = *I* 2 ∙*ХС*, (*ВА*).

Реактивная мощность цепи *Q* = *Q<sup>L</sup>* - *QС*, (*ВА*).

 $\Pi$ олная мощность цепи  $S = I \cdot U = \sqrt{P^2 + (Q_L - Q_C)^2} = \sqrt{P^2 + Q^2}$ , (*BA*). Коэффициент мощности цепи  $\cos \varphi = P/S$ 

Угол сдвига фаз между током и напряжением  $\varphi = \arccos(P/S)$ .

Напряжения на активном сопротивлении катушки  $U_R = I \cdot R_K (B)$ .

Напряжения на индуктивном сопротивлении катушки  $U_L = IX_L(B)$ .

Активная мощность в цепи измеряется ваттметром. Ваттметр имеет две измерительные обмотки: токовую обмотку и обмотку напряжения. Ваттметр измеряет значения тока, протекающего через токовую обмотку и значение напряжения, приложенного к активным сопротивлениям, расположенным между зажимами обмотки напряжения, и затем вычисляет значения активной мощности в соответствии с выражением  $P = I U_R$ .

### **Порядок выполнения лабораторной работы**

**Задание 1**. Определить электрические параметры катушки и конденсатора в цепи переменного тока частотой *f* = *50 Гц*.

1. Собрать электрическую схему c катушкой индуктивности (рис.2.8). Включая ваттметр, необходимо генераторные зажимы токовой обмотки и обмотки напряжения, отмеченные звездочками, присоединить к одному и тому же проводу со стороны источника электрической энергии (генератора).

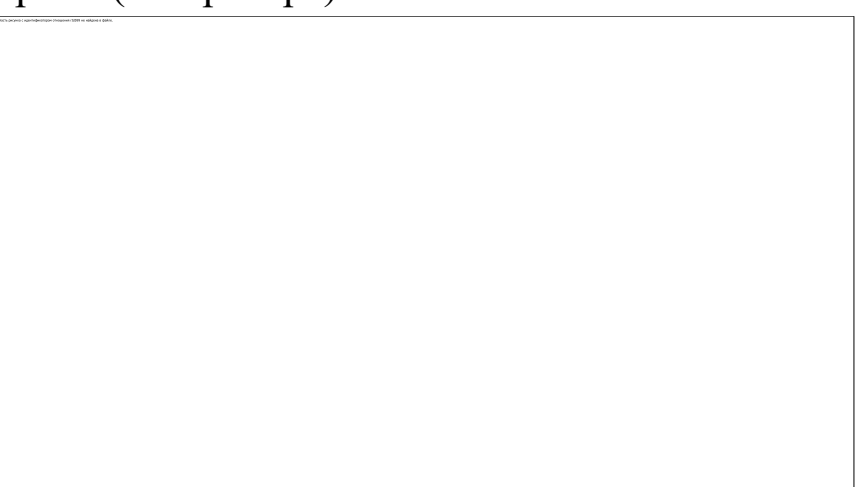

*Рис.2.8. Схема цепи переменного тока с катушкой индуктивности и с конденсатором: ЛАТР–лабораторный автотрансформатор; V- вольтметр (75-150-300-600) В; A–амперметр (1-2) А; W –ваттметр* 

2. Установить напряжение, подаваемое на катушку  $U_{\rm BX}$  (задается преподователем) с помощью *ЛАТР*а.

3. Измерить ток в цепи *I* и активную мощность *Р*.

4. Заменив катушку конденсатором, повторить пп.2 и 3.

5. Рассчитать параметры катушки индуктивности и конденсатора, указанные в табл. 2.1.

6. Результаты измерений и вычислений внести в табл. 2.1.

7. Построить векторные диаграммы для цепей переменного тока с катушкой индуктивности и с конденсатором.

**Задание 2**. Получение резонанса напряжений в цепи переменного тока с последовательным соединением катушки и конденсатора.

1. Собрать электрическую схему (рис.2.9). Для измерения напряжений катушки  $U_K$  и конденсатора  $U_C$  использовать вольтметр  $V_1$  со свободными концами.

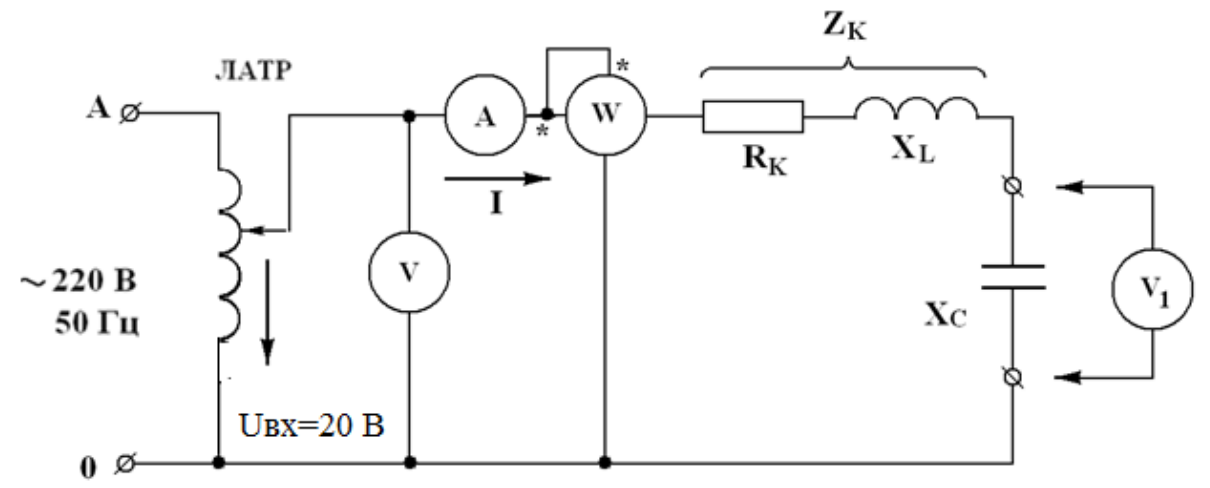

*Рис.2.9. Схема исследования цепи переменного тока с последовательным соединением катушки и конденсатора.*

2. Установить напряжение на входе исследуемой электрической схемы *Uвх* (задается преподователем) с помощью ЛАТРа.

3. Измерить токи *I*, активные мощности *P*, напряжения на катушке *U*<sup>К</sup> и конденсаторе *U*C, изменяя емкость батареи конденсаторов (установленной на стенде) от 10 до 30 мкФ в следующем порядке: 10, 14, 18, 20, 24, 28, 30 мкФ.

4. Рассчитать параметры последовательной цепи переменного тока, указанные в табл. 2.2.

5. Результаты измерений и вычислений внести в табл. 2.2

6. Построить графики зависимостей тока в цепи *I*, напряжений на катушке  $U_K$  и конденсаторе  $U_C$ , активной мощности цепи  $P$ , а также коэффициента мощности *cos φ* от емкости конденсатора батареи.

7. Построить векторные диаграммы цепи переменного тока, соответствующие значениям емкости  $C = 16$  мк $\Phi$ ,  $C = 26$  мк $\Phi$  и  $C = C_P$ (резонанс напряжений).

### **Содержание отчета**

1. Электрические схемы с обозначениями приборов.

2. Расчет параметров последовательных цепей переменного тока.

3. Таблицы измеренных и вычисленных величин.

4. Графики зависимостей *I* (*C*), *U<sup>K</sup>* (*C*), *U<sup>C</sup>* (*C*), *Р* (*C*), *cos* φ (*C*).

5. Векторные диаграммы.

### **Контрольные вопросы**

1. Как обозначается катушка индуктивности и конденсатор на электрической схеме?

2. Можно ли измерить активное и индуктивное напряжения, падающие на катушке?

3. Что покажет ваттметр, установленный в цепи переменного тока с конденсатором?

4. Как изменятся активное и индуктивное сопротивления катушки при изменении частоты переменного тока?

5. Как изменяется сопротивление конденсатора при увеличении его емкости?

6. Почему косинус угла сдвига фаз между напряжением и током называется коэффициентом мощности?

7. Чему равен коэффициент мощности в схеме с конденсатором?

8. При каком условии в схеме с последовательным соединением *R*, *Х<sup>L</sup>* и *Х<sup>C</sup>* получается резонанса напряжений?

9. Чему равен коэффициент мощности цепи при резонансе напряжений?

10. Почему явление в последовательной цепи переменного тока, когда ее полное сопротивление минимально, называется резонансом напряжений?

11. Какими способами можно получить резонанс напряжений в последовательной цепи переменного тока?

12. Какую мощность измеряет ваттметр?

13. Как и почему изменяется активная мощность в последовательной RLC-цепи при изменении емкости конденсатора?

14. Как изменится ток в последовательной RLC-цепи при переключении ее с переменного напряжения на постоянное той же величины?

15. В каких единицах измеряются активная, реактивная и полная мощность цепи переменного тока?

#### Таблица 2.1

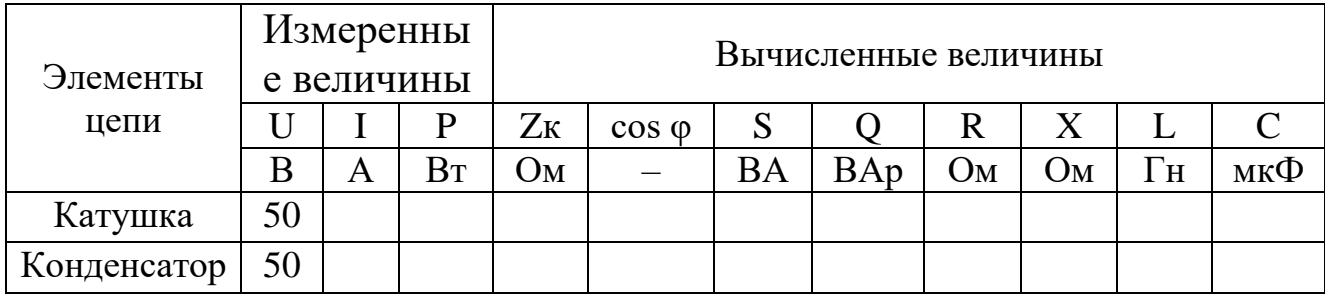

Таблица № 2.2

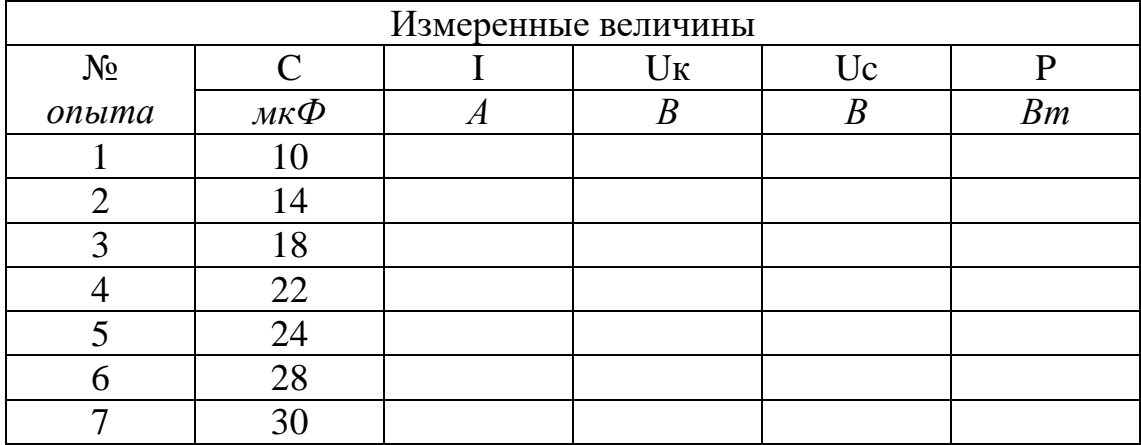

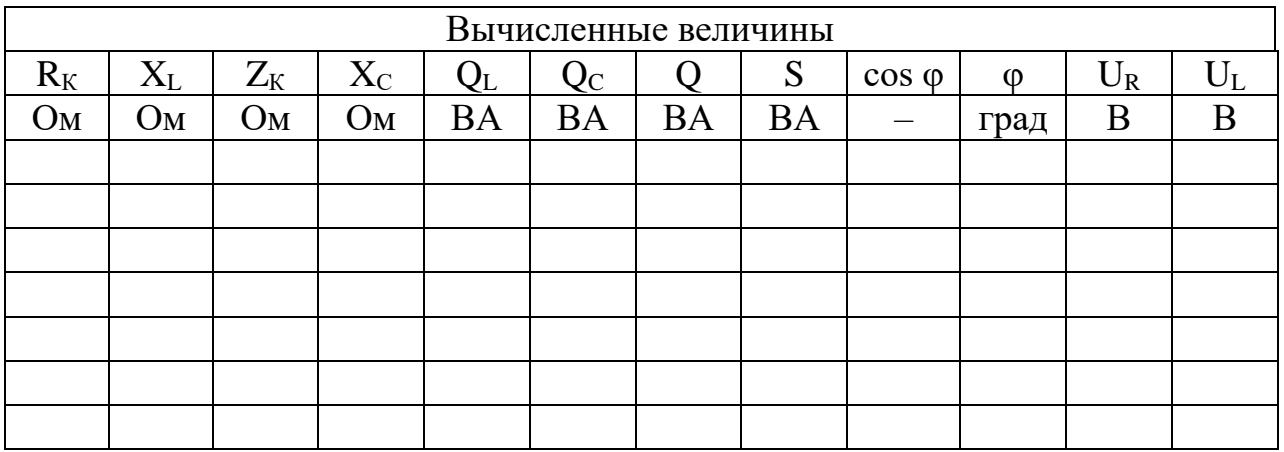

# Лабораторная работа №3 ИССЛЕДОВАНИЕ ЦЕПЕЙ ПЕРЕМЕННОГО ТОКА ПРИ ПАРАЛЛЕЛЬНОМ СОЕДИНЕНИИ ЭЛЕМЕНТОВ R, L И С

Цель работы. Исследовать электрическую цепь переменного тока, содержащую параллельно соединенные сопротивления  $R_K$  и  $X_K$ (катушка) и  $X_c$  (конденсатор), а также явление резонанса токов.

#### Краткие теоретические сведения

В настоящей работе исследуется цепь переменного тока, состоящая из параллельно включенных катушки индуктивности и батареи конденсаторов (рис.1).

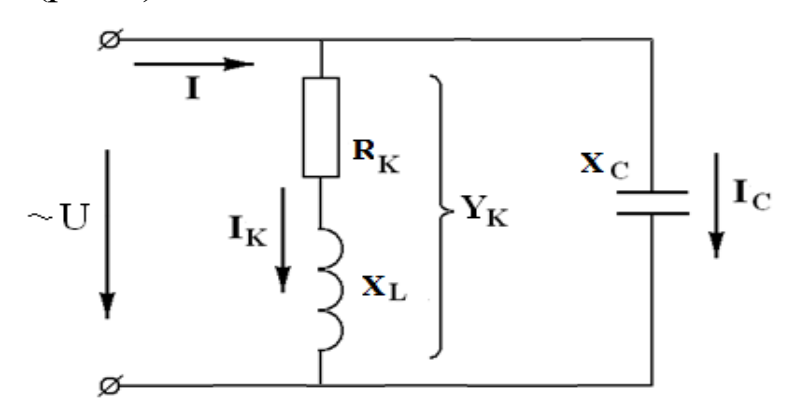

Рис.3.1. Цепь переменного тока с параллельным соединением катушки индуктивности и конденсатора (параллельная RLC цепь).

При параллельном соединении электроприемников на каждую ветвь цепи подается одно и то же напряжение, равное напряжению, приложенному к зажимам цепи. Для схемы, представленной на рис.1. имеем  $U = U_K = U_C$ , где  $U$  – напряжение, приложенное к зажимам цепи;  $U_{K}$  – напряжение, приложенное к катушке индуктивности;  $U_{C}$  – напряжение, приложенное к конденсаторной батарее.

Ток I в неразветвленной части такой цепи определяется как геометрическая сумма токов катушки  $I_K$  и конденсатора  $I_C$ , причем ток катушки в свою очередь является геометрической суммой активного IR и индуктивного IL токов.

$$
I = \sqrt{I_R^2 + (I_L - I_C)^2} = U \cdot \sqrt{g_K^2 + (b_L - b_C)^2} = UY
$$
 (3.1)

где  $g_K$  - активная проводимость катушки(См);  $b_L$  - индуктивная проводимость катушки, (См);  $b<sub>C</sub>$  - емкостная проводимость конденсатора (См);  $Y$  – полная проводимость цепи (См). Причем

$$
g_K = R_K / Z_K^2 \tag{3.2}
$$

$$
b_L = X_L / Z_K^2 \tag{3.3}
$$

$$
b_C = X_C / Z_C^2 = 1 / X_C \tag{3.4}
$$

$$
Y = \sqrt{g_K^2 + (b_L - b_C)^2}
$$
 (3.5)

Формула (3.1) представляет собой выражение закона Ома для цепи переменного тока с параллельным соединением катушки (g<sub>K</sub> и  $b_L$ ) и конденсатора ( $b_C$ ). В общем случае при наличии нескольких ветвей с активными, индуктивными и емкостными проводимостями выраже-ние закона Ома для параллельной цепи переменного тока примет вид

Ток, протекающий через катушку:  $I_K = U \cdot \sqrt{g_K^2 + b_L^2}$  $(3.6)$ 

Ток, протекаюций через конденсатор: 
$$
I_c = U/X_c = U \cdot b_c
$$
 (3.7)

Активная мощность, выделяемая в цепи  $P = I_K^2 \cdot R_K$  $(3.8)$ 

В рассматриваемой цепи можно выделить три характерных режима работы в случаях, когда  $I_L < I_C$ ,  $I_L > I_C$  и  $I_L = I_C$ . Векторные диаграммы для этих режимов представлены на рис.16.

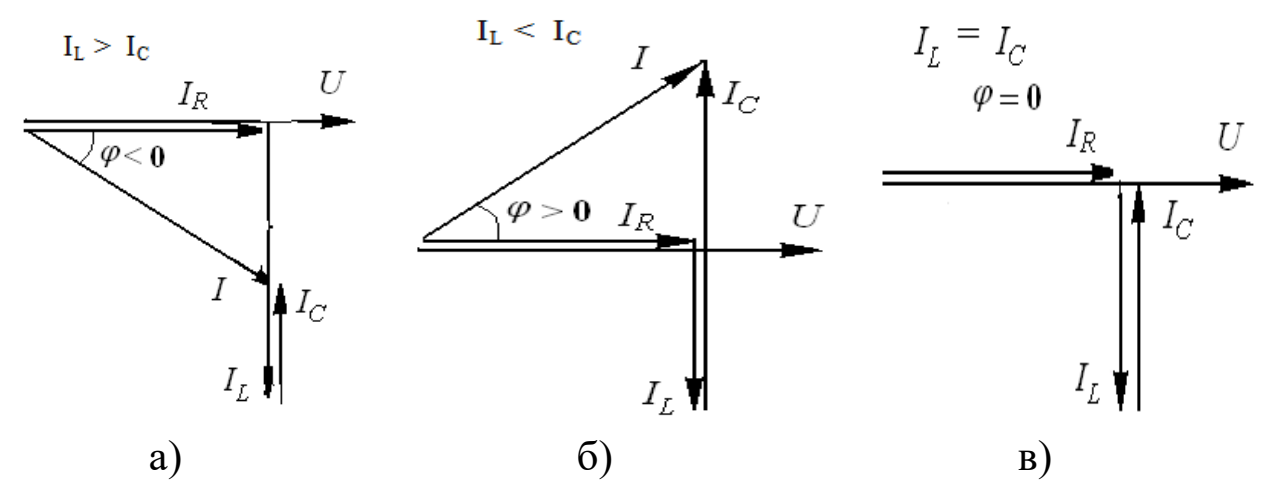

Рис. 3.2. Векторные диаграммы цепи переменного тока с параллельным соединением катушки индуктивности и конденсатора: a)  $I_L < I_C$ ; 6)  $I_L = I_C$ ; 6)  $I_L > I_C$ .

Векторная диаграмма, представленная на рис. 26 аналогична векторной диаграмме цепи переменного тока с активным сопротивлени-

ем в том смысле, что вектора напряжения  $U$ , приложенного к зажимам цепи, и тока I в неразветвленной части цепи совпадают по фазе, угол сдвига межу ними  $\varphi = 0$  и коэффициент мощности  $\cos \varphi = 1$ . В этом случае ток I в неразветвленной части цепи будет иметь минимально возможное значение при данной величине приложенного напряжения. Из выражения (1) при  $I_L = I_C$  получаем

$$
I_{\min} = I_{\rm R} = U \cdot g_{\rm K} \tag{3.9}
$$

В соответствии с выражением (1)  $I_L = I_C$  в случае, если  $b_L = b_C$ .

Отсутствие влияния реактивных токов на величину тока в неразветвленной части цепи в этом случае объясняется тем, что равные между собой и смещенные относительно друг друга по фазе на 180° токи  $I_L$  и  $I_C$  взаимно компенсируются.

Режим работы, устанавливающийся в цепи переменного тока с параллельным соединением катушки и конденсатора в случае, когда индуктивная проводимость катушки равна емкостной проводимости конденсатора называется резонансом токов.

Сущность явления резонанса токов заключается в том, что ток в неразветвленной части цепи (общий ток) уменьшается до минимально возможного значения, а по катушке и конденсатору (ветвям цепи) протекают реактивные токи  $I_L$  и  $I_C$ , которые могут в несколько раз превышать общий ток I.

Для резонанса напряжений (см. лаб.работу №2) было получено выражение для определения резонансной частоты  $f<sub>P</sub>$  при заданных величинах индуктивности катушки  $L$  и емкости конденсатора  $C$ 

$$
f_P = \frac{1}{2\pi\sqrt{LC}}\tag{3.10}
$$

Общую формулу для расчета резонансной частоты любой параллельной цепи переменного тока из условия  $b<sub>L</sub> = b<sub>C</sub>$  получить нельзя, т.к. в выражения (3) и (4) для  $b_L = b_C$  входят полные сопротивления ветвей цепи, которые будут выражаться различными формулами в зависимости от того, какие сопротивления (активные, индуктивные, емкостные) входят в ту или иную цепь. Для цепи, представленной на рис.1, из условия  $b_L = b_C$  в соответствии с выражениями (3) и (4) получаем  $X_L/Z_K^2 = 1/X_C$  откуда

$$
\omega C = \omega L / (R^2 + \omega^2 L^2) \tag{3.11}
$$

Из выражения (11) получаем формулу для расчета резонансной угловой частоты переменного тока

$$
\omega_P = \frac{1}{\sqrt{LC}} \cdot \sqrt{\frac{L - CR_K^2}{L}}
$$
\n(3.12)

Если рассматривать идеальную катушку индуктивности, в которой  $R_K = 0$ , из выражения (12) получаем

$$
\omega_P = \frac{1}{\sqrt{LC}} \cdot f_P = \frac{1}{2\pi\sqrt{LC}} \cdot (3.13)
$$

Таким образом, для простейшей параллельной индуктивно-емкостной электрической цепи, состоящей из двух ветвей, (рис.3) условие резонанса токов  $b_L = b_C$  превращается в условие  $X_L = X_C$ , такое же как и условие резонанса напряжений для последовательной цепи переменного тока.

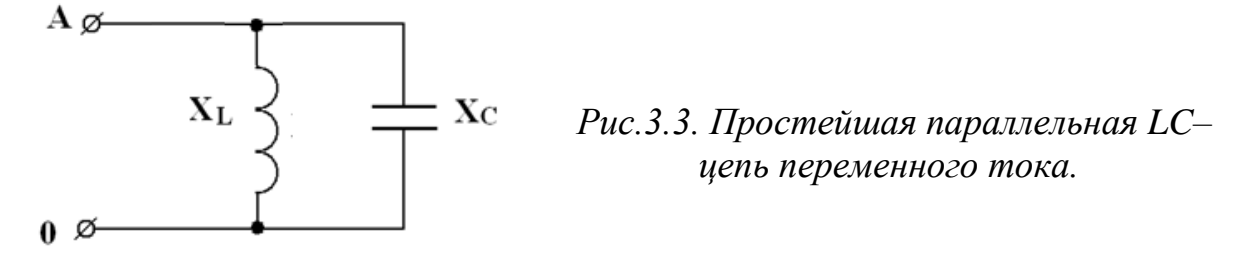

Действительно, для цепи, представленной на рис. 3  $b_L = 1/X_L$ ;  $b_C = 1/X_C$  и из условия  $b_L = b_C$  получаем условие  $X_L = X_C$ .

Резонанс токов, также как и резонанс напряжений, может быть получен изменением угловой частоты переменного тока  $\omega$ , индуктивности катушки L или емкости конденсатора С. В данной работе резонанс токов получают путем изменения величины емкости С.

При увеличении емкости конденсатора емкостное  $X_c = 1/\omega C$ сопротивление будет уменьшаться, а емкостная проводимость  $b_C = 1/X_C = \omega C$  увеличиваться. Если подобрать значения индуктивности катушки L и начальной емкости конденсаторной батареи  $C_0$ Таким образом, чтобы  $b<sub>L</sub>$  было больше, чем  $b<sub>C</sub>$ , то при увеличении емкости общая проводимость цепи *Y* в соответствии с выражение (5) будет уменьшаться, до того момента, когда  $b<sub>c</sub>$  станет равным  $b<sub>L</sub>$ , а затем начнет возрастать. При этом ток в цепи в соответствии с выражением (1) также будет сначала уменьшаться, достигнет минимума при  $b_L = b_C$ , а затем начнет увеличиваться. Резонансу токов будет соответствовать значение ем- $I$ 

кости конденсатора Ср, при  $KOTOPOM$  TOK  $I$ минимален  $(p<sub>MC</sub>, 3.4)$ 

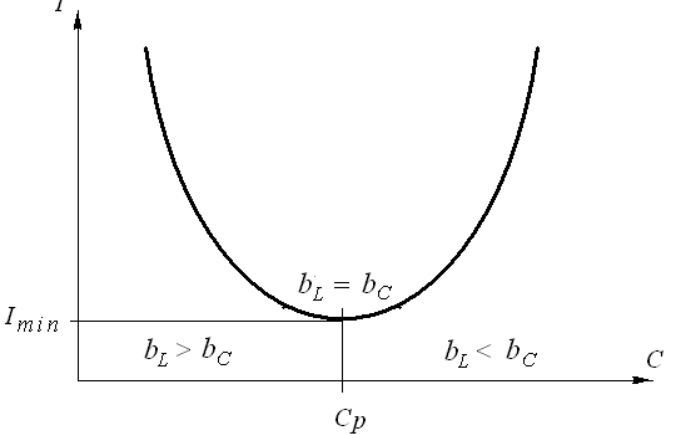

Рис. 3.4. К определению резонансной емкости конденсатора при резонансе токов

Определение параметров цепи переменного тока с параллельным соединением катушки и конденсатора осуществляется следующим образом.

При заданном значении напряжения, приложенного к зажимам цепи  $U$  и при каждом из заданных значений емкости конденсаторной батареи  $C_i$  измеряются величины токов неразветвленной части цепи I, катушки  $I_K$  и конденсатора  $I_C$ , а также активной мощности цепи  $P$ . Остальные параметры являются расчетными величинами.

Полная мощность цепи:  $S = I \cdot U$ , BA.

Коэффициент мощности цепи  $\cos \varphi = P/S$ .

Угол сдвига фаз между током и напряжением  $\varphi = \arccos P/S$ .  $I_R = I \cdot cos \varphi$ Активная составляющая тока Индуктивная составляющая тока  $I_L = \sqrt{I_K^2 - I_R^2}$ . Полное сопротивление катушки  $Z_K = U/I_K$ . Активное сопротивление катушки  $R_K = P/I_K^2$ . Индуктивное сопротивление катушки  $X_L = \sqrt{Z_K^2 - R_K^2}$ .  $g_{K} = R_{K}/Z_{K}^{2}$ Активная проводимость катушки Индуктивная проводимость катушки  $b_L = X_L/Z_K^2$ 

Реактивная мощность катушки  $Q_L = I_K^2 \cdot X_L$ 

В данной лабораторной работе рассматривается параллельное соединение катушки и конденсатора, поэтому напряжение, приложенное к катушке, остается постоянным независимо от величины емкости конденсатора. Сопротивление катушки при проведении эксперимента также не изменяется. Из выше представленного следует, что величины  $I_R$ ,  $I_L$ ,  $Z_K$ ,  $R_K$ ,  $X_L$ ,  $g_K$ ,  $b_L$ ,  $Q_L$  достаточно вычислить один раз.

 $X_c = U/I_c$ Емкостное (полное) сопротивление конденсатора  $b_c = 1/X_c$ Емкостная проводимость конденсатора  $Q_C = I_C^2 \cdot X_C$ Реактивная мощность конденсатора  $Y = \sqrt{g_K^2 + (b_L - b_C)^2}$ Общая (эквивалентная) проводимость  $Q = Q_L - Q_C$ Реактивная мощность цепи

#### Порядок выполнения лабораторной работы

Задание 1. Исследовать электрическую цепь переменного тока с параллельным соединением катушки и конденсатора и явление резонанса токов.

1. Собрать электрическую схему (рис.5).

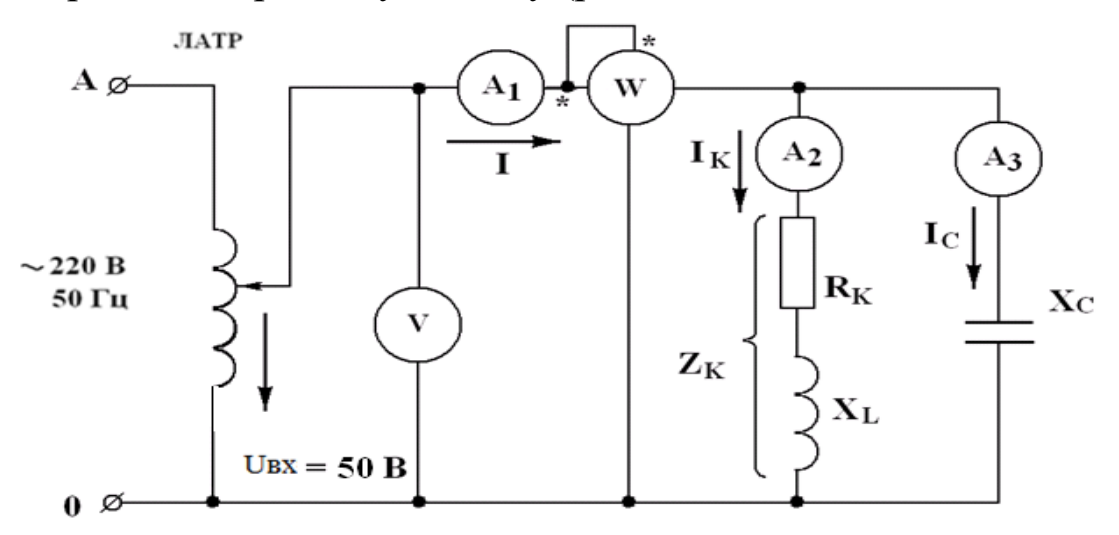

Рис.3.5. Схема цепи переменного тока с параллельным соединением катушки и конденсатора: V- вольтметр (75-150-300В);  $A_1$ ,  $A_2$ ,  $A_3$ - амперметры на (0,5-1,0) А; W– ваттметр; конденсатор С=30 мк $\Phi$ .

2. Установить напряжение на входе исследуемой электрической схемы  $U_{\alpha x}$  (задается преподавателем) с помощью ЛАТРа.

3. Измерить значения тока *I* в неразветвленной части цепи, тока катушки *I<sup>К</sup>* и тока конденсатора *IC*, а также активной мощности *P*, изменяя емкость батареи конденсаторов от 10 до 30 мкФ в следующем порядке: 10, 14, 16, 20, 24, 28, 30, мкФ.

4. Рассчитать параметры параллельной цепи переменного тока, указанные в табл.1.

5. Результаты измерений и вычислений внести в табл. 1.

6. Построить графики зависимостей тока в неразветвленной части цепи *I*, тока катушки  $I_K$ , тока конденсатора  $I_C$  и коэффициента мощности cos φ от емкости конденсатора.

7. Построить векторные диаграммы цепи переменного тока, соответствующие значениям емкости *С* = 16 мкФ, *С* = 26 мкФ и *С* = *С*<sup>Р</sup> (резонанс токов).

### **Содержание отчета**

1. Электрическая схема измерений с обозначениями приборов.

2. Расчет параметров параллельной цепи переменного тока.

3. Таблица измеренных и вычисленных величин.

4. Графики зависимостей  $I(C)$ ,  $I_K(C)$ ,  $I_C(C)$ ,  $cos \varphi(C)$ .

5. Векторные диаграммы.

### **Контрольные вопросы**

1. Какую мощность (полную, активную, реактивную, индуктивную, емкостную) измеряет ваттметр?

2. Как связано напряжение на зажимах цепи с напряжениями на катушке и конденсаторе при их параллельном соединении?

3. Что такое активная проводимость ветви параллельной цепи переменного тока?

4. Как определить индуктивную проводимость катушки?

5. Сформулируйте закон Ома для параллельной цепи переменного тока.

6. Как изменяется емкостная проводимость при увеличении емкости конденсатора?

7. При каком соотношении емкостного и индуктивного токов в параллельной цепи ток в неразветвленной части будет наименьшим?

8. При каком соотношении емкостного и индуктивного токов в параллельной цепи коэффициент мощности будет равен единице?

9. Почему режим работы параллельной цепи, когда коэффициент мощности равен единице, называется резонансом токов?

10. В каких параллельных цепях переменного тока условие резонанса токов  $b_L = b_C$  может быть заменено условием  $X_L = X_C$ ?

12. Почему явление, при котором в неразветвленной части параллельной цепи ток минимален называется резонансом токов?

13. Какова величина сдвига фаз между индуктивным и емкостным токами при резонансе токов?

14. В каких параллельных цепях переменного тока резонансная частота может быть определена по формуле  $f_P = 1/2\pi \sqrt{LC}$ 

15. Какой вектор принимается базисным при построении векторных диаграмм параллельной цепи переменного тока и почему?

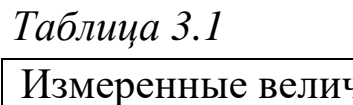

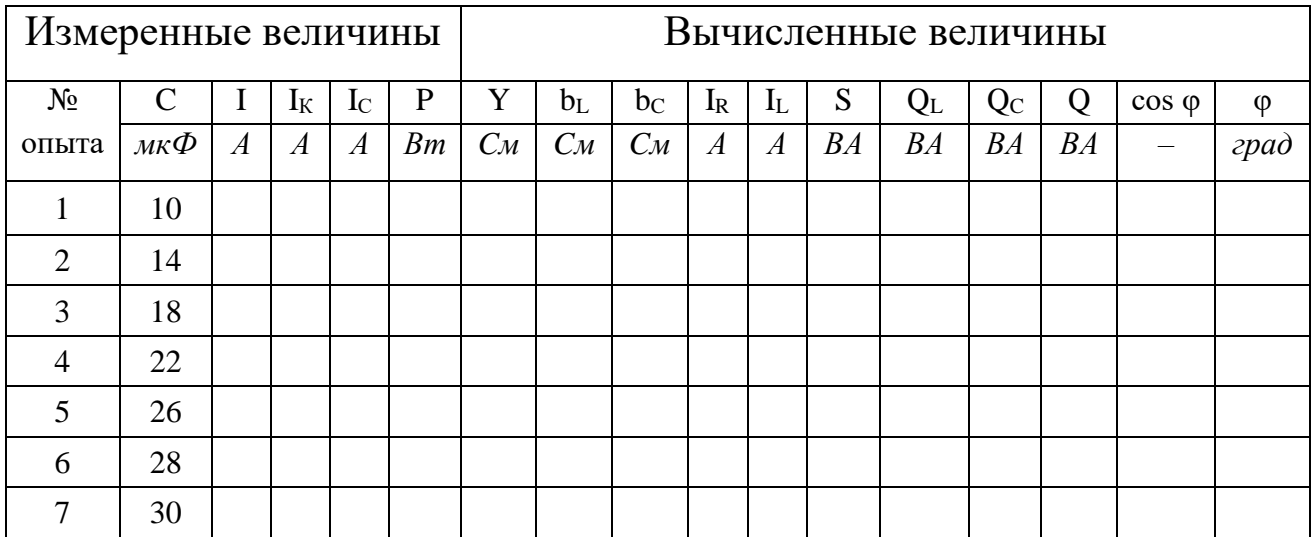

# **Лабораторная работа № 4** *ИССЛЕДОВАНИЕ ЦЕПИ ТРЕХФАЗНОГО ПЕРЕМЕННОГО ТОКА ПРИ СОЕДИНЕНИИ ПОТРЕБИТЕЛЕЙ ЗВЕЗДОЙ*

**Цель работы**. Исследовать электрическую цепь трехфазного переменного тока, содержащую приемник электрической энергии, соединенный по схеме «звезда» с нулевым (нейтральным) проводом и без него.

### **Краткие теоретические сведения**

Трехфазная симметричная система *ЭДС* состоит из трех *ЭДС*, одинаковых по амплитуде и частоте, но сдвинутых друг относительно друга на 120º.

Если объединить между собой три конца обмоток генератора *х, у, z* и три вывода сопротивлений нагрузки *ZA, ZB, Z<sup>C</sup>* в общие точки *N n*, а свободные начала обмоток генератора *АВС* и выводы сопротивлений нагрузки, соединить соответственно между собой, то получится соединение звездой.

Если общие точки *N* и *n* также соединить между собой, то получится четырехпроводная трехфазная система переменного тока, называемая также соединение звездой с нулевым проводом (рис. 4.1).

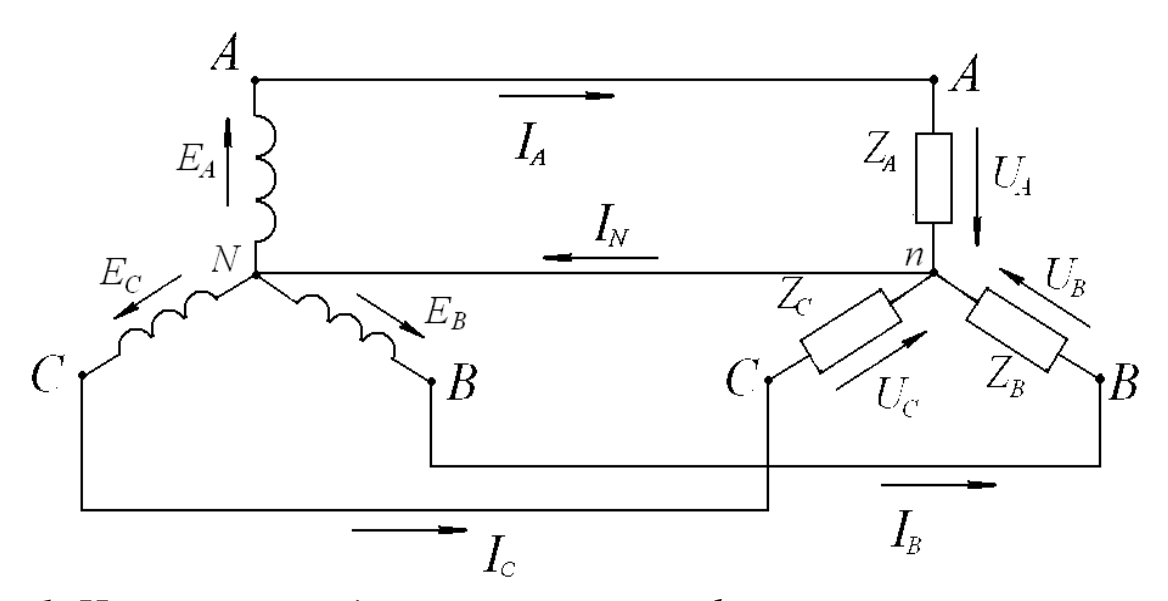

*Рис. 1. Четырехпроводная система трехфазного переменного тока с нулевым (нейтральным) проводом (соединение по схеме «звезда»).*

Обмотки генератора NA, NB и NC называются фазами генератора, а сопротивления  $Z_A$ ,  $Z_B$ ,  $Z_C$  фазами нагрузки.

Точки N и п называются соответственно нулевой точкой генератора и нулевой точкой нагрузки, а провод Nn называется нулевым или нейтральным проводом.

Провода АА, ВВ и СС называются линейными проводами.

Напряжение между линейным и нулевым проводами называют фазным напряжением и обозначают через  $U_A$ ,  $U_B$  и  $U_C$ . Напряжение между двумя линейными проводами называют линейным напряжением и обозначают через  $U_{AB}$ ,  $U_{BC}$  и  $U_{CA}$ .

Как видно из рис. 1, к сопротивлениям нагрузки  $Z_A Z_B$  и  $Z_C$  подведены фазные напряжения, положительные направления которых показаны стрелками. В трехфазных цепях переменного тока различают линейные  $I_n$  и фазные  $I_{\phi}$  токи. Линейными называют токи  $I_A$ ,  $I_B$  и  $I_{C}$ , проходящие по линейным проводам. Токи, проходящие по обмоткам генератора или по сопротивлениям нагрузки – называются фазными токами.

При соединении звездой каждая фаза генератора, линейный провод и фаза нагрузки, соединены между собой последовательно, и через них проходит один и тот же ток. Следовательно, при соединении звездой линейный ток равен фазному, т.е.

$$
I_{\scriptscriptstyle \mathcal{I}} = I_{\scriptscriptstyle \mathcal{D}}.\tag{4.1}
$$

В трехфазных цепях при соединении звездой фазные токи вызываются только фазными напряжениями и между ними существуют соотношения, определяемые законом Ома:

$$
I_A = U_A/Z_A
$$
;  $I_B = U_B/Z_B$ ;  $I_C = U_C/Z_C$ ; (4.2)

Сдвиг по фазе между фазным током и фазным напряжениям определяется по формулам:

$$
\cos \varphi_A = R_A / Z_A; \quad \cos \varphi_B = R_B / Z_B; \quad \cos \varphi_C = R_C / Z_C; \tag{4.3}
$$

Величину тока, протекающего по нулевому проводу, определяют как геометрическую сумму фазных токов:

$$
\bar{I}_N = \bar{I}_A + \bar{I}_B + \bar{I}_C \tag{4.4}
$$

В трехфазных цепях различают симметричные и несимметричные нагрузки. Нагрузка называется симметричной, если сопротивления и углы сдвига между током и напряжением всех фаз нагрузки одинаковы, т.е.

$$
Z_A = Z_B = Z_C; \quad \varphi_A = \varphi_B = \varphi_C \tag{4.5}
$$

Если хотя бы одно из условий (4.5) не выполняется, нагрузка трехфазной системы называется несимметричной.

По второму закону Кирхгофа можно определить соотношения между фазными и линейными напряжениями

$$
\overline{U}_{AB} = \overline{U}_A - \overline{U}_B; \quad \overline{U}_{BC} = \overline{U}_B - \overline{U}_C; \quad \overline{U}_{CA} = \overline{U}_C - \overline{U}_A; \tag{4.6}
$$

Так как трехфазная система генератора симметрична, то действующие значения ЭДС генератора равны между собой и равны действующим значениям напряжения на нагрузке при пренебрежении падением напряжения в соединительных проводах

$$
E_A = E_B = E_C = U_A = U_B = U_C = U_{\phi}.
$$
 (4.7)

Векторная диаграмма фазных и линейных напряжений (рис.2) для симметричного генератора и четырехпроводной системы «звезда» будет неизменна при любой нагрузке. На рис.2 а приведена полярная, а на рис. 2 б – топографическая векторная диаграмма.

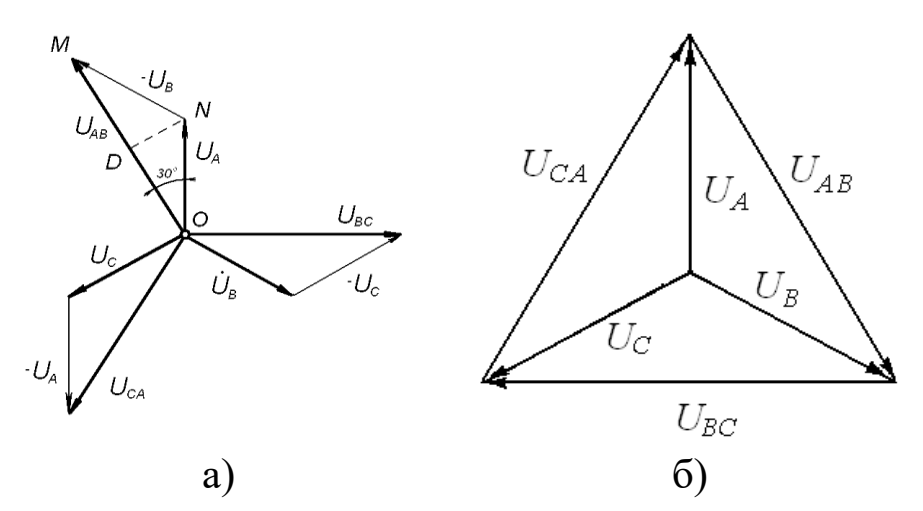

Рис.4. 2. Полярная и топографическая векторные диаграммы напряжений в четырех проводной системе «звезда»

Из векторной диаграммы (рис.4.2а) получим соотношение между линейными и фазными напряжениями.

$$
U_{AB}=2U_A\cdot cos\ 30^\circ=\sqrt{3}\ \ U_A=\sqrt{3}\ \ U_\phi.
$$
В общем случае для четырехпроводной системы «звезда» при любой нагрузке

$$
U_{\Pi} = \sqrt{3} U_{\Phi} \tag{4.8}
$$

Рассмотрим четырехпроводную трехфазную систему с активной нагрузкой. Для симметричной активной нагрузки

$$
Z_A = Z_B = Z_C = R_A = R_B = R_C \tag{4.9}
$$

Из выражения (37) с учетом (42) и (44) получаем

$$
I_A = I_B = I_C = U_{\phi} / R = U_{\pi} / \sqrt{3} R \tag{4.10}
$$

Топографическая векторная диаграмма токов и напряжений при симметрической активной нагрузки представлена на рис.3.

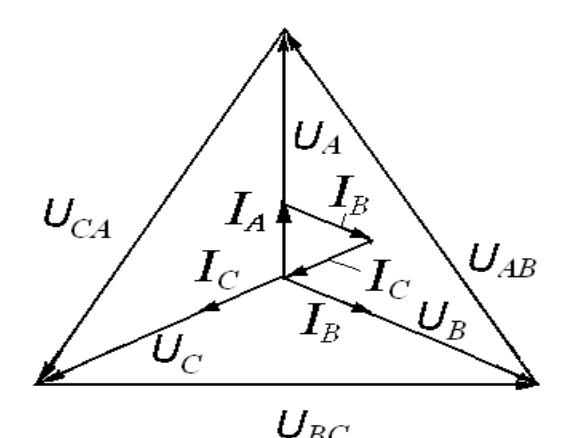

Рис. 4.3. Топографическая векторная диаграмма четырех проводной трехфазной системы «звезда» при симметричной активной нагрузке.

Из рис. 3 получаем  $\overline{I}_A$  +  $\overline{I}_B$  +  $\overline{I}_C$  = 0. Для несимметричной активной нагрузки  $Z_A = R_A$ ;  $Z_B = R_B$ ;  $Z_C = R_C$ ;  $R_A \neq R_B \neq R_C$ ;  $I_A \neq I_B \neq I_C$ .  $\overline{I}_N = \overline{I}_A + \overline{I}_B + \overline{I}_C$ .  $(4.11)$ 

Топографическая векторная диаграмма токов и напряжений при несимметричной нагрузке представлена на рис. 4.

Для нахождения значения тока  $I_N$  по выражению (11) необходимо найти геометрическую сумму векторов  $\overline{I}_A$ ,  $\overline{I}_B$ , и  $\overline{I}_C$  (рис.4). В результате получаем:

$$
I_N = \frac{U_{\tilde{E}}}{\sqrt{3}} \cdot \sqrt{\left(\frac{1}{R_A^2} + \frac{1}{R_B^2} + \frac{1}{R_C^2}\right)} - \left(\frac{1}{R_A \cdot R_B} + \frac{1}{R_B \cdot R_C} + \frac{1}{R_C \cdot R_A}\right) \quad (4.12)
$$

Общая мощность трехфазной цепи в этом случае будет равна

$$
P = \frac{U_E^2}{3} \left( \frac{1}{R_A} + \frac{1}{R_B} + \frac{1}{R_C} \right)
$$
 (4.13)

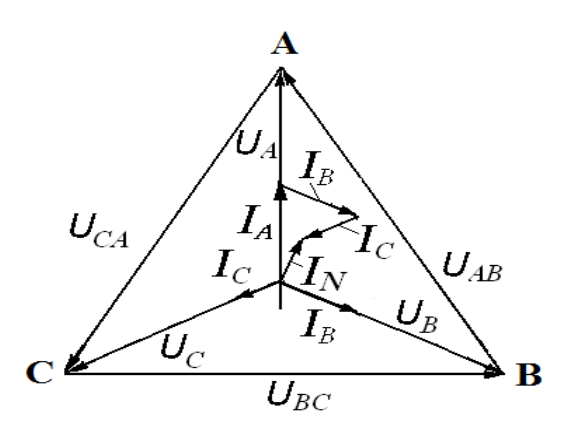

*I*

*Рис.4.4. Топографическая векторная диаграмма четырехпроводной трехфазной системы «звезда» при несимметричной активной нагрузке*

# **Трех проводная трехфазная система с соединением нагрузки по схеме «звезда» без нулевого (нейтрального) провода.**

В четырехпроводной системе трехфазного тока, включенной по схеме звезда, при симметричной нагрузке ток в нейтральном проводе равен нулю. Следовательно, в этом случае от нейтрального провода можно отказаться, и четырехпроводная система при этом превращается в трехпроводную систему трехфазного тока (рис. 4.5).

 Проанализируем электрическое состояние трехпроводной трехфазной системы, соединенной по схеме «звезда», при активной нагрузке. 1) Симметричная активная нагрузка:  $Z_A = Z_B = Z_C = R_A = R_B = R_C = R$ 

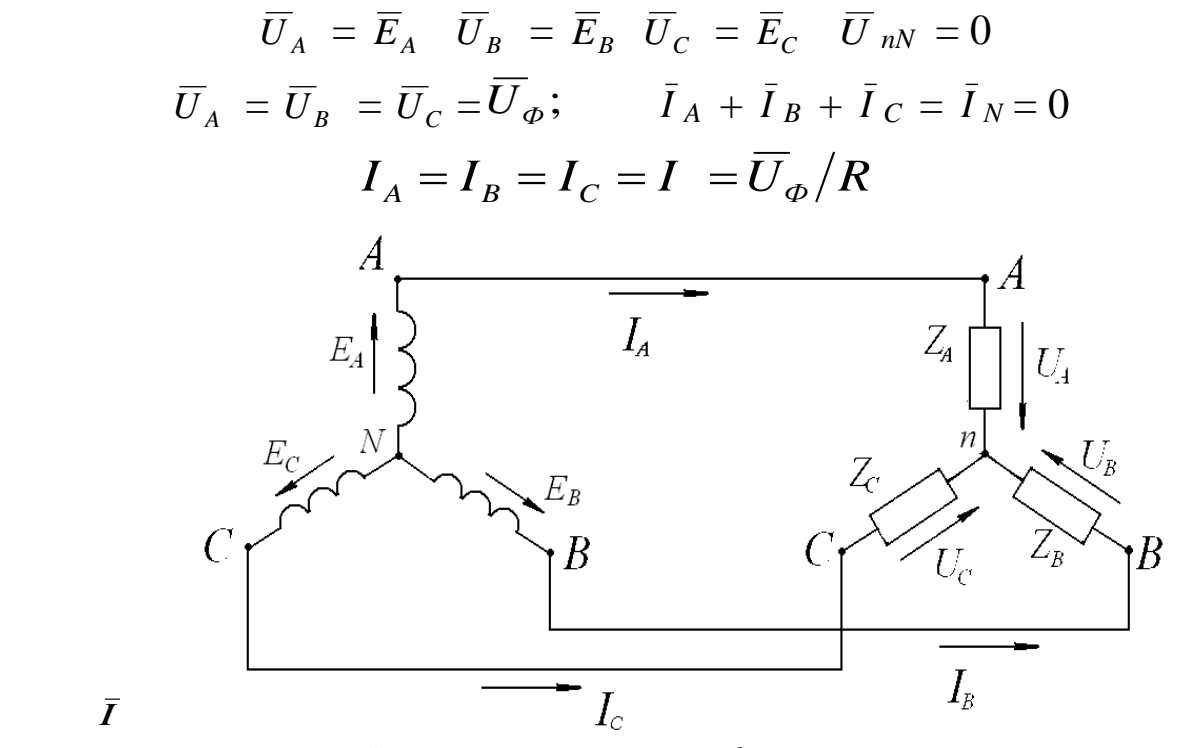

*Рис. 4.5. Трех проводная система трехфазного переменного тока без нулевого провода (соединение по схеме «звезда»).*

Векторная диаграмма трех проводной трехфазной системы «звезда» при симметричной активной нагрузке аналогична диаграмме, построенной для четырехпроводной системы с симметричной активной нагрузкой (рис.3).

2) Несимметричная активная нагрузка:

$$
Z_A = R_A ; Z_B = R_B ; Z_C = R_C ; \qquad R_A \neq R_B \neq R_C ; I_A \neq I_B \neq I_C
$$

В трехпроводной системе, соединенной по схеме «звезда» при несимметричной нагрузке между нулевой точкой нагрузки и нулевой точкой генератора возникает напряжение  $U_{nN}$ , которое в случае активной нагрузки можно выразить следующим образом

$$
\overline{U}_{nN} = \frac{\overline{E}_{A}}{\frac{R_{A}}{R_{A}} + \frac{R_{B}}{R_{B}} + \frac{E_{C}}{R_{C}}}{\frac{1}{R_{A}} + \frac{1}{R_{B}} + \frac{1}{R_{C}}}. \tag{4.14}
$$

Составим уравнения по второму закону Кирхгофа

$$
\overline{U}_A = \overline{E}_A - \overline{U}_{nN}
$$
\n
$$
\overline{U}_B = \overline{E}_B - \overline{U}_{nN}
$$
\n
$$
\overline{U}_C = \overline{E}_C - \overline{U}_{nN}.
$$
\n(4.15)

Токи в фазах нагрузки определяются

$$
\bar{I}_A = \frac{\bar{U}_A}{Z_A} = \frac{\bar{E}_A - \bar{U}_{nN}}{Z_A}
$$
\n
$$
\bar{I}_B = \frac{\bar{U}_B}{Z_B} = \frac{\bar{E}_B - \bar{U}_{nN}}{Z_B}
$$
\n
$$
\bar{I}_C = \frac{\bar{U}_C}{Z_C} = \frac{\bar{E}_C - \bar{U}_{nN}}{Z_C}
$$
\n(4.16)

Векторная диаграмма трехпроводной системы при несимметричной нагрузке представлена на рис.4.6. Из нее следует, что фазные напряжения нагрузки не представляют собой симметричную систему векторов, т.к. действующие значения этих напряжений не будут равны между собой, а их фазовый сдвиг относительно друг друга будет отличаться от 120°.

Проведя геометрическое сложение векторов  $\overline{E}_A/R_A$ ,  $\overline{E}_B/R_B$ ,  $\overline{E}_C/R_C$ и разделив полученный результат на значение проводимости

 $Y = 1/R_A + 1/R_B + 1/R_C$  в соответствии с выражением (4.9), получаем вектор  $\overline{U}_{nN}$ .

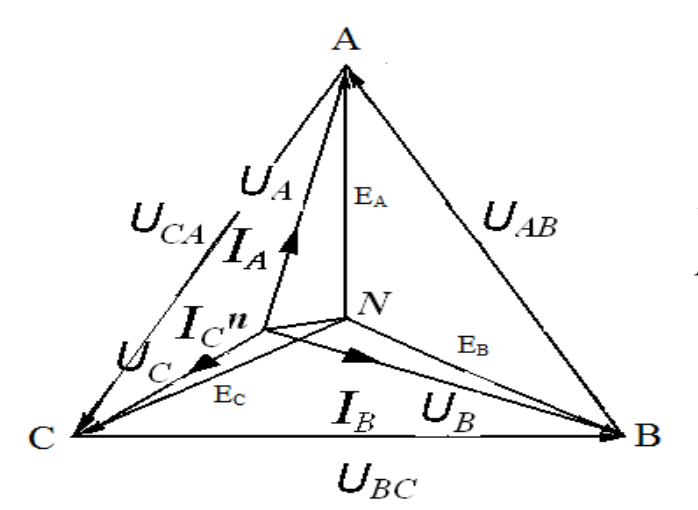

Рис.4.6. Топографическая векторная диаграмма трехпроводной трехфазной системы «звезда» при несимметричной активной нагрузке.

Вычитая полученный результат из векторов  $\overline{E}_A$ ,  $\overline{E}_B$ , и  $\overline{E}_C$ , находим  $\overline{U}_A$ ,  $\overline{U}_B$  и  $\overline{U}_C$  в соответствии с выражением (4.15).

В результате получаем выражения для расчета действующих значений фазных напряжений UA, UB, Uc и токов IA, IB, Ic.

$$
U_{A} = U_{J1} \cdot \frac{\sqrt{\frac{1}{R_{B}^{2}} + \frac{1}{R_{B} \cdot R_{C}} + \frac{1}{R_{C}^{2}}}}{\frac{1}{R_{A}^{2}} + \frac{1}{R_{B}^{2}} + \frac{1}{R_{C}^{2}}}; \quad I_{A} = \frac{U_{J}}{R_{A}}
$$
  

$$
U_{B} = U_{J1} \cdot \frac{\sqrt{\frac{1}{R_{A}^{2}} + \frac{1}{R_{A} \cdot R_{C}} + \frac{1}{R_{C}^{2}}}}{\frac{1}{R_{A}^{2}} + \frac{1}{R_{B}^{2}} + \frac{1}{R_{C}^{2}}}; \quad I_{B} = \frac{U_{J}}{R_{B}^{2}} \quad (4.16)
$$
  

$$
U_{C} = U_{J1} \cdot \frac{\sqrt{\frac{1}{R_{A}^{2}} + \frac{1}{R_{A} \cdot R_{B}^{2}} + \frac{1}{R_{C}^{2}}}}{\frac{1}{R_{A}^{2}} + \frac{1}{R_{B}^{2}} + \frac{1}{R_{C}^{2}}}; \quad I_{C} = \frac{U_{J}}{R_{C}}
$$

Для измерения мощности в работе используется метод двух ваттметров  $W_1$  и  $W_2$  (рис.47).

Поясним принцип работы этого метода. Приборы для измерения активной мощности (ваттметры), вклю-ченные в цепь однофазного переменного тока, измеряют величину

$$
P = U \cdot I \cdot \cos(U \wedge I) \tag{4.17}
$$

где  $U$  - напряжение, приложенное к обмотке напряжения ваттметра;

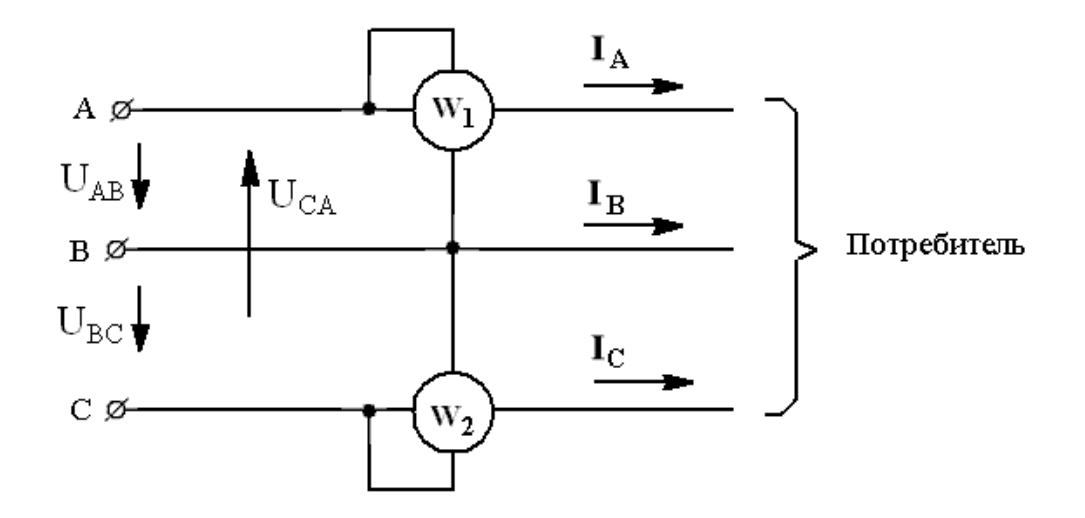

*Рис.4.7. Схема измерения мощности методом двух ваттметров*

*I* - ток, протекающий по токовой обмотке ваттметра; *U*^*I* = φ-угол сдвига между напряжением и током.

Активная мощность трехфазной цепи при симметричной нагрузке фаз может быть выражена двумя равноценными формулами

 $P = 3 \cdot U_{\Phi} \cdot I_{\Phi} \cdot \cos \varphi$  или  $P = \sqrt{3} \cdot U_{\Pi} \cdot I_{\Phi} \cdot \cos \varphi$  (4.18) Для измерения активной мощности в трехпроводных цепях трехфазного тока как при симметричной, так и при несимметричной нагрузке фаз (независимо от способа соединения нагрузки «звездой» или «треугольником»), широкое практическое применение получил метод двух ваттметров, включенных как показано на рис.4. 7.

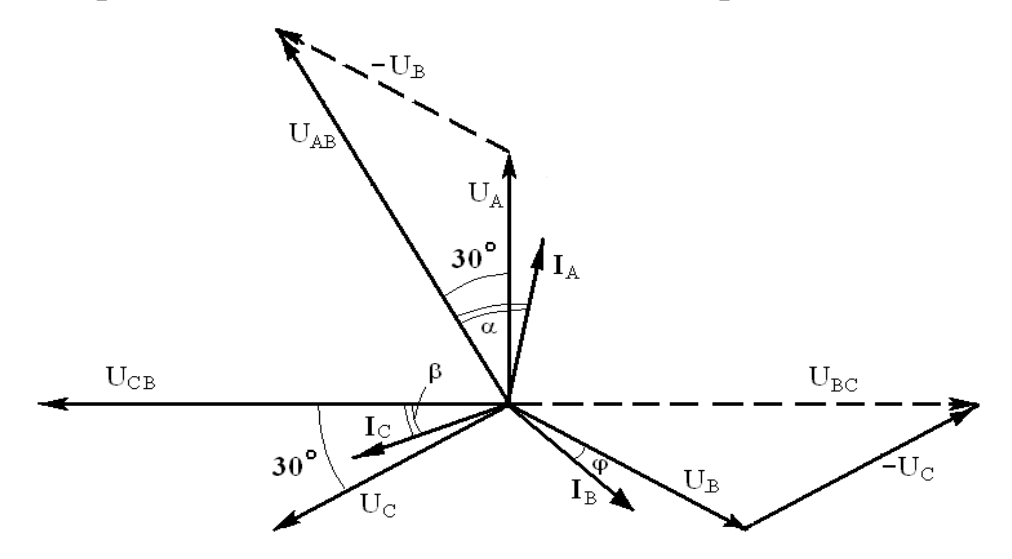

*Рис.4.8. Векторная диаграмма трехпроводной системы трехфазного переменного тока с симметричной активно-индуктивной нагрузкой*

Показания ваттметров *W*<sup>1</sup> и *W*<sup>2</sup> можно записать:

$$
P_1 = U_{AB} \cdot I_A \cdot \cos (U_{AB} \wedge I_A)
$$
  
\n
$$
P_2 = U_{CB} \cdot I_C \cdot \cos (U_{CB} \wedge I_C)
$$
\n(4.19)

Обозначим через  $\alpha$  и  $\beta$  соответственно углы  $(U_{AB} \wedge I_A)$  и  $(U_{CB} \wedge I_C)$ . Для определения *α* и *β* построим векторную диаграмму для случая симметричной активно-индуктивной нагрузки (рис.4.8). Согласно построению α = 30º + φ, β = 30º – φ.

Учитывая, что при симметричной нагрузке  $U_{AB} = U_{CB} = U_{JI}$  и  $I_A =$  $I_c = I_{\text{J}}$ , показания ваттметров можно записать следующим образом:  $P = P_1 + P_2 = U_{\text{J}} \cdot I_{\text{J}} \cdot [\cos (30^\circ + \varphi) + \cos (30^\circ - \varphi)] = \sqrt{3} U_{\text{J}} \cdot I_{\text{J}} \cdot \cos \varphi.$ 

Полученное выражение совпадает с выражением (4.18). Таким образом, доказано, что сумма показаний двух ваттметров будет равна активной мощности трехфазной цепи.

Разность показаний двух ваттметров, умноженная на  $\sqrt{3}$ , будет равна реактивной мощности цепи *Q*.

 $Q = \sqrt{3} (P_1 - P_2) = \sqrt{3} U_{\text{J}} \cdot I_{\text{J}}$  [cos (30<sup>°</sup> + φ)–cos (30<sup>°</sup> − φ)] =  $\sqrt{3} U_{\text{J}} \cdot I_{\text{J}}$  sin φ.

Показания каждого из ваттметров в отдельности не имеют никакого физического смысла, за исключением случая симметричной и чисто активной нагрузки, при которой *Р*1 = *Р*<sup>2</sup> и составляет половину измеряемой мощности трехфазной цепи.

## **Порядок выполнения лабораторной работы**

**Задание 1**. Определить электрические параметры четырехпроводной трехфазной цепи соединенной по схеме «звезда» с нулевым (нейтральным) проводом при симметричной и несимметричной нагрузке.

1. Собрать электрическую схему (рис.4.10).

2. Установить симметричную нагрузку фаз, включив по пять ламп в каждой фазе, и измерить *IA*, *IB*, *IC*, *IN*, *UA*, *UB*, *UC*, *UAB*, *UBC*, *UCA*.

3. Установить несимметричную нагрузку фаз, включив 5 ламп в фазе «*А»*, 4 лампы в фазе «*В*» и 3 лампы в фазе «С» и осуществить измерения электрических параметров, указанных в п.2.

4. Вычислить электрические параметры, указанные в табл.4.1

5. Занести результаты измерений и вычислений в табл.4.1.

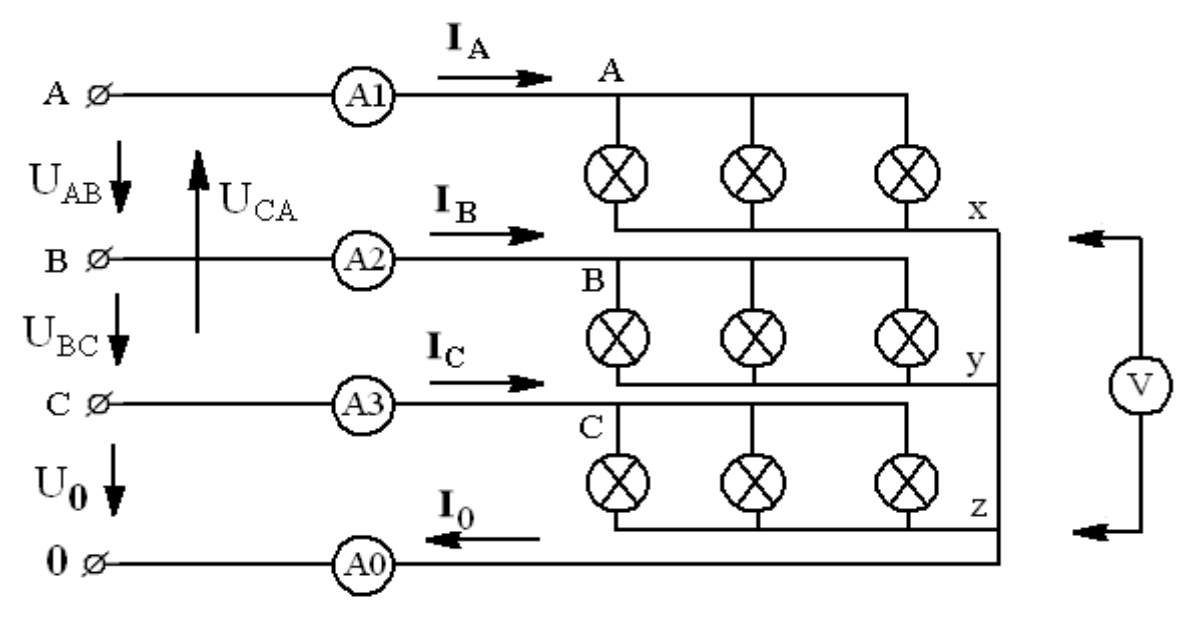

*Рис. 4. 10. Схема лабораторной установки: А-х, В-y, C-z трехфазный ламповый реостат, А<sup>1</sup> - амперметр (1–2 А); А2, А3, А<sup>0</sup> амперметры (0,25–0,5–1А); V–вольтметр (75-300-600В)*

**Задание 2**. Определить электрические параметры трехпроводной трехфазной цепи при симметричной и несимметричной нагрузке, соединенной по схеме «звезда» без нулевого (нейтрального) провода. 1. Собрать электрическую схему (рис.4.11).

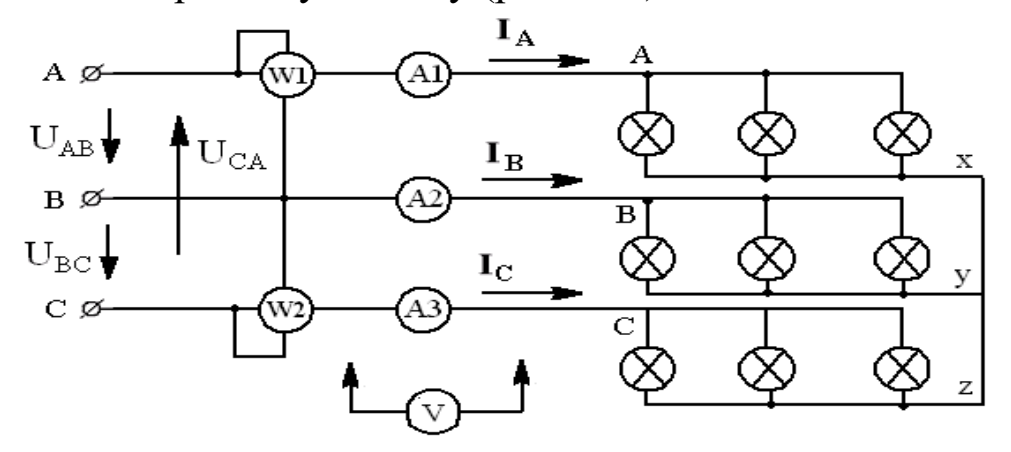

*Рис.4.11. Схема установки: А-х, В-y, C-z - трехфазный ламповый реостат. А<sup>1</sup> - амперметр (1–2А); А2, А3–амперметры (0,25–0,5–1А); V– вольтметр (75-150-300-600В); W<sup>1</sup> и W2 - ваттметры на напряжение (75−150−300−600) В и ток (1−2,5−5) А.*

2. Установить симметричную нагрузку, включив по пять ламп в каждой фазе, и измерить линейные и фазные напряжения, фазные токи, активные мощности.

3. Установить несимметричную нагрузку фаз, включив 5 ламп в фазе «*А»*, 4 лампы в фазе «*В*» и 3 лампы в фазе «*С*» и измерить электрические параметры, указанные в п.2.

4. Вычислить электрические параметры, указанные в табл.4.2

5. Занести результаты измерений и вычислений в табл.4.2.

# **Содержание отчета.**

1. Схемы лабораторных установок с обозначениями используемых приборов.

2. Расчет электрических параметров.

3. Таблицы 1 и 2 с результатами измерений и вычислений.

4. Топографические векторные диаграммы, построенные в масштабе (две к заданию 1 по данным п.1-2 табл.1 и две к заданию 2 по данным пп.1-2 табл.2).

# **Контрольные вопросы**

1. Как соотносятся друг с другом ЭДС, составляющие трехфазную систему переменного тока?

2. Как соединяются обмотки трехфазного генератора при соединении «звездой»?

3. Чем отличается схема четырехпроводной системы трехфазного тока от схемы трехпроводной системы?

4. Что соединяет нулевой (нейтральный) провод?

5. Что такое линейные и фазные токи и напряжения и каковы соотношения между ними при соединении звездой?

6. Что такое симметричная и несимметричная нагрузка?

7. Чему равна геометрическая сумма токов в четырехпроводной трехфазной системе при симметричной нагрузке?

8. Чему равен ток в нулевом проводе при симметричной нагрузке?

9. При какой нагрузке необходимо включить в трехфазную систему нулевой провод и зачем?

10. При каких условиях будут равны напряжения на всех фазах нагрузки в трехпроводной трехфазной системе?

11. Какую систему трехфазного тока нужно использовать в осветительных сетях и почему?

12. Какую мощность можно определить методом двух ваттметров?

13. В каких системах трехфазного тока может быть применен метод двух ваттметров?

14. Можно ли определить полную мощность трехфазной системы, используя метод двух ваттметров?

15. Можно ли определить коэффициент мощности трехфазной системы, используя метод двух ваттметров?

 *Таблица № 4.1*

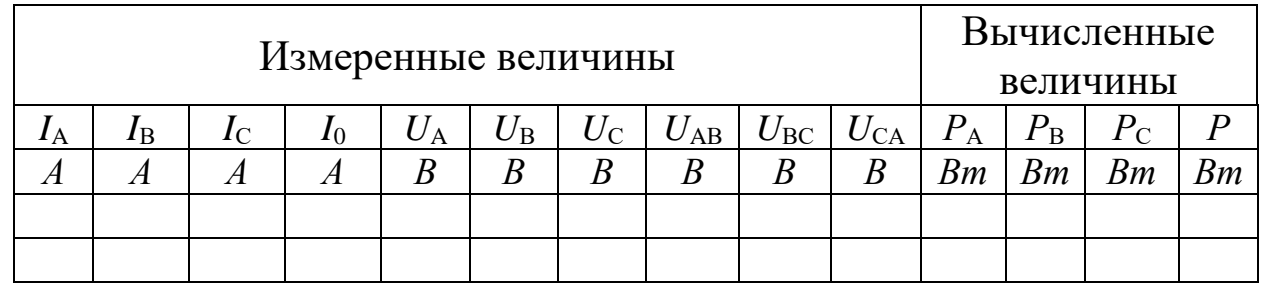

 *Таблица № 4.2*

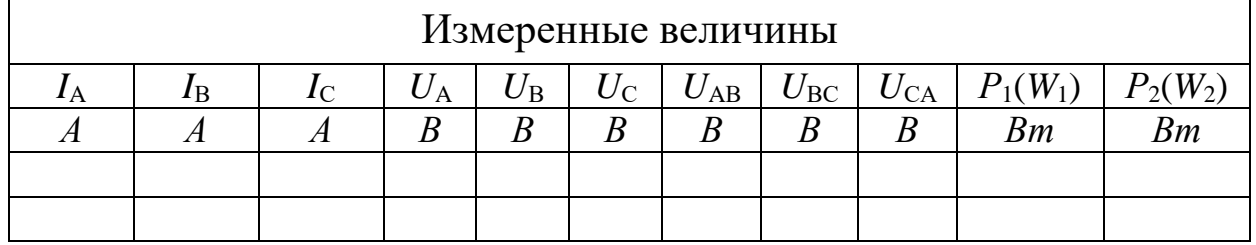

 *Продолжение таблицы № 4.2*

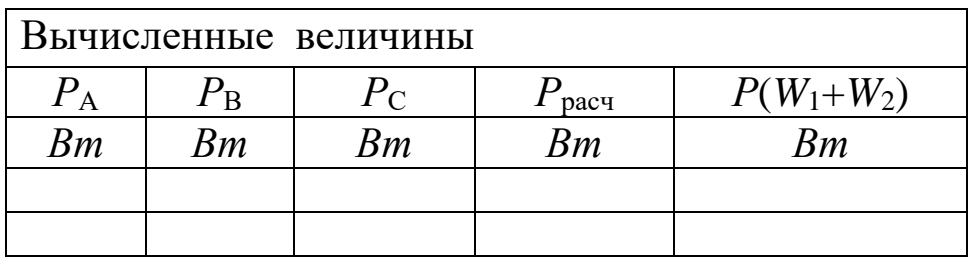

## **Лабораторная работа № 5**

# *ИССЛЕДОВАНИЕ ЦЕПИ ТРЕХФАЗНОГО ПЕРЕМЕННОГО ТОКА ПРИ СОЕДИНЕНИИ ПОТРЕБИТЕЛЕЙ ТРЕУГОЛЬНИКОМ*

**Цель работы**. Исследовать электрическую цепь трехфазного переменного тока, содержащую приемник электрической энергии, соединенный по схеме «треугольник» и установить соотношения между линейными и фазными токами и напряжениями симметричном и несимметричном режимах работы.

#### **Краткие теоретические сведения**

Соединение при котором конец первой фазы *х* соединяется с началом второй *В*, конец второй фазы *y* - с началом третьей *С*, а конец третьей *z* с началом первой *А*, называется соединением трехфазного потребителя электрической энергии треугольником. При этом начала всех потребителя присоединяется к источнику энергии с помощью линейных проводов. Из рис.1 видно, что каждая фаза потребителя присоединяется соответственно к двум линейным проводам. Поэтому при соединении треугольником фазные напряжения оказывается равными соответствующим линейным напряжениям

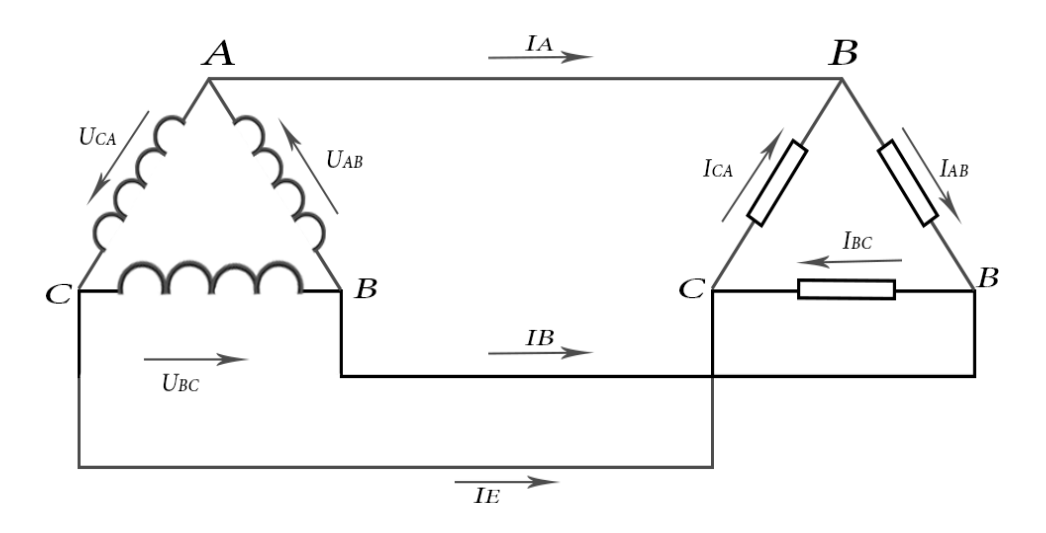

*Рис. 5.1. Соединение трехфазного генератора с нагрузкой*

В трехфазных электрических цепях различают линейные, фазные напряжения и токи (рис. 5.1). Провода, соединяющие генератор с потребителем, называются линейными. Токи, протекающие в них, обозначаются  $I_A$ ,  $I_B$ ,  $I_C$  и называются линейными.

Линейные напряжения  $U_{\text{II}}$  (напряжения между линейными проводами) принято обозначать  $U_{AB}$ ,  $U_{BC}$ ,  $U_{CA}$ . Они образуют симметричную систему векторов, при этом сумма линейных напряжений в режиме холостого хода равна нулю. Из схемы, представленной на рис. 6.1, видно, что при соединении «треугольником» фазные напряжения  $U_{\Phi}$  (напряжения между началом и концом фаз) равны линейным напряжениям

$$
U_{\Phi} = U_{\text{J}} \tag{5.1}
$$

При подключении нагрузки появляются токи в фазах нагрузки  $I_{AB}$ ,  $I_{BC}$ ,  $I_{CA}$ , которые называются фазными. Они могут быть найдены из следующих соотношений:

$$
I_{AB} = U_{AB}/Z_{AB}; I_{BC} = U_{BC}/Z_{BC}; I_{CA} = U_{CA}/Z_{CA}
$$
(5.2)

Условные положительные направления линейных и фазных напряжений, линейных и фазных токов показаны на рис. 6.1 стрелками.

В соответствии с первым законом Кирхгофа алгебраическая сумма токов в узле равна нулю. Поэтому, записав для узлов А, В, С первый закон Кирхгофа (рис. 6.1), можно установить связь между линейными и фазными токами:

$$
I_A = I_{AB} - I_{CA}; \quad I_B = I_{BC} - I_{AB}; \quad I_C = I_{AC} - I_{BC}
$$
 (5.3)

Сложив эти равенства, получим:

$$
I_A + I_B + I_C = 0 \tag{5.4}
$$

Выражения 6.3 используются при расчетах трехфазной цепи соединением «треугольником», а также для построения векторных диаграмм. В случае, если нагрузка во всех фазах одинаковая

$$
Z_{AB} = Z_{BC} = Z_{CA}, \qquad (5.5)
$$

то трехфазная система называется симметричной. Токи в фазах будут равны по величине и сдвинуты по фазе на 120° относительно друг друга.

Векторная топографическая диаграмма симметричной трехфазной системы будет выглядеть как равнобедренный треугольник (рис. 5.2). Из неё можно получить соотношение между фазными и линейными токами при соединении «треугольником» в случае симметрричной нагрузки. Для этого восстановим перпендикуляр из середины вектора линейного тока  $I_c$ , в результате получим прямоугольный треугольник OBD, из которого следует следующее соотношение:

 $(1/2)BC = OB \cos 30^{\circ}$  T.e.  $(1/2)I_{\pi} = I_{\phi} \cos 30^{\circ} = I_{\phi}(\sqrt{3}/2)$  $(5.6)$ Отсюда  $I_{\scriptscriptstyle\mathcal{J}} = \sqrt{3} \cdot I_{\scriptscriptstyle\mathcal{D}}$  (5.7)

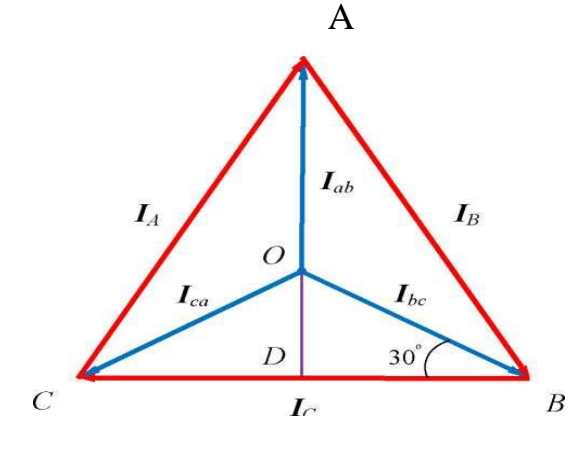

Рис. 5.2. Топографическая векдиаграмма торная  $\boldsymbol{d}$ азных  $\boldsymbol{u}$ линейных токов.

В случае несимметричной нагрузки (нагрузки в фазах неравные) фазные токи в общем случае будут неодинаковыми

$$
I_{AB} \neq I_{BC} \neq I_{CA} \tag{5.8}
$$

и углы сдвига фаз ( $\varphi_{AB}$ ,  $\varphi_{BC}$ ,  $\varphi_{CA}$ ) тока относительно соответствующих напряжений в общем случае также будут разными по величине. При включении потребителей электроэнергии «треугольником» обеспечивается полная независимость работы отдельных фаз друг от друга, так как к фазам подводится непосредственно линейные напряжения сети. В этом заключается преимущество соединения нагрузки «*mpe*угольником» по сравнению со «звездой». Поэтому фазные токи зависят только от величины нагрузки в фазе, и даже значительные изменения тока в одной из фаз практически не влияют на напряжения и токи в других фазах.

Соединение нагрузки в «треугольник» исключает опасность повышенных напряжений на фазах потребителя при обрыве одного из линейных проводов. Например, при обрыве провода А фазы АВ и АС окажутся соединенными последовательно и на них будет подаваться линейное напряжение UBC. Таким образом, на каждой из этих фаз будет действовать напряжение, равное половине линейного (если нагрузки в фазах равны). Напряжение фазы ВС и режим её работы останутся без изменений.

Активная мощность трехфазного тока равна сумме мощностей всех трех фаз, а именно

$$
P = P_A + P_B + P_C \tag{5.9}
$$

При равномерной нагрузке фаз активная мощность трехфазной системы будет равно

$$
P = 3P_{\phi} = 3U_{\phi} \cdot I_{\phi} \cos \varphi \tag{5.10}
$$

где  $P_{\phi}$  - активная мощность одной фазы (Bm);  $U_{\phi}$  - фазное напряжение (B),  $I_{\phi}$  - фазный ток (A); cos  $\phi$  - коэффициент мощности.

Пользуясь соотношением (5.7), можно выразить в формуле (5.10) произведение  $U_{\Phi} \cdot I_{\Phi}$  через линейные значения напряжения и тока

$$
U_{\phi}I_{\phi} = U_{\pi}I_{\pi}/\sqrt{3}
$$
 (5.11)

Отсюда формула 6.9 может быть переписана в следующем виде:

$$
P = \frac{3}{\sqrt{3}} U_{\pi} I_{\pi} \cos \varphi = \sqrt{3} U_{\pi} I_{\pi} \cos \varphi
$$
 (5.12)

В таком преобразованном виде формула широко применяется для определения активной мощности, развиваемой трехфазным током при равномерной нагрузке фаз. Соответственно реактивная мощность трехфазной системы определяется суммой

$$
Q = Q_A + Q_B + Q_C \tag{5.13}
$$

где  $Q_A$ ,  $Q_B$ ,  $Q_C$  - реактивные мощности в фазах. Мощность одной фазы

$$
Q_{\phi} = U_{\phi} I_{\phi} \sin \varphi \tag{5.14}
$$

Полная мощность

$$
S = \sqrt{P^2 + Q^2} \tag{5.15}
$$

При равномерной (симметричной) нагрузке фаз эти формулы можно выразить через линейные токи и напряжения:

$$
Q = \sqrt{3} \cdot U_{\pi} I_{\pi} \sin \varphi \tag{5.16}
$$

$$
S = \sqrt{3} \cdot U_{\mathcal{J}} I_{\mathcal{J}}
$$
 (5.17)

## **Порядок выполнения лабораторной работы**

**Задание 1**. Определить электрические параметры трехфазной цепи соединенной по схеме «треугольник» при режимах симметричной и несимметричной нагрузке в фазе *А*.

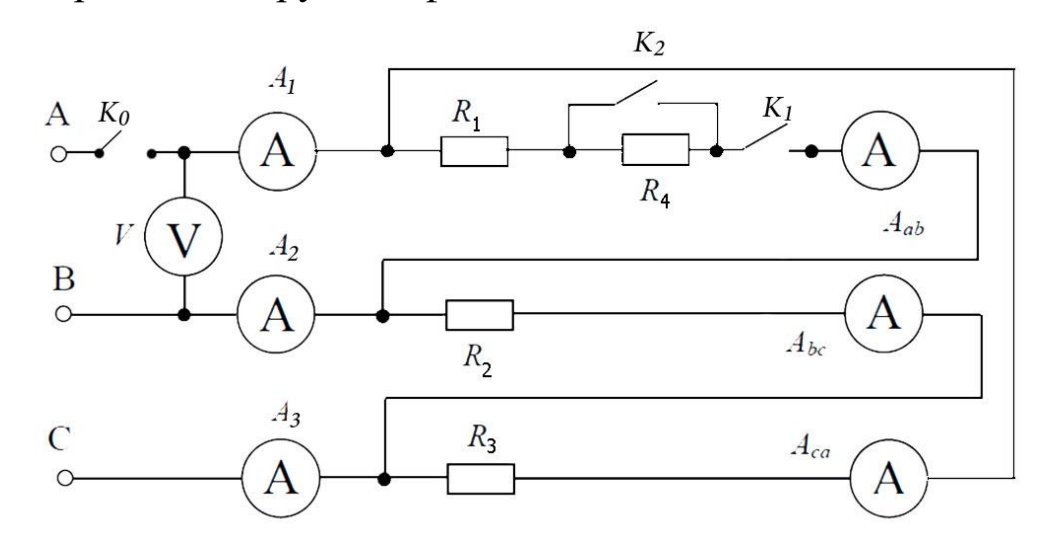

*Рис 5.3 Схема исследуемой электрической цепи*

1. Собрать электрическую схему (рис.5.3).

2. Установить симметричную нагрузку фаз, для чего ключи *К<sup>1</sup>* и *К<sup>2</sup>* находится в положении *вкл*, (рис.5.3).

3. Установить несимметричную нагрузку фаз, для чего ключ *К1* в фазе *А* находится в положении *вкл*, а ключ *К<sup>2</sup> К3* в положении *выкл*.

4. Для каждого режима измерить линейные токи с помощью амперметров  $A_I$ ,  $A_2$ ,  $A_3$  и фазные токи по амперметрам  $A_{AB}$ ,  $A_{BC}$ ,  $A_{CA}$ . Показания приборов записать в таблицу 5.1.

5. Рассчитать для этих режимов работы цепи отношения линейных и фазных токов и записать данные в таблицу 5.1. Убедиться, что при *симметричной нагрузке*  $I_{\scriptscriptstyle J\!I} = \sqrt{3} \cdot I_{\scriptscriptstyle \Phi}$ *и* геометрическая сумма линейных токов равна нулю.

**Задание 2**. Определить электрические параметры трехфазной цепи соединенной по схеме «треугольник» при режимах выключенный нагрузке в фазе *А* и при обрыве линейного провода в фазе *А*.

6. Создать режим без нагрузки в фазе *А,* для чего ключи *К1, К<sup>2</sup>* и *К3* в фазе *А* находится в положении *выкл*.

7. Измерить линейные токи с помощью амперметров *А<sup>2</sup>* и *А<sup>3</sup>* и фазные токи по амперметрам *АВС* и *АСА*. Показания приборов записать в таблицу 5.2.

8. Создать режим «обрыв линейного провода» в фазе А, для чего фаза А отключается от источника ключом  $K_0$ .

9. Измерить те же величины при работе цепи по двум линейным проводам.

10. Снять показания вольтметра V и записать в таблицу 5.1 линейное напряжение  $U_{AB} = U_{BC} = U_{CA} = \dots$  Следить, чтобы линейное напряжение оставались постоянной в течение всего времени экспери-Таблица 5.1 мента.

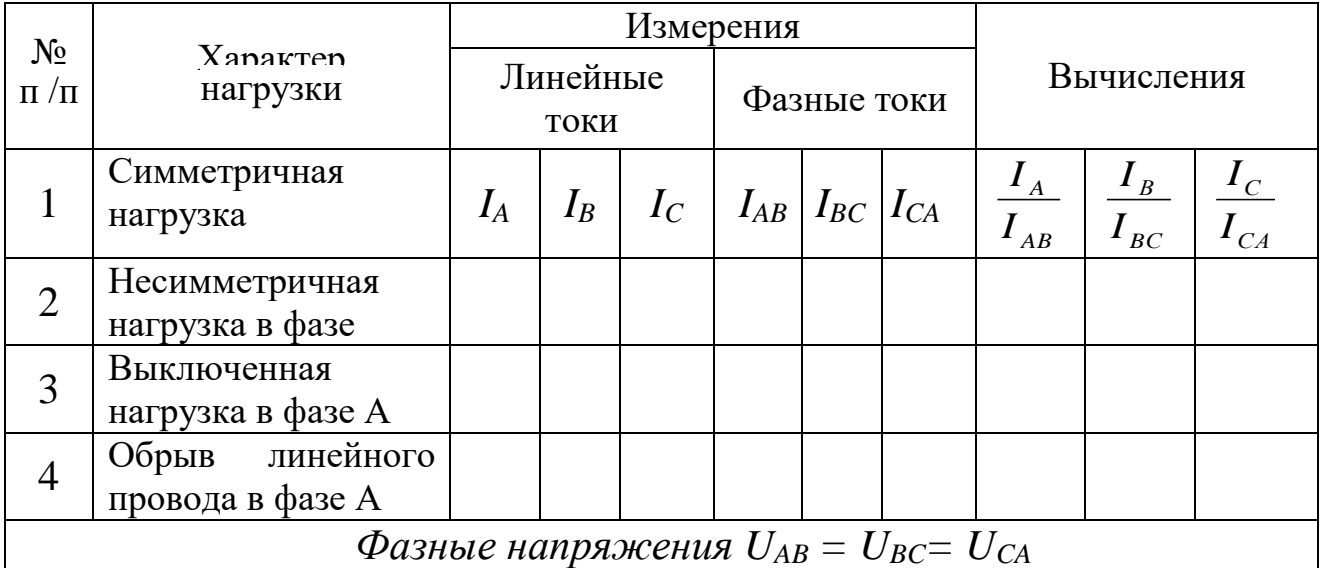

### Контрольные вопросы

1. Нарисовать электрическую схему соединения трех однофазных приемников «треугольником».

2. Какая нагрузка в трехфазной цепи называется симметричной и какая несимметричной?

3. Какие два вида напряжений и токов различают в трехфазных цепях? Дать их определение.

4. Каковы соотношения между линейными и фазными напряжениями при соединении приемников «треугольником» (нагрузка симметричная и несимметричная)?

5. Докажите, что в трехфазной цепи при соединении потребителей «треугольником» сумма линейных токов всегда равна нулю.

6. Почему при соединении «треугольником» нельзя осуществлять режим короткого замыкания в фазе приемника?

7. Каковы преимущества и недостатки соединения нагрузки «треугольником»?

# **Лабораторная работа № 6** *ИССЛЕДОВАНИЕ ОДНОФАЗНОГО ТРАНСФОРМАТОРА*

**Цель работы**. Ознакомление с устройством, изучение принципа действия, однофазного трансформатора, определение коэффициент трансформации и коэффициента полезного действия, исследования режимов холостого хода, короткого замыкания и рабочего режима (работа под нагрузкой) трансформатора.

## **Краткие теоретические сведения**

Трансформатор-статический электромагнитный аппарат, предназначенный для преобразования переменного тока одного напряжения в другое напряжение той же частоты.

Трансформаторы делятся по назначению на силовые, специальные, измерительные и радиотехнические. К силовым относятся трансформаторы, передающие потребителю электрическую энергию, к специальным - сварочные и выпрямительные, к измерительным трансформаторы тока и напряжения, служащие для подключения электроизмерительных приборов, к радиотехническим - маломощные трансформаторы и трансформаторы, работающие на повышенной частоте.

Трансформатор состоит из стального сердечника (магнитопрода), собранного из тонких листов электротехнической стали, изолированных друг от друга слоем лака или окалины с целью снижения потерь мощности на гистерезис и вихревые токи (рис. 6.1).

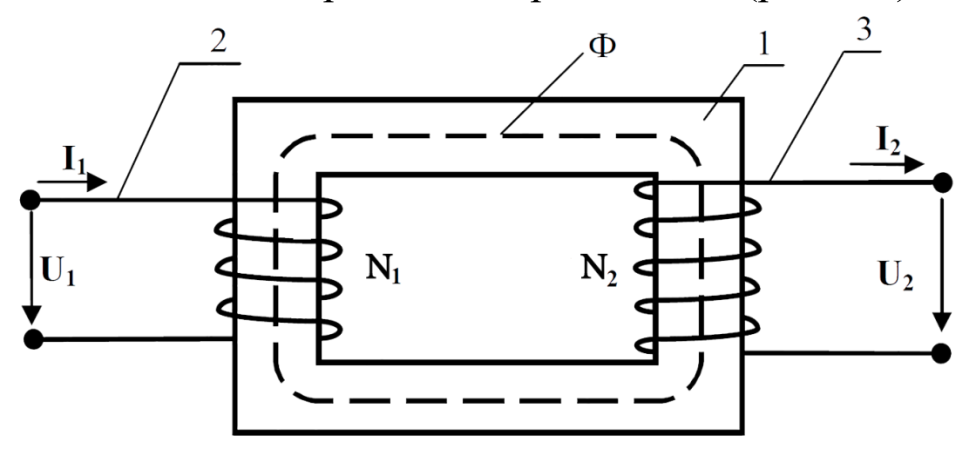

*Рис. 6.1 Устройство однофазного трансформатора\*: 1 - магнитопровод; 2 - первичная обмотка; 3 - вторичная*

На сердечнике однофазового трансформатора (рис. 6.1) в простейшем случае расположены две обмотки, выполненные из изолированного провода. Обмотка, к которому подключается источник напряжения называется первичной. К первичной обмотке подводится питающее напряжение  $U_l$ . Другая обмотка к которой присоединяются приемники знергии, называется вторичной. Со вторичной его обмотки снимается напряжение  $U_2$ . Все величины, относящиеся к первичной обмотке, отмечаются индексом 1 (например  $P<sub>1</sub>$ ,  $U<sub>1</sub>$ ,  $I<sub>1</sub>$ ,  $r<sub>1</sub>$  и т.д.), а величины, относящиеся к вторичной обмотке, - индексом 2 (например  $P_2$ ,  $U_2$  и т.д.).

Принцип работы трансформатора основан на принципе электромагнитной индукции Фарадея:

$$
\varepsilon = d\Phi/dt \tag{6.1}
$$

При подаче переменного синусоидального напряжения  $U<sub>1</sub>$  на первичную обмотку трансформатора по этой обмотке пойдет ток  $I_1$ , который создает в ферромагнитном сердечнике переменное магнит-ное поле. Появляющийся при этом магнитный поток изменяется так-же по закону

$$
\Phi = \Phi_0 \sin \omega t \tag{6.2}
$$

где  $\Phi_0 = U_0/(n_1\omega)$  амплитуда магнитного потока;  $U_0$ -амплитуда напряжения, *п*<sub>1</sub>-число витков первичной обмотки; *ω*-циклическая частота.

Магнитный поток Ф, замыкающийся по сердечнику (магнитопроводу), пронизывает витки первичной и вторичной обмоток. По закону электромагнитной индукции (6.1) поток Ф индуктирует в каждом витке обмоток ЭДС:

$$
\varepsilon = -d\Phi/dt = -d\Phi_0 \sin \omega t/dt = -\omega \Phi_0 \cos \omega t = \omega \Phi_0 \sin(\omega t - 90^\circ) (6.3)
$$

Сравнивая (6.2) и (6.3), видим, что ЭДС отстает от магнитного потока на угол 90°, а действующее значение ЭДС в витке

$$
\varepsilon_{\partial} = \frac{\omega}{\sqrt{2}} \Phi_0 = \frac{2\pi f}{\sqrt{2}} \Phi_0 = 4.44 f \Phi_0 \tag{6.4}
$$

Следовательно, в первичной обмотке возникает ЭДС:

$$
E_1 = 4.44 f n_1 \Phi_0 \tag{6.5}
$$

а ЭДС вторичной обмотки

$$
E_2 = 4.44 f n_2 \Phi_0 \tag{6.6}
$$

Отношение напряжения на первичной обмотке к напряжению на вторичной обмотке называют коэффициентом трансформации К трансформатора:

$$
K = U_1/U_2 \tag{6.7}
$$

Если *К*>*1*, то *U1>U<sup>2</sup>* (напряжение вторичной обмотки ниже напряжения первичной обмотки) - такой трансформатор называют понижающим; если  $K<1$ ,  $U<sub>1</sub>< U<sub>2</sub>$  (напряжение вторичной обмотки выше напряжения первичной) - повышающий трансформатор; *К* = *1*, *U1*=*U2* (напряжение вторичной обмотки равно напряжению первичной обмотки)-разделительной трансформатор. Разделительные трансформаторы применяются в радиотехнике для электрического разделения цепей (гальванической развязки цепей).

Использование трансформатора связано с неизбежными потерями электрической энергии. Различают два вида потерь в трансформаторе: потери на нагревание обмоток при прохождении по ним переменного тока, *(РМ–*потери в меди*)*, и потери в стальном сердечнике, связанные с гистерезисом и вихревыми токами, получившие название потери в стали *(РСТ)*.

Потери в стали магнитопровода на гистерезис и вихревые токи зависят от частоты тока питающей сети и магнитной индукции. Так как при работе трансформатора частота тока сети и амплитуда магнитной индукции неизменны, то потери в стали постоянны, не зависят от нагрузки трансформатора и равны потерям холостого хода трансформатора *РО.* Эти потери определяются из опыта холостого хода трансформатора. Потери в меди *Р<sup>М</sup>* определяются из опыта короткого замыкания трансформатора. Эта мощность определяется по показанию ваттметра, включенному в первичную обмотку.

*КПД* трансформатора представляет собой отношение полезной мощности, отдаваемой трансформатором в нагрузку, к мощности, потребляемой из первичной сети

$$
\eta = \frac{P2}{P1} \cdot 100\% \tag{6.8}
$$

*КПД* трансформаторов малых мощностей (до 1000Вт) достигает:

 $\eta = (85 \div 95)100\%$ .

В работе трансформатора можно выделить три режима:

1. режим холостого хода, когда вторичная обмотка разомкнута;

2. режим короткого замыкания, когда вторичная обмотка замкнута;

# 3. рабочий режим (работа под нагрузкой).

#### **Режим холосто хода**

При этом режиме на первичную обмотку трансформатора (рис. 6.2) подается номинальное напряжение *U1H* (согласно паспорту трансформатора), а вторичная обмотка разомкнута, т.е. трансформатор работает без нагрузки. Амперметр *А<sup>1</sup>* показывает ток холостого хода *I10=0*. Вольтметр *V2* во вторичной цепи показывает напряжение вторичной обмотки  $U_{20} = E_2$ .

Ввиду малости тока, протекающего в первичной обмотке, потери мощности в первичной катушке составляют не более одного процента от номинальной мощности трансформатора (указывается в паспорте). Поэтому потери мощности в первичной и вторичной обмотке можно принять равными нулю *Р<sup>10</sup>* ~ *0, Р<sup>2</sup>* = *0*. Следовательно, в режиме холостого хода потери мощности наблюдаются только в магнитопроводе и связаны с перемагничиванием железа и вихревыми токами. Ваттметр *W* показывает мощность потерь в сердечнике трансформатора:  $P_{10} = P_{CT}$ , которые составляют (0,3—1,4) % от номинальной мощности трансформатора.

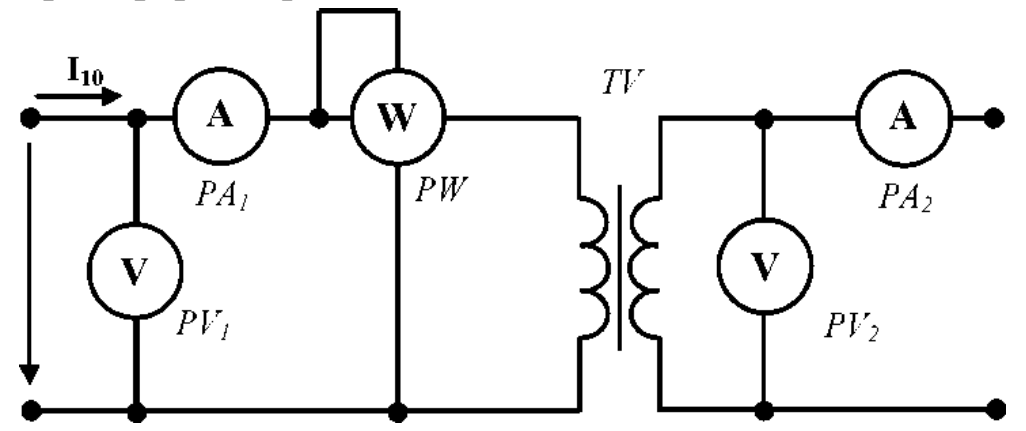

*Рис. 6.2. Схема испытания трансформатора в режиме холостого хода*

При холостом ходе, пренебрегая падением напряжения на пер-

вичной обмотке трансформатора, *Е1* ~ *U1, Е2* = *U2.* В этом случае коэффициент трансформации *К*

$$
K = U_1/U_2 = E_1/E_2 \approx U_{10}/U_{20}
$$

Таким образом, в опыте холостого хода определяются коэффициент трансформации, и потери мощности в магнитопроводе.

#### **Режим короткого замыкания**

Режим короткого замыкания для трансформатора является аварийным, т.к. при закорачивании вторичной обмотки  $U_2 = U_{2K3} = 0$ ,  $Z_H$ = *0* и ток в первичной обмотке будет в 15-20 раз больше номинального рабочего режима. Поэтому опыт производят только с целью определения параметров первичной и вторичной обмоток при пониженном напряжении на первичной обмотке:  $U_{IK3} \ll U_{IH}$ .

Опыт производят при условии протекания по первичной и вторичной обмотке трансформатора номинальных токов: *I1k3* = *I1H,*   $I_{2K-3} = I_{2H}$ . Напряжение короткого замыкания для первичной обмотки задается в процентах  $U_{IK3} = (U_{IK3} / U_{IH}) \cdot 100\%$  и составляет примерно (2,5-5) % от номинального напряжения

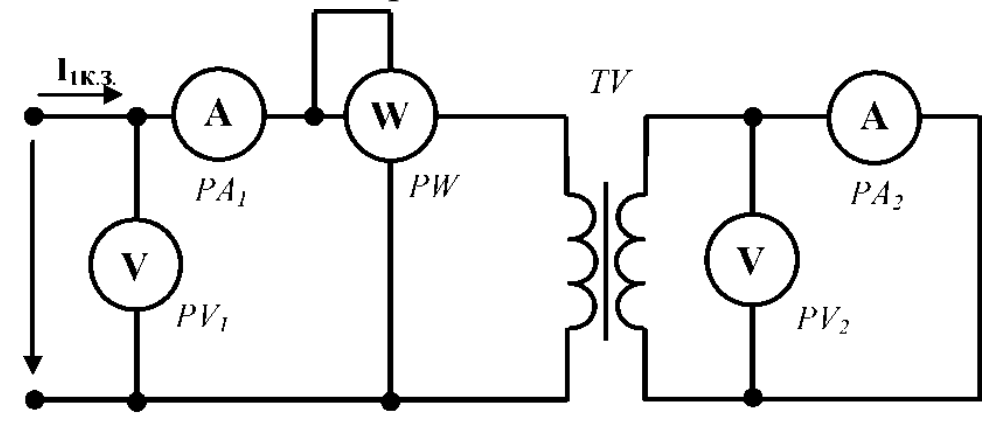

Рис. 6.3. *Схема испытания трансформатора в режиме короткого замыкания*

Схема опыта короткого замыкания приведена на рис. 6.3.

Так как напряжение короткого замыкания в первичной обмотке во много раз меньше номинального напряжения, то

$$
U_1 = 4,44f\mathcal{D}_0 \tag{6.10}
$$

$$
\mathbf{\Phi}_{0K3} \triangleleft \mathbf{\Phi}_{0H} \tag{6.11}
$$

где *Ф0КЗ* - амплитуда магнитного потока при коротком замыкании, *Ф0Н* - амплитуда магнитного потока при работе трансформатора под нагрузкой.

Потери в стали будут стремиться к нулю *Рст*→ 0. Поэтому мощность при коротком замыкании рассеивается только в обмотках трансформатора и идет на нагрев меди в них

$$
P_{K3} = P_1 + P_2 = I_{1H}^2 R_1 + I_{2H}^2 R_2 = I_{1H}^2 R_{K3}
$$
(6.12)

где  $R_1$  и  $R_2$ - сопротивления первичной и вторичной обмоток,  $I_{1H}$  и  $I_{2H}$ номинальные (рабочие) токи, проходящие по первичной и вторичной обмоткам, *Р1, Р<sup>2</sup>* - мощность потерь в меди в первичной и вторичной обмотках. По этой причине можно считать, что мощность, измеряемая ваттметром *W<sup>1</sup>* при опытном коротком замыкании, показывает мощность потерь в меди (обмотках) трансформатора.

Общее сопротивление короткого замыкания *Z<sup>K</sup>* определится из отношений

$$
U_{1K,3} = I_{1H}R_{K3} = P_{K,3}/I_{1H}
$$
 (6.13)

$$
cos\varphi_{K3} = R_{K3}/Z_{K3}
$$
 (6.14)

$$
K = I_{2H}/I_{1H} \tag{6.15}
$$

Таким образом, при короткой замыкании измеряются электрические потери в обмотках трансформатора и сопротивления короткого замыкания трансформатора.

# **Рабочий режим**

В этом режиме к первичной обмотке трансформатора подводится номинальное напряжение *U1H*, а ко вторичной обмотке подключается сопротивление нагрузки Z. При номинальной нагрузке *12*=*12Н,* напряжение  $U_2 = U_{2H}$  и по первичной цепи протекает номинальный ток  $I_{IH}$ .

# **Порядок выполнения лабораторной работы**

**Задание 1**. Изменяя характер нагрузки вторичной обмотки трансформатора осуществить опыты холостого хода. По измеренным данным рассчитать параметры трансформатора.

1. Собрать электрическую схему для исследования однофазного трансформатора (рис. 6.4) и предоставить для проверки преподавателю.

2. Вторичную обмотку разомкнуть с помощью переключателей *SA<sup>1</sup>* – *SA<sup>4</sup>*

3. Первичную обмотку трансформатора подключить к сети с напряжением *U1X*= 220 В.

4. Снять показания приборов и записать в табл. 6.1.

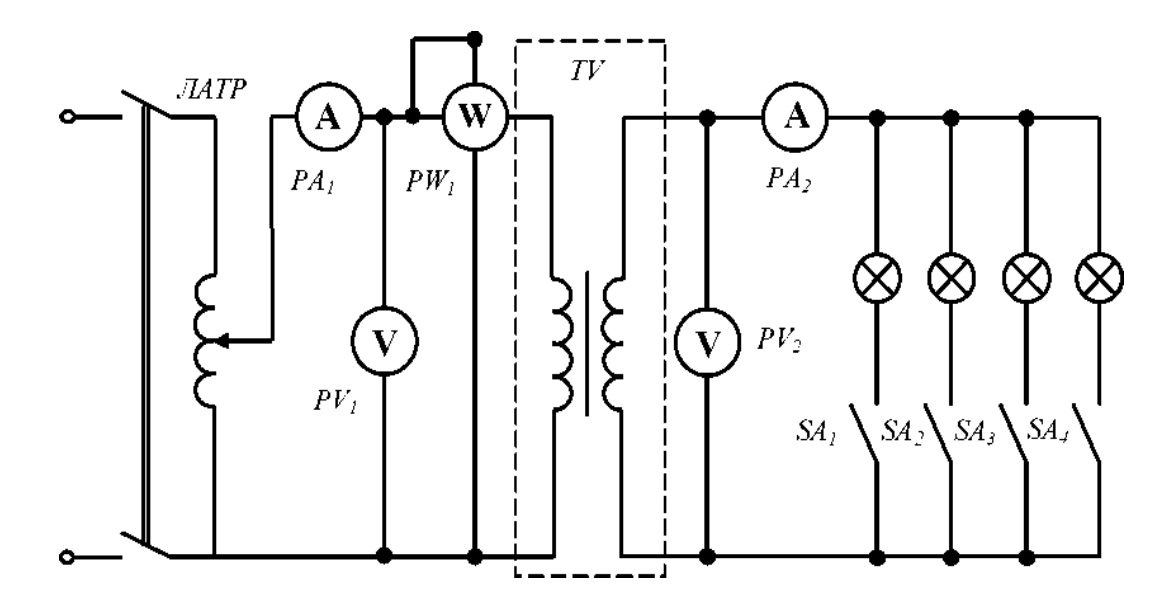

*Рис. 6.4. Электрическая схема опыта*

*Таблица 6.1 Опыт холостого хода трансформатора*

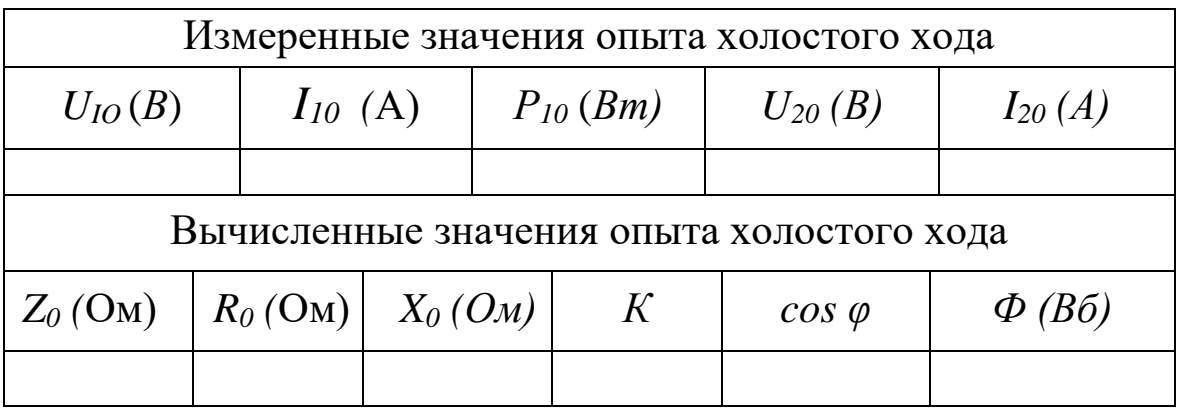

**Задание 2**. Изменяя характер нагрузки вторичной обмотки трансформатора осуществить опыт короткого замыкания.

1. Вторичную обмотку замкнуть накоротко. Для этого разомкнуть всех переключателей *SA<sup>1</sup>* – *SA<sup>4</sup> ,*а ключ *К* замкнуть.

2. Для измерения напряжения  $U_{IK3}$  использовать вольтметр  $V_2$  co шкалой *50 В*. Для измерения напряжения на вторичной обмотке использовать вольтметр *VI.* Чтобы это сделать, следует поменять провода с одного вольтметра на другой.

3. К первичной обмотке подведите с помощью автотрансформатора пониженное напряжение  $U_{IK3}$ = (10 ÷ 15) *В* (напряжение должно быть такое, чтобы амперметр *A2* не зашкаливал).

4. Измеренные значения опыта короткого замыкания запишите в таблицу 6.2.

*Таблица 6.2. Опыт короткого замыкания трансформатора*

| Измеренные значения опыта короткого замыкания  |              |                |  |               |  |                   |  |  |  |  |
|------------------------------------------------|--------------|----------------|--|---------------|--|-------------------|--|--|--|--|
| $U_{IK3}$ (B)                                  | $I_{IK3}(A)$ | $P_{IK3}$ (Bm) |  | $U_{2K3} (B)$ |  | $I_{2K3}$ (A)     |  |  |  |  |
|                                                |              |                |  |               |  |                   |  |  |  |  |
| Вычисленные значения опыта короткого замыкания |              |                |  |               |  |                   |  |  |  |  |
| $Z_{K3}$ (O <sub>M</sub> )                     |              | $R_{K3}(O_M)$  |  | $X_{K3}$ (OM) |  | $Cos\varphi_{K3}$ |  |  |  |  |
|                                                |              |                |  |               |  |                   |  |  |  |  |

**Задание 3.** Исследование трансформатора в рабочем режиме при различных нагрузках.

1. На первичную обмотку подать напряжение *U1*= 220 В.

Изменяя нагрузку трансформатора включением переключателей *SA1*─*SA4* один за другим (рис. 6.4), снять показания всех приборов и записать в таблицу 6.3.

 *Таблица 6.3. Рабочий режим трансформатора*

| $N_2$     | Измеренные значения |  |  |                                                                              |  | Вычисленные значения |  |  |  |
|-----------|---------------------|--|--|------------------------------------------------------------------------------|--|----------------------|--|--|--|
| $\Pi/\Pi$ |                     |  |  | $U_1 B$ $I_1 A$ $P_1 B$ $T$ $U_2 B$ $I_2 A$ $K$ $P_2 B$ $T$ $\cos \varphi_1$ |  |                      |  |  |  |
|           |                     |  |  |                                                                              |  |                      |  |  |  |
|           |                     |  |  |                                                                              |  |                      |  |  |  |
|           |                     |  |  |                                                                              |  |                      |  |  |  |
|           |                     |  |  |                                                                              |  |                      |  |  |  |

# *Обработка результатов эксперимента*

Используя результаты проведенных опытов, рассчитать следующие параметры однофазного трансформатора.

# *I. Oпыт холостого хода:*

1.  $Z_0 = U_{10}/I_{10}$ -полное сопротивление первичной обмотки.

2.  $R_0 = P_{10}/I_{10}$  активное сопротивление первичной обмотки

3.  $X_0 = \sqrt{Z_0^2 - R_0^2}$ - реактивное сопротивление первичной обмотки

4.  $K = U_{10}/U_{20}$  -коэффициент трансформации.

5.  $cos\varphi = R_0/Z_0$  -коэффициент мощности.

 $6. \ \Phi_0 = U_{10}/(4{,}44fn_{1})$  амплитудная значения магнитного потока

*Примечание:* количества витков n<sub>1</sub> дается преподавателем. Частота переменного тока принять равным  $f = 50\Gamma u$ 

Полученные данные занести в таблицу 6.1.

## *II. Oпыта короткого замыкания:*

1.  $Z_{K3} = U_{1K3}/I_{1K3}$  - полное сопротивление трансформатора в опыте короткого замыкания.

2. $R_{K3} = P_{K3}/I_{K3}^2$ -активное сопротивление трансформатора при *К*З 3. *X<sub>K3</sub>* = <sub>√</sub>/Z<sup>2</sup><sub>*K3*</sub> − R<sup>2</sup><sub>*K3*</sub>-индуктивное сопротивление трансформатора

4.  $cos\varphi_{K3} = P_{1K3}/(U_{1K3}I_{1K3})$ - коэффициент мощности Полученные данные занести в таблицу 6.2.

# *III. Параметры рабочего режима:*

1.  $K = U_1/U_2$ коэффициент трансформации трансформатора.

2.  $P_2 = U_2 \cdot I_2 \cdot cos\varphi_2$  - мощность во вторичной обмотке трансформатора, при этом *cosφ2=1*, т.к. нагрузка трансформатора активная.

3.  $cos\varphi_1 = \frac{P_1}{H_1}$  $U_1I_1$ - коэффициент мощности первичной обмотки.

4.  $\eta = (P_2/P_1) \cdot 100\%$  - коэффициент полезного действия трансформатора.

Полученные данные занести в таблицу 6.3.

С помощью вычисленных значений величин построить векторные диаграммы трансформатора.

# **Контрольные вопросы**

1. Поясните назначение трансформатора.

2. Объясните устройство и принцип действия однофазного трансформатора.

3.Почему трансформаторы применяются лишь в цепях переменного тока?

4. Как и с какой целью проводится опыт холостого хода трансформатора?

5. Что называется коэффициентом трансформации трансформатора и как его определить?

6. Что называют коротким замыканием трансформатора? Для чего осуществляется опыт короткого замыкания?

7. Как определить потери мощности в трансформаторе?

8. Как вычислить магнитный поток в сердечнике?

9. Что такое внешняя характеристика трансформатора?

10. Что такое рабочие характеристики трансформатора?

# **Лабораторная работа № 7** *ИССЛЕДОВАНИЕ ПОЛУПРОВОДНИКОВОГО ДИОДА*

**Цель работы.** Ознакомиться с устройством и принципом работы полупроводниковых диодов. Исследование вольтамперной характеристики кремниевого и германиевого диодов. Определить коэффициент выпрямления и амплитуду обратного напряжения.

### **Краткие теоретические сведения**

Диод образован соединением двух полупроводников *p-*и *n-*типа. В месте контакта этих материалов образуется *p-n* переход, который определяет свойства диода. Ширина *p-n* перехода очень мала, от 1 до 50 мкм.

Так как концентрация электронов в *n*-области больше, чем в *p*области, электроны диффундируют из *n-*области в *р*-область. Аналогичным образом дырки диффундируют из *р*-области в *n*-область. По мере диффузии пограничный слой *р*-области обедняется дырками и в нем возникает отрицательный объемный заряд ионизированных атомов акцепторной примеси. Пограничный слой *n*-области обедняется электронами, и в нем возникает положительный объемный заряд за счет ионизированных атомов доноров.

Область *p-n* перехода, имеющую пониженную концентрацию основных носителей заряда, называют запирающим слоем или обедненным слоем. За счет положительного объемного заряда в пограничном слое *n*-области электрический потенциал этой области становится выше, чем потенциал *р*-области.

Между *п-* и *р*- областями возникает разность потенциалов, которая называется контактной. Поскольку электрическое поле *p-n* перехода препятствует диффузии основных носителей в соседнюю область, то считают, что между *р* и *п-* областями установился потенциальный барьер.

Потенциальный барьер довольно мал, его величина составляет несколько десятых долей вольта. Типичные значения потенциального барьера - 0,3 вольта для *p-n* перехода в германии, и 0,7 вольта для *p-n* перехода в кремнии. Потенциальный барьер проявляется, когда к *p-n* переходу прикладывается внешнее напряжение.

При прямом включении *p-n* перехода (рис. 7.1, *а),* когда «+» источника питания подается на область *р*, а «-» - на область *n*, потенциальный барьер уменьшается. Вследствие этого диффузия основных носителей через *p-n* переход значительно облегчается и во внешней цепи возникает ток. Такой ток называют током прямого направления или прямым током, а переход считают смещенным в прямом направлении.

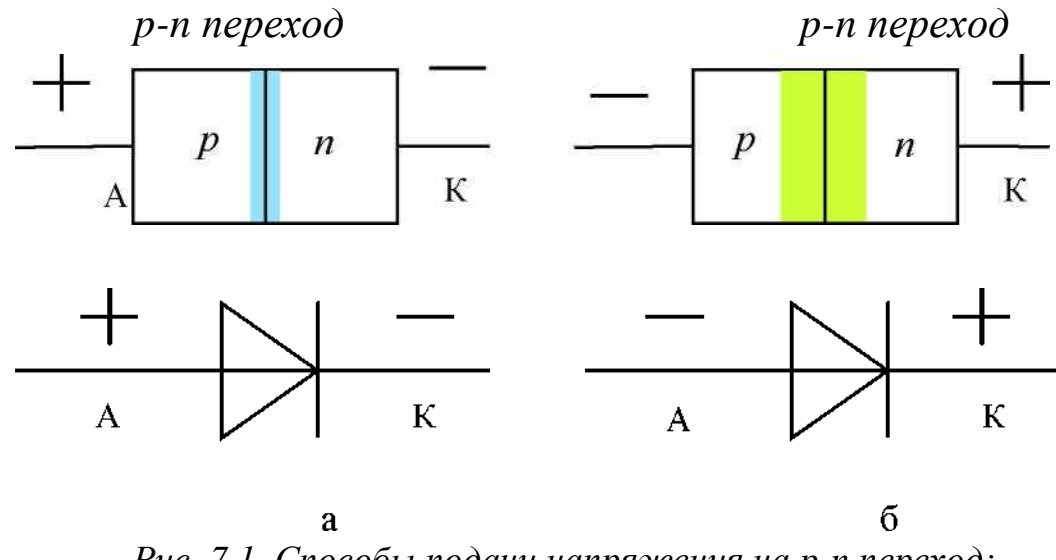

*Рис. 7.1. Способы подачи напряжения на p-n переход: а - прямое включение; б - обратное включение*

При обратном включении *p-n* перехода (рис. 7.1, *б),* когда «+» источника питания подается на область *n*, а «─» - на область *р,* потенциальный барьер возрастает. В этом случае переход основных носителей из одной области в другую затрудняется и уменьшается ток во внешней цепи. Такой ток называют обратным, а переход считают смещенным в обратном направлении.

Таким образом, в зависимости от полярности приложенного напряжения диод может находиться в одном из двух состояний: открытом либо закрытом. Такое свойство *p-n* перехода и диода называют вентильным эффектом.

В зависимости от функционального назначения диоды делят на выпрямительные, универсальные, импульсные, стабилитроны, варикапы, параметрические, фотодиоды, светодиоды и др.

В качестве выпрямительных диодов используют сплавные и диффузионные диоды, выполненные на основе несимметричных *p-n* переходов. Для выпрямительных диодов характерно малое сопротивление в проводящем состоянии и возможность пропускать большие токи. Барьерная емкость из-за большой площади *p-n* перехода велика и достигает значений десятков пикофарад.

Выпрямительные диоды обладают односторонней проводимостью электрического тока. Это свойство используют, например, в выпрямителях, где диоды преобразуют переменный ток электрической сети в ток постоянный для питания радиоаппаратуры и другой электротехники, в приемниках - для преобразования модулированных колебаний высокой частоты, в колебания низкой (звуковой) частоты.

Зависимость тока, протекающего через диод, от приложенного к нему напряжения называют вольтамперной характеристикой (ВАХ) *p-n* перехода (полупроводникового диода). ВАХ диода снимают экспериментально. Типичная вольтамперная характеристика для кремниевого и германиевого диодов приведена на рис. 7.2.

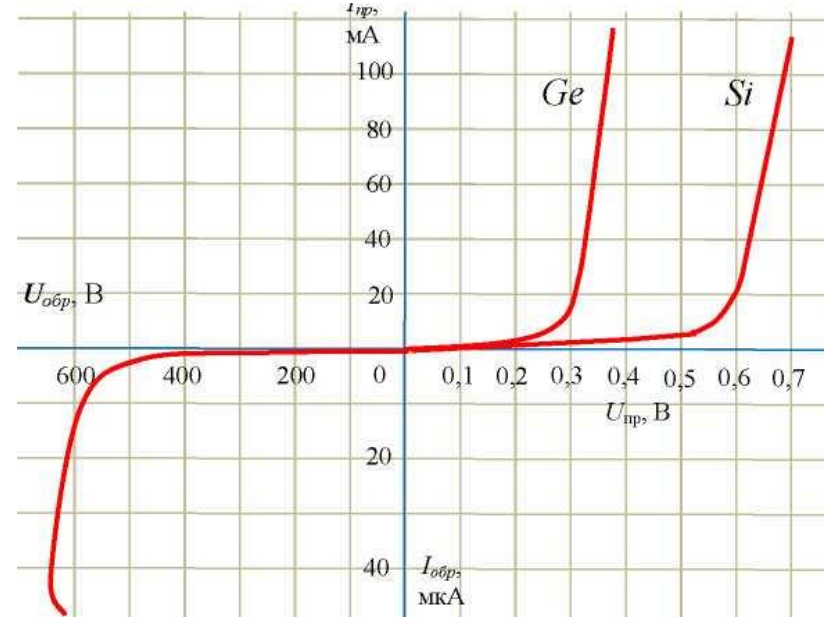

*Рис.7.2. Вольтамперные характеристики кремниевого и германиевого диодов*

## **Основные параметры выпрямительных диодов**

Основными параметрами выпрямительных диодов являются:

а) прямое напряжение на диоде *Unp,*- напряжение при определенном значении прямого тока *1пр.;*

б) максимально допустимый прямой ток диода - *I*npmax;

в) максимально допустимое обратное напряжение *Uобр.мах* – зна-

чение напряжения, приложенного в обратном направлении, которое диод может выдержать в течение длительного времени без нарушения его работоспособности;

г) обратный ток диода  $I_{\text{o6p}}$  - среднее значение обратного тока при заданном обратном напряжении  $U_{\text{o}}(\delta n)$ ;

д) максимально допустимая мощность на диоде  $P_{max}$ .

е) предельно допустимая температура диода  $T_{max}$ .

Превышение предельно допустимых параметров приводит к тепловому пробою и разрушению полупроводникового диода.

К основным параметрам диода также относятся:

— Статическое сопротивление (сопротивление диода постоянному току)

$$
R_0 = U/I \tag{7.1}
$$

где U и I - напряжение и ток в рабочем режиме;

— дифференциальное сопротивление диода  $R_i$  (сопротивление переменному току) - отношение приращения напряжения на диоде к вызвавшему его приращению тока

$$
R_i = dU/dI \approx \Delta U/\Delta I \tag{7.2}
$$

Основные электрические параметры полупроводниковых диодов связаны с односторонней проводимостью диодов и показаны на ВАХ (рис. 7.3).

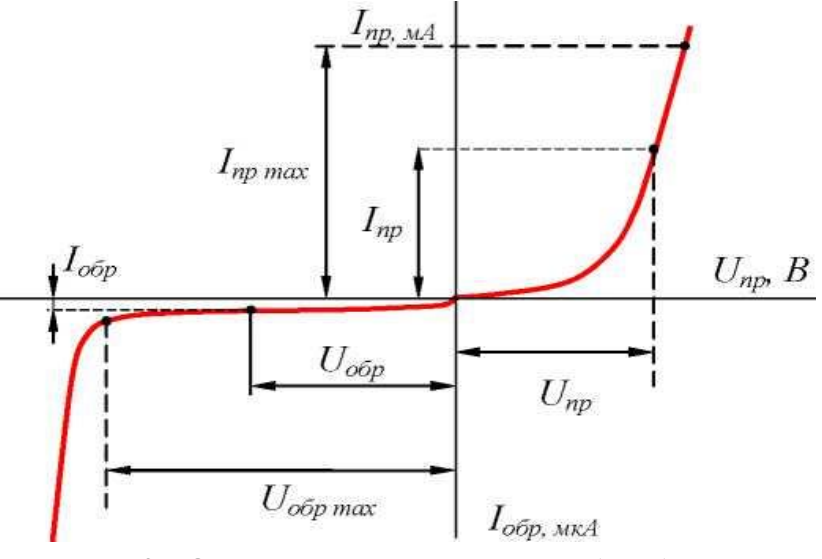

Рис. 7.3. Основные параметры диодов

В прямом направлении  $R_i$  составляет единицы  $(OM)$ , в обратном сотни  $(\kappa O_M)$ .

Эти параметры можно определить на прямой ветви вольтамперной характеристики диода (рис. 7.4) следующим образом:

$$
R_0 = (U/I)_M \tag{7.3}
$$

$$
R_i = dU/dI \approx (U_2 - U_1)/(I_2 - I_1) \tag{7.4}
$$

Аналогично можно определить данные параметры и на обратной ветви ВАХ.

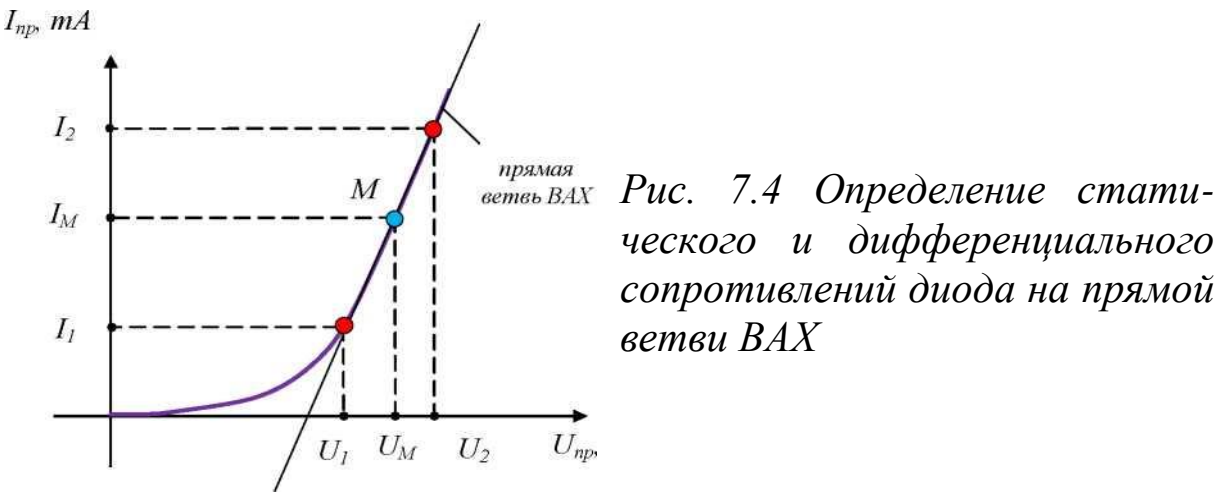

Важным параметром диода является его емкость. В *p-n* переходе имеется двойной слой из положительно заряженных доноров с одной стороны и отрицательно заряженных акцепторов - с другой. Этот двойной электрический слой подобен заряженным обкладкам конденсатора. Эту емкость называют барьерной

$$
C = \varepsilon \cdot \varepsilon_0 \cdot S / (4\pi d) \tag{7.5}
$$

где *S*-площадь *p-n* перехода; *d*- толщина обедненного слоя; *ε*- диэлектрическая проницаемость среды; *ε<sup>0</sup>* = *8,8510-12 Ф/м*- электрическая постоянная.

Изменение заряда в *p-n* переходе может быть также вызвано изменениями концентрации подвижных носителей заряда в *p-* и *n*областях при прямом смещении *p-n* перехода. Эту емкость называют диффузионной *Сдиф.* Эта емкость зависит от тока: чем выше ток, тем больше *Сдиф.* Обе емкости обуславливают инерционность *p-n* перехода. Наибольшее влияние на работу *p-n* перехода оказывает барьерная емкость.

В настоящее время более широкое распространение получили кремниевые выпрямительные диоды, которые имеют следующие преимущества:

а) малые обратные токи;

б) высокое значение допустимого обратного напряжения, которое достигает 2500÷3500 В;

в) работоспособность кремниевых диодов сохраняется при температурах от - 60° С до +150 °С, германиевых от -60 °С до +80 °С. Преимуществом германиевых диодов является малое падение напряжения при пропускании прямого тока  $0,2 \div 0.6$  В, (у кремниевых  $0.8 \div 1.2$ В). Поэтому в выпрямительных устройствах низких напряжений выгодно применять германиевые диоды, так как их сопротивление в прямом направлении в 1,5.2 раза меньше, чем у кремниевых.

## **Методика проведения эксперимента и обработки результатов**

В данной лабораторной работе исследуются прямая и обратная ветвь вольтамперной характеристики, кремниевых и германиевых диодов. Для этого необходимо снять ВАХ, определить статическое и динамическое сопротивления полупроводникового диода.

Для снятия прямой ветви вольтамперной характеристики в данной лабораторной работе используют схему, показанную на рис. 7.5. Для снятия обратной ветви ВАХ диода необходимо изменить полярность питающего напряжения и его значение (рис. 7.6).

Входное напряжение с помощью трансформатора понижается до определенного значения. Для преобразования переменного тока в постоянный используется выпрямительный мост на диодах*.* Изменяя положение движка потенциометра *RI,* можно задавать различный ток

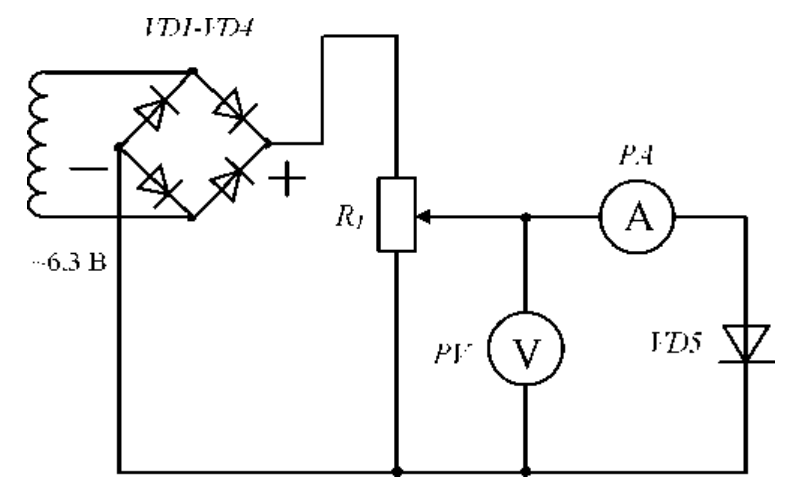

*Рис. 7.5. Схема для снятия прямой ветви ВАХ диода* через исследуемый диод*.* Измеряя напряжение на диоде с помощью

вольтметра V и ток с помощью амперметра A, построить по точкам прямую и обратную ветви вольтамперной характеристики.

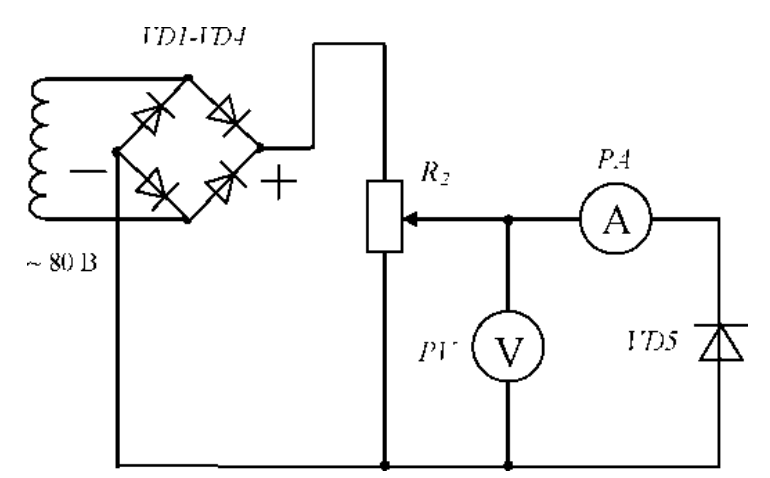

Рис. 7.6. Схема для снятия обратной ветви ВАХ диода

# Порядок выполнения эксперимента

1. Ознакомиться с оборудованием лабораторного стенда и измерительными приборами.

2. Записать в таблицу 7.1. технические данные измерительных приборов, используемых при выполнении работы.

Таблица 7.1

Сведения об измерительных приборах

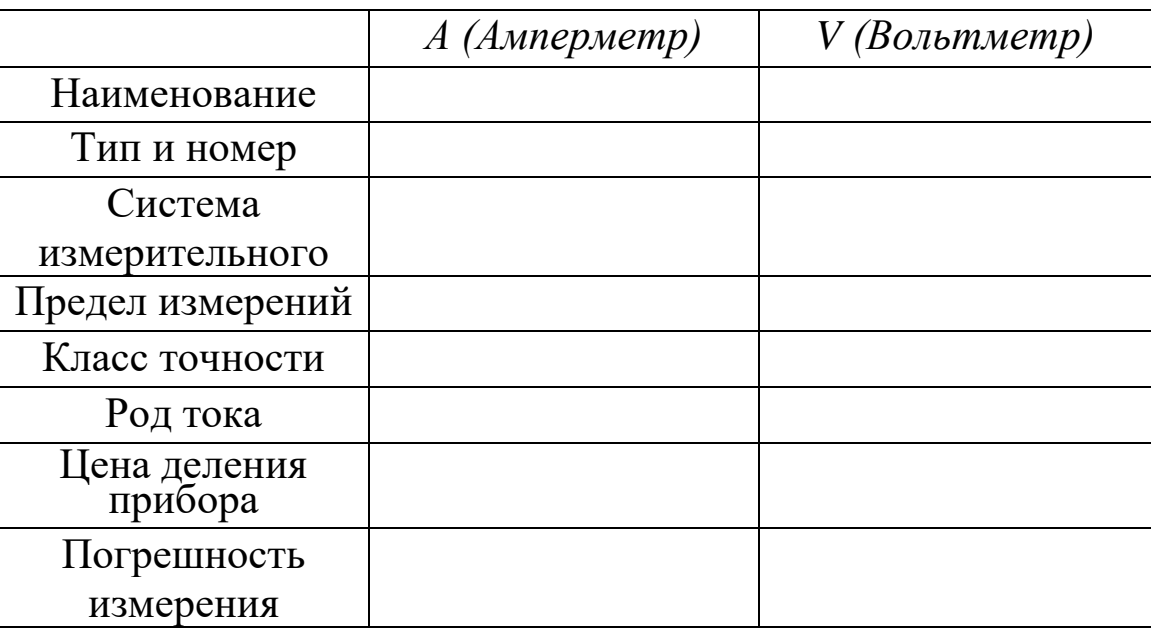

3. Выписать из справочника основные параметры диодов.

4. Собрать схему электрической цепи по рис. 7.5. Значения сопротивления реостата  $R<sub>1</sub>$ , тип амперметра и вольтметра, пределы измерения приборов определяет преподаватель.

5. Изменяя положение движка резистора *R1,* подать на диоды напряжение (предел напряжения определяет преподаватель), при этом снимая показания вольтметра и амперметра. Во избежание выхода диода из строя ток не должен превышать *допустимую норму*. Данные занести в табл. 7.2.

6. Собрать цепь, показанную на рис. 7.6. Реостат *R2* = 470 Ом. На амперметре *А* установить предел измерений тока, на вольтметре *V* установить предел измерений напряжения и представить схему для проверки преподавателю.

7. Изменяя положение движка резистора *R2*, подать на диоды обратное напряжение (предел напряжения определяет преподаватель), при этом снимая показания вольтметра и амперметра. Данные занести в таблицу 7.3.

*Таблица 7.2*

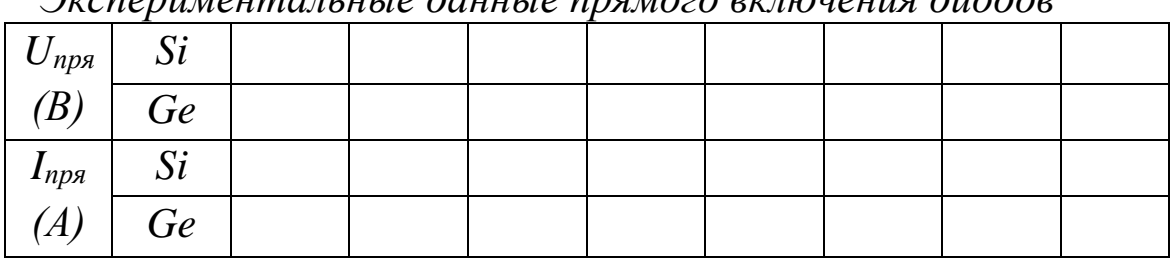

*Экспериментальные данные прямого включения диодов*

*Таблица 7.3*

*Экспериментальные данные обратного включения диодов*

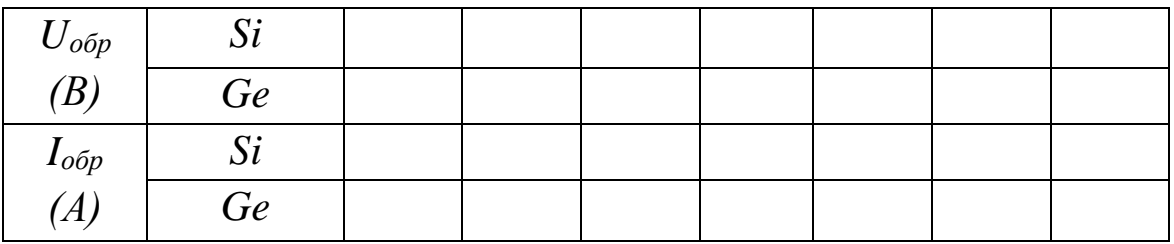

*Обработка результатов эксперимента*

1. Используя экспериментальные данные таблиц 10.2 и 10.3, построить вольтамперные характеристики германиевого и кремниевого диодов. Построение ВАХ каждого диода сделать на отдельном рисунке.

2. Из полученных характеристик найти  $u_{np}$  при  $1_{np} = 0.5$  мА и  $u_{o6p}$ при *1обр=* 0,5 мА для германиевого и кремниевого диода.

3. Определить статическое и дифференциальное сопротивление диодов в точке, указанной преподавателем.

# **Контрольные вопросы**

1. Какое основное свойство диода на основе p-n перехода?

2. Что такое обедненный слой, потенциальный барьер?

3. Что такое прямое и обратное включение диода? Нарисовать, пользуясь схематическим обозначением диода.

4. При каких условиях открывается кремниевый (германиевый) диод?

5. Нарисовать вольтамперную характеристику диода. Показать на ней прямую и обратную ветвь.

6. Перечислите основные параметры выпрямительных диодов и показать их на вольтамперной характеристике диода.

7. Каким образом можно определить статическое и дифференциальное сопротивление диода?

8. В каких устройствах используются выпрямительные диоды?

# **Лабораторная работа № 8** *ИССЛЕДОВАНИЕ ПОЛУПРОВОДНИКОВЫХ ВЫПРЯМИТЕЛЕЙ*

**Цель работы:** Исследование одно- и двухполупе- риодных выпрямительных устройств, Сравнение полученных экспериментальных данных с теоретическими, анализ работы сглаживающих фильтров, снятие внешних характеристик.

#### **Краткие теоретические сведения**

Электрическая схема, предназначенная для преобразования энергии переменного тока в энергию постоянного тока, называется выпрямителем. Выпрямление переменного тока производится при помощи электрических вентилей (полупроводниковых диодов), обладающих односторонней проводимостью.

Выпрямительное устройство обычно имеет следующую структуру (рис. 8.1).

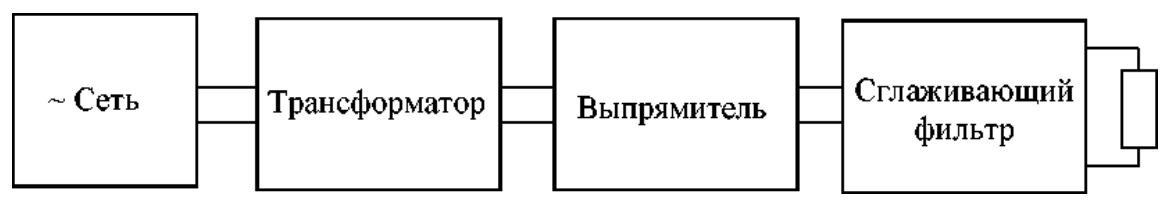

 *Рис. 8.1. Структура выпрямителя*

Схема любого выпрямителя содержит три основных элемента:

● силовой трансформатор - устройство для понижения или повышения напряжения питающей сети и гальванической развязки сети и нагрузки;

● выпрямительный элемент (вентиль), имеющий одностороннюю проводимость, - для преобразования переменного напряжения в пульсирующее;

● фильтр для сглаживания пульсирующего напряжения.

Выпрямительное устройство, в зависимости от схемы соединения и назначения, может быть однофазное и трехфазное, управляемое и неуправляемое.

Для устройств электроники, автоматики, сигнализации, и т.п. требуются небольшие мощности. Поэтому для их питания обычно применяются однофазные выпрямители с диодами малой и средней

мощности. Для выпрямления однофазного переменного тока применяются как однополупериодные, так и двухполупериодные схемы выпрямителей.

#### **Однополупериодное выпрямление**

Схема однополупериодного выпрямителя переменного тока приведена на рис.8.2.

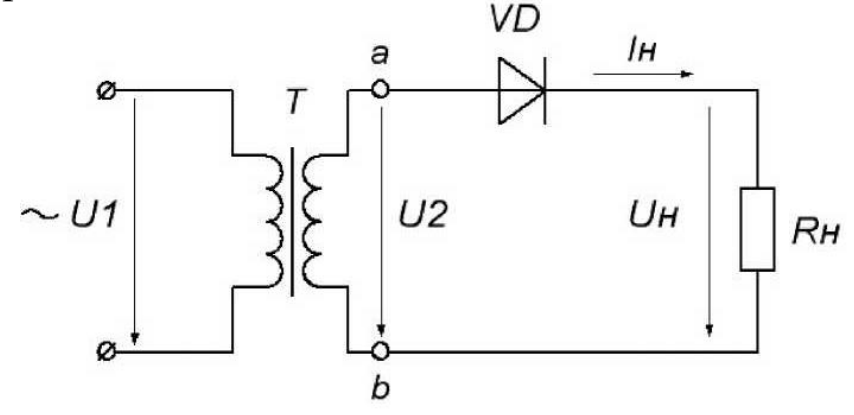

*Рис. 8.2. Однополупериодный выпрямитель*

На рис. 8.2 обозначены: *U1*- напряжение на первичной обмотке трансформатора; *U2*- напряжение на вторичной обмотке трансформатора; *UH*- напряжение на нагрузке *RH; I<sup>H</sup>* - ток, протекающий через нагрузку.

В положительный полупериод переменного напряжения в точке *а* будет положительный потенциал относительно точки b. Диод *D* будет открыт, и через него проходит ток *IH.* В результате на нагрузке *R<sup>H</sup>* будет создаваться падение напряжения *U<sup>H</sup> = I<sup>H</sup> ∙R*H, практически равное напряжению *U2*, т.к. диод в проводящем состоянии обладает низким сопротивлением.

Когда начинается отрицательный полупериод, в точке *а* будет отрицательный потенциал относительно точки *b*. Диод *D* будет закрыт, и через нагрузку ток не протекает, следовательно,  $I_H = 0$  и выходное напряжение нулю. Из изложенного ясно, что ток и напряжение на нагрузке является пульсирующими причем за период *T* синусоидального переменного напряжения в нагрузку проходит только одна полуволна.

Таким образом, через диод и нагрузочный резистор при однополупериодном выпрямлении проходит пульсирующий ток в виде импульсов, длящихся полпериода и разделенных промежутком также

в полпериода. Поэтому временные диаграммы тока и напряжения на нагрузке выглядят так, как показано на рис. 8.2

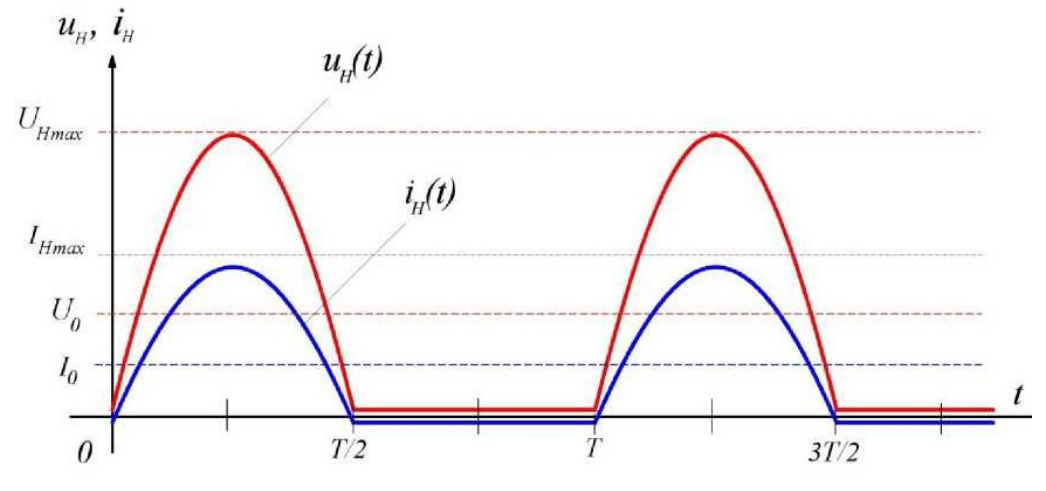

*Рис. 8.3. Временные диаграммы напряжения и тока*

Величину пульсаций тока или напряжения оценивают коэффициентом пульсаций *р*-отношение амплитуды первой гармоники тока или напряжения к постоянной составляющей тока или напряжения.

$$
p = I_{1m}/I_0 = U_{1m}/U_0 \tag{8.1}
$$

После разложения пульсирующего напряжения в ряд Фурье получим следующее:

─ среднее значение выпрямленного напряжения *U<sup>0</sup>*

$$
U_0 = U_m / \pi \tag{8.2}
$$

─ амплитуда первой гармоники напряжения *U1m*

$$
U_{m1} = U_m/2 \tag{8.3}
$$

─ коэффициент пульсаций

$$
p = U_{1m}/U_0 = \pi/2 = 1.57
$$
 (8.4)

Недостатками однополупериодной схемы являются:

─ высокий уровень пульсации *(К<sup>П</sup>* ~ 1,57) выпрямленного напряжения;

─ низкий *КПД*, т.к. выпрямитель работает только на одной (положительной) полуволне переменного напряжения;

─ значительно больший, чем в других схемах, вес трансформатора и нерациональное использование в трансформаторе меди.

#### **Двухполупериодное выпрямление**

Для снижения коэффициента пульсаций выпрямленного напряжения *p* и повышения КПД выпрямителя применяются двухполу-
перидные схемы выпрямления. Наиболее часто применяется мостовая схема выпрямителя, показанная на рис. 8.4.

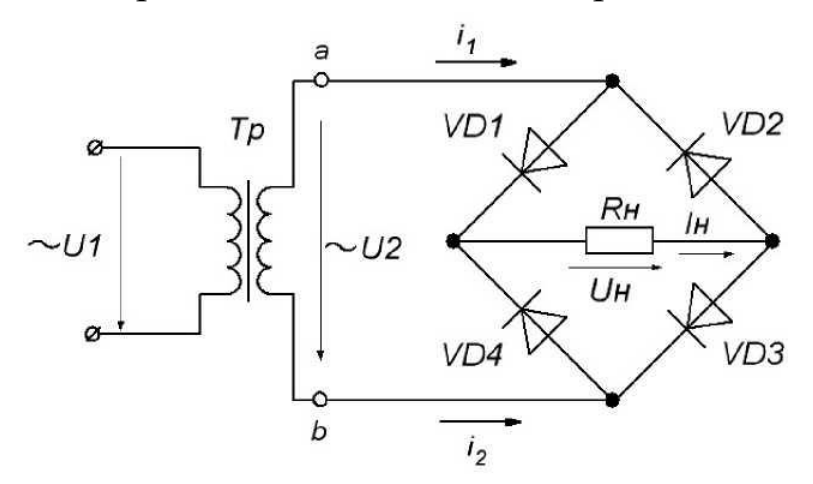

Рис. 8.4. *Схема двухполупериодного мостового выпрямителя*

В положительный полупериод точка *а* имеет положительный потенциал, а точка *b*- отрицательный. Вследствие этого диоды *D2* и *D4*  будут открыты и по ним протекает ток *i1,* который является током нагрузки *IH,* создавая на нагрузке напряжение *UH.* При отрицательном полупериоде потенциал точки *а* будет отрицательным, а точки *b*- положительным. Диоды *D3* и *D1* открываются *(D2* и *D4* закрываются), что приводит к протеканию тока *i2,* который в нагрузочном сопротивлении *RH* имеет такое же направление, что и ток *i1.*

Таким образом, в положительный и в отрицательный полупериоды ток через нагрузку имеет одинаковое направление, но изменяется по величине, т.е. пульсирует. Вид выпрямленного напряжения при двух- полупериодном выпрямлении представлен на рис. 8.5.

Из графика выпрямленного напряжения (рис. 8.5) видно, что при двухполупериодном выпрямлении частота пульсаций на выходе выпрямителя вдвое превышает частоту входного питающего напряжения, тогда как при однополупериодном выпрямлении частота пульсаций совпадает с частотой питающего напряжения (рис. 8.3).

После разложения в ряд Фурье напряжения, выпрямленного двухполупериодной схемой и ее анализа вытекает, что по сравнению с однополупериодным выпрямлением:

─ среднее значение выпрямленного напряжения *U0* в два раза больше:  $U_0 = 2U_m/\pi$  (8.5)

амплитуда первой гармоники напряжения  $\mathrm{Ui}_m$ 

$$
U_{1m} = 4U_m/3\pi
$$
 (8.6)

а коэффициент пульсаций меныне
$$
p = U_{1m}/U_0 = 2/3 = 0.67
$$
 (8.7)

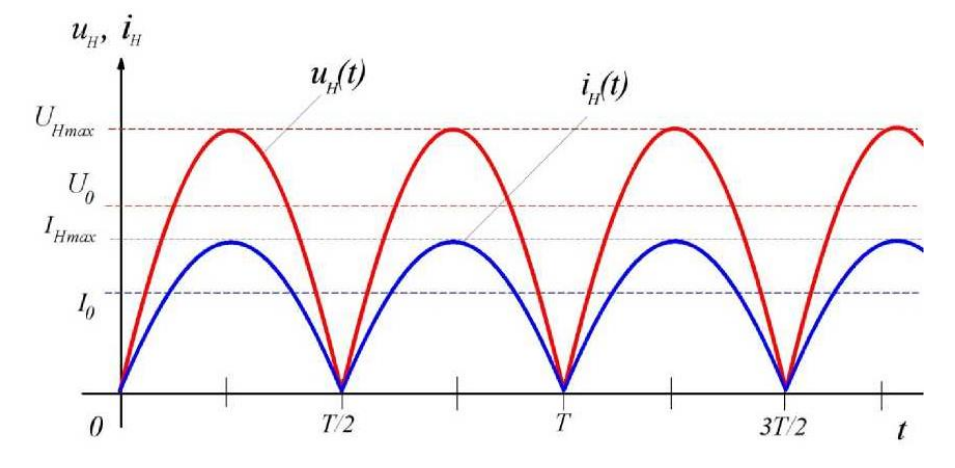

Рис. 8.5. Временные диаграммы напряжения и тока

В двухполупериодной мостовой схеме (рис. 8.4) ток через нагрузку в оба полупериода протекает в одном направлении, причем ток во вторичной обмотке трансформатора также протекает в течение обоих полупериодов и является синусоидальным, что исключает дополнительное намагничивание сердечника.

Из рисунков 8.3 и 8.5 видно, что пульсации выпрямленного напряжения довольно значительны. Они могут быть уменьшены с помощью сглаживающего фильтра.

Простейшим фильтром является конденсатор, который включается параллельно нагрузке. В положительный полупериод конденсатор заряжается до максимального входного напряжения  $U_{max}$  и затем разряжается через нагрузку R<sub>H</sub>. Емкость конденсатора выбирают такой величины, чтобы для частоты пульсаций  $\omega_{II}$  реактивное сопротивление конденсатора  $X_C$  было много меньше сопротивления нагрузки  $R_H$ . Тогда постоянная времени разряда цепи  $\tau_{pas} = C_{\phi} \cdot R_H$ значительно больше периода пульсаций, конденсатор разряжается сравнительно медленно и напряжение на нем уменьшается незначительно. Это приводит к увеличению среднего значения выпрямленного напряжения  $U_0$  на нагрузочном резисторе  $R_H$  и к снижению коэффициента пульсаций р.

На рис. 8.6 иллюстрируется влияние накопительного конденсато-

ра на форму выходного напряжения однополупериодного выпрямителей. Выходное напряжение содержит значительную по величине постоянную составляющую, на которую наложены малые пульсации напряжения. Амплитуда этих пульсаций определяется постоянной времени *τраз* для используемого конденсатора *С* и нагрузочного резистора *RH.* Поэтому конденсатор должен иметь значительную емкость - от 100 до 5000 мкФ (и даже больше).

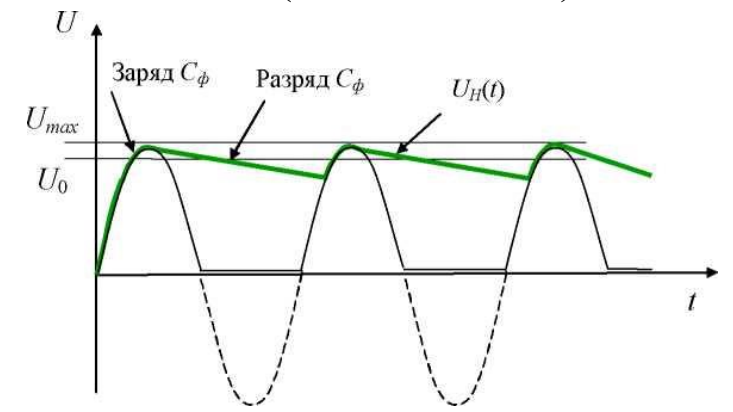

*Рис. 8.6. Влияние конденсатора на форму выпрямленного напряжения*

Эффективность фильтров оценивается коэффициентом сглаживания

$$
q = p_{ex}/p_{\text{b}} \tag{8.8}
$$

где *рвх* и *рвых* - коэффициенты пульсаций напряжений, соответственно, на входе и выходе фильтра.

### **Напряжение холостого хода**

Напряжением холостого хода называют величину выходного напряжения выпрямителя при нулевом токе нагрузки, т.е. при отключенной нагрузке. На рис. 8.7 показан однополупериодный выпрямитель без нагрузочного резистора.

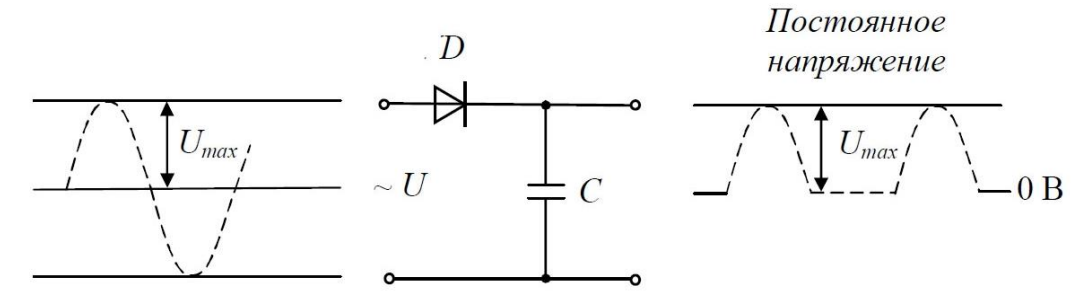

*Рис. 8.7. Напряжение холостого хода равно максимальному входному напряжению.*

Накопительный конденсатор *С* заряжается, как обычно, до мак-

симального значения входного напряжения. Однако, если нагрузка не подключена, этот конденсатор сохраняет свой заряд и обеспечивает тем самым постоянное значение выходного напряжения (равное максимальному входному напряжению) без каких-либо пульсаций. Таким образом, напряжение холостого хода это максимально возможное напряжение источника питания.

### **Внешняя характеристика выпрямителя**

Увеличение выходного тока выпрямителя приводит к уменьшению его выходного напряжения. Это связано с тем, что выпрямитель имеет свое внутреннее сопротивление, представляющее собой сумму сопротивлений обмотки трансформатора, выпрямительных диодов и резистора или дросселя сглаживающего фильтра.

Рис. 8.8 иллюстрирует изменение напряжения на выходе источника питания при изменении тока нагрузки. Зависимость среднего значения выходного напряжения *U<sup>H</sup>* от среднего значения выходного тока *I<sup>H</sup>* называется внешней характеристикой выпрямителя.

Выходное напряжение максимально, когда ток нагрузки равен нулю, т.е. при холостом ходе. Напряжение на выходе источника питания, которое он обеспечивает при установленной полной нагрузке или номинальном (полном) токе нагрузки, называется номинальным выходным напряжением *UHOM* источника питания.

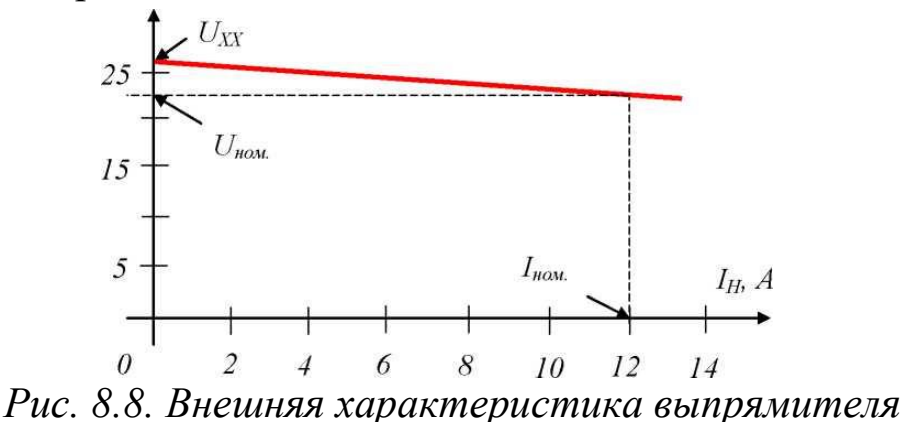

### **Основные параметры выпрямителей**

Основными характеристиками выпрямителей являются:

1. Номинальное напряжение постоянного тока *U0* (*UСР*)-среднее зна-чение выпрямленного напряжения. Обычно указывается напряжение до фильтра *U0* и напряжение после фильтра (или отдельных его звеньев - U). Определяется значением напряжения, необходимым для питаемых выпрямителем устройств.

2. Номинальный выпрямленный ток  $I_0$  - среднее значение выпрямленного тока, т.е. его постоянная составляющая, заданная техническими требованиями. Определяется результирующим током всех цепей, питаемых выпрямителем.

3. Входное напряжение  $U_{\beta X}$  - напряжение сети переменного тока, питающей выпрямитель. Стандартное значение этого напряжения для бытовой сети - 220 вольт с допускаемыми отклонениями 10 %.

4. Пульсация - переменная составляющая напряжения или тока на выходе выпрямителя. Это качественный показатель выпрямителя.

5. Частота пульсаций  $f$  - частота наиболее резко выраженной гармонической составляющей напряжения или тока на выходе выпрямителя. Для самой простой - однополупериодной схемы выпрямителя частота пульсаций равна частоте питающей сети. Двухполупериодные, мостовые схемы и схемы удвоения напряжения дают пульсации, частота которых равна удвоенной частоте питающей сети. Многофазные схемы выпрямления имеют частоту пульсаций, зависящую от схемы выпрямителя и числа фаз.

6. Коэффициент пульсаций  $p$  - отношение амплитуды наиболее выраженной гармонической составляющей напряжения или тока на выходе выпрямителя к среднему значению напряжения или тока

> $p = (U_{1m}/U_0) \cdot 100\%$  $(8.8)$

Различают коэффициент пульсаций на входе фильтра (ро%) и коэффициент пульсаций на выходе фильтра (р %). Допускаемые значения коэффициента пульсаций на выходе фильтра определяются характером нагрузки.

7. Коэффициент фильтрации (коэффициент сглаживания) - отношение коэффициента пульсаций на входе фильтра к коэффициенту пульсаций на выходе фильтра  $q = p_{ex}/p_{ebtx}$ .

# Порядок выполнения работы

# Изучение однополупериодного выпрямителя

1. Соберите схему для исследования однополупериодного выпрямителя, как показано на рис. 8.9, и предоставьте для проверки преподавателю.

2. Выключатели *S1* и *S2* переведите в положение «выкл». Переменное напряжение  $U_{\text{ex}} = 6.3 B$  на выпрямитель подайте от источника напряжения. Включите питание схемы.

3. Подключите осциллограф к гнездам *a-b.* Подбирая длительность и чувствительность осциллографа, установить на экране изображение двух-трех периодов сигналов входного напряжения. Зарисовать в масштабе данное изображение в отчет.

4. Подключите осциллограф к гнездам *c-d.* Подбирая длительность и чувствительность осциллографа, установить на экране изображение двух-трех периодов сигналов выходного напряжения. Зарисуйте в масштабе данное изображение в отчет.

5. Присоедините к схеме конденсатор фильтра *С1.* Для этого включите тумблер *S1*. Зарисуйте в масштабе получившееся изображение на экране осциллографа в отчет.

6. Присоедините к схеме выпрямителя второй конденсатор фильтра *С2.* Для этого включите тумблер *S2.* Зарисуйте в масштабе получившееся изображение на экране осциллографа в отчет.

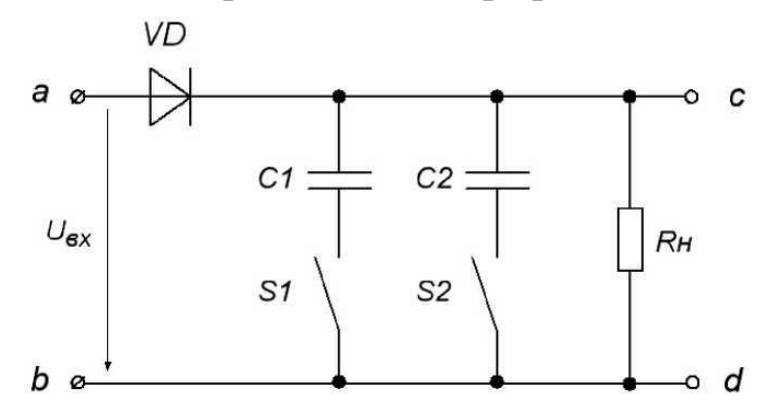

*Рис. 8.9. Схема для исследования однополупериодного выпрямителя*

### *Изучение двух полупериодного мостового выпрямителя*

1. Соберите схему для исследования двухполупериодного выпрямителя, как показано на рис. 8.10, и предоставьте для проверки преподавателю.

2. Выключатели *S<sup>1</sup>* и *S<sup>2</sup>* переведите в положение «Выкл». Переменное напряжение  $U_{\text{ex}}= 6.3 B$  на выпрямитель подайте от источника напряжения.

3. Подключите осциллограф к гнездам *a-b.* Подбирая длительность и чувствительность осциллографа, установить на экране изображение двух-трех периодов сигналов входного напряжения. Зарисовать в масштабе данное изображение в отчет.

4. Подключите осциллограф к гнездам *c-d.* Подбирая длительность и чувствительность осциллографа, установить на экране изображение двух-трех периодов сигналов выходного напряжения. Зарисовать в масштабе данное изображение в отчет.

5. Присоедините к схеме конденсатор фильтра *С1* (для этого включите тумблер *S1).* Зарисуйте в масштабе получившееся изображение на экране осциллографа в отчет.

6. Присоедините к схеме выпрямителя второй конденсатор фильтра *С<sup>2</sup>* (для этого включите тумблер *S2).* Зарисуйте в масштабе получившееся изображение на экране осциллографа в отчет.

7. Вместо осциллографа в гнезда *c-d*вставьте измерительные провода вольтметра постоянного тока или мультиметра, включенного на измерение постоянного тока. В гнезда *a-b* подключите вольтметр переменного тока или мультиметр, включенный на измерение переменного тока. Тумблера *S1* и *S2* выключить.

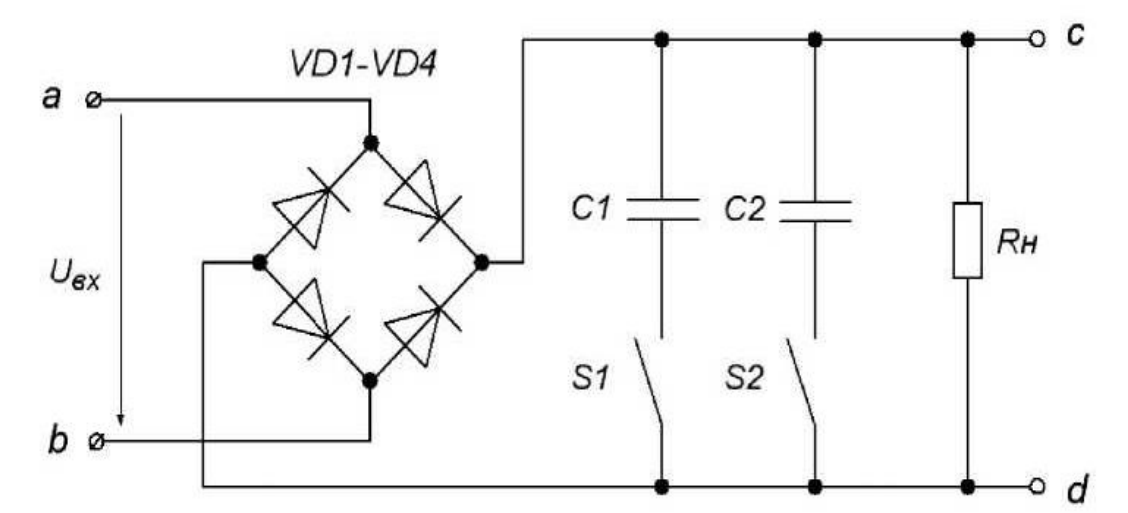

 *Рис. 8.10. Схема для исследования двухполупериодного выпрямителя*

8. Временно отключив нагрузку *RH,* измерить ток с помощью амперметра *А,* измерить с помощью мультиметра переменное напряжение *Uвх* и постоянное напряжение *UH.* Результаты измерений записать в отчет.

## Снятие внешней характеристики выпрямителя

1. Подключить к схеме двухполупериодного выпрямителя переменное нагрузочное сопротивление  $R = 470$  Ом, (рис. 8.11). Сопротивление включить средним и любым из крайних выводов.

2. Изменяя с помощью переменного сопротивления  $R_H$ ток от 15 та до 100 та, снять показания приборов А, V для 8-10 точек. Полученные данные занести в таблицу 8.1.

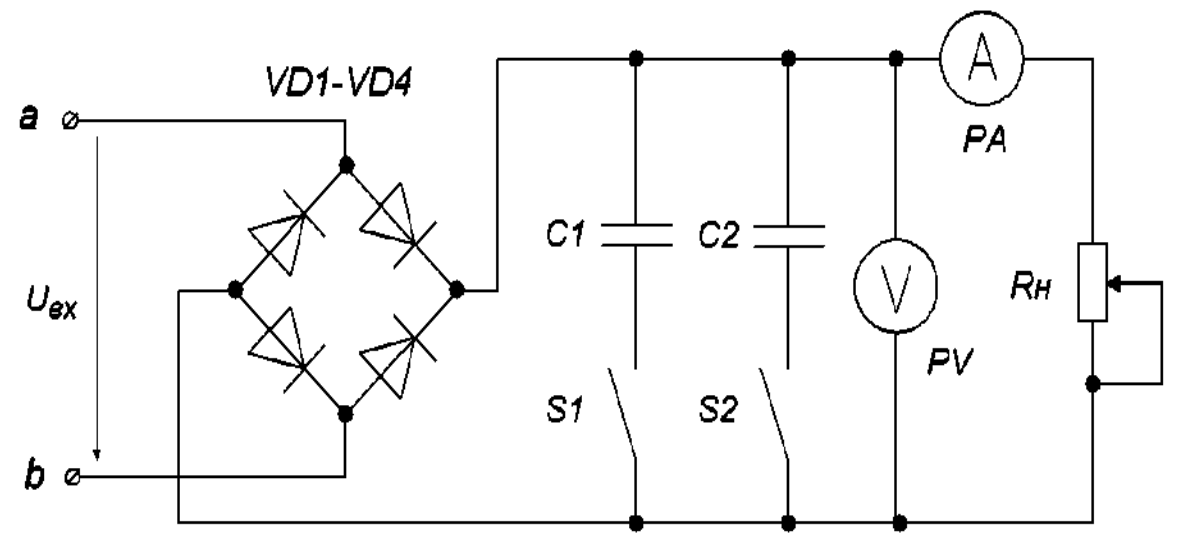

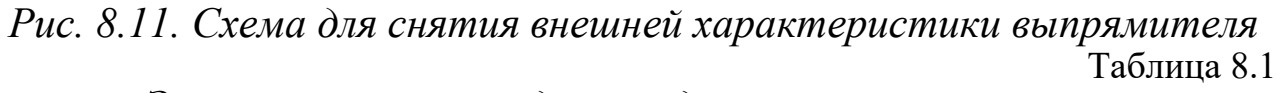

Экспериментальные данные для построения внешней характеристики двухполупериодного выпрямителя

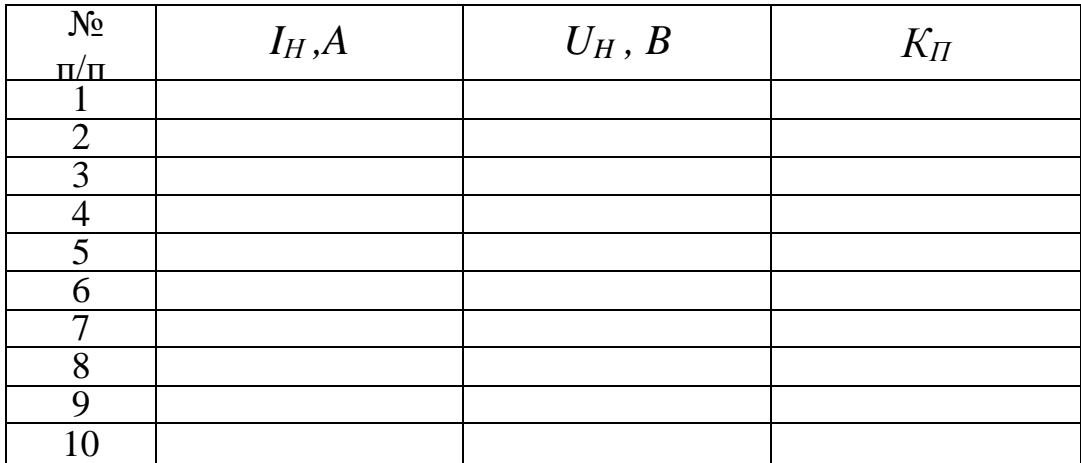

# Обработка результатов работы.

1. На полученных осциллограммах определить амплитуду пульсаций  $U_{max}$ , пульсации напряжения  $\Delta U$ , период T и частоту  $f$  пульсирующего напряжения.

2. Рассчитать коэффициент пульсаций р двухполупериодного

выпрямителя по формуле

$$
p = U_{\approx}/U_{\equiv} = U_{\rm ex}/U_H
$$

3. По данным таблицы 8.1. построить:

а) внешнюю характеристику генератора  $U_H = f(I_H)$ ;

б) зависимость  $K_{\Pi} = f(I_{\text{H}})$ .

4. Сделайте вывод о значении фильтра для получения постоянного напряжения и о влиянии величины емкости конденсатора фильтра на величину пульсаций выпрямленного напряжения.

## Контрольные вопросы

1. Что такое выпрямитель? Для чего они применяются?

2. Объяснить принцип работы одно- и двухполупериодных выпрямителей.

3. Сравнить преимущества и недостатки одно- и двухполупериодных выпрямителей.

4. Назовите основные параметры выпрямителей.

5. Какие требования предъявляются к диодам, используемым в выпрямительных устройствах?

6. Изобразите временные диаграммы напряжений и токов нагрузки одно- и двухполупериодной схем выпрямления без сглаживающего фильтра.

7. Каково значение коэффициента пульсаций напряжения или тока исследуемых выпрямительных схем?

8. Как находиться коэффициент пульсаций в выпрямителях? Его физический смысл.

9. Дать определение внешней (нагрузочной) характеристики выпрямителя.

10. Почему при увеличении тока нагрузки уменьшается выходное напряжение?

11. Какие существуют схемы выпрямителей? Приведите классификацию выпрямителей.

189

# Материалы для для выполнения практических заданий по дисциплине "Электротехника и основы электроники" Электрические цепи постоянного тока.

1.1. Для цепи схемы (рис. 1) найти эквивалентное сопротивления между зажимами *а* и *b*, *c* и *d*, *d* и *f*, если R<sub>1</sub>= 6 Oм; R<sub>2</sub>= 5 Oм; R<sub>3</sub>= 15 Oм; R<sub>4</sub>= 30 Oм;  $R_5 = 6$  O<sub>M</sub>.

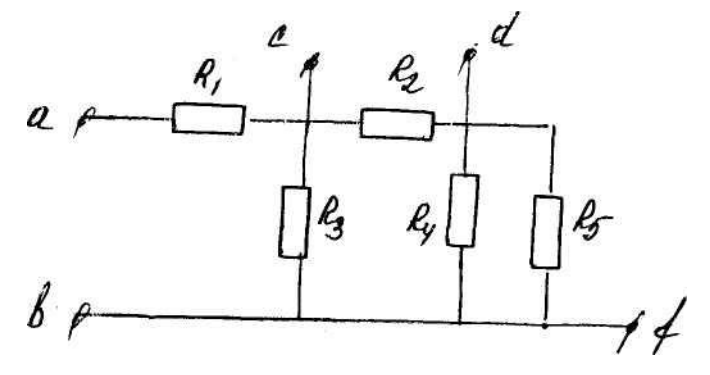

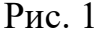

Решение: Рассчитываем сопротивление R<sub>ab</sub>. Эквивалентное сопротивление соединенных параллельно сопротивлений R<sub>4</sub> и R<sub>5</sub>.

$$
R_{4,5} = \frac{R_4 \cdot R_5}{R_4 + R_5} = \frac{30 \cdot 6}{30 + 6} = 5 \text{ OM}
$$

Сопротивление  $R_{45}$  соединено последовательно с  $R_2$ . Их общее сопротивление

$$
R = R_2 + R_{45} = 5 + 5 = 10
$$

Сопротивление цепи состоит из сопротивления  $R_1$  последовательно с которым соединены два параллельных сопротивления R и R<sub>3</sub>:

$$
R_{ab} = R_1 + \frac{R^2 + R_3}{R^2 + R_3} = 6 + \frac{10.15}{10 + 15} = 12 \text{ OM}
$$

Рассчитываем сопротивление  $R_{cd}$ . Сопротивления  $R_4$  и  $R_5$  соединены параллельно друг другу; сопротивление R<sub>3</sub> присоединено к ним последовательно:

$$
R^{\prime\prime} = R_3 + \frac{R_4 \cdot R_5}{R_4 + R_5} = 15 + 5 = 20 \text{OM}
$$

Сопротивление состоит из двух параллельно соединенных сопротивлений  $R_2$  u R:

$$
R_{\rm cd} = \frac{R_2 \cdot R}{R_4 + R} = \frac{5 \cdot 20}{5 + 20} = 4 \text{ OM}
$$

Рассчитываем сопротивление  $R_{df}$ . По отношению к зажимам d и f цепь состоит из трёх параллельно соединенных сопротивлений  $R_5$ ,  $R_4$  и  $R_2$ +  $R_3$ , и эквивалентное сопротивление может быть определено

$$
\frac{1}{R_{df}} = \frac{1}{R_5} + \frac{1}{R_4} + \frac{1}{R_2 + R_3} = \frac{1}{6} + \frac{1}{30} + \frac{1}{20} = \frac{1}{4}
$$
  

$$
R_{df} = 4OM
$$

1.2. В автомобиле при работающем двигателе, когда контакты реле обратного тока (РОТ) замкнуты, генератор, аккумуляторная батарея и нагрузка соеди-нены параллельно (рис. 2). Известно, что э.д.с. аккумуляторной батареи  $E_6=12,6B$  внутреннее сопротивление батареи  $R_6=0.01$  Ом. Генератор имеет регулятор напряжения, позволяющий получать напряжение, независящее от скорости движения автомобиля и равное при холостом ходе генератора  $U_z = 12.8$ В. Сопротивление цепи якоря  $R_2=0.02$  Ом. Сопротивление нагрузки, состоящей в дневное время из системы зажигания и контрольно-измерительных приборов,  $R_H = 3$  Ом.

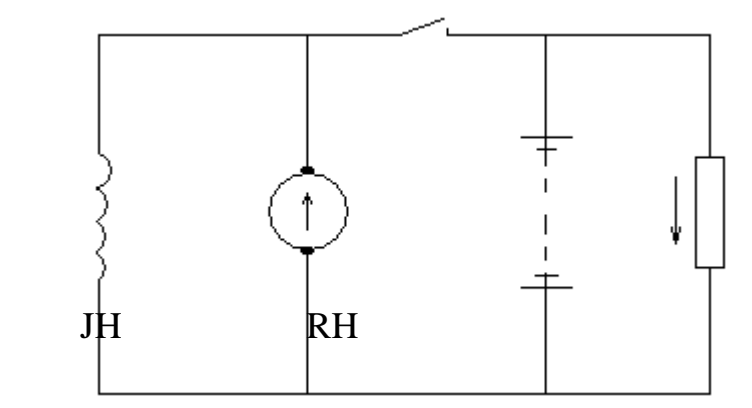

Er

 $P$ ис.2

Определить: 1) ток генератора,  $I_{\Gamma}$ ; 2) ток аккумуляторной батареи,  $I_{6}$ ; 3) ток нагрузки, I<sub>H</sub>; 4) в каком режиме работает аккумуляторная батарея (заряд или разряд).

Решение:

Для решения задачи воспользуемся законами Кирхгоффа. Зададимся направлениями токов генератора и батареи, совпадающими с направлениями их э.д.с. и составим уравнения по первому и второму законам Кирхгофа:

 $I_{\varepsilon} + I_6 = I_H$  (для узла «г»)  $E_a - E_6 = I R_6 - I_6 R_6$  (для контура "агде")  $E_6 = I_6 R_6 + I_H, R_H$  (для контура "абвг") подставим числовые значения 12,8 - 12,6 =  $0.02 \cdot I_r - 0.01 \cdot I_6$  $12,6 = 0,01 \cdot I_6 + 3 \cdot I_H$ 

Решая совместно эти три уравнения, получим следующие значения токов:  $I_2 = 8.07 A$ ;  $I_6 = -3.86 A$ ;  $I_H = 4.21 A$ 

Полученный знак минус у тока аккумуляторной батареи означает, что первоначально выбранное направление тока I<sub>6</sub> противоположно ействительному, т.е. происходит не разряд аккумуляторной батареи, а её заряд. Напряжение на зажимах нагрузки:

 $U=I_H$  $R_H=3.4,21=12,63$  B.

1.3. В фарах автомобиля установлены лампы накаливания типа  $A\frac{12-50}{12-40}$ 

(В числителе -спираль дальнего света, а знаменателе - спираль ближнего света; первая цифра - номинальное напряжение  $U$  в В, вторая цифра - номинальная мощность Р в Вт). Спирали дальнего или ближнего света включаются ножным переключателем. Определить:

1) как включены лампы (параллельно или последовательно);

2) номинальные токи каждой лампы и показания амперметра при различных положениях переключателя;

3) сопротивления спиралей дальнего и ближнего света.

Решение:

Лампы включены параллельно; переключатель в положении 1 - дальний свет. Номинальный ток лампы:

$$
I_{\rm A} = \frac{P}{U} = \frac{50}{12} = 4{,}17A
$$

Показание амперметра равно сумме токов двух ламп:

$$
I_A
$$
2 $\cdot$  $I_{\pi}$  = 2 $\cdot$ 4,17 = 8,34A

Переключатель в положении II - ближней свет. Номинальный ток лампы:

$$
I_{\delta} = \frac{P}{U} = \frac{40}{12} = 3{,}33A
$$

Показание амперметра равно сумме токов двух ламп

$$
I_A = 2 \cdot I_6 = 2 \cdot 3,33 = 6,66A
$$

3) Сопротивление спирали дальнего света

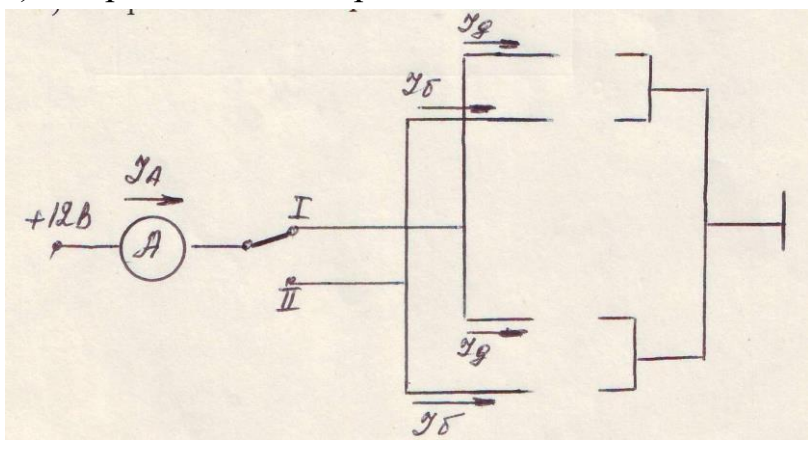

 $P$ ис. 3

$$
R_{\mu} = \frac{U}{I_L} = \frac{12}{4,17} = 2,88OM
$$

Сопротивление спирали ближнего света

$$
R_{E} = \frac{U}{I_{E}} = \frac{12}{3,33} = 3,60M
$$

1.4. Определить ЭДС генератора его внутреннее сопротивление, если при мощности  $P_1=2.7$  кВт напряжение на зажимах генератора U=225 В, при мощности  $P_2=1,84$  кВт напряжение U=230 В.

Решение. Определим токи, проходящие в нагрузке, для обоих случаев:

$$
I_1 = \frac{P_1}{U_1} = \frac{2,7 \cdot 10^3}{225} = 12A
$$
  

$$
I_2 = \frac{P_2}{U_2} = \frac{1,84 \cdot 10^3}{230} = 8A
$$

Воспользуемся законом Ома для всей цепи

 $I = E/(R + r)$  unu  $E = IR + Ir$ 

и запишем два уравнения (для двух режимов работы цепи):

$$
E = I_1R + I_1r = 225 + 12r,
$$
  

$$
E = I_2R + I_2r = 230 + 8r
$$

Решая эту систему уравнений, определяем Е и г

 $E=240 B$ ,  $r=1.25$  O<sub>M</sub>.

1.5. К источнику постоянного тока напряжением  $U = 150$  В подключена нагрузка из четырех параллельных ветвей. Мощность, потребляемая каждой ветвью соответственно  $P_1 = 90B$ т,  $P_2 = 270B$ т,  $P_3 = 157.5B$ т.  $P_3 = 360B$ т. Определить проводимость и ток каждой ветви, общую проводимость и эквивалентное сопротивление нагрузки. ток в неразветвленной части цепи.

1.6. Свинцовый аккумулятор емкостью 14 А ч заряжается током I зар. = 1,4 А, как долго он должен заряжаться и через сколько времени он разрядиться на лампы током  $I_{\text{pa}3} = 0.3 \text{ A}$ ?

Решение: Время зарядки определяется по формуле:

$$
t_3 = \frac{Q}{I_{\text{sup}}} = 14A \cdot \frac{u}{1,4A} = 10 \cdot \frac{a}{1,4A}
$$

Время разрядки:

$$
t_p = \frac{Q}{I_{\text{sup}}} = 14A \cdot \frac{u}{0,3A} = 47u \text{a} \cos \theta
$$

1.7. Заряженный аккумулятор имеет емкость 28 А ч

а) Какое количество электричества (в кулонах) содержит аккумулятор?

б) Какой ток необходим для зарядки аккумулятора за 10 ч?

в) Каким токам разрядится он за 140 ч?

1)  $1 A y = 3600 A c = 3600 KJ$ ;  $28 A y = 28 \cdot 3600 KJ = 100800 KJ$ ;

2)  $t_{\text{gap}} = \frac{2}{4} = 28A \cdot \frac{u}{10} = 2,8A$ *t*  $t_{\rm gap} = \frac{Q}{A}$  = 28*A* ·  $\alpha$  / 10 $\alpha$  = 2,8*A* · т.е. аккумулятор зарядится за 10 ч током 2.8A

3)  $t_{\text{p}as} = \frac{Q}{l} = 28A \cdot \frac{u}{140} = 0.2A$ *t*  $t_{\textit{\tiny{pas}}} = \frac{Q}{A} = 28 A \cdot$ ч/140ч = 0,2A т.е. аккумулятор разрядиться за 140 ч током 0.2 А

1. 8. На нагревательном элементе в течение 0,5ч работы выделилось 550 ккал теплоты, Определить сопротивление элемента, потребляемый им ток, его мощность и затрачиваемую энергию при напряжении U=220 В.

1. 9. Определить длину медного провода, намотанного на катушку, если при подаче на выводы этой катушки напряжение U=27 В значение тока I составило 5 А. Диаметр провода d=0,8 мм. Определить плотность тока.

1.10. Аккумуляторная батарея напряжением 24 В имеет емкость 14 А-ч. Внутреннее сопротивление аккумуляторной батареи  $R_{BH} = 0.1$  Ом; ток зарядки 1.4 А. Батарея заряжается от сети постоянного тока напряжением 110 В. Добавочное сопротивление состоит из нескольких ламп; 100 Вт, 220 В каждая. Сколько ламп нужно включить?

1.11. Аккумуляторная батарея состоит из 40 элементов с внутренним сопротивлением  $R_B = 0,005$  Ом и ЭДС E=2,1 В. Батарею  $E_r = 120$  В, а внутренняя сопротивление  $R_B=0,12$  Ом. Определить дополнительное сопротивление  $R_A$ . мощность генератора, полезную мощность при зарядке, мощность потерь в дополнительном сопротивлении, в генераторе и в батарее.

Дополнительное сопротивление найдем из уравнения, составленного по 2 закону Кирхгофа. *Решение*:

 $E_z = E_6 + R_{\bar{a}}I + R_2I + R_{\bar{b}}I$ 

Е<sup>б</sup> = 40E = 40∙2,1 = 84 В записана в правой части равенства в месте с падением напряжения. т.к. ЭДС. батареи - это противоэдс (направлена в контуре противо ЭДС генератора  $E_r$ ); внутреннее сопротивление батареи  $R_6=40 R_B=0.2$  Om = 40⋅0.005 Om

$$
R_{\underline{J}} = \frac{E_{\underline{J}} - E_{\underline{6}} - I(R_{\underline{J}} + R_{\underline{6}})}{I} = \frac{120 - 84 - 5(0.12 + 0.2)}{5} = \frac{34.4}{5} = 6,880M
$$
  
 
$$
\Delta P_{\underline{J}} = R_{\underline{J}} I^2 = 6.88 \cdot 5^2 = 172Bm
$$
 na qononнительном сопротивлении.

$$
\Delta P_{\text{r}} = R_{\text{r}}I^2 = 0.12 \cdot 25 = 3Bm
$$
 <sub>Ha</sub> reheparope

 $\Delta P_{\overline{B}} = R_{\overline{B}}I^2 = 0,2\cdot 5^2 = 5Bm$  $P_{\overline{3}} = E_{\overline{6}}I = 84\cdot 5 = 420Bm$  $P_T = P_3 + \Delta P_{\mu} + \Delta P_{\tau} + \Delta P_{\delta} = 420 + 172 + 3 + 5 = 600$ *Bm* 

### **Задачи для самостоятельного решения**

1.Через телеграфный аппарат проходит ток I=20мА в течении t=9 мин. Определить количество электричества, которое прошло через аппарат.

 $(Q=10, 8 A-c)$ 

2. Какой электрический заряд получен от гальванического элемента, если он разряженная током 0,05 А в течении 12 ч? (0,6 А $\cdot$ ч)

3.Через медный проводник с площадью, поперечного сечения S=4MM" протекает ток I=10 см. Какова плотность тoкa j ?

4.Определить какую работу совершил ток в электрическом стартере автомобиля при пуске двигателя, если напряжение 12В, ток 300А, а время 30 секунд.

5. Линия длиной *l*=l00 м из медного провода сечением S =25 MM² с удельным сопротивлением 0,0178 Ом·мм²/м соединяет генератор с потребителями, ток которых *I=120 А* при напряжении *U2=220 В.* Определить мощность Р<sub>2</sub> потребителей, падение напряжение и мощность потерь в линии, а также мощность  $P_1$  и напряжении  $U_1$  генератора.

#### **Однофазные электрические цепи переменного тока.**

2.1. Фазовый сдвиг φ между напряжением на индуктивной катушке и током *i=7 sin (628t + 45°)* равен 30°, при этом активная мощность *Р=160 Вт*. Определить полное, активное и реактивное сопротивления катушки, ее индуктивность, полную и реактивную мощности.

*Решение*. Действующее значение напряжения на катушке

$$
U = \frac{P}{I\cos\varphi} = \frac{160}{(7/\sqrt{2}) \cdot 0.866} = 37,2B
$$

Полное сопротивление катушки

 $Z = U / I = 37,2 (72)=7,5$  Om.

Индуктивное сопротивление катушки

 $X_L = Z \sin \varphi = 7,5.0$ , 5 = 3,75 Ο M

Активное сопротивление катушки

$$
R = \sqrt{Z^2 - X_L^2} = ZCos\varphi = 7.5 \cdot 0.866 = 6.5OM
$$

Индуктивность катушки

$$
L = X_L/\omega = 3,75/628 = 9,10^{-3} \Gamma_H = 6 \text{ m} \Gamma_H
$$

Полная мошность

$$
S = UI = 37, 2 \cdot \frac{7}{\sqrt{2}} = 185B \cdot A
$$

Реактивная мощность

$$
Q = \sqrt{S^2 - P^2} \quad \text{with} \quad Q = UISin\varphi
$$

$$
Q = 37,2(7\sqrt{2})0,5 = 92,5\text{cap}
$$

2.2. Полное сопротивление цепи, состоящей из последовательно соединенных резистора и конденсатора. Z= 320 Ом. активная мощность цепи P=17BT. Определить сопротивление резистора, емкость конденсатора, полную потребляемую мощность, действующие значения тока и входного напряжения, если напряжение на резисторе  $U_R$ =60 sin(2512t + 80°) B.

Определить активную и реактивную составляющие тока.

Решение. Действующее значение тока в цепи

$$
I = P/U_R, z\partial e U_R = U_{mR} / \sqrt{2} = 60 / \sqrt{2} = 42.5B
$$

Откуда

$$
I=17/42, 5=0, 4 A.
$$

Действующее значение входного напряжения

$$
U_{BX} = IZ = 0, 4.320 = 128B
$$

Следовательно, сопротивление конденсатора  $X_c = U_c / I = 116, 5/0, 4 = 290, OM$ 

 $\overline{M}$ 

$$
C=1/(\omega X_c)=1/(2512-290)=1.37\cdot 10^{6} \Phi.
$$

Активное сопротивление резистора

$$
R = U_R/I = 42,5/0,4 = 106
$$
 *OM.*  
R = P/I<sup>2</sup>=17\(0.4)<sup>2</sup>=106 OM.

Полная потребляемая мощность

$$
S = U_{BX}I = 128 \cdot 0,4 = 51 B \cdot A
$$

Активная составляющая тока

$$
I_a = I\cos\varphi = I\frac{U_R}{U_{BX}} = 0,4\frac{42,5}{128} = 0,133A
$$

Реактивная составляющая тока

$$
I_p = I \sin \varphi = I \frac{U_C}{U_{BX}} = 0,4 \frac{116,5}{128} = 0,365A
$$

2.3. По электрической цепи, состоящей из последовательно включенных катушки с активным сопротивлением R=30 Ом и индуктивностью L=16,5 мГн и конденсатора емкостью C=10.6 мкФ, проходит ток i=3 sin (1884 t - 45°) A. Определить полное сопротивление цепи, действующие значения входного напряжения и тока, полную потребляемую мощность.

Решение. Действующее значение тока в цепи

 $I=I_m/\sqrt{2}=1,3/\sqrt{2}=0.92$  A.

Индуктивное сопротивление катушки

 $X_{I} = \omega L = 1884.19.5.10^{-3} = 31.2$  Om.

Емкостное сопротивление

 $X_C=1/\omega L=1/1884.10,6.10^{-6}=50$  Om.

Полное сопротивление цепи

$$
Z = \sqrt{R^2 + (X_L - X_C)^2} = \sqrt{30^2 + (18.8)^2} = 35,40M
$$

Действующие значение входного напряжения

Полная потребляемая мощность.

$$
S=UI=32,6.0,92=30 B\cdot A
$$

2.4. Построить кривые изменения напряжения и тока во времени и начертить вектора, изображающие заданные синусоидальные функции:

> $U=100\sin(157t+7\pi/10)$  B  $i = 5\sin(157t - \pi/8)A$

Чему равен сдвиг фаз между напряжением и током?

Определить период, частоту, моменты начала положительных полуволн напряжения и тока. Какой вид примут уравнения для заданных напряжения и тока, если фазу, равную нулю принять для тока? Для этого случая построить синусоиды напряжения и тока, векторную диаграмму.

Решение. Синусоиды и иі и соответствующие им векторы изображены.

 $u = -\pi/(10\omega) = -1/20 \cdot 2 \pi/\omega = -T/20 = -0,002 C$ 

 $i = -\pi/(8\omega) = -1/16 \cdot 2 \pi/\omega = -T/16 = -0.0025$  C

При начальной фазе тока, равной нулю, уравнения для напряжения и тока примут такой вид: u=100 Sin (157t + 9  $\pi$  /40) B; i = 5 Sin (157 t) A

2.5. Реле сигналов РС503 и сигнал СЗОЗ характеризуются следующими данными: номинальной напряжение  $U_H$ =12 В, сопротивление обмотки сигнала  $R=0.5$  Ом, сопротивление обмотки реле сигналов  $R_p=24$  Ом, частота вибрации мембраны f=200Гц. Для определения потребляемого сигналом тока в схему включен амперметр, показание которого равно I=15 А. Определить:

1) ток, проходящий через кнопку, К; 2)максимальное значение тока сигнала и сравнить его с показанием амперметра; 3)действующее (эффективное) значение тока сигнала и сравнить его с показанием амперметра.

Решение:

1) ток, проходящий через кнопку по закону Ома  $I = \frac{I_{H}}{R} = \frac{I_{H}}{R} = 0.5A$ *R U I P*  $\frac{H}{\sqrt{2}} = \frac{12}{10} = 0.5$ 24  $=\frac{U_H}{I}=\frac{12}{I}$ 

2)максимальное значение тока сигнала  $I_{\text{max}} = \frac{I_{\text{max}}}{R} = \frac{I_{\text{max}}}{R} = 24A$ *R U*  $I_{\dots} = \frac{6H}{H} = \frac{12}{H} = 24$ 5 12  $_{\text{max}} = \frac{1}{R} = \frac{1}{R} =$ 

Это значение тока больше показания амперметра, т.к. вследствие вибрации в цепи сигнала происходит пульсирующий ток.

Определим период пульсации  $T = \frac{1}{f} = \frac{2}{200} = 0,005c$  $T = =$   $=$  0,005 200  $=$  $\frac{1}{1}$  $=$  $\frac{1}{1}$  $=$ 

Принимая  $t_3$  - время замкнутого состояния контактов сигнала  $t_3=0,002$  с; t<sub>p</sub> - время разомкнутого состояния контактов сигнала определяем действующее (эффективное) значение тока  $t_p = 0.003$  с; определяем действующее (эффективное) значение тока

$$
I_{\beta\phi} = I_{\text{max}} \sqrt{\frac{t_3}{t_3 - t_P}} = 24 \sqrt{\frac{0,002}{0,005}} = 15,2A
$$

что соответствует показанию амперметра.

2.9. Последовательно с катушкой, параметры которой  $R=3$  Ом,  $L=25$  м $\Gamma$ н, включен реостат сопротивлением  $R_1 = 10$  Ом. Определить напряжение на катушке  $U_k$ , его сдвиг фазы по отношению к приложенному напряжению, а также мощность, расходуемую в катушке. К цепи подведено напряжение U=120В, f=50 Гц. Построить векторную диаграмму напряжений и тока.

2.7. В цепь переменного тока включен резистор. Действующие значения тока и напряжения на нем 1=350 мА и U=42 В. Определить сопротивление резистора, выделившуюся на нем мощность, а также амплитудное значение тока.

2.8. На резисторе сопротивления *R=3,2Ом*, включенном в цепь переменного тока, выделяется мощность *Р=20 Вт*. Определить действующее и амплитудное значения тока и напряжения.

2.9.Через резистор сопротивлением *R=51* Ом. Проходит ток с действующем значением *I=0,5А*. Его начальная фаза равна нулю. Записать выражение мгновенного значения напряжения и мощности. Построить векторную диаграмму.

2.10. К катушке индуктивности приложено напряжение переменного тока частотой f = 100 Гц и действующим значением U=50 В при максимальном

198

значении тока *I<sup>M</sup> = 2,5 А*. Определить индуктивность катушки (активным сопротивлением катушки пренебречь).

2.11. К катушке с индуктивностью  $L=0.2$  Гн приложено напряжение U=36 В. Определить действующее значение тока в катушке и записать закон его изменения, если частота сигнала f=150 Гц. И начальная фаза напряжения  $\Psi$ u=0.

2.12. Через катушку индуктивности сопротивлением R=1,2 Ом проходит переменный ток частотой  $f=800$  Гц и амплитудным значением  $I_m=450$  мА. Определить индуктивность катушки, действующее значение напряжения на ней, а также полную потребляемую мощность. Записать выражение для мгновенного значения напряжения на катушке.

2.13.Через конденсатор емкостью С=0,1 мкФ проходит ток, действующее значение которого I=50 мА. Частота источника f=500 Гц. Определить действующее и амплитудное значения напряжения на конденсаторе и его сопротивление. Построить векторную, лиаграмму.

2.14. Катушка с индуктивностью L=120 мГн и конденсатор емкостью C=25 мкФ соединены параллельно и подключены к источнику переменного тока с действующим значением напряжения U=75 В. Определить резонансную частоту и действующее значения токов во всех ветвях.

### **Трёхфазные электрические цепи переменного тока.**

3.1. К источнику трехфазной сети с линейным напряжением  $U_n=380 B$  и частотой f=50 Гц подключена равномерная нагрузка, соединенная по схеме «звезда», с полным сопротивлением в фазе Z=90 Ом и индуктивностью L=l80 мГн. Определить активную, реактивную и полную мощности, коэффициент мощности, действующее значения линейного тока и напряжения. Построить векторную диаграмму токов и напряжений. Решение.

Фазное напряжение *Uф=U*л/√3= 380/√3=220*В* Фазный ток *Iф=Uф/Z=220/90=2,45А* Линейный ток *I*л*=I*ф*2,45А* Реактивное сопротивление в фазе *XL=ωL=2*∙3.14∙50∙0.18=59.5Ом Активное сопротивление в фазе

$$
R = \sqrt{Z^2 - {X_L}^2} = \sqrt{90^2 - 65.5^2} = 700M
$$

Коэффициент мощности катушки *cosφ = R/Z =70/90=0,778* Активная мощность, потребляемая нагрузкой.

*P=3UФIФcosφ=3∙220∙2,45∙0,778=1260 Вт=1,26кВт*

или

$$
P = \sqrt{3}U_{JI}I_{\phi}cos\varphi = 3.380.2, 45.0, 778 = 1260 \, Bm = 1, 26 \kappa Bm
$$

Реактивная мощность загрузки

$$
Q = 3U_{\phi}I_{\phi}sin\varphi = 3.220.2, 45.0, 628 = 1000 \, Bm = 1 \, \kappa Bm
$$

или

*Q=√3UЛIФsinφ=3∙380∙2,45∙0,628=1000 Вт=1кВт* Полная потребляемая мощность

*S=3UФIФ=3∙220∙2,45=1620 Вт=1,62кВт*

Или *S=*√3UЛI*Ф*=1,73∙380∙2,45=1620 Вт=1,62кВт

3.2. К четырехпроводной трехфазной сети с действующим значением линейного напряжения 220 В подключена неравномерная активная нагрузка с потребляемой мощностью в фазах  $P_A=3$  кВт,  $P_B=1,8$  кВт,  $P_C=0,6$  кВт. Определить действующее значение тока в нейтральном проводе.

Решение. Напряжение в каждой фазе

$$
U_{\Phi} = U_{J} / \sqrt{3} = 127 B
$$
  
Токи в фазах:  $I_A = P_A / U_{\phi} = 300 / 127 = 23.4 A$ ;  $I_B = P_B / U_{\phi} = 1800 / 127 = 14.2 A$ ;  
 $I_C = P_C / U_{\phi} = 600 / 127 = 4.7 A$ 

3.3. В трехфазную сеть с действующим значением линейного напряжения 220 В и частотой 50 Гц включен потребитель, соединенный по схеме «треугольник» и имеющий равномерную нагрузку, состоящую из катушки с индуктивностью L=0,3 Гн и последовательно включенного с ней резистора с активным сопротивлением 20 Ом в каждой фазе. Определить действующее значения линейных и фазных токов, фазное напряжение, потребляемую полную, активную и реактивную мощности.

*Решение*. Фазное напряжение  $U_{\Phi} = U_{\Pi} = 220B$ Полное сопротивление нагрузки в фазе

$$
Z = \sqrt{R^2 - X_L^2} = \sqrt{20^2 - (2 \cdot 3.14 \cdot 50 \cdot 0.3)^2} = 960M
$$
  
Ток в фазе  
Гф=Uф/Z=220/96=2.3A  
Ток линейный  

$$
I_{\pi} = \sqrt{3I_{\phi}} = \sqrt{3} \cdot 2.3 = 3.98 \approx 4A
$$
  
Коэффициент мощности  
  $cos\phi = R/Z = 220/96 = 0.208$   
Активная мощность нагрузки  $P = 3U_{\phi}I_{\phi} cos\phi = 3.220 \cdot 2.3 \cdot 0.208 = 317B$ т  
Реактивная мощность нагрузки  $Q = 3U_{\phi}I_{\phi} sin\phi = 3.220 \cdot 2.3 \cdot 0.97 = 1470B$ т  
Полная мощность  
 $S = 3U_{\phi}I_{\phi} = 3.220 \cdot 2.3 = 1520 B \cdot A$ 

3.4*.* К 4-х проводной источнику трехфахной сети, линейная напряжения который 220В, соединена активные и индуктивные нагрузки методом «звезда» (рис. 3 а). При этом  $R_a = 3$  Om,  $X_a = 4$  Om,  $R_B = 3$  Om,  $X_B = 5,2$  Om,  $R_C = 4$  Om, *ХС=4Om.* Опредилить фазные токи, и ток на нулевом проводе, активные и реактивные мошности цепи.

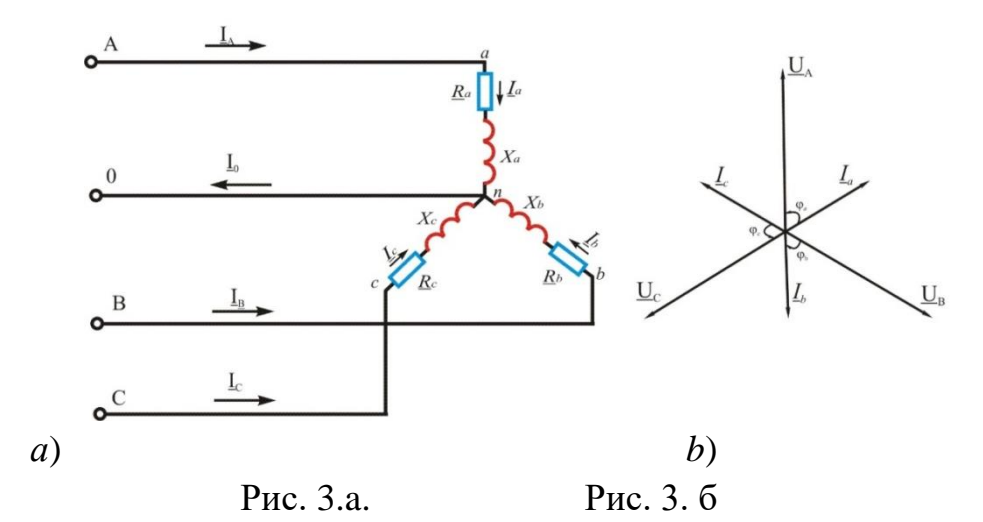

### Решение:

1. Фазные напряжения:

$$
U_{\phi} = \frac{U_{\pi}}{\sqrt{3}} = \frac{220}{\sqrt{3}} = 127V
$$

2. Полное сопротивление каждой фазы:

$$
Z_a = \sqrt{R_a^2 + X_a^2} = \sqrt{3^2 + 4^2} = 5 \text{ } Om,
$$
  
\n
$$
Z_b = \sqrt{R_b^2 + X_b^2} = \sqrt{3^2 + 5, 2^2} = 6 \text{ } Om,
$$
  
\n
$$
Z_c = \sqrt{R_c^2 + X_c^2} = \sqrt{4^2 + 3^2} = 5 \text{ } Om
$$

3. Фазные токи:

$$
I_a = \frac{U_a}{Z_a} = \frac{127}{5} = 25,4
$$
 A,  

$$
I_b = \frac{U_b}{Z_b} = \frac{127}{6} = 21,2
$$
 A,  

$$
I_c = \frac{U_c}{Z_c} = \frac{127}{5} = 25,4
$$
 A,

Так как нагрузки соединены методом «звезда», тогда линейные токи будут равны фазным токам:

$$
I_A = I_a = 25,4
$$
 A,  $I_B = I_b = 21,2$  A,  $I_C = I_c = 25,4$  A,

4. Определим разность фаз между током и напряжений и коэффициент мощности на каждой фазы:

$$
\cos \varphi_a = \frac{R_a}{Z_a} = \frac{3}{6} = 0,6, \qquad \varphi_a = 53^{\circ}
$$

$$
\cos \varphi_b = \frac{R_b}{Z_b} = \frac{3}{6} = 0,5, \qquad \varphi_b = 60^{\circ}
$$

$$
\cos \varphi_c = \frac{R_c}{Z_c} = \frac{4}{5} = 0,8, \qquad \varphi_c = 37^{\circ}
$$

3.4. Три резистора, каждый сопротивлением R=125 Ом, соединены по схеме «звезда» и включены в трехфазную четырехпроводную сеть. Ток каждой фазы I=880 мА. Определить действующее значения фазного и линейного напряжений, линейного тока, полную потребляемую мощность нагрузки, построить векторную диаграмму токов и напряжений.

3.5. Потребитель, соединенный по схеме «звезда» (нагрузка равномерная), включен в трёхфазную сеть переменного тока с действующим значением линейного напряжения *UЛ=380* В. Коэффициент мощности нагрузки *cosφ=0,5,* ток в фазе *IФ=22 А*. Определить полное, активное и реактивное сопротивление потребителя в фазе, а также полную. активную и реактивную мощности нагрузки.

3.9. Три индуктивные катушки с активным сопротивлением *R=34.2 Ом* и индуктивным сопротивлением  $X_L = 23.5$  Ом соединены по схеме «звезда» и подключены к источнику; трехфазного напряжения. Активная мощность в фазе *РФ=1,6 кВт*. Определить действующие значения линейного и фазного напряжений, тока в фазе, полную и реактивную мощности нагрузки.

3.7. К источнику трехфазного напряжения с действующим значением линейного напряжения *UЛ=380 В* и частотой *f=50 Гц* подключена равномерная индуктивная нагрузка, соединенная по схеме «звезда». Действующее значение тока в фазе  $I_{\Phi}$  = 1.25 A, коэффициент мощности нагрузки cosφ=0,459. Определить полное и активное сопротивления нагрузки, её индуктивность, полную потребляемую мощность. Построить векторную диаграмму токов и напряжений.

3.8. В трехфазную сеть с действующим значением линейного напряжения UЛ=220 В включена равномерная активная нагрузка по схеме «звезда» с сопротивлением в каждой фазе  $R_{\Phi} = 20$  Ом. Определить напряжения в фазах и токи до и после перегорания предохранителя в фазе В. Построить векторные диаграммы токов и напряжений.

3.9. В трехфазную сеть с действующим значением линейного напряжения  $U_{\text{I}} = 380B$  включена активная нагрузка, соединенная по схеме «звезда». Сопротивления резисторов в фазах А, В и С соответственно равны 15, 15 и 35 Ом. Определить действующие значения напряжений в фазах, если в фазе А произошел разрыв цепи. Построить векторную диаграмму токов и напряжений.

3.10. Полная потребляемая мощность нагрузки трехфазной цепи S=14 кВА. реактивная Q=9,5 квар. Определить коэффициент мощности нагрузки.

3.11. В трехфазную сеть с действующим значением линейного напряжения Uл=120 В включены лампы накаливания, соединены по схеме «треугольник» с равномерной нагрузкой. Потребляемая мощность составляет Р=3,6 кВт. Определить число ламп в каждой фазе, если мощность каждой лампы Р=40 Вт.

3.12. Три одинаковые катушки индуктивности, соединенные по схеме «треугольник», подключены к трехфазной сети с действующим значением линейного напряжения  $U_{\text{I}}$  =127 В при частоте f=50 Гц и потребляют активную мощность  $P=2,7$  кВт при линейном токе  $I_{\text{II}}=15$  А. Определить индуктивности активное сопротивление катушек, коэффициент мощности, а также полную потребляемую мощность нагрузки.

3.13. В трехфазную сеть включена равномерная индуктивная нагрузка, соединенная по схеме «треугольник». Коэффициент мощности нагрузки cosф=0,85, а потребляемая активная мощность P=1,44 кВт. Определить линейный ток и ток в фазе, активное и индуктивное сопротивления, индуктивность катушек, полную и реактивную мощности. потребляемые нагрузкой если действующее значение напряжения в фазе *UФ=380* В при *f=50 Гц*.

3.14. Приемник электрической энергии, соединенный по схеме «треугольник» подключен к трехфазной сети с действующим значением линейного напряжения *UЛ=220 В*, частоте *f=50 Гц*. В фазу *АВ* включен конденсатор емкостью *С= 116 мкФ*, в фазу *ВС* резистор сопротивлением *R=27,5 Ом* и в фазу С - катушка с индуктивностью *L=87,5 мГн*, определить действующие значения фазных и линейных токов, полную, активную и реактивную мощности нагрузки. Построить векторную диаграмму токов и напряжений.

3.15. Три группы ламп, имеющие сопротивления  $Z_A = 4$  Ом,  $Z_B = 1$ Ом и  $Z_C = 2$ *Ом* соединены в звезду и вымочены в четырехпроводную трехфазную сеть с симметричными линейными напряжениями *208 В.*

Определить токи в фазах потребителя и мощность, расходуемую в трехфазной цепи. Построить векторную диаграмму напряжений и токов и графически из векторной диаграммы определить ток в нейтральном проводе.

3.16. Два симметричных трехфазных приемника, каждый из которыхсоединен звездой, подключены к трехпроходной линии. Сопротивленияфазпервого приемника *X1=5 Ом*, второго *r2=5 Ом*. Линейное напряжение источника питания 220 В. Определить фазные и линейные токи.

3.17. Трехфазный приемник, соединенный звездой, подключен к сети с линейным напряжением *U=220 В*. Сопротивления фаз обмотки приемника *r=3Ом и XL=4 Ом*. Пользуясь векторными диаграммами, определить фазные напряжения и токи приемника при обрыве и коротком замыкании фазы А.

3.18. Определить род нагрузки и сопротивление фаз симметричного приемника, соединенного звездой, если линейное напряжение *Uл=380 В*, ток в линии  $I=4,4,4$  и показания двух ваттметров, включенных по схеме (рис. 3.1) равны: *Р1=1665 Вт, Р2=707 Вт.*

3.19. Приемник, соединенный треугольником, каждая фаза которого имеет активное сопротивление  $r=80$  Ом и индуктивное  $X_{I}=6$  Ом. Определить ток каждой фазы генератора и отдаваемую им мощность. Построить векторную диаграмму. В каждой фазе потребителя, соединенного треугольником ток отстает по фазе на угол 53°. Сопротивление фаз одинаковы и равны по 19 Ом. Вычислить фазные и линейные токи, активную мощность каждой фазы и всей цепи, если линейные напряжения 380 В. Построить векторную диаграмму.

3.20. Три одинаковых приемника с сопротивлениями по 30 Ом соединены треугольником и включены в цепь трехфазного тока с линейным напряжением 380 В. При каких сопротивлениях приемников, соединенных звездой, линейные токи останутся по величине прежними.

## Электрические цепи периодического несинусоидального тока

4.1. Электрическая цепь имеющая активное сопротивление  $r = 12$  Ом, индуктивность  $L = 0.2$  Гн и ёмкость  $C = 18$  мк $\Phi$  последовательно соеденены к источнику с напряжением  $u=165\sin(\omega_1 t+18^0)+60\sin(3\omega_1 t-20^0)+55\sin(5\omega_1 t-26^0)$ . Если частота первой гармоники равна  $f_1 = 50 \, \Gamma u$ , необходимо рассчитать мгновенное значение тока в цепи.

Решение.

#### Расчет сопротивления цепей.

Так как индуктивное сопротивление прямо пропорциональна частоте, то для первой, третьей и пятой гармоник будем иметь следующее:

$$
X_{\text{L1}} = 2 \pi f \cdot L = 2 \cdot 3.14 \cdot 50 \cdot 0.2 = 62.8 \text{ OM}
$$
  
\n
$$
X_{\text{L3}} = 3 X_{\text{L1}} = 188.4 \text{ OM}
$$
  
\n
$$
X_{\text{L5}} = 5 X_{\text{L1}} = 314 \text{ OM}
$$

Ёмкостные сопротивления для тех же частот будут следующими:

$$
X_{c1} = 1/2 \pi f_{1} C = 1/2 \cdot 3.14 \cdot 50 \cdot 18 \cdot 10^{-6} = 177 \text{ Om}
$$
  
\n
$$
X_{c3} = X_{c1} / 3 = 59 \text{ Om}
$$
  
\n
$$
X_{c5} = X_{c1} / 5 = 35,4 \text{ Om}
$$

Полные сопротивления для рассматриваемых гармоник будут следующими:

$$
Z_1 = \sqrt{r^2 + (X_{L1} - X_{C1})^2} = \sqrt{12^2 + (62.8 - 177)^2} = 114.8 \text{ OM}
$$
  
\n
$$
Z_3 = \sqrt{r^2 + (X_{L3} - X_{C3})^2} = \sqrt{12^2 + (188.4 - 59)^2} = 130 \text{ OM}
$$
  
\n
$$
Z_5 = \sqrt{r^2 + (X_{L5} - X_{C5})^2} = \sqrt{12^2 + (314 - 35.4)^2} = 278.9 \text{ OM}
$$

#### **Определение гармоник токов.**

Максимальное значение тока для первой гармоники:

$$
I_{lm} = \frac{U_{1m}}{Z_1} = \frac{165}{114,8} = 1,44 \text{ A}
$$

Угол фазового сдвига напряжения и тока для первой гармоники определяется выражением:

$$
\text{tg}\,\varphi_1 = \frac{X_{L1} - X_{C1}}{r} = -9.5 \qquad \text{, отсюда определяется угол } \varphi_1 = -84^\circ.
$$

Поэтому для первой гармоники имеем:

 $i_l = 1,44 \sin{(w_l t - 66^\circ)}$ 

Максимальное значение тока для третьей гармоники:

$$
I_{_{3m}} = \frac{U_{_{3m}}}{Z_3} = \frac{60}{130} = 0,46 \text{ A}
$$

Угол фазового сдвига напряжения и тока для третьей гармоники определяется выражением:

$$
\text{tg}\,\varphi_3 = \frac{X_{L3} - X_{C3}}{r} = 10.8, \text{ отсюда определяется угол } \varphi_3 = 84^{\circ}43'.
$$

Поэтому для третьей гармоники имеем:

 $i_3 = 0,46 \sin (3 \text{ w}_1 t + 64^{\circ} 43')$ 

Максимальное значение тока для пятой гармоники:

$$
I_{5_m} = \frac{U_{5_m}}{Z_5} = \frac{55}{278.9} = 0.20
$$
 A

Угол фазового сдвига напряжения и тока для пятой гармоники определяется выражением:

 $tg \varphi_5 =$ *r*  $\frac{X_{L5} - X_{CS}}{X_{L5} - X_{CS}}$  = 23,2), отсюда определяется угол  $\qquad \varphi_5 = 87^0$ 32  $\varphi_5 = 87^\circ 32'$ .

Поэтому для пятой гармоники имеем:

 $i_5 = 0.2 \sin (5 \, w_1 t + 61^\circ 32^\prime)$ 

Мгновенное значение тока в цепи будет следующим:

 $i = 1,44 \sin{(w_1 t - 66^\circ)} + 0,46 \sin{(3 w_1 t + 64^\circ 43^\prime)} + 0,2 \sin{(5 w_1 t + 61^\circ 32^\prime)}$ 

#### **Электромагнитные цепи**

5.1. В однородном магнитном поле с индукцией В =0,04 Тл на подвесе помещен .проводник длиной l=70 см перпендикулярно линиям поля. Определить электромагнитную силу при I= 1А.

Решение: На проводник с током действует сила

*F=I∙B∙L=1∙0,04∙70∙10²=0,028 Н*

5.2. На половину длины каркаса с наружным диаметром D=240 мм и внутренним  $d=190$  мм имеющим прямоугольное сечение площадью  $S=400$  мм<sup>2</sup> равномерно нанесена обмотка медным проводом. Определить число витков, индуктивность, сопротивление обмотки и необходимую длину провода (для намотки в один ряд), если магнитная индукция катушки на ее оси составляет B=1,6-10<sup>-3</sup> Тл. При токе катушки I=3.6 А. Плотность тока J=2 A/ мм<sup>2</sup> Решение. В связи с тем что намотка произведена на половин) длины каркаса, расчет надо вести по формулам для прямолинейной катушки.

Напряженность поля катушки  $H = I\omega/\partial_k = 2I\omega/I_{\text{cm}}$ 

 $_{\text{F,I}}$ ge  $l_k = l/12l_{cp}$ ;  $l = \pi D_{cp}$   $D_{cp} = \frac{D_{\text{hop}} + D_{\text{em}}}{2} = \frac{240 + 190}{2} = 215$ MM

$$
l_{cp} = 3.14.215 = 675 \text{ }\mu\text{m}
$$

Напряженность поля может быть определена из соотношения  $B = \mu \mu_0 H$ 

Orкуда

\n
$$
H \frac{B}{\mu\mu 0} = \frac{1,6 \cdot 10^{-3}}{1,256 \cdot 10^{-6}} = 1274A/M
$$
\nTorga

\n
$$
\omega = \frac{Hl_{cp}}{21} = \frac{1274 \cdot 675 \cdot 10^{-3}}{2 \cdot 3,6} = 1208 \mu \text{ m} \text{ k} \text{ o}
$$

Определим индуктивность катушки:

$$
L = \frac{\omega \Phi}{I} = \frac{\omega BS}{I} = \frac{120 \cdot 1.6 \cdot 10^{-3} \cdot 400 \cdot 10^{-6}}{3.6} = 21.4 \cdot 10^{-6} \text{ Fm}
$$

Или

$$
L = \frac{\mu_a \omega^2 S}{l_{cp}} = \frac{1,256 \cdot 10^{-6} \cdot 120^2 400 \cdot 10^{-6}}{0,5 \cdot 675 \cdot 10^{-3}} = 21,4 \cdot 10^{-6} \, \text{Fm}
$$

Определим необходимую длину провода намотки этой катушки.

Длина одного витка  $l_{\text{BUTKa}} = 82$  мм. Длина провода  $l_{\text{np}} = l_{\text{BHTKa}} \omega = 82.120 = 9840$  $_{MM}$  = 9.84  $_{M}$ .

Определим диаметр и сечение медного провода, примененного для намотки катушки:  $S_{np} = I / J = 3 / 2 = 1.8$  мм<sup>2</sup>

$$
d_{np} = \sqrt{S_{np} / \pi} = \sqrt{1.8 / 3.14} = 0.57
$$
MM

Тогда его сопротивление  $R = \rho \frac{l}{s} = 0.0176 \frac{9.84}{0.57} = 0.290M$ 

5.3. Катушка, имеющая  $\omega$ =500 витков, внесена в однородное магнитное поле, индукция которого возросла при этом от 0 до 0,8 Тл за время  $t = 0.1$  с. К катушке подключен резистор сопротивлением  $R = 20$  Ом. Определить ток и мощность, выделившуюся в резисторе, если сечение катушки  $S = 12 \text{cm}^2$  и ее сопротивление  $R_K = 4$  Ом.

Решение. Определим ЭДС наведенную в катушке:

$$
e = -\omega S \frac{db}{dt} = -500 \cdot 12 \cdot 10^{-4} \frac{0.8}{0.1} = -4.8B
$$

Зная сопротивление всей цепи R=24 Ом, определим ток в катушке:

$$
I = U/R = 4,8/24 = 0,2A
$$

Мощность, выделившая на резисторе  $P=I^2R=(0,2)^2\cdot 20=0.8$  Вт

5.4. Через центр кольца с площадью поперечного сечения S=l см<sup>2</sup>, средним диаметром  $c=3$  см и числом витков  $\omega=100$  пропущен провод. Определить Э. Д. с. наведенную в нем. если магнитная проницаемость сердечника  $\mu$ =30100, а ток I в обмотке кольца за t=0.03 с изменился на 12 A.

Решение ЭД С наведенная в проводнике  $e = -M \frac{\Delta I}{\Delta t}$ 

Для определения ее необходимо найти значение взаимной индуктивности:

$$
M = \frac{\Psi}{I} = \frac{\mu\mu_0 \omega_1 \omega_2 S}{tcc} = \frac{3000 \cdot 1.256 \cdot 10^{-6} 100 \cdot 1 \cdot 1 \cdot 10^{-4}}{3.14 \cdot 3 \cdot 10^{-2}} = 0.4 \cdot 10^{-3} \, \text{Fm}
$$
  
Tor*q*a *e* = -0,4 · 10<sup>-3</sup>  $\frac{12}{0.03}$  = 0,16*B* = 160*nB*

5.5. Прямолинейный проводник длиной 1=0,3 м, по которому проходит ток I=12 A. помещен в однородное магнитное поле с магнитной индукцией B=0,5 Тл. Определить силу. действующую на проводник, если он расположен: а)перпендикулярно линиям поля; б) вдоль линий поля.

5.6. Однородное магнитное поле с магнитной индукцией  $B=1,0$  Тл действует на прямолинейный проводник с током с силой F=0,5 H. Длина проводника  $1=20$  см. Определить ток. проходящий по проводнику, расположенному перпендикулярно линиям магнитного поля.

5.7. По прямолинейному проводнику проходит ток  $I=50$  A. Определить напряженность и индукцию поля в точке, отстоящей на расстоянии  $R=25$  мм от проводника. Окружающая среда - воздух. Определить те же величины при токах 10, 30, 60, 80 и 100 А.

5.8. Магнитная индукция в точке, отстоящей от прямолинейного проводника, находящегося в воздушной сфере, на расстоянии R=10 мм, составляет В=0,002 Тл. Определить ток в проводнике.

5.9. Определить на каком расстоянии от прямолинейного проводника, находящегося в воздушной среде, при токе  $I=100$  А напряженность  $H=400$  А/м. Определить индукцию поля в этой точке.

5.10. Внутри медного прямолинейного проводника, по которому проходит ток  $I=150A$ , на расстоянии  $a=1.5$  мм от оси проводника индукция магнитного поля равна В=0,004 Тл. Определить площадь сечения проводника и плотность тока.

207

5.11. Ток. проходящий по кольцевому проводнику, *1=25 А* и создает напряженность магнитного поля в центре *Н = 400 А/м*. Определить диаметр кольца.

5.12. Определить магнитный поток Ф и магнитную проницаемость ц стального сердечника цилиндрической катушки длиной t=80 см и диаметром d=4 см, имеющей 200 витков, если при токе *I=1 А* в центре цилиндрической катушки создается магнитная индукция *В=0,68 Тл*.

5.13. Прямолинейный проводник с активной длиной *l=0,45* м перемещается в однородном магнитном поле со скоростью *υ=36 м/с* под углом 70° к линиям поля. *ЭДС* наведенная в нем *Е=14,6 В*. Определить напряженность магнитного поля.

### **Трансформаторы**

6.1. По паспортным данным и результатам осмотра однофазного двух обмоточного трансформатора установлено, что число витков первичной обмотки  $\omega_1$ =424. число витков вторичной обмотки  $\omega_2$ = 244, действительное сечение сердечника  $S_{\text{I}}=28.8$  см  $10\%$  приходится на изоляцию пластин, активное сопротивление первичной обмотки  $R_1 = 1.2$  Ом, вторичной обмотки  $R_2=1,4$  Ом, потери холостого хода составляют  $1\%$  от номинального значения потребляемой мощности, напряжения на первичной обмотке  $U_1$ =220 В. активный ток первичной обмотки  $I_1 = 2.95$  A. ток холостого хода 5% от  $I_1$ <sub>ном</sub> Определить амплитудное значение магнитной индукции, э. д. с. вторичной обмотки, электрические и магнитные потери, номинальный к.п.д.

Решение. Приближенно можно считать, что э. д. с. первичной обмотки равна напряжению питающей сети, т. е.  $U_1 = E_1 = 4.44$  f  $\Phi_{m} \omega_1$ . Отсюда определяем магнитный поток:

$$
\Phi_1 = \frac{U_1}{4,44f\omega_1} = \frac{220}{4,44 \cdot 50 \cdot 424} = 0,0023B6
$$

Активное сечение стали, определяем, как разность между действительным сечением стали и сечением изоляции:

S<sub>a</sub>=S<sub>Д</sub> - S<sub>из</sub> =28,8-0,1∙28,8=26 см<sup>2</sup> =26∙10<sup>-4</sup> м<sup>2</sup> Амплитудное значение магнитной индукции  $B_{\rm m}$ =Ф<sub>m</sub>/S<sub>a</sub>=0,0023/(26∙10<sup>-4</sup> ) =0,88Тл Коэффициент трансформации n= E<sub>1</sub>/E<sub>2</sub> =  $\omega_1/\omega_2$  = 424/244 = 1,73 Отсюда э. д. с. вторичной обмотки  $E_2=E_1/n=220/1,73=127B$ Абсолютное значение тока холостого хода  $I_{X}=5\%I_{1HOM}=0.05.2,95=0,147A$ Электрические потери трансформатора

 $P_3 = P_{31} + P_{31} = I_1^2 R_1 + I_2^2 R_2 = 2,95^2 \cdot 1,2 + 4,85^2 \cdot 1,4 = 43,3 \text{Br}$ Магнитные потери  $P_M = P_X = 1\%P_1 = 0.01.220.2.95 = 6.5B_T$ Сумма потерь  $\sum P = P_3 + P_M = 43,3 + 6,5 = 49,8B_T$ 

Коэффициент полезного действия трансформатора при номинальной нагрузке

$$
\eta = \frac{p_1 - \Sigma P}{p_1} = \frac{(220 \cdot 2.95) - 49.8}{220 \cdot 2.95} = 0.92
$$

6.2. Первичную обмотку однофазного трансформатора, потребляющего мошность

 $S=12$  кВ  $\cdot$  А, подключили к сети постоянного тока напряжением U=2 В, при этом ток в обмотке достиг I= 20A, затем ее подключили к сети переменного тока с частотой 50 Гц и напряжением U=220 В, амперметр показал  $I_x = 5$  А, ваттметр -  $P_X = 75$  Вт, а вольтметр вторичную обмотку - U 2<sup>=</sup>36,6 В. Определить активное, индуктивное и сопротивление постоянному току первичной обмотки, потери и к. п. д. трансформатора, если электрические потери первичной обмотки равны потерям вторичной обмотки, а  $Cos\varphi_{\text{HOM}}=0.9$ .

Решение. Сопротивление постоянному току определяют как отношение постоянного напряжения к постоянному току:

 $R = U / I = 2 / 20 = 0.1$ OM

Для частоты f=50Гц сопротивление переменному току проводников малого сечения по значению равно сопротивлению постоянного тока. Полное сопротивление первичной обмотки переменному току

 $Z=U_1/I_1 = 220/5 = 440$  M

Индуктивное сопротивление первичной обмотки

 $X = \sqrt{Z^2 - R^2} = \sqrt{44^2 - 0.1^2} = 43,99OM$ 

Индуктивность первичной обмотки можно определить, воспользовавшись формулой индуктивного сопротивления  $X=2\pi fL$ 

Отсюда

$$
L = \frac{X}{2\pi f} = \frac{43,99}{2 \cdot 3,14 \cdot 50} = 0,14\Gamma H
$$

Электрические потери в первичной обмотке при холостом ходе

 $P_{13X}=I^2R=5^2.0, 1=2.5 BT$ 

Потери в стали

 $P_C = P_X - P1_{3X} = 75 - 2,5 = 72,5 \text{ Br}$ 

Электрические потери при холостом ходе в данном случае

 $P_{\text{lat}} = \frac{2.5}{7.5}100\% = 3.3\%$  от общей величины потерь холостого хода. Ввиду

малого значения электрических потерь при холостом ходе ими пренебрегают и считают потери холостого хода равными потерям в стати.

Номинальный ток первичной обмотки

 $I_{1HOM} = S_{HOM}/U_{HOM} = 12000/220 = 54,5A$ 

Электрические потери обмотки

 $P_{13}=I_{1HOM}^2 R=54,5^2 \cdot 0,1=297,5$  Bm

Сумма потерь трансформатора при условии Р<sub>19</sub>=Р<sub>29</sub>

 $\Sigma P = P_{13} + P_{23} + P_{X} = 297,5 + 297,5 + 75 = 670B$ T

к. п. д. трансформатора при номинальной нагрузке

$$
\eta = \frac{p_1 - \Sigma P}{p_1} = \frac{(12000 \cdot 0.9) - 670}{12000 \cdot 0.9} = 0.938
$$

6.3 Определить ЭДС. первичной обмотки трансформатора, имеющей 450 витков, если трансформатор подключенный поток в сердечнике  $\Phi = 2.17 \cdot 10^{-3}$  Вб.

6.4 Определить число витков вторичной обмотки трансформатора, если при магнитном потоке в сердечнике  $\Phi$ =2-10<sup>-3</sup> Вб. И частоте f=50 Гц наведенная э. д. с. должна составлять 220 В.

6.5 Трансформатор подключили к сети переменного тока с напряжением U=220 В и частотой f=50 Гц. Определить коэффициент трансформации, если сердечник имеет активное сечение  $S=7.6$  см<sup>2</sup>, наибольшая магнитная индукция  $B_m=0.95$  Тл, а число витков вторичной обмотки  $\omega_2=40$ .

6.6 Трансформатор подключили к сети переменного тока с напряжением U=660 В. К вторичной обмотке подсоединена осветительная сеть с coso=1, рассчитанная на напряжение  $U=220 B$ . Чему равен ток вторичной обмотки, если ток в первичной обмотке  $I_1 = 2A$ .

6.7 Потери при холостом ходе трансформатора составляют  $P_x = 500 B$ т, при коротком замыкании  $P_k = 1400$  Bm. Определить к. п. д. трансформатора, если номинальная мощность  $P_{\text{non}}=25 \text{ }\kappa Bm$ .

6.8 Ток холостого хода трансформатора  $I_{X} = 1,2,4$ . напряжение первичной обмотки  $U_1 = 220$  В. потери при холостом ходе  $P_x = 150$  Вт. Определить реактивное сопротивление при холостом ходе

# **Глоссарий терминов и определений, изучаемых в дисциплине «Электротехникаи основы электроники»**

# **I. Глоссарий по электротехнике**

1. Уильям Гильберт(1544—1603)—английский физик; основоположник науки обэлектричестве и магнетизме.

2. ЗаконКулона (1736—1806), открытый в 1785г. на основании опытов скрутильными весами и определяющий силу взаимодействия F двух неподвижных точечных зарядов *q<sup>1</sup>* и *q*<sup>2</sup> на расстоянииr *r*.

3. Закон Фарадея (1791—1867) о сохранении электрического заряда, установленный в 1843г: в электрически изолированной системе алгебраическая сумма электрических зарядов является постоянной величи-ной

4. Электрическийпотенциал <sup>φ</sup>*=W/q*- определяется работой *W*, которую совершают силы поля при перемещении единичного положительного заряда из данной точки в бесконечность или в другую точку, потенциал которой условно принят равным нулю (в электротехнике это потенциал Земли). Совокупность точек поля, потенциал которых имеет одинаковое значение (ϕ*=const*), называется *эквипотенциальной поверхностью.*

5. Электрическое напряжение (падение напряжения на участке цепи)-разность потенциалов между началом и концом участка цепи.

6. Диэлектрики или изоляторы (фарфор, резина, стекло, янтарь, различные типы пластмасс)- тела, в которых все микроскопические заряды связаны друг с другом, и, следовательно,не проводят электрический ток.

7. Вектор электрической индукции (смещения) *D=εεoE*, равный произведению вектора напряженности электрического *Е* поля на диэлектрическую проницаемость среды в данной точке.

8. Электрическая емкость совокупности двух (или нескольких) изолированных друг от друга проводников, называемой конденсатором—определяется как *С=q/U*, т.е. равна отношению заряда одной из его обкладок *q* к разности потенциалов *U* между обкладками.

9. Плотность энергии электрического поля-величина, измеряемая энергией *W* в единице объема *V: w=dW/dV =εεoE2/2 =ED/2* [Дж/м<sup>3</sup> ]. При этом энергия рассредоточена по всему объему, занимаемому полем, а не локализована в заряженном теле.

10. Луиджи Гальвани (1737—1798)-итальянский физик и физиолог; первооткрыватель «подвижного» или гальванического электричества, позволившего его соотечественнику Алессандро Вольта (1745—1827) создал первый источник постоянного напряжения.

11. Электрический ток-направленное движение заряженных частиц (электронов в металлах, ионов в электролитах и т.п.) поддействием внешнего электрического поля напряженностью Е. При этом для перемещения заряда q на расстояние L (десятки и сотни тысяч километров в случае линий электропередач) необходимо выполнить работу  $A = q E L$  за счет механической энергии (вращение вала электрогенератора), химической (аккумуляторы), энергии радиоактивного распада (атомные батареи), тепловой (термобатареи) и других источников энергии.

12. Активное (омическое) сопротивление—сопротивление, оказываемое двигающемуся заряду (например, электронам) засчет «трения» электронов об кристаллическую решетку проводника, что вызывает его нагрев (например, спираль электроплитки) и превращение та-ким образом электрической энергии в тепловую.

13. Реактивное сопротивление - сопротивление катушки индуктивности и конденсатора, препятствующее их заряду: превращению электрической энергии в энергию магнитного поля (для катушки) и энергию электрического поля (для конденсатора).

14. Магнитная индукция  $B = Sn/NA$  — исходный параметр для магнитного поля, где *Sn*-вольтсекундная площадь импульса на-пряжения  $u(t)$ , индуцируемого в одном витке пробной катушки при наложении или снятии исследуемого магнитного поля напряженностью H; N число витков пробной катушки; А— площадь катушки в сечении, перпендикулярном магнитным силовым линиям. Направление вектора магнитной индукции совпадает с направлением поля в данной точке. Единица измерения индукции в системе СИ (международный стандарт) - Тесла (Тл =  $B \cdot c/m$ )

15. Магнитный поток  $\Phi = BS$ , где  $S$  — площадь, перпендикулярная вектору магнитной индукции  $B$ ; если между направлением потока и площадью угол отличается от 90°, то  $\Phi = BSCosa$ , где  $\alpha$ — угол между вектором В и перпендикуляром к поверхности. Поток измеряется в веберах  $(B6)$ .

16. Напряженность магнитного поля- вектор, направление которого совпадает с направлением поля в данной точке; модуль вектора  $H = B/\mu\mu\sigma$ ; и — относительная магнитная проницаемость материала (для сталей  $\mu$  = 200—5000);  $\mu_0$  = 1,257·10<sup>-6</sup> В с/А м- магнитная постоянная (принимается в качестве магнитной проницаемости воздушных зазоров). Напряженность магнитного поля в точке, удаленной на расстояние r от прямолинейного проводника с током  $I: H = I/2\pi r$ ; в центре кругового тока:  $H = I/2r$ ; на расстоянии r от центра кольцевой катушки с числом витков *w*:  $H = wI/2\pi r$ ;

17. Магнитодвижущая сила (МДС) или намагничивающая сила (HC)  $F$  -магнитное напряжение, взятое по всей длине  $l$  линии магнитной индукции; для кольцевой цилиндрической катушки с числом BHTKOBW:  $F = Hl = wI$ .

18. Взаимодействие проводников с токами- два проводника с токами, текущими в одном направлении, притягиваются, а текущими в противоположных направлениях, - отталкиваются. Возникающая при этом сила определяется формулой Ампера:  $F = \mu a I_1 I_2 l/2\pi r^2$ , где  $I_1$ ,  $I_2$  — значения токов в проводниках;  $l$ ,  $r$  — длина проводников и расстояние между ними. Приведенная формула использовалась для определения единицы силы тока путем измерения силы: при  $I_1$ ,  $I_2 = IA$ ,  $l = r = 1m$ ,  $\mu = 1$ ,  $\mu_0 = 1.257 \cdot 10^{-6} \Gamma$   $H/M$  получаем  $F = 2 \cdot 10^{-7}$ H.

19. Сила  $F = B J J$  (случай взаимно перпендикулярных проводника и индукции), действующая в магнитном поле индукцией В на проводник длиной *l* с током *I*. При этом направление силы определяется по правилу левой руки: если ее расположить так, чтобы магнитные силовые линии входили в ладонь, а выпрямленные четыре пальца совпадали с направлением тока, то отогнутый большой палец укажет направление действия силы.

20. Сила  $F = vBq$ , действующая на движущийся со скоростью  $v$ заряд q в магнитном поле с индукцией В. В случае, если носителем заряда является электрон ( $q = e$ ), получаем формулу Лоренца (1853— 1928):  $F = evB$  (случай движения электрона перпендикулярно полю).

21. Источник электродвижущей силы - источник напряжения Е с последовательно включенным внутренним сопротивлением  $R_i = 0$ .

22. Источник напряжения- источник ЭДС Е с последовательно включенным  $R_i \neq 0$ .

23. Источник тока- с последовательно включенным  $Ri = \infty$ . При подключении к такому источнику нагрузки  $R_H \ll R_i$ , ток в  $R_H$  по закону Ома  $I = E/(R_i + R_i) \approx E/R_i$ . Практическая реализация источников тока достигается применением стабилизаторов тока.

24. Линейное сопротивление- сопротивление, падение напряжения на котором  $U$  является линейной функцией протекающего по нему тока  $I (I = U/R - 3a$ кон Ома для участка цепи).

25. Нелинейное сопротивление — сопротивление, падение напряжения на котором *U* является нелинейной функцией протекающего по нему тока I (закон Ома для участка цепи с таким сопротивлением не выполняется). Примеры: электровакуумный и полупроводниковый диод, термистор и др.

26. Одноконтурная цепь- замкнутая цепь, состоящая из последовательно включенных источников напряжения, сопротивлений (активных, реактивных, линейных или нелинейных) и измерительных приборов. Для расчета тока I в такой цепи используется закон Ома для участка цепи  $(I = U/R)$ , где  $U$  - падение напряжения на участке цепи сопротивлением R) или обобщенный закон Ома:  $I = E_s / R_s$ , где  $E_s$ — алгебраическая сумма ЭДС,  $R_s$  — арифметическая сумма всех сопротивлений цепи, включая внутренние сопротивления источников напряжения.

27. Многоконтурная цепь- цепь, состоящая из нескольких одноконтурных.

28. Узел многоконтурной цепи- точка соединений не менее трех проводников (или ветвей).

29. Для определения тока  $I_i$  в данной ветви методом эквивалентного генератора необходимо:

- отключить ее от контура и рассчитать напряжение холостого хода  $U_{xx}$  на ее зажимах;

- отключить источник питания, заменив его перемычкой;

— рассчитать сопротивление короткого замыкания  $R_{\kappa 3}$  относительно зажимов ветви;

— рассчитать искомый ток ветви по формуле:  $I_i = Uxx / (R_i + R_{\kappa_3})$ .  $R_{\kappa_3}$ можно определить также по формуле:  $R_{\kappa3} = U_{xx}/I_{\kappa3}$ , где  $I_{\kappa3}$ -ток короткого замыкания исследуемой ветви.

30. Мощность  $P$ , выделяемая на участке цепи сопротивлением  $R$ при токе I и падении напряжения U на нем, определяется как  $P = U-I$ с выделением тепла  $Q = R I^2 t$  в джоулях или  $Q = 0.24 R I^2 t$  в калориях (закон Джоуля-Ленца).

31. Баланс мощностей: в любой замкнутой электрической цепи алгебраическая сумма мощностей  $P$  и, развиваемых источниками электроэнергии, равна арифметической сумме расходуемых  $\bf{B}$ приемниках энергии мощностей  $P_{\text{n}}$ :  $P_{\text{n}} = \sum E_k I_k$ ,  $P_{\text{n}} = \sum I^2 (R_{ki} + R_k)$  где  $E_k$ — алгебраическая сумма ЭДС,  $I_k$ — ток в цепи, определяемый по обобщенному закону Ома,  $R_k$  суммарное сопротивление всех сопротивлений цепи,  $R_{ki}$  — суммарное сопротивление потерь (эквивалентное внутреннее сопротивление).

физик Ханс Эрстед $(1777-1851)$  — впервые 32. Датский установил связь между электрическими и магнитными явлениями.

33. Основными параметрами синусоидального сигнала  $a(t)$ =- $A_m sin(\omega t + \phi o)$  являются мгновенное значение (тока, напряжения или  $\partial AC$ ), угловая частота  $\omega$ , начальная фаза  $\phi_o$ , амплитудное  $A_m$  и действующее (эффективное) значение  $A = A_m/(2)^{1/2}$ , амперметры и вольтметры переменного синусоидального тока в любом уголке мира измеряют только действующее значение.

34. Период  $T$  синусоидального сигнала, его фаза  $\alpha$ , циклическая  $f$ и угловая частота  $\omega$  связаны соотношениями:  $\alpha = 2\pi t/T = 2\pi ft = \omega t$ .

35. Слагаемые реактивного сопротивления и полное сопротивление RLC-цепи с учетом правил действия с комплексными величинами могут быть представлены в следующих формах:

— для комплексного емкостного сопротивления:  $X_C = -j \cdot xC = xC \cdot e^{-90^\circ}$ модулем  $X_C = 1/\omega C$ ; — для комплексного индуктивного  $\mathbf{c}$ сопротивле-ния:  $X_L = j \cdot xL = x_L e^{j90^\circ}$  с модулем  $X_L = \omega L$ ;

36. Явление, при котором индуктивное и емкостное сопротивления RLC-цепи равны, называется резонансом, т. е. условием возникновения резонанса является равенство  $X=0$  или  $\omega L - 1/\omega C = 0$ , откуда легко получается известная формула Томсона для резонансной частоты  $\omega_0 = 1/\sqrt{LC}$  LC или  $f_0 = 1/2\pi \sqrt{LC}$ .

37. При последовательном резонансе напряжение на конденсаторе и катушке индуктивности превышает напряжение входного сигнала в Q раз, где безразмерная величина  $Q = \omega_0 L/R = 1/(\omega_0 RC)$ называется добротностью контура.

38. Полная мощность синусоидального сигнала, выделяемая на участке цепи, равна  $S = (P^2 + Q^2)^{1/2}$ , где  $P = UI \cos \phi$ ; Q = UI  $\sin \phi$ — coответственно активная и реактивная составляющие полной мощности. Множитель созф называется коэффициентом мощности, определяющим, какая ее часть тратится с пользой (активная составляющая) или без пользы (на перезаряд индуктивностей и емкостей). В идеальном случае  $cos\phi=1$  (при таком коэффициенте энергетикам предприятий выплачивают повышенные премии). При этом ток в цепи совпадает по фазе с напряжением входного сигнала.

215

39. В трехфазной системе переменного тока соединения генератора с нагрузкой принято обозначать следующим образом:  $Y/Y_{0}$ - соединение звезда-звезда с нулевым проводом; Y/Y — звезда-звезда; Y/Δ- звезда-треугольник; Δ/Y - треугольник-звезда; Δ/Δ— треугольник-треугольник.

40. В трехфазной системе *ЭДС*, индуктируемые в обмотках генератора или трансформатора, напряжения на зажимах этих обмоток и токи в них называют фазными, а напряжения между соседними линейными проводами и токи в них- линейными.

41. Для соединения звезда-звезда с нулевым проводом (нейтралью) при симметричной нагрузке линейное *U<sup>л</sup>* и фазное *U<sup>ф</sup>* напряжение связаны соотношением  $U_{\bar{\mu}} = \sqrt{3} U_{\phi}$ , а фазные и линейные токи равны.

42. Для соединения звезда-треугольник при симметричной нагрузке линейные  $I_{\text{I}}$  и фазные  $I_{\phi}$  токи связаны соотношением  $I_{\text{I}} = \sqrt{3}I_{\phi}$ , а фазные и линейные напряжения равны.

43. Линии связи (ЛС) характеризуются первичными и вторичными параметрами. К первичным относятся погонное сопротивление *R* (Ом/м); погонная индуктивность L, (Гн/м); погонная проводимость G, (См/м); погонная емкость С, (Ф/м).

44. Переходные процессы в электрической цепи возникают при любом изменении параметров цепи и наличии хотя бы одного реактивного сопротивления.

45. К цепям с взаимной индуктивностью относятся многообмоточные трансформаторы или как минимум две близко расположенные катушки индуктивности, связь между которыми определяется коэффициентом взаимной индуктивности, измеряемым в (*Гн*).

46. Принцип работы любой электрической машины основан на законах электромагнитной индукции. В проводнике, движущемся в магнитном поле, возникает электродвижущая сила и, наоборот, помещенный в магнитное поле проводник с током испытывает механическое воздействие. Если проводник перемещается в магнитном поле в плоскости, перпендикулярной магнитным силовым линиям, то индуцированная в нем ЭДС е = *l*·v·B, где *l*-длина активной части проводника, пересекающей магнитные силовые линии; υ скорость перемещения проводника,; В-магнитная индукция, Тл.

47. Принцип работы электродвигателей постоянного тока основан на взаимодействии магнитного поля и находящегося в нем

216
проводника с током і. Если проводник расположен в плоскости, перпендикулярной магнитным силовым линиям, то на него действует сила  $F = l \cdot i \cdot B$ , направление которой определяется по правилу левой руки.

48. Исходными данными при расчете статических (в установившемся режиме) параметров приводов с двигателями постоянного тока являются: номинальные мощность Р<sub>н</sub>, или момент на валу М<sub>н</sub>, напряжение питания  $U$ ; ток якоря  $I_n$ ,; скорость вращения n; момент инерции двигателя  $J_n$ ; сопротивление обмотки якоря  $R_{15}$  при температуре 15°С; число пар полюсов р; тип нагрузки-чаще всего редуктор с заданным числом оборотов на выходе *пр*, статическим  $M_p$ , и моментом инерции J<sub>p</sub>.

49. Поскольку по сравнению с двигателями постоянного тока асинхронные отличаются существенной нелинейностью характеристик, то при их расчете используются приближенные формулы с применением следующих параметров:

а) Коэффициент управления  $\alpha = U_y / U_{\alpha}$ , где  $U_y$ ,  $U_{\alpha}$ - напряжения на управляющей и обмотке возбуждения.

б) Синхронная скорость вращения  $\omega_c = 2\pi f/p$ , (р-число парполюсов; *f* — частота питающей сети.

в) Скорость холостого хода  $\omega_0 = 2a\omega c/(1+\alpha^2)$ .

г) Электромагнитная мощность  $P_3 = \omega_c M$ , где М- электромагнитный момент.

д) Вращающий момент двигателя  $M\partial = P_3/\omega c$ .

е) Механическая мощность двигателя Рм=  $M_{\pi} \omega c$ .

ж) Коэффициент передачи по моменту  $K_{mg} = Mn/Uy = 2U\omega/\omega cR$ , где R - приведенное к управляющей обмотке сопротивление ротора.

з) Коэффициент внутреннего скоростного трения двигателя  $K_T = U_v^2 (1 + \alpha^2) / \omega_c^2 R$ , определяет наклон механической характеристики лвигателя.

к) Электромеханическая постоянная времени  $T_{\mu} = J_{\partial} \omega_c / M_n (1 +$  $\alpha^2 K^2$ ), где К- отношение числа витков обмотки возбуждения к числу витков обмотки управления (для двигателей с полым немагнитным ротором  $T_u = 0.01 - 0.1$  с, с ротором типа беличьего колеса- 0,2-1,5 с, с полым ферромагнитным ротором- 1-3 с).

## **II. Глоссарий по электронике**

50. Активность атомов любого элемента при взаимодействии с другими элементами вещества определяется валентными электронами, расположенными на внешней оболочке атома и легко покидающими свою орбиту, определяя тем самым электропроводность материала.

51. При нагревании полупроводника часть валентных связей нарушается под действием тепловых колебаний атомов в решетке, что приводит к одновременному образованию свободных электронов и пустых мест- дырок, которые, совершая хаотическое движение в течение некоторого времени(времени жизни), рекомбинируют (соединяются) с одним из свободных электронов, образуя стабильный атом решетки.

52. Собственные или типа *i* (от англ. *intrisinc* собственный) полупроводники характеризуются высокой чистотой, собственная проводимость которого определяется парными носителями заряда (электрон- дырка) теплового происхождения.

53. Примесная проводимость полупроводников обусловлена наличием примесных атомов, замещающих часть основных атомов в узлах кристаллической решетки.

54. Электронные или полупроводники *n*-типа характеризуются наличием донорных («отдающих» электроны) примесей, валентность которых на единицу выше (по отношению к германию и кремнию это фосфор, мышьяк и другие элементы).

55. Полупроводники с дырочной или проводимостью *р*-типа характеризуются наличием акцепторной («принимающей» электроны) примесью, валентность которой на единицу меньше (по отношению к германию и кремнию это алюминий, галлий, бор, индий и другие элементы).

56. Электронно-дырочный или *p-n* переход, это комбинация из двух полупроводников с различными типами проводимости (*p*- и *n*типа) которая создается с применением специальных технологий (сплавлением, диффузией и др.)

57. Поскольку концентрация дырок в *р*-слое больше, чем в *n*слое, то некоторая их часть за счет диффузии перейдет в *n*-область, где они будут рекомбинировать с электронами до тех пор, пока не установится равновесие, в результате чего на границе перехода со стороны *n*-слоя будет создана зона нескомпенсированных положительных зарядов (ионов) донорных атомов.

58. Электрическое поле пространственных зарядов между зонами характеризуется контактной разностью потенциалов  $\Delta \phi_o$ , определяемой соотношением концентраций основных и неосновных носителей (например, дырок и электронов для р-слоя) и температурным потенциалом  $\phi_T = kT/q$ , где  $k=1,38 \cdot 10^{-23} \text{J}$ ж/К- постоянная Больцмана; Т-абсолютная температура;  $q=1.6 \cdot 10^{-19} K n$ —заряд электрона (при «комнатной» температуре  $T = 300$  °K и  $\phi_T \approx 26$  мB). Значение  $\Delta \phi_o$  для германия составляет около 0,35 В и 0,62 В- для кремния.

59. Биполярный транзистор был разработан в1950 году американским физиком В. Шокли. Название «транзистор» происходит от английских слов transfer и resistor, т. е. буквально- «передающий резистор». Название «биполярный» объясняется тем, что, являясь трехэлектродным прибором, транзистор представляет собой конструкцию из двух р-п-переходов, один из которых, называемый эмиттерным, смещен в прямом направлении (одна полярность), а другой, называемый коллекторным, смещен в обратном направлении (вторая полярность). Область между этими двумя переходами называется базой, толщина которой существенно меньше длины свободного пробега но-сителей заряда, благодаря чему большая их часть (98% и более), ин-жектируемая прямо смещенным переходом база-эмиттер, достигает перехода база-коллектор и, подхватываясь «благоприятным» направ-лением поля этого перехода, образует коллекторный ток Iк.

60. Схемы включения биполярных транзисторов ОБ (общая база)- управляющим электродом является эмиттер, выходным- коллектор, база-общим для входного и выходного сигналов; ОЭ (общий эмиттер) - управляющим электродом является база, выходным-коллектор, эмиттер- общим для входа и выхода; ОК (общий коллектор или эмиттерный повторитель) - управляющим электродом является база, выходным-эмиттер, коллектор-общим для входа и выхода.

61. Входная *ВАХ* биполярного транзистора  $I_{63} = f(U_{63})$  в режиме малых сигналов практически совпадает с ВАХ прямо смещенного р-п перехода.

62. Эффект Эрли в биполярных транзисторах- это эффект модуляции толщины базы, вызываемый изменением напряжения на коллекторе в режиме больших сигналов (при увеличении этого напряжения толщина базы уменьшается); поэтому в справочниках входная ВАХ  $I_{6} = f(U_{6}$ ) часто приводится для двух значений коллекторного напряжения.

63. Семейство выходных *ВАХ*- это зависимость коллекторного тока от коллекторного напряжения при нескольких фиксированных значениях токах базы  $(I_k = f(U_k) I_0 = const.$ 

64. Полевые транзисторы отличаются от биполярных тем, что в них используются носители только одного типа (электроны или дырки) и основным способом их движения является дрейф в электрическом поле.

65. Полевые транзисторы с управляющим *р-n* переходом отличаются от биполярных тем, что управляющий *р-n* переход работает в обратно смещенном режиме, что обеспечивает высокое входное сопротивление (до $10^{12}$  Ом) и малый ток утечки (до $10^{-12}$  A).

66. МДП-транзистор полевой транзистор с металлическим затвором и диэлектрической пленкой между затвором и полупроводником р- или n- типа, проводимость которого управляется электрическим полем затвора.

67. Полевые МДП-транзисторы характеризуются повышенным входным сопротивлением (до $10^{15}$  Ом) и малым током утечки ( $10^{-15}$ A).

68. Основные характеристики полевых транзисторов: крутизна характеристики- отношение приращения тока стока к приращению напряжения на затворе (до 30 мА/В), напряжение отсечки- напряжение затвор-исток, при котором ток стока минимален и пороговое напряжение затвор-исток, при котором индуцируется (создается) канал (только для МДП-транзисторов с индуцированным каналом).

69. Типы цифровых интегральных микросхем (ИМС) средней и высокой степени интеграции: ИМС, выполненные по биполярной, КМОП- и смешанной БИ-КМОП-технологии; ИМС на комплементарных МОП-транзисторах (комбинации из двух МОП-транзисторов с каналами разной проводимости (*n-* и *p-*типа); отличаются высокой экономичностью и быстродействием

70. В стабилизаторе тока на базе каскада с ОЭ используется свойство этого каскада поддерживать постоянство коллекторного тока при изменениях нагрузки и напряжения на коллекторе за счет большого динамического сопротивления, равного отношению приращений напряжения на коллекторе и коллекторного тока, а также стабилизация положения рабочей точки на входной характеристике транзистора.

71. Название «Операционный усилитель» произошло от математиков, которые использовали их в аналоговых вычислительных машинах в качестве основного элемента решающих блоков (интеграторов, сумматоров и т. п.).

72. Триггеры используются во многих узлах электронной аппаратуры в виде самостоятельных изделий или в качестве базовых элементов для построения других, более сложных устройств (счетчиков, регистров, запоминающих устройств). Общим свойством триггеров является способность длительно оставаться в одном из двух устойчивых состояний, которые распознаются возможных  $\Pi{\rm O}$ значению их выходных напряжений. Базовым триггером является RSтриггер с двумя устойчивыми состояниями, которые обеспечиваются за счет связи выхода каждого элемента с одним из входов другого. Один из выходов триггера называют прямым (в силу симметрии схемы им может быть любой) и обозначают буквой Q, а другойинверсным и обозначают Q. Состояние триггера часто отождествляется с сигналом на прямом выходе, т. е. говорят, что триггер находится в единичном состоянии, если  $Q = 1$ , а  $Q' = 0$ , и в нулевом, если Q =0, а Q`=1. Смена состояний триггера производится внешними сигналами; этот процесс называют переключением, перебросом или опрокидыванием. Свободные входы служат для управления и называются информационными или логическими.

73. Оперативные запоминающие устройства (ОЗУ) делятся на статические и динамические. В статических ОЗУ запоминание информации производится на триггерах, а в динамических на конденсаторах емкостью порядка 0,5 пФ. При включенном питании длительность хранения информации в статических ОЗУ не ограничена, тогда как в динамических она ограничена временем саморазряда конденсатора, что требует специальных средств регенерации и дополнительных затрат времени на этот процесс (около5-12% времени работы системы).

74. Аналого-цифровой преобразователь (АЦП) AVR-MK содержит базовый 10-разрядный АЦП и регистры управления; для обслуживания нескольких датчиков, подключенных к соответствующим портам ввода/вывода, используется аналоговый мультиплексор (коммутатор) для подключения в заданной последовательности одного из датчиков ко входу базового АЦП.

75. Программные средства поддержки разработок на базе AVRпрограмма AVR Studio с поддержкой МК: бесплатная **BCCX** аппаратных отладочных средств, выпускаемых компанией Atmel и сторонними организациями.

Первая редакция- 05.10. 2016, вторая— 27.09.2018 г.

# **Основная и дополнительная учебная литература и источники информации исползованное при подготовке УМК по дисциплины**

# **«Электротехника и основы электроники»**

#### **Основная литература**:

1. Касаткин А. С., Немцов М. В. «Электротехника». Высшая школа. Москва. 2000 г.

2. Под редакцией В. Г. Герасимова «Электротехника». Высшая школа. Москва. 1989 г.

3. Под редакцией В. Г. Герасимова «Основы промышленной электроники». Высшая школа. Москва. 1986 г.

4. В. Н. Ушаков «Электротехника и электроника». Учебное пособие. Москва. Высшая школа. 1997 г.

5. Немцов М. В. Электротехника Москва 2012 г.

6. Бессонов Л.А. Теоретические основы электротехники: Электрические цепи. Учеб. для студентов электротехнических, энергетических и приборостроительных специальностей вузов. –7-е изд., перераб. и доп. –М.: Высш. шк., 1998 г.

7. Основы теории цепей: Г.В.Зевеке, П.А.Ионкин, 8А.В.Нетушил, С.В. Страхов. –5-е изд., перераб. –М.: Энергоатомиздат, 2009. Г.

8. А.В. Михайлов, А.С. Максимов, М.Ю. Никитушкина. Электротехника и электроника. Лабораторный практикум Часть I - М.: Издательский комплекс МГУПП, 2012 г.

9. Степанов Л.М. Лабораторный практикум по электолтехнике и электронике. Изд. Томского политехнического института. 2012 г.

10. Халилов Н., Ханбабаев А. «Общая электротехника и основы электроники». Ташкент. «Узбекистан» 2004 г.

11. Aлимходжаев K., Aбдуллаев B. Теоретические основы электротехники. Изд. "Фан ва технологиялар" 2015г.

12. Kaримов A.S. и др. «Электротехника ва электроника асослари. Toшкент. "Ўқитувчи" нашрёти, 1995 й.

### **Дополнительная литература:**

1. Кацман М.М. «Электрические машины». Москва. «Высшая школа». 2003 г.

2. Ибрагим К.Ф. «Основы электронной техники». Москва. «Высшая школа». 2003г.

3. Бутурин П.А. Васковская М.И. « Диагностика электрических цепей по частям» Москва. Изд.МЭИ .2003г.

4. Гейтс Э.Д. «Введение в электронику» Москва. «Высшая школа». Мосва. 2003г

5. Курбанов Р. Методические указания для проведению лабораторных работ по предмету «Электроснабжение в строительстве»

6. Ахмедов А.П. Методические указания для проведению практических занятий по предмету «Электротехника и основы электроники». Ташкент, ТИПСЭАД, 2017 г.

### **Сайты Интернета:**

1. ziyonet.uz

2. [www.bankreferatov.ru/db](http://www.bankreferatov.ru/db)

3. www.biblus.ru/Default.aspxbook=1b2969j0a2

4. www.kgau.ru/distance/etf\_03/el-teh-ppp/soderg.htm

5[.www.bankreferatov.ru/db/.../1028A1CA908298E543257 08006FE.](http://www.bankreferatov.ru/db/.../1028A1CA908298E543257%2008006FE).

6. [www.biblus.ru/Default.aspx?book=1b2969j0a2](http://www.biblus.ru/Default.aspx?book=1b2969j0a2)

7. www.kgau.ru/distance/etf\_03/el-teh-ppp/soderg.htm